#### **ФЕДЕРАЛЬНОЕ АГЕНТСТВО СВЯЗИ**

**Федеральное государственное образовательное бюджетное учреждение высшего профессионального образования «САНКТ-ПЕТЕРБУРГСКИЙ ГОСУДАРСТВЕННЫЙ УНИВЕРСИТЕТ ТЕЛЕКОММУНИКАЦИЙ им. проф. М. А. БОНЧ-БРУЕВИЧА»**

**Г. А. Фокин**

# **ПРИНЦИПЫ И ТЕХНОЛОГИИ ЦИФРОВОЙ СВЯЗИ**

# **Основы расчетов**

**УЧЕБНОЕ ПОСОБИЕ**

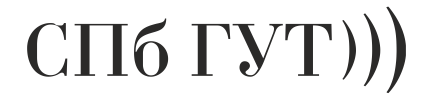

**САНКТ-ПЕТЕРБУРГ 2014**

#### Рецензенты:

доктор технических наук, профессор кафедры ОПДС СПбГУТ *Н. В. Савищенко,* кандидат технических наук, доцент кафедры сетей связи СПбГУТ, первый заместитель генерального директора – технический директор ОАО «Гипросвязь – СПб» *А. М. Галкин*

> *Утверждено редакционно-издательским советом СПбГУТ в качестве учебного пособия*

**Фокин, Г. А.**

Ф75 Принципы и технологии цифровой связи. Основы расчетов : учебное пособие / Г. А. Фокин ; СПбГУТ. – СПб., 2014. – 151 с. ISBN 978-5-89160-107-9

Написано в соответствии рабочими программами дисциплин: «Принципы цифровой связи» и «Технологии цифровой связи». Рассматриваются методы модуляции и пространственной обработки сигналов в современных и перспективных системах мобильной связи с антенными решетками. Анализируются методы разнесенного приема и передачи, используемые для борьбы с замираниями сигналов в релеевских каналах, а также вопросы обработки сигналов в MIMO-системах.

Учебное пособие сформировано на основе зарубежной литературы последних лет и результатов имитационного моделирования в Matlab.

Предназначено для студентов, обучающихся по направлению подготовки магистров 210700 «Инфокоммуникационные технологии и системы связи» профиля «Системы мобильной связи».

#### **УДК 621.396.6(075.8) ББК 32.811.2я73**

© Фокин Г. А., 2014 **ISBN 978-5-89160-107-9** © Федеральное государственное образовательное бюджетное учреждение высшего профессионального образования «Санкт-Петербургский государственный университет телекоммуникаций им. проф. М. А. Бонч-Бруевича», 2014

## **Содержание**

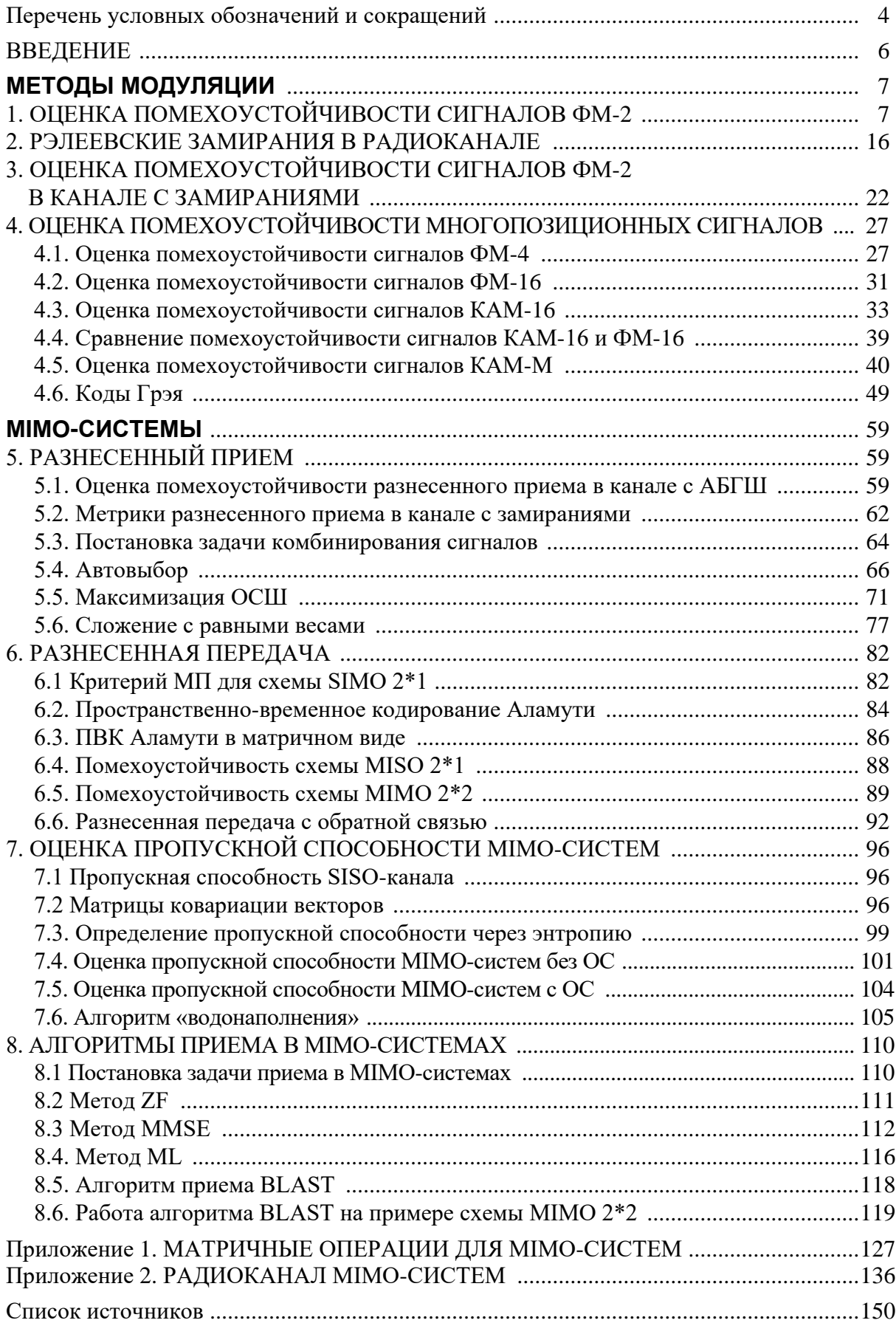

# Перечень условных обозначений и сокращений

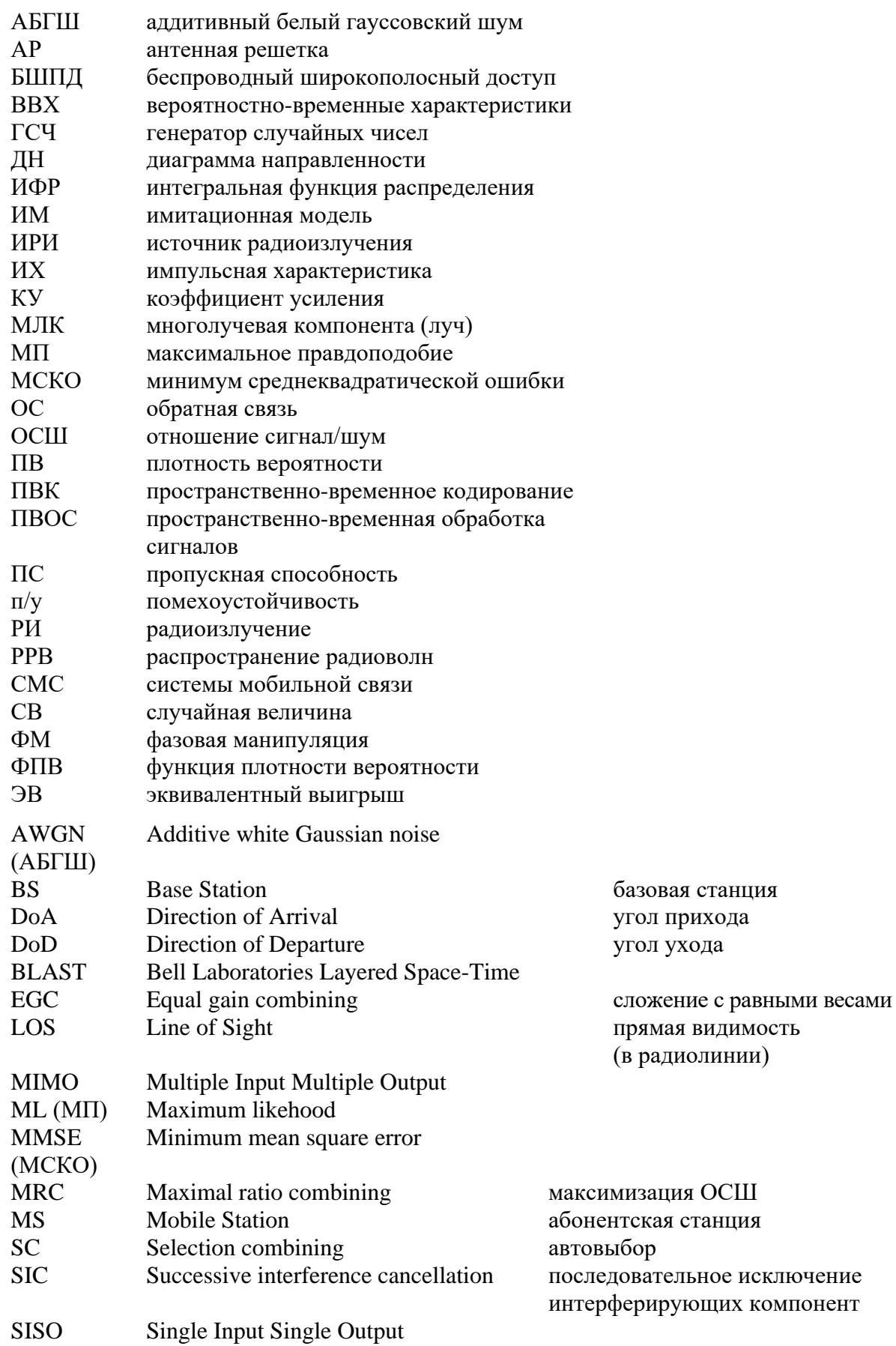

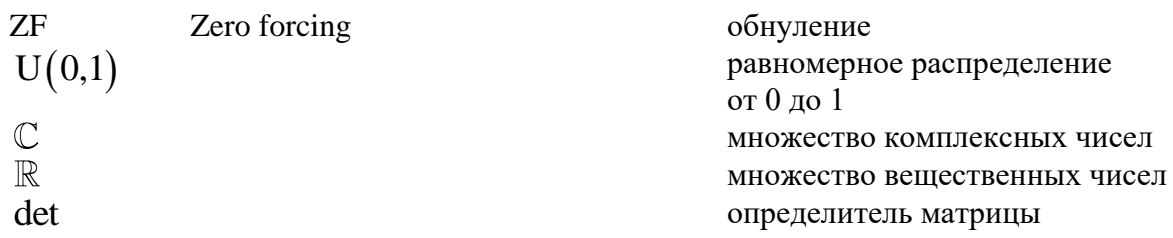

## **ВВЕДЕНИЕ**

Данное учебное пособие предназначено для обучения по направлению подготовки магистров 210700 «Инфокоммуникационные технологии и системы связи» профиля «Системы мобильной связи».

Подготовка магистров по профилю «Системы мобильной связи» предусматривает значительное количество часов на практические и лабораторные занятия, которые ориентированы на получение индивидуальных навыков исследования.

Тематика учебного пособия включает вопросы формирования и обработки сигналов на физическом уровне современных и перспективных систем мобильной связи. Освоение данного материала осуществляется средствами модельно-ориентированного проектирования: алгоритмы формирования и обработки сигналов реализуются программно, затем осуществляется оценка их работоспособности средствами имитационного моделирования.

Учебное пособие подготовлено в соответствии с рабочими программами дисциплин «Принципы цифровой связи» и «Технологии цифровой связи», содержит необходимый теоретический материал и типовые программные модули, позволяющие решать в процессе лабораторных и практических занятий индивидуальные исследовательские задачи.

# **МЕТОДЫ МОДУЛЯЦИИ** 1. ОЦЕНКА ПОМЕХОУСТОЙЧИВОСТИ СИГНАЛОВ ФМ-2

Оценить помехоустойчивость (п/у) сигналов ФМ-2 в канале с АБГШ. Цель работы. Задачи работы. Получить формулу оценки п/у сигналов ФМ-2 в канале с АБГШ. Изучить алгоритм и методику работы ИМ. Изучить основные команды ИМ, используемые при оценке п/у.

Оценим п/у сигналов ФМ-2 в канале с аддитивным белым гауссовым шумом (АБГШ). Задачей оценки п/у является получение зависимости вероятности битовой ошибки  $P_{err}(E_b/N_0)$  от отношения энергии бита  $E_b$  к спектральной плотности мощности шума  $N_0$ . Далее отношение  $\gamma_0 = E_b/N_0$ будем для краткости называть ОСШ.

Сигналы ФМ-2 преобразуют на передающей стороне исходный битовый поток в модуляционные символы *s* следующим образом:

$$
1 \rightarrow s_1 = +\sqrt{E_b};
$$
  
\n
$$
0 \rightarrow s_0 = -\sqrt{E_b}.
$$
\n(1.1)

В выражении (1.1) берется квадратный корень из энергии бита  $E_h$ , так как модуляционные символы с имеют размерность амплитуды.

Структурная схема оценки п/у сигналов ФМ-2 в канале с АБГШ представлена на рис. 1.1.

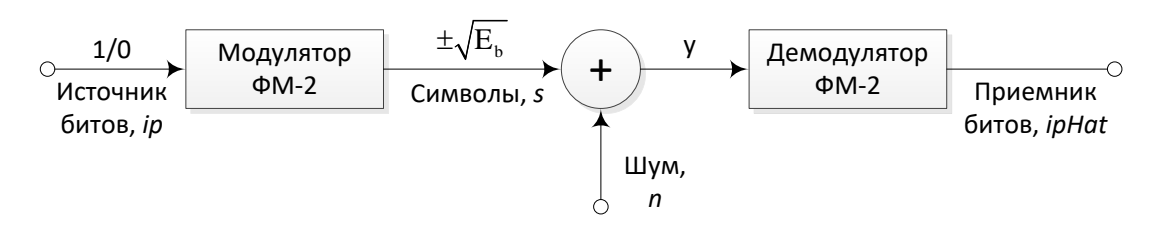

Рис. 1.1. Структурная схема оценки п/у сигналов ФМ-2 в канале с АБГШ

Используя рис. 1.1, введем следующие обозначения:  $ip$  – переданный бит; *ipHat* – принятый бит; s – переданный символ; y – принятый символ.

Для обнаружения сигналов ФМ-2 на фоне собственного шума *п* можно записать следующее правило принятия решений [1]:

$$
\text{ecsin } P(s_1/n) > P(s_0/n), \text{ for } s_1; \\
 \text{ecsin } P(s_1/n) < P(s_0/n), \text{ for } s_0. \tag{1.2}
$$

В выражении (1.2)  $P(s_1/n)$  – условная вероятность  $s_1$  при условии  $n$ , а  $P(s_0/n)$  – условная вероятность  $s_0$  при условии *n*.

Правило (1.2) не может быть использовано приемником, так как ему неизвестны условные вероятности  $P(s_1/n)$  и  $P(s_0/n)$ . Приемнику известны апостериорные вероятности  $P(n / s_1)$  и  $P(n / s_0)$ .

Согласно формуле Байеса [2]

$$
P(A/B) = \frac{P(B/A)P(A)}{P(B)},
$$
\n(1.3)

где  $P(A)$  – априорная вероятность гипотезы  $A$ ;  $P(A/B)$  – вероятность гипотезы А при наступлении события  $B$  (апостериорная вероятность);  $P(B/A)$  – вероятность наступления события В при истинности гипотезы А  $P(B)$  – полная вероятность наступления события  $B$ .

Формула Байеса позволяет «переставить причину и следствие»: применяя (1.3) к апостериорным вероятностям  $P(n/s_1)$  и  $P(n/s_0)$ , получим выражения:

$$
P(s_1/n)P(n) = P(n/s_1)P(s_1);
$$
  
\n
$$
P(s_0/n)P(n) = P(n/s_0)P(s_0).
$$
 (1.4)

Применяя (1.4) к задаче (1.2) обнаружения сигналов ФМ-2 на фоне шума *п*, получим следующий критерий принятия решения:

$$
\text{ecsin } P(n / s_1) P(s_1) > P(n / s_0) P(s_0), \text{ for } s_1; \\
 \text{ecsin } P(n / s_1) P(s_1) < P(n / s_0) P(s_0), \text{ for } s_0. \tag{1.5}
$$

Апостериорная вероятность  $P(n / s_1)$  называется правдоподобием  $s_1$ , а апостериорная вероятность  $P(n / s_0)$  – правдоподобием  $s_0$ .

Для систем связи биты «0» и «1» равновероятны:

$$
p(s_0) = p(s_1) = 1/2.
$$
 (1.6)

С учетом (1.6) критерий (1.5) (максимального правдоподобия) имеет вид

$$
\text{ecли } \frac{P(n / s_1)}{P(n / s_0)} > 1, \text{ for } a s_1; \\
 \text{ecnu } \frac{P(n / s_1)}{P(n / s_0)} < 1, \text{ for } a s_0. \tag{1.7}
$$

Источником помех в принятом сигнале у является аддитивный белый гауссов шум (АБГШ), величина которого и является случайной и подчиняется нормальному закону распределения с плотностью вероятности (ПВ):

$$
p(n) = \frac{1}{\sqrt{2\pi\sigma^2}} e^{-\frac{-(n-\mu)^2}{2\sigma^2}},
$$
\n(1.8)

где математическое ожидание  $\mu = 0$  и дисперсия  $\sigma^2 = N_0/2$ .

Величина  $N_0$  представляет собой спектральную плотность мощности (СПМ) АБГШ, которая определяется постоянной Больцмана k и темпера- $T_0:$   $N_0 = kT_0 = 1,38 \cdot 10^{-23}$   $\left[\frac{\text{H}_{\text{X}}}{\text{K}}\right] \times 290$   $\left[K\right] =$ источника шума турой  $=4.0\times10^{-21}$ [Br/Tu] [2].

Допустим, был передан бит «0», тогда условная ПВ у при воздействии АБГШ на символ so согласно (1.8) и (1.1) определяется по формуле

$$
p(y / s_0) = \frac{1}{\sqrt{\pi N_0}} e^{-\frac{(y + \sqrt{E_b})^2}{N_0}}.
$$
 (1.9)

Допустим, был передан бит «1», тогда условная ПВ у при воздействии АБГШ на символ  $s_1$  (1.8) и (1.1) определяется выражением

$$
p(y / s_1) = \frac{1}{\sqrt{\pi N_0}} e^{-\frac{(y - \sqrt{E_B})^2}{N_0}}.
$$
 (1.10)

Для сигналов ФМ-2 с единичной амплитудой графики условных ПВ (1.9) и (1.10) представлены на рис. 1.2.

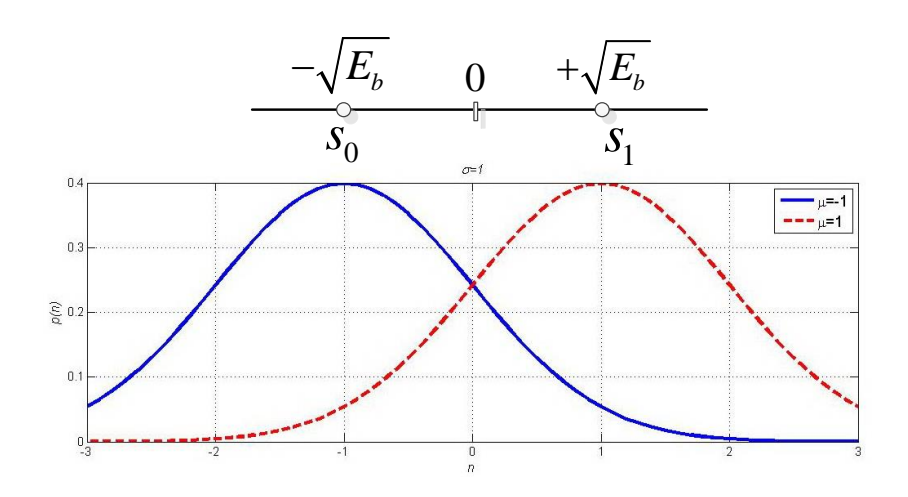

Рис. 1.2. Графики условных ПВ приема сигналов ФМ-2 в канале с АБГШ

Отношение условных ПВ (1.9) и (1.10) рассчитывается по формуле

$$
\Lambda(y) = \frac{p(y/s_1)}{p(y/s_0)} = \frac{P(n/s_1)}{P(n/s_0)} = \frac{\frac{1}{\sqrt{\pi N_0}}e^{-\frac{(y-\sqrt{E_b})^2}{N_0}}}{\frac{1}{\sqrt{\pi N_0}}e^{-\frac{(y+\sqrt{E_b})^2}{N_0}}} = e^{-\frac{4y\sqrt{E_b}}{N_0}}.
$$
 (1.11)

Из (1.11) следует, что при  $y > 0$   $\Lambda(y) > 1$ , а при  $y < 0$  отношение правдоподобий  $\Lambda(y)$ <1, поэтому критерий максимального правдоподобия (1.7) можно представить следующим образом:

$$
y > 0 \Rightarrow s_1;
$$
  
\n
$$
y < 0 \Rightarrow s_0.
$$
\n(1.12)

Допустим, что был передан сигнал  $s_1$ , тогда согласно (1.12) вероятность ошибочного приема  $p(error | s_1)$  определяется выражением

$$
p\big(\text{error} \,|\, s_1\big) = \frac{1}{\sqrt{\pi N_0}} \int_{-\infty}^{0} e^{\frac{-\big(y - \sqrt{E_b}\big)^2}{N_0}} dy \,. \tag{1.13}
$$

Выражение (1.13) можно интерпретировать как площадь под пунктирной кривой на рис. 1.2 в диапазоне  $(-\infty, 0)$ .

Допустим, что был передан сигнал  $s_0$ , тогда согласно (1.12) вероятность ошибочного приема  $p(error | s_0)$ определяется так:

$$
p\left(\text{error} \mid s_0\right) = \frac{1}{\sqrt{\pi N_0}} \int_{0}^{+\infty} e^{\frac{-\left(y + \sqrt{E_b}\right)^2}{N_0}} dy. \tag{1.14}
$$

Выражение (1.14) можно интерпретировать как площадь под сплошной кривой на рис. 1.2 в диапазоне  $(0, +\infty)$ .

Оценим интеграл в выражении (1.14). Сделаем замену переменной:

$$
z = \frac{y + \sqrt{E_b}}{\sqrt{N_0}};
$$
  
\n
$$
dz = 1/\sqrt{N_0} dy.
$$
\n(1.15)

Оценим из (1.15) пределы интегрирования:

$$
y = 0 \implies z = \sqrt{E_b/N_0};
$$
  
\n
$$
y = \infty \implies z = \infty.
$$
\n(1.16)

С учетом (1.15) и (1.16) выражение (1.14) можно представить следующим образом:

$$
p\big(\text{error} \,|\, s_0\big) = \frac{1}{\sqrt{\pi}} \int_{\sqrt{E_b/N_0}}^{\infty} e^{-z^2} \, dz \,. \tag{1.17}
$$

Известно, что дополнительная функция ошибок erfc(z) определяется выражением [3]

$$
erfc(z) = \frac{2}{\sqrt{\pi}} \int_{z}^{\infty} e^{-t^2} dt.
$$
 (1.18)

С учетом (1.18) выражение (1.17) можно представить через дополнительную функцию ошибок:  $\overline{\phantom{a}}$ 

$$
p\left(\text{error} \mid s_0\right) = \frac{1}{2} \text{erfc}\left(\sqrt{\frac{E_b}{N_0}}\right). \tag{1.19}
$$

Аналогично (1.19) вероятность ошибочного приема  $p(error|s_1)$  можно представить через дополнительную функцию ошибок:

$$
p\left(\text{error} \mid s_1\right) = \frac{1}{2} \text{erfc}\left(\sqrt{\frac{E_b}{N_0}}\right). \tag{1.20}
$$

Итоговая вероятность ошибочного приема символов ФМ-2 определяется из (1.19) и (1.20) следующим образом:

$$
P_{err} = p\left(\text{error} \mid s_1\right) \cdot p\left(s_1\right) + p\left(\text{error} \mid s_0\right) \cdot p\left(s_0\right) = \frac{1}{2} \text{erfc}\left(\sqrt{\frac{E_b}{N_0}}\right). \tag{1.21}
$$

Для ФМ-2 согласно (1.1) каждому биту соответствует один символ, поэтому вероятность битовой ошибки равна вероятности символьной ошибки:

$$
P_{err} = \frac{1}{2} erfc\left(\sqrt{\frac{E_b}{N_0}}\right). \tag{1.22}
$$

Алгоритм работы имитационной модели (ИМ) оценки п/у сигналов ФМ-2 в канале с АБГШ представлен на рис. 1.3.

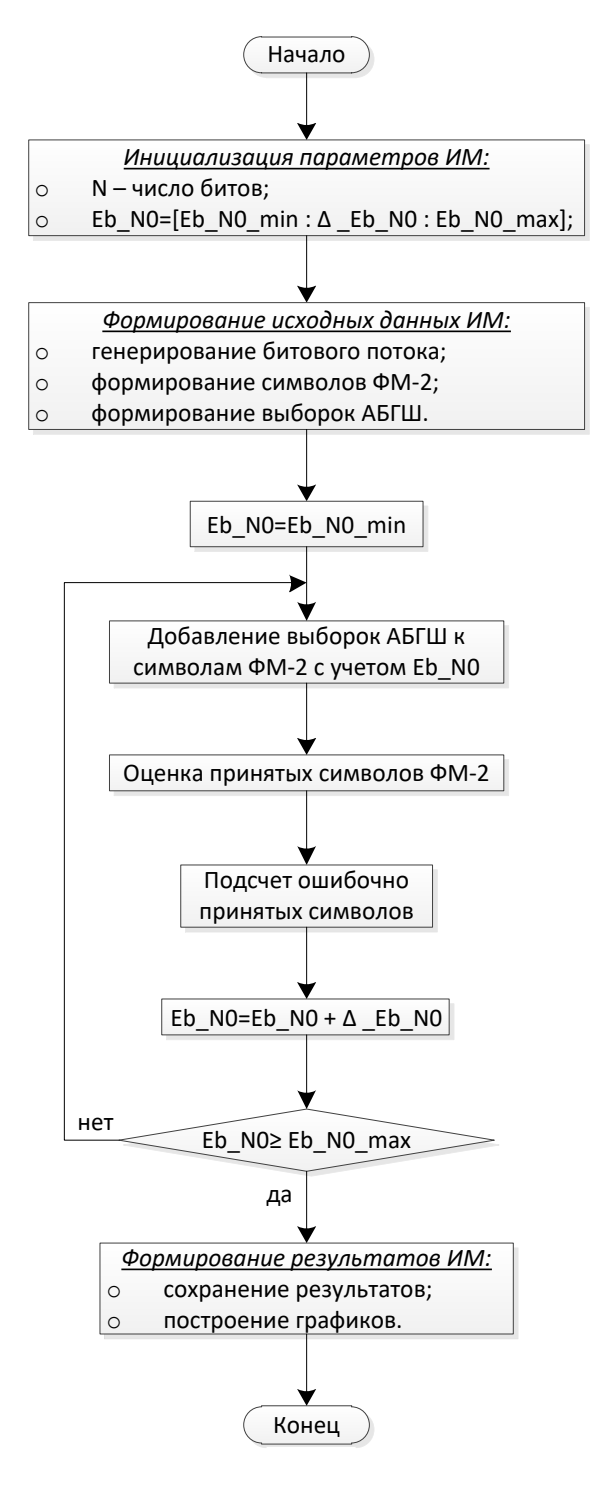

Рис. 1.3. Алгоритм ИМ оценки п/у сигналов ФМ-2 в канале с АБГШ

При добавлении выборок АБГШ к символам необходимо учитывать отношение сигнал/шум. ОСШ (SNR) определяется как отношение мощности сигнала  $P_s$  [BT] в информационной полосе  $F[\Gamma \Pi]$  к мощности шума  $P_N$  [BT]:

$$
SNR = \frac{P_s}{P_N}.
$$
\n(1.23)

Мощность шума  $P_N$  [Bт] определяется произведением двусторонней СПМ шума и удвоенной информационной полосы частот:

$$
P_N\left[\text{Br}\right] = \frac{N_0}{2} \left[\frac{\text{Br}}{\Gamma \text{u}}\right] \cdot 2F\left[\Gamma \text{u}\right] = N_0 F\left[\text{Br}\right].\tag{1.24}
$$

С учетом (1.24) выражение (1.23) можно представить в виде

$$
SNR = \frac{P_s}{N_0 F}.
$$
\n(1.25)

Пусть *<sup>T</sup><sup>b</sup>* c – длительность бита, тогда битовая скорость

$$
R_b = \frac{1}{T_b} \left[ \frac{6 \text{HT}}{\text{c}} \right].
$$
 (1.26)

 $\Pi$ усть  $T_s\big[\mathbf{c}\big]$  – длительность символа, тогда символьная скорость

$$
R_s = \frac{1}{T_s} \left[ \frac{\text{cmm}}{\text{c}} \right]. \tag{1.27}
$$

Энергия бита определяется выражением

$$
E_b = \frac{P_s}{R_b} \left[ \frac{B\mathbf{T}}{6\mathbf{h}\mathbf{T/c}} \right],\tag{1.28}
$$

 $R_s\big[\text{cmms/c}\big]\!\sim\!F\big[\Gamma\text{u}\big],$  поэтому из (1.24) получим энергию или СПМ шума

$$
N_0 = \frac{P_N}{R_s} \left[ \frac{\text{Br}}{\text{cmm} \cdot \text{C}} \right].
$$
 (1.29)

Отношение  $\gamma_0 = E_b/N_0$ , с учетом (1.28) и (1.29) определяется выражением

$$
\frac{E_b}{N_0} = \frac{P_s}{R_b} \cdot \frac{R_s}{P_N} \,. \tag{1.30}
$$

Из выражения (1.30) можно получить мощность шума *P<sup>N</sup>* :

$$
P_N = \frac{P_s}{R_b} \cdot \frac{R_s}{E_b/N_0}.\tag{1.31}
$$

Отношение  $\,E_b/N_0^{}\,$  обычно задается в децибелах, поэтому для перехода к единицам измерения ваттам выражение (1.31) можно представить следующим образом:

$$
P_N = \frac{P_s}{R_b} \cdot \frac{R_s}{\frac{E_b/N_0}{10}}.
$$
\n(1.32)

Для сигналов ФМ-2 *Rs* = *Rb*, поэтому выражение (1.32) можно переписать:

$$
P_N = \frac{P_s}{\frac{E_b/N_0}{10}}.\tag{1.33}
$$

При добавлении выборок АБГШ *n* к символам *s* с учетом  $E_b/N_0$  для перехода к единицам измерения размерности амплитуд из выражения (1.33) необходимо извлечь квадратный корень:

$$
n = \frac{1}{\sqrt{2}} 10^{-\frac{E_b/N_0}{20}}.
$$
 (1.34)

Графики п/у сигналов ФМ-2 представлены на рис. 1.4. Скрипт для построения графиков на рис. 1.4 представлен в программе ИМ 1.

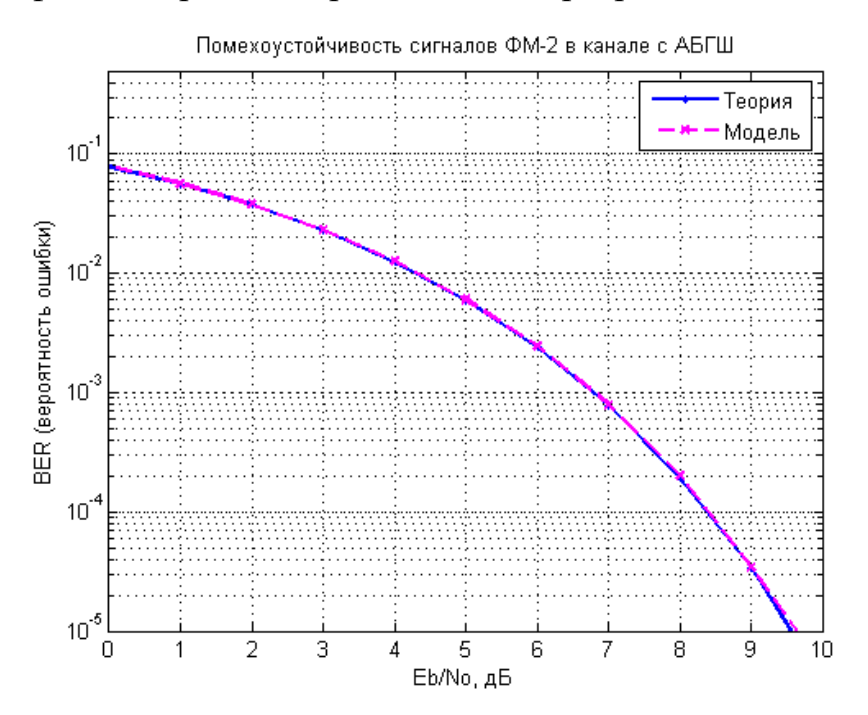

Рис. 1.4. Вероятность битовой (символьной) ошибки сигналов ФМ-2

#### **ИМ 1**

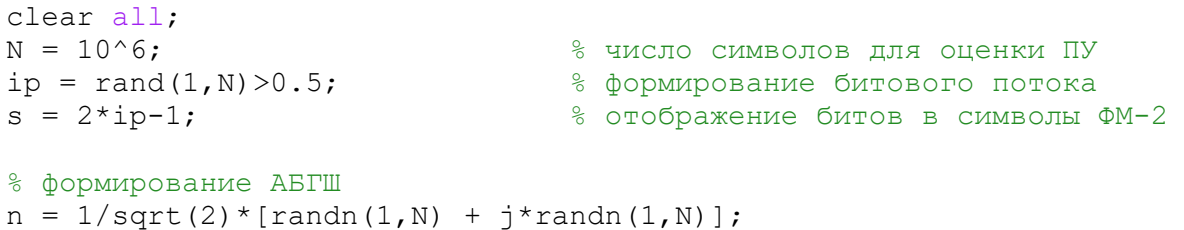

```
Eb NO dB = [0:10]; \frac{1}{2} \frac{1}{2} \frac{1}{2} \frac{1}{2} \frac{1}{2} \frac{1}{2} \frac{1}{2} \frac{1}{2} \frac{1}{2} \frac{1}{2} \frac{1}{2} \frac{1}{2} \frac{1}{2} \frac{1}{2} \frac{1}{2} \frac{1}{2} \frac{1}{2} \frac{1}{2} \frac{1}{2} \frac{1}{2}for ii = 1:length(Eb NO dB) % цикл по ОСШ
      % добавление АБГШ
     y = s + 10^{\circ} (-Eb N0 dB(ii)/20)*n;
      % приемник с жесткими решениями
     ipHat = real(y)>0; % подсчет числа ошибок
    nErr(i) = size(find([ip- ipHat]), 2);end
simeer = nErr/N; \frac{1}{s} BER (модель)
theoryBer = 0.5*erfc(sqrt(10.^(Eb_N0_dB/10))); % BER (теория)
% Построение графиков
close all; figure;
semilogy(Eb_N0_dB,theoryBer,'b.-','linewidth',2); hold on;
semilogy(Eb_NO_dB,simBer,'mx--','linewidth',2);
axis([0 10 10^{\circ}-5 0.5]); grid on;
legend('Теория', 'Модель');
xlabel('Eb/No, дБ'); ylabel('BER (вероятность ошибки)');
title('Помехоустойчивость сигналов ФМ-2 в канале с АБГШ');
 Содержание отчета. ФИО, название, цель, задачи работы, графические резуль-
                         таты, выводы.
                         Алгоритм работы ИМ.
                         Структурная схема оценки п/у сигналов ФМ-2 в канале
                         с АБГШ.
                         Формула ПВ нормального закона распределения (закона 
                         Гаусса).
                         Формула оценки п/у сигналов ФМ-2 в канале с АБГШ.
 Контрольные вопросы. Как влияет число символов N на результаты моделирования?
                         Как формируется битовый поток в ИМ?
                         Как битовый поток отображается в сигналы ФМ-2 в ИМ?
                         Как формируется АБГШ в ИМ? 
                         Как добавляется шум с учетом ОСШ?
                         Как выполняется подсчет ошибок?
                         По какой переменной используется цикл в ИМ?
                         Какому закону распределения подчиняется АБГШ?
```
### 2. РЭЛЕЕВСКИЕ ЗАМИРАНИЯ В РАДИОКАНАЛЕ

Цель работы. Оценить распределения коэффициента рэлеевских замираний.

Задачи работы. Оценить распределения коэффициента рэлеевских замираний. Построить гистограммы распределений.

Пусть  $z$  – случайная комплексная величина с круговой симметрией:

$$
z = x + jy. \tag{2.1}
$$

Вещественная х и мнимая у части z подчиняются нормальному распределению (1.8) с нулевым средним  $\mu = 0$  и дисперсией  $\sigma^2$ :

$$
p(x) = \frac{1}{\sqrt{2\pi\sigma^2}} e^{-\frac{x^2}{2\sigma^2}}; \ \ p(y) = \frac{1}{\sqrt{2\pi\sigma^2}} e^{-\frac{y^2}{2\sigma^2}}.
$$
 (2.2)

Круговая симметрия случайной комплексной величины  $z$  означает, что выполняется следующее условие:

$$
M[z] = M[e^{j\theta}z] = e^{j\theta}M[z].
$$
 (2.3)

Обозначим модуль z через  $h = abs(z)$ , которое подчиняется закону Рэлея:

$$
p\Big[\operatorname{abs}(z)\Big] = \frac{\operatorname{abs}(z)}{\sigma^2} e^{-\frac{\big[\operatorname{abs}(z)\big]^2}{2\sigma^2}}, \operatorname{abs}(z) \ge 0. \tag{2.4}
$$

Фаза  $z$  распределена равномерно в диапазоне  $[-\pi; \pi]$ :

$$
p\Big[\arg(z)\Big] = \frac{1}{2\pi}, \quad -\pi \le \arg(z) \le \pi. \tag{2.5}
$$

При оценке помехоустойчивости сигналов замирания моделируются комплексным коэффициентом z, вещественная и мнимая части которого имеют нормальное распределение (2.2).

Выражение (2.4) представляет собой закон изменения амплитуды, а (2.5) – фазы сигнала при перемещении передатчика или приемника в системах радиосвязи при многолучевом распространении.

Получим выражения (2.4) и (2.5) переходом к полярной системе координат.

Если известны прямоугольные координаты  $x$  и  $y$  точки  $z$ , то ее полярные координаты (рис. 2.1) определяются по формулам:

$$
h = abs(z) = \sqrt{x^2 + y^2}
$$
 (2.6)

$$
\arg(z) = \theta. \tag{2.7}
$$

Пару полярных координат  $h$  и  $\theta$  можно перевести в декартовы координаты путем применения тригонометрических функций синуса и косинуса:

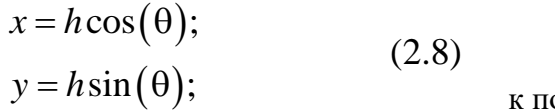

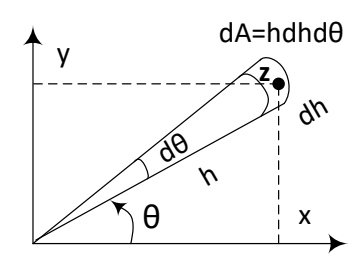

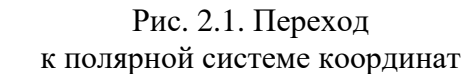

СВ х и у независимы, поэтому их совместная плотность вероятности

$$
p(x, y) = p(x) p(y). \tag{2.9}
$$

Подставив в (2.9) формулы (2.2), получим следующее выражение:

$$
p(x, y) = \frac{1}{2\pi\sigma^2} e^{-\frac{(x^2 + y^2)}{2\sigma^2}}.
$$
 (2.10)

Вероятность того, что CB Re(z) находится в диапазоне от  $x$  до  $x + dx$ , а CB Im $(z)$  – в диапазоне от у до  $y + dy$ , определяется выражением

$$
p\big(\text{Re}(z) \le x + dx, \ \text{Im}(z) \le y + dy\big) = \frac{1}{2\pi\sigma^2} e^{-\frac{\left(x^2 + y^2\right)}{2\sigma^2}} dx dy. \tag{2.11}
$$

Используя декартовы координаты, площадь бесконечно малого элемента  $dA$  может быть вычислена как

$$
dA = dxdy. \t(2.12)
$$

В полярной системе координат площадь А может быть вычислена как

$$
dA = Jdh d\theta, \qquad (2.13)
$$

где  $J$  – определитель Якоби, который используется при переходе к другой системе координат и определяется выражением

$$
J = \det \frac{\partial(x, y)}{\partial(h, \theta)} = \begin{vmatrix} \frac{\partial x}{\partial h} & \frac{\partial x}{\partial \theta} \\ \frac{\partial y}{\partial h} & \frac{\partial y}{\partial \theta} \end{vmatrix}.
$$
 (2.14)

Для полярной системы координат из (2.14) с учетом выражений (2.8) следует, что определитель матрицы Якоби равен  $h$ :

$$
J = \begin{vmatrix} \cos(\theta) & -z\sin(\theta) \\ \sin(\theta) & z\cos(\theta) \end{vmatrix} = z\cos^2(\theta) + z\sin^2(\theta) = z.
$$
 (2.15)

Подставляя (2.15) в (2.13), получим  $dA$  в полярной системе координат:

$$
dA = zdzd\theta. \tag{2.16}
$$

Подставляя в (2.11) формулы (2.6) и (2.16), получим вероятность того, что СВ h находится в диапазоне от h до  $h + dh$ , а СВ  $\theta$  – в диапазоне от  $\theta$  $\text{IO} \ \theta + d\theta$ :

$$
p(h \le h + dh, \ \theta \le \theta + d\theta) = \frac{1}{2\pi\sigma^2} e^{-\frac{h^2}{2\sigma^2}} h dh d\theta. \tag{2.17}
$$

Из (2.17) можно записать выражение совместной ПВ СВ  $h$  и  $\theta$ :

$$
p(h,\theta) = \frac{h}{2\pi\sigma^2} e^{-\frac{h^2}{2\sigma^2}}.
$$
 (2.18)

Из независимости СВ h и  $\theta$  справедливо выражение

$$
p(h, \theta) = p(h) p(\theta). \tag{2.19}
$$

Из (2.18) с учетом (2.19) ПВ  $h$  и  $\theta$  определяются выражениями:

$$
p(h) = \frac{h}{\sigma^2} e^{-\frac{h^2}{2\sigma^2}}, \ h \ge 0; \tag{2.20}
$$

$$
p(\theta) = \frac{1}{2\pi}, \quad -\pi \le \theta \le \pi. \tag{2.21}
$$

Выражения (2.20) и (2.21) соответствуют выражениям (2.4) и (2.5), что и требовалось доказать.

Оценим плотность вероятности  $p(\gamma)$  мгновенного отношения сигнал/ шум у в радиоканале с АБГШ и рэлеевскими замираниями.

В радиоканале с АБГШ и рэлеевскими замираниями амплитуда принятого сигнала у определяется выражением

$$
y = hx + n, \tag{2.22}
$$

где  $x$  – переданный сигнал;  $n - a$ ддитивный белый гауссов шум с ПВ (1.8);  $h$  – коэффициент замираний с ПВ (2.20).

Мгновенное ОСШ в радиоканале с АБГШ и рэлеевскими замираниями определяется выражением

$$
\gamma = h^2 \frac{\gamma_0}{2\sigma^2}.
$$
\n(2.23)

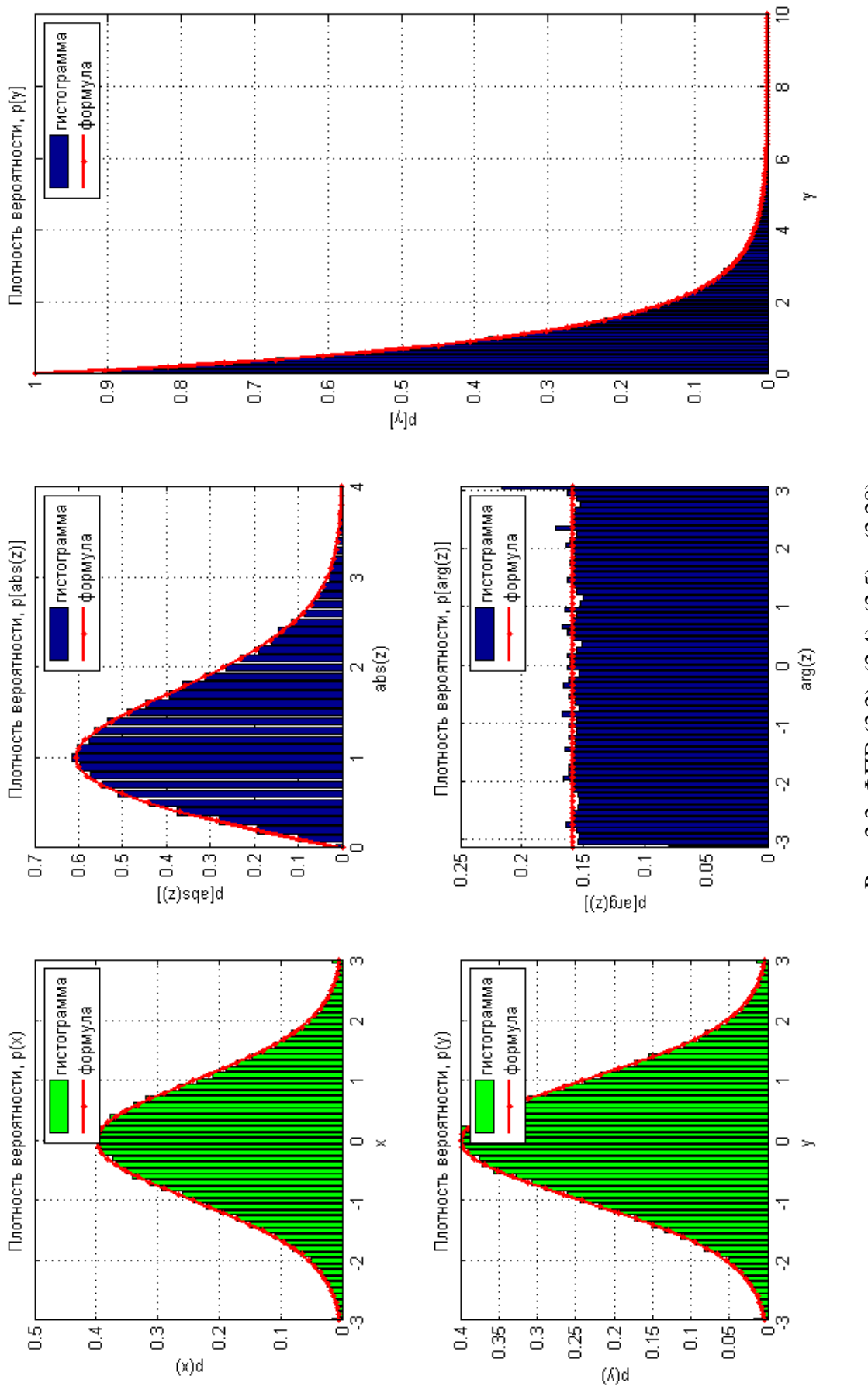

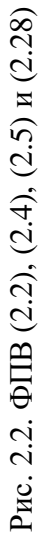

Параметр  $2\sigma^2$  нормирует мощность у и принимается равным единице. Для ПВ мгновенного ОСШ  $p(\gamma)$  справедливо следующее соотношение:

 $\mathcal{L}^{\pm}$  .

$$
p(\gamma)d\gamma = p(h)dh. \tag{2.24}
$$

 $M_3(2.24)$  следует, что

$$
p(\gamma) = \frac{p(h)dh}{d\gamma}.
$$
 (2.25)

Из (2.23) следует, что

$$
d\gamma = \frac{h}{\sigma^2} \gamma_0 dh. \tag{2.26}
$$

Подставив в (2.25) формулы (2.20) и (2.26), получим следующее выражение:

$$
p(\gamma) = \frac{\frac{h}{\sigma^2} e^{-\frac{h^2}{2\sigma^2}} dh}{\frac{h}{\sigma^2} \gamma_0 dh} = \frac{1}{\gamma_0} e^{-\frac{h^2}{2\sigma^2}}.
$$
 (2.27)

Подставив в (2.27) формулу (2.23), получим следующее выражение:

$$
p(\gamma) = \frac{1}{\gamma_0} e^{-\frac{\gamma}{\gamma_0}},
$$
\n(2.28)

Построение гистограмм используется для получения эмпирической оценки плотности распределения случайной величины. Скрипт для построения графиков ФПВ (2.2), (2.4), (2.5) и (2.28) на рис. 2.2 представлен в программе ИМ 2.

#### **MM 2**

```
clear all;
N = 10^5;x = \text{randn}(1, N); % нормальное (Гауссово) распределение: M[x]=0, D[x]=1<br>y = randn(1,N); % нормальное (Гауссово) распределение: M[y]=0, D[y]=1<br>z = (x + j*y); % случайная комплексная величина с круговой симметрией
% Гистограмма - зависимость частоты попадания элементов
\%выборки от соответствующего интервала группировки
                     % интервал выборок случайной величины
step=0.1;
step=0.1;<br>sigma2 = 1;
                         % sigma2=D[x] = D[y] = 18 Теоретическое распределение х (распределение Гаусса)
x bin=[-3:step:3];
x theory = (1/sqrt(2*pi*sigma2)). *exp(-(x bin.^2)/(2*sigma2));
% Гистограмма х
x sim = hist(x, x) bin);
x sim=x sim./(sum(x sim)*step);
% Теоретическое распределение у (распределение Гаусса)
y bin=[-3:step:3];
```

```
y_\text{theory} = (1/\sqrt{2*pi*signa2}). *exp(-(y bin.^2)/(2*sigma2));
 % Гистограмма x
v sim = \bar{h}ist(y,y bin);
y sim=y sim./(sum(y sim)*step);
% Теоретическое распределение abs(z) (распределение Рэлея)
absz bin = [0:step:4];
absz theory = (absz bin/sigma2).*exp(-(absz bin.^2)/(2*sigma2));
\sqrt[8]{\text{гистотрамма abs}(z)}absz sim = hist(abs(z), absz bin);
absz\overline{s}im=absz sim./(sum(absz sim)*step);
% Теоретическое распределение arg(z)
argz bin = [-pi:step:pi];\text{argz} theory = 1/(2*pi)*ones(size(argz bin));
% Гистограмма arg(z) 
argz sim = hist(angle(z),argz bin);
argz_sim=argz_sim./(sum(argz_sim)*step);
% Теоретическое распределение ОСШ
gamma bin = [0:step:10]; gamma0=1;
\sigmaamma\tautheory = 1/gamma0*exp(-gamma bin./gamma0);
\overline{\text{S}} Гистограмма arg(z)
gamma sim = hist((abs(z).^2)/2, gamma bin);
gamma sim=gamma sim./(sum(gamma sim)*step);
subplot(2,3,1);bar(x bin, x sim,'q');hold on; plot(x bin,x theory,'r.-','LineWidth',2);
grid \overline{on}; xlim([min(x bin) max(x bin)]); xlabel('x'); ylabel('p(x)');
legend('гистограмма', формула'); title('Плотность вероятности, р(x)');
subplot(2,3,4);bar(y_bin, y_sim,'g');hold on; plot(y_bin,y_theory,'r.-','LineWidth',2);
grid on; xlim([min(y bin) max(y bin)]); xlabel('y'); ylabel('p(y)');
legend('гистограмма', \phiормула'); title('Плотность вероятности, p(y)');
subplot(2,3,2);bar(absz_bin, absz_sim);hold on; plot(absz_bin,absz_theory,'r.-','Lin-
eWidth',\overline{2});
grid on; xlim([min(absz_bin) max(absz_bin)]); xlabel('abs(z)'); yla-
bel('p[abs(z)]');
legend('гистограмма','формула'); title('Плотность вероятности, p[abs(z)]' );
subplot(2,3,5);bar(argz_bin, argz_sim);hold on; plot(argz_bin,argz_theory,'r.-','Lin-
eWidth',\overline{2});
grid on; xlim([min(argz_bin) max(argz_bin)]); xlabel('arg(z)'); yla-
bel('p[arg(z)]');
legend('гистограмма','формула'); title('Плотность вероятности, p[arg(z)]');
subplot(2,3,[3 6]); 
bar(gamma_bin, gamma_sim);hold on; plot(gamma_bin,gamma_theory,'r.-
', 'LineWidth', 2);
grid on; xlim([min(gamma_bin) max(gamma_bin)]); xlabel('\gamma'); yla-
bel('p[\gamma]'); 
legend('гистограмма','формула'); title('Плотность вероятности, p[\qamma]');
```
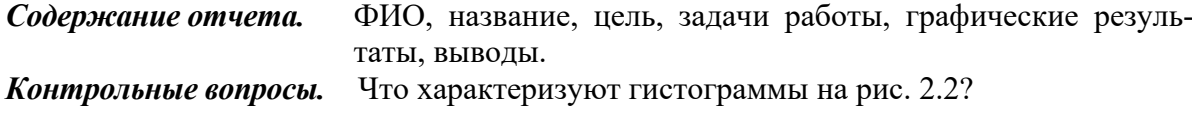

# 3. ОЦЕНКА ПОМЕХОУСТОЙЧИВОСТИ СИГНАЛОВ ФМ-2 В КАНАЛЕ С ЗАМИРАНИЯМИ

Цель работы. Оценить помехоустойчивость сигналов ФМ-2 в канале с замираниями.

Задачи работы. Оценить вероятность ошибки для сигналов ФМ-2 в радиоканале (р/к) с замираниями. Построить графики помехоустойчивости. Сформулировать выводы.

Для оценки п/у сигналов ФМ-2 в радиоканале с АБГШ и рэлеевскими замираниями необходимо проинтегрировать выражение (1.22) по переменной у с учетом плотности вероятности (2.28) [6]:

$$
P_{\text{err}} = \int_{0}^{\infty} \frac{1}{2} \, \text{erfc}\left(\sqrt{\gamma}\right) p\left(\gamma\right) d\gamma = \frac{1}{2\gamma_0} \int_{0}^{\infty} \text{erfc}\left(\sqrt{\gamma}\right) e^{-\frac{\gamma}{\gamma_0}} d\gamma \,. \tag{3.1}
$$

Оценим интеграл 1:

$$
I = \int erfc\left(\sqrt{\gamma}\right)e^{-\frac{t}{\gamma_0}}d\gamma.
$$
 (3.2)

Функция ошибок *erf* ( $z$ ) определяется выражением [3]

$$
erf(z) = \frac{2}{\sqrt{\pi}} \int_{0}^{z} e^{-t^2} dt.
$$
 (3.3)

Производная интеграла с переменным верхним пределом от непрерывной функции и равна подынтегральной функции, в которой переменная интегрирования заменена верхним пределом, поэтому производные от (3.3) и  $(1.18)$  имеют вид:

$$
\frac{d}{dz}erf(z) = \frac{2}{\sqrt{\pi}}e^{-z^2};
$$
\n
$$
\frac{d}{dz}erfc(z) = -\frac{2}{\sqrt{\pi}}e^{-z^2}.
$$
\n(3.4)

Из (3.4) справедливы следующие выражения:

$$
\frac{d}{dz}erf\left(\sqrt{z}\right) = \frac{1}{\sqrt{\pi}}e^{-z}z^{-\frac{1}{2}};
$$
\n
$$
\frac{d}{dz}erfc\left(\sqrt{z}\right) = -\frac{1}{\sqrt{\pi}}e^{-z}z^{-\frac{1}{2}}.
$$
\n(3.5)

Введем следующие обозначения в интеграле (3.2):

$$
u = erfc\left(\sqrt{\gamma}\right); \tag{3.6}
$$

$$
dv = e^{-\frac{\gamma}{\gamma_0}} d\gamma.
$$
 (3.7)

Интегрируя (3.7), получим следующее:

$$
v = -\gamma_0 e^{-\frac{\gamma}{\gamma_0}}.\tag{3.8}
$$

Дифференцируя (3.6), с учетом (3.5) получим:

$$
du = -\frac{1}{\sqrt{\pi}} e^{-\gamma} \gamma^{-\frac{1}{2}} d\gamma.
$$
 (3.9)

Подставляя в формулу интегрирования по частям  $\int u dv = uv - \int v du$  формулы  $(3.6) - (3.9)$ , имеем следующее выражение:

$$
I = -\gamma_0 \text{erfc}\left(\sqrt{\gamma}\right) e^{-\frac{\gamma}{\gamma_0}} - \int (-\gamma_0) e^{-\frac{\gamma}{\gamma_0}} \left(-\frac{1}{\sqrt{\pi}}\right) e^{-\gamma} \gamma^{-\frac{1}{2}} d\gamma. \tag{3.10}
$$

Упростив (3.10), получим:

$$
I = -\gamma_0 \text{erfc}\left(\sqrt{\gamma}\right) e^{-\frac{\gamma}{\gamma_0}} - \frac{\gamma_0}{\sqrt{\pi}} \int e^{-\gamma \left(\frac{\gamma_0 + 1}{\gamma_0}\right)} \gamma^{-\frac{1}{2}} d\gamma. \tag{3.11}
$$

Оценим интеграл  $I_1$ 

$$
I_1 = \int e^{-\gamma \left(\frac{\gamma_0 + 1}{\gamma_0}\right)} \gamma^{-\frac{1}{2}} d\gamma.
$$
 (3.12)

Сделаем замену переменной:

$$
a = \gamma \left( \frac{\gamma_0 + 1}{\gamma_0} \right). \tag{3.13}
$$

Из (3.13) можно записать выражения:

$$
\gamma = \left(\frac{\gamma_0}{\gamma_0 + 1}\right) a; \n d\gamma = \left(\frac{\gamma_0}{\gamma_0 + 1}\right) da.
$$
\n(3.14)

Подставим (3.13) и (3.14) в (3.12), тогда получим

$$
I_1 = \int e^{-a} \left(\frac{\gamma_0}{\gamma_0 + 1}\right)^{-\frac{1}{2}} a^{-\frac{1}{2}} \left(\frac{\gamma_0}{\gamma_0 + 1}\right) da. \tag{3.15}
$$

23

Упростим выражение (3.15):

$$
I_1 = \left(\frac{\gamma_0}{\gamma_0 + 1}\right)^{\frac{1}{2}} \int e^{-a} a^{-\frac{1}{2}} da \,. \tag{3.16}
$$

Оценим интеграл  $I_2$ :

$$
I_2 = \int e^{-a} a^{-\frac{1}{2}} da \,. \tag{3.17}
$$

Из (3.17) с учетом (3.5) получим следующее выражение:

$$
I_2 = \sqrt{\pi} \, erf\left(\sqrt{a}\right). \tag{3.18}
$$

С учетом  $(3.13)$ 

$$
I_2 = \sqrt{\pi} \, erf \left( \sqrt{\gamma} \sqrt{\frac{\gamma_0 + 1}{\gamma_0}} \right). \tag{3.19}
$$

С учетом (3.19) можно определить интеграл  $I_1$  в (3.16):

$$
I_1 = \sqrt{\pi} \left( \frac{\gamma_0}{\gamma_0 + 1} \right)^{\frac{1}{2}} erf \left( \sqrt{\gamma} \sqrt{\frac{\gamma_0 + 1}{\gamma_0}} \right).
$$
 (3.20)

Интеграл I в (3.11) с учетом (3.20) определяется выражением

$$
I = -\gamma_0 \text{erfc}\left(\sqrt{\gamma}\right) e^{-\frac{\gamma}{\gamma_0}} - \gamma_0 \left(\frac{\gamma_0}{\gamma_0 + 1}\right)^{\frac{1}{2}} \text{erf}\left(\sqrt{\gamma} \sqrt{\frac{\gamma_0 + 1}{\gamma_0}}\right). \tag{3.21}
$$

С учетом (3.21) выражение (3.1) можно представить следующим образом:

$$
P_{err} = \frac{1}{2\gamma_0} \left[ -\gamma_0 \text{erfc}\left(\sqrt{\gamma}\right) e^{-\frac{\gamma}{\gamma_0}} - \gamma_0 \left(\frac{\gamma_0}{\gamma_0 + 1}\right)^{\frac{1}{2}} \text{erf}\left(\sqrt{\gamma} \sqrt{\frac{\gamma_0 + 1}{\gamma_0}}\right) \right]_0^{\infty} . \quad (3.22)
$$

Упростив выражение (3.22), получим

$$
P_{\rm err} = \frac{1}{2} \left( 1 - \sqrt{\frac{\gamma_0}{\gamma_0 + 1}} \right). \tag{3.23}
$$

Графики п/у сигналов ФМ-2 в радиоканале с АБГШ и рэлеевскими замираниями представлены на рис. 3.1. Скрипт для построения графиков на рис. 3.1 представлен в программе ИМ 3.

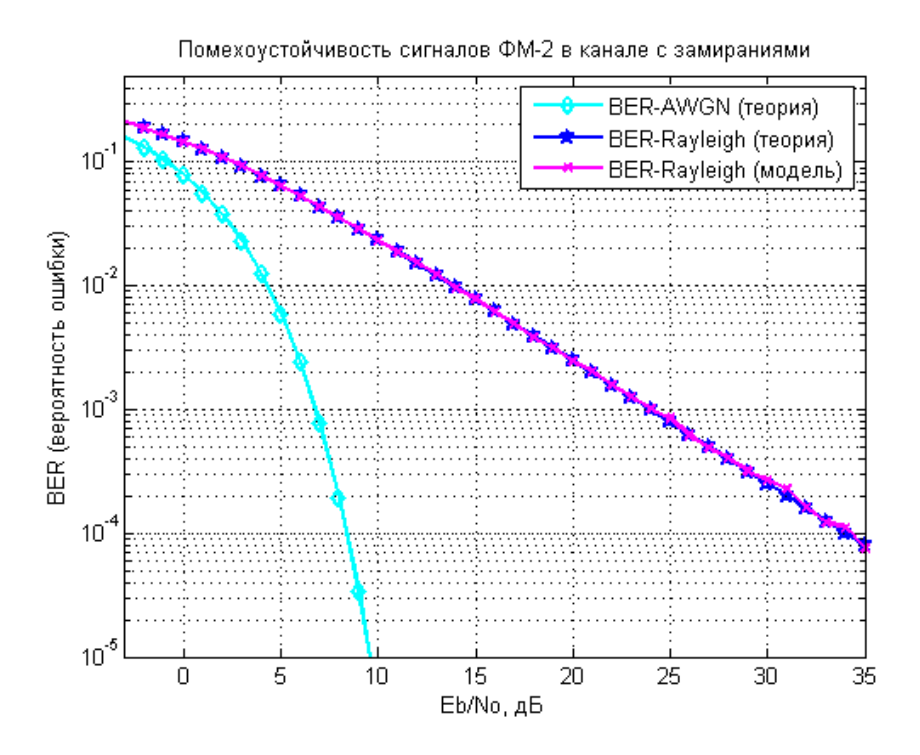

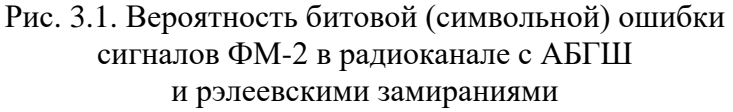

```
IMM 3
```

```
clear;
N = 10^6% число символов для оценки ПУ
ip = rand(1, N) > 0.5;% формирование битового потока
s = 2 * i p - 1;8 отображение битов в символы ФМ-2
Eb NO dB = [-3:35];
                              % диапазон значений ОСШ
for ii = 1:length(EB N0 dB)% цикл по ОСШ
   % формирование АБГШ
   n = 1/sqrt(2) * [randn(1, N) + j*randn(1, N)];% формирование коэффициентов замираний
   h = 1/sqrt(2) * [randn(1, N) + j * randn(1, N)];% добавление АБГШ и замираний
   y = h.*s + 10^(-Eb NO dB(ii)/20)*n;% выравнивание ИХ канала
   yHat = y./h;
   % приемник с жесткими решениями
   ipHat = real(yHat) > 0;% подсчет числа ошибок
   nErr(ii) = size(find([ip-ipHat]), 2);
```

```
simBer = nErr/N;<br>
% BER Rayleigh
(модель)
theoryBerAWGN = 0.5*erfc(sqrt(10.^(Eb_N0_dB/10))); % BER_AWGN
(теория)
EbN0Lin = 10.^{\circ} (Eb N0 dB/10);
theoryBer = 0.5.\overline{11-}sqrt(EBN0Lin./(EbN0Lin+1))); % BER Rayleigh
(теория)
% Построение графиков
close all; figure;
semilogy(Eb_N0_dB,theoryBerAWGN,'cd-','LineWidth',2); hold on;
semilogy(Eb_NO_dB,theoryBer,'bp-','LineWidth',2);
semilogy(Eb_NO_dB,simBer,'mx-','LineWidth',2);
axis([-3 35 10^-5 0.5]); grid on;
legend('BER-AWGN (теория)','BER-Rayleigh (теория)', 'BER-Rayleigh 
(модель)');
xlabel('Eb/No, дБ'); ylabel('BER (вероятность ошибки)');
title('Помехоустойчивость сигналов ФМ-2 в канале с замираниями');
```
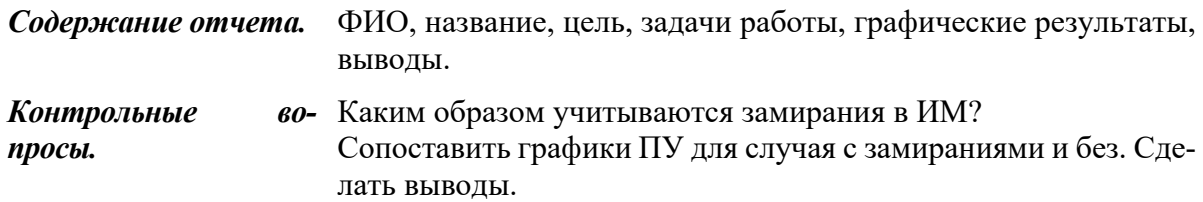

## 4. ОЦЕНКА ПОМЕХОУСТОЙЧИВОСТИ МНОГОПОЗИЦИОННЫХ СИГНАЛОВ

Цель работы. Оценить п/у многопозиционных сигналов.

Задачи работы. Оценить вероятность символьной и битовой ошибки для сигналов ФМ-4, ФМ-16, КАМ-16, КАМ-64. Построить графики помехоустойчивости. Сформулировать выводы.

### 4.1. Оценка помехоустойчивости сигналов ФМ-4

Пространственные диаграммы ФМ сигналов для  $M = 2$ , 4 и 8 показаны на рис. 4.1.

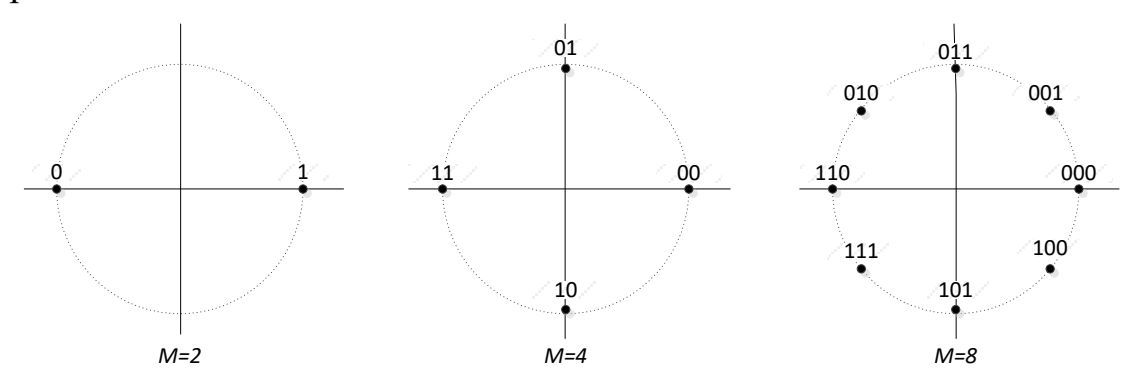

Рис. 4.1. Пространственная диаграмма для ФМ сигналов

Отображение или задание k информационных бит в  $M = 2^k$  возможных значений фаз можно сделать различными путями. Предпочтительное отображение – коды Грэя (разд. 4.6), так что наиболее вероятные ошибки, вызываемые шумами, будут возникать в одном бите *k*-битового символа.

В случае  $M = 4$  сигнальный алфавит ФМ-4 содержит следующий набор:

$$
s_{m\_4PSK} = \{ \pm 1 \pm 1j \}.
$$
 (4.1)

Совокупная энергия сигналов ФМ-4 определяется выражением [4]

$$
E_{4PSK} = \frac{1}{4} \left\{ \left[ (-1)^2 + (-1)^2 \right] + \left[ (+1)^2 + (-1)^2 \right] + \left[ (+1)^2 + (+1)^2 \right] + \left[ (-1)^2 + (+1)^2 \right] \right\} = 2
$$
\n(4.2)

При условии единичной энергии амплитуды сигналов ФМ-4 в соответствии с (4.2) масштабируются коэффициентом  $\sqrt{E_s/2}$ , а пространственная диаграмма сигналов ФМ-4 с учетом поворота фазового портрета на 90° представлена на рис. 4.2.

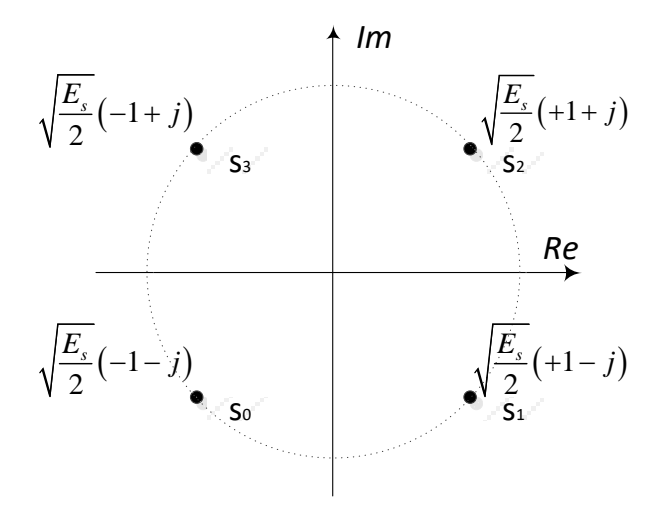

Рис. 4.2. Пространственная диаграмма сигналов ФМ-4

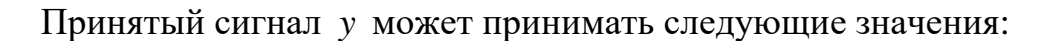

$$
y = s_0 + n;
$$
  
\n
$$
y = s_1 + n;
$$
  
\n
$$
y = s_2 + n;
$$
  
\n
$$
y = s_3 + n,
$$

где

$$
s_0 = \sqrt{\frac{E_s}{2}} (-1 - j);
$$
  
\n
$$
s_1 = \sqrt{\frac{E_s}{2}} (+1 - j);
$$
  
\n
$$
s_2 = \sqrt{\frac{E_s}{2}} (+1 + j);
$$
  
\n
$$
s_3 = \sqrt{\frac{E_s}{2}} (-1 + j).
$$
  
\n(4.3)

Допустим, что был передан сигнал s2. Условная плотность вероятности приема у при воздействии белого шума на переданный сигнал s2 согласно (1.8) определяется выражением

$$
p(y / s_2) = \frac{1}{\sqrt{\pi N_0}} e^{-\frac{\left(y - \sqrt{\frac{E_s}{2}}\right)^2}{N_0}}.
$$
 (4.4)

Правильное решение о приеме сигнала  $s_2$  приемник примет тогда, когда принятый сигнал у попадает в правый верхний квадрант пространственной диаграммы, т. е. когда вещественная и мнимая части принятого комплексного сигнала являются положительными (рис. 4.3):

$$
\begin{aligned} \text{Re}\{y\} > 0 \\ \text{Im}\{y\} > 0 \end{aligned} \Rightarrow s_2. \tag{4.5}
$$

Вероятность правильного приема сигнала s2 согласно (4.5) определяется выражением

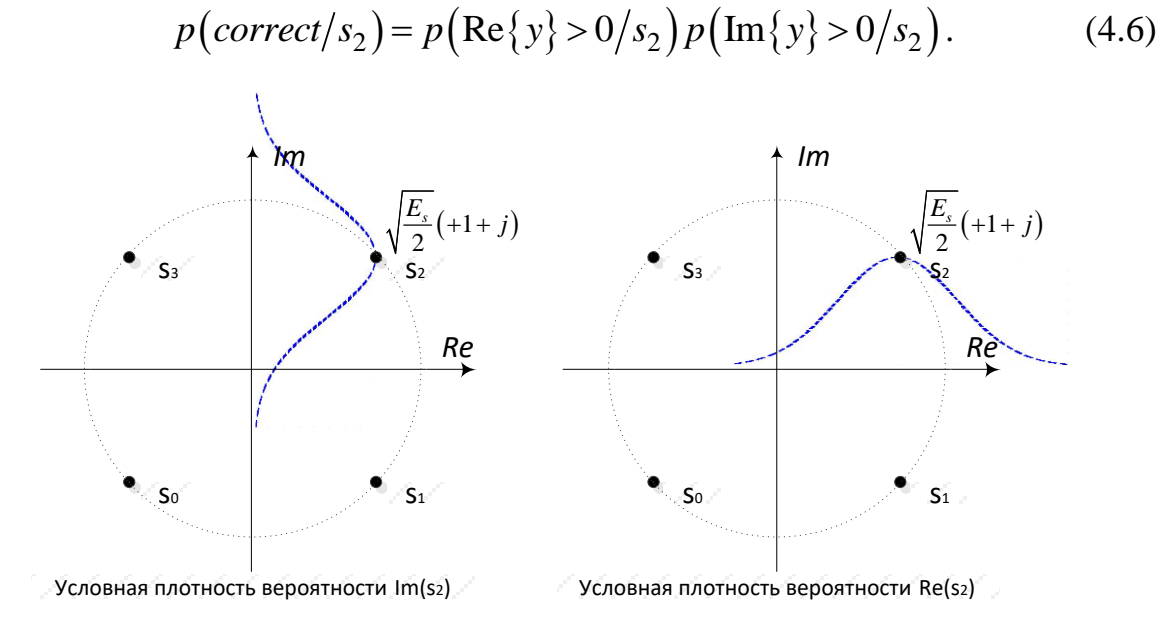

Рис. 4.3. Условная плотность вероятности  $p(y / s_2)$ 

Вероятность того, что вещественная компонента сигнала у положительна согласно (4.4) определяется выражением

$$
p\left(\operatorname{Re}\left\{y\right\} > 0\middle/s_2\right) = 1 - \frac{1}{\sqrt{\pi N_0}} \int_{-\infty}^{0} e^{-\frac{\left(\operatorname{Re}\left\{y\right\} - \sqrt{\frac{E_s}{2}}\right)^2}{N_0}} dy = 1 - \frac{1}{2} \operatorname{erfc}\left(\sqrt{\frac{E_s}{2N_0}}\right). \tag{4.7}
$$

Аналогично вероятность того, что мнимая компонента сигнала у положительна согласно (4.4) определяется выражением

$$
p\left(\operatorname{Im}\left\{y\right\} > 0\middle/s_2\right) = 1 - \frac{1}{\sqrt{\pi N_0}} \int_{-\infty}^{0} e^{-\frac{\left(\operatorname{Im}\left\{y\right\} - \sqrt{\frac{E_s}{2}}\right)^2}{N_0}} dy = 1 - \frac{1}{2} erfc\left(\sqrt{\frac{E_s}{2N_0}}\right). \tag{4.8}
$$

Вероятность правильного приема сигнала  $s_2$  согласно (4.6) с учетом (4.7) и (4.8) определяется выражением

$$
p\left(correct/s_2\right) = \left[1 - \frac{1}{2}erfc\left(\sqrt{\frac{E_s}{2N_0}}\right)\right]^2 = \left[1 - erfc\left(\sqrt{\frac{E_s}{2N_0}}\right) + \frac{1}{4}erfc^2\left(\sqrt{\frac{E_s}{2N_0}}\right)\right].\tag{4.9}
$$

Вероятность ошибочного приема сигнала, с учетом (4.9), определяется выражением

$$
p\left(error/s_2\right) = 1 - p\left(correct/s_2\right) = erfc\left(\sqrt{\frac{E_s}{2N_0}}\right) + \frac{1}{4}erfc^2\left(\sqrt{\frac{E_s}{2N_0}}\right). \tag{4.10}
$$

Вторым слагаемым в выражении (4.10) при высоких значениях  $E_{s}/N_0$ можно пренебречь, тогда с учетом равной вероятности передачи символов  $\left(p(s_0) = p(s_1) = p(s_2) = p(s_3) = 1/4\right)$  выражение для оценки совокупной вероятности символьной ошибки приема сигналов ФМ-4 имеет вид

$$
P_{err\_PSK4} = erfc\left(\sqrt{\frac{E_s}{2N_0}}\right). \tag{4.11}
$$

Графики п/у сигналов ФМ-4 представлены на рис. 4.4. Скрипт для построения графиков на рис. 4.4 представлен в программе ИМ 4.1.

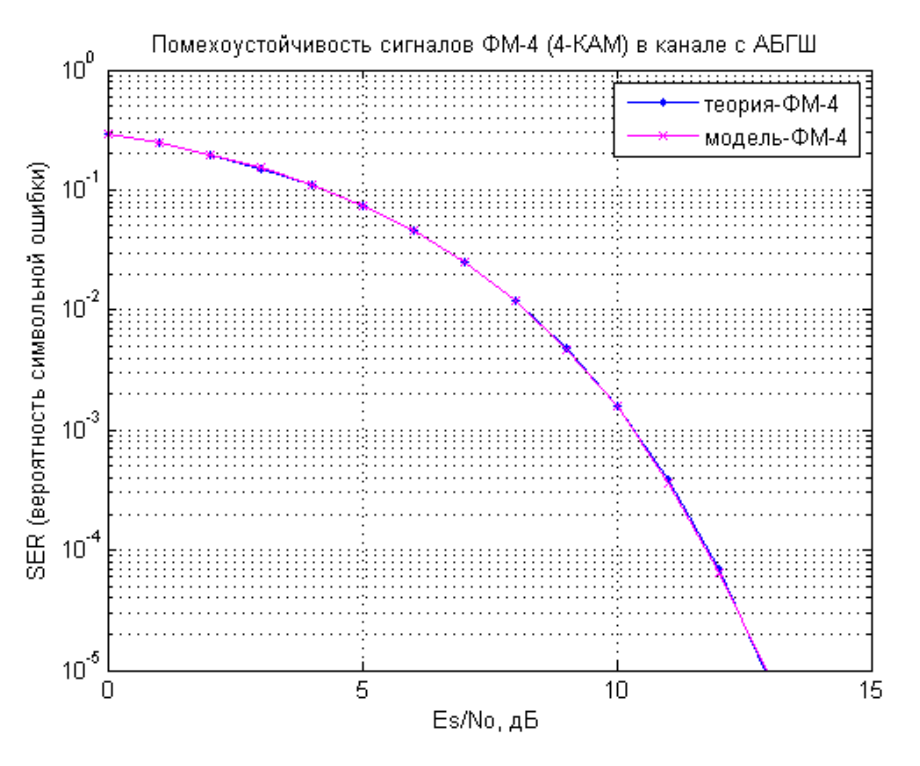

Рис. 4.4. Вероятность символьной ошибки сигналов ФМ-4

### **4.2. Оценка помехоустойчивости сигналов ФМ-16**

Пусть радиус окружности, на которой расположены сигнальные точки ФМ-16 (рис. 4.5) определяется выражением [\[4\]](#page-152-4)

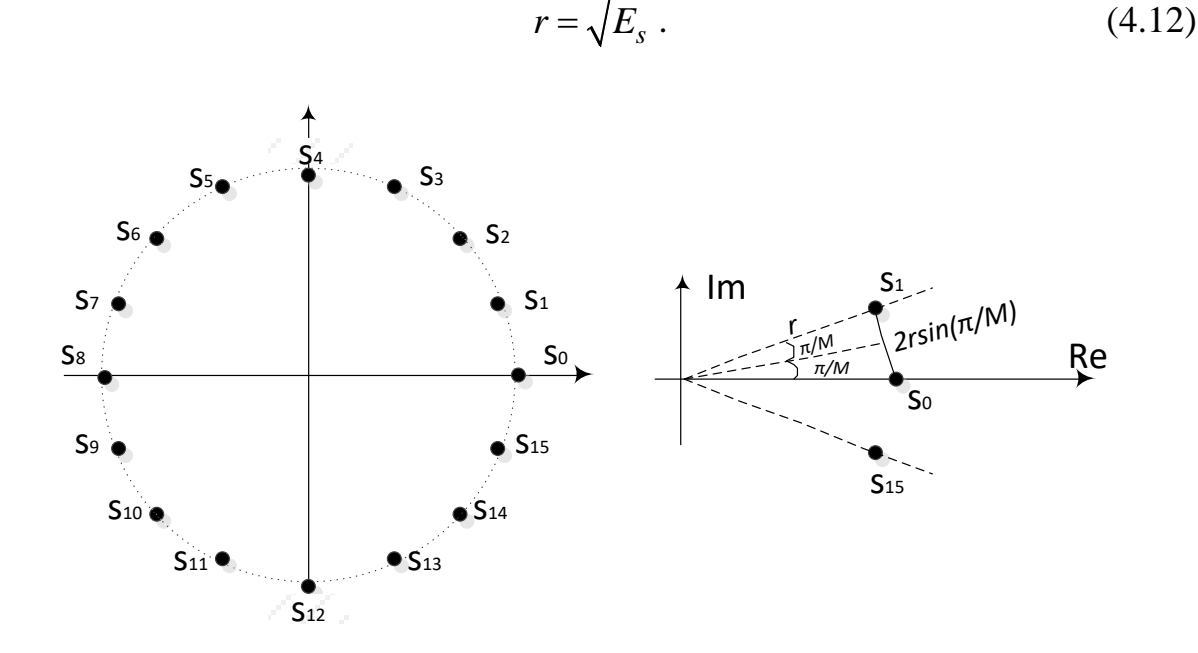

Рис. 4.5. Пространственная диаграмма и расстояние между соседними сигналами ФМ-16

Тогда расстояние между соседними сигналами определяется выражением

$$
d = 2\sqrt{E_s} \sin\left(\frac{\pi}{M}\right),\tag{4.13}
$$

где *М* = 16. При таких больших значениях, как *М* = 16, можно сделать следующее допущение: область принятия решения определяется радиусом окружности, на которой расположены сигнальные точки, а мнимая часть принятого сигнала определяется уровнем шума, т. е.

$$
\operatorname{Re}\{y\} \approx \sqrt{E_s};
$$
  
\n
$$
\operatorname{Im}\{y\} \approx n.
$$
\n(4.14)

С учетом допущения (4.14) ошибочный прием сигнала 0 *s* будет иметь место в двух случаях: когда амплитуда шума окажется больше величины  $d/2\,$  и когда амплитуда шума окажется меньше величины − $d/2$  .

Запишем вероятность того, что амплитуда шума окажется больше величины  $d/2$ :

$$
p\left(\operatorname{Im}\left\{y\right\} > \sqrt{E_s} \sin\left(\frac{\pi}{M}\right)\right) = \frac{1}{\sqrt{\pi N_0}} \int_{\sqrt{E_s} \sin\left(\frac{\pi}{M}\right)}^{\infty} e^{-\frac{\left(\operatorname{Im}\left\{y\right\}\right)^2}{N_0}} dy =
$$
\n
$$
= \frac{1}{2} \operatorname{erfc}\left(\sqrt{\frac{E_s}{N_0}} \sin\left(\frac{\pi}{M}\right)\right) \tag{4.15}
$$

Определим вероятность того, что амплитуда шума окажется меньше величины  $-d/2$ :

$$
p\left(\operatorname{Im}\left\{y\right\}<-\sqrt{E_s}\sin\left(\frac{\pi}{M}\right)\right)=\frac{1}{\sqrt{\pi N_0}}\int_{-\infty}^{-\sqrt{E_s}\sin\left(\frac{\pi}{M}\right)}e^{-\frac{\left(\operatorname{Im}\left\{y\right\}\right)^2}{N_0}}dy=\frac{1}{2}erfc\left(\sqrt{\frac{E_s}{N_0}}\sin\left(\frac{\pi}{M}\right)\right)
$$
(4.16)

С учетом (4.15) и (4.16) вероятность ошибочного приема сигнала  $s_0$ определяется выражением

$$
p\left(error/s_0\right) = erfc\left(\sqrt{\frac{E_s}{N_0}}\sin\left(\frac{\pi}{M}\right)\right). \tag{4.17}
$$

С учетом равной вероятности передачи 16 сигналов выражение для оценки вероятности символьной ошибки приема сигналов ФМ-16 имеет вид

$$
P_{err\_PSK16} = erfc\left(\sqrt{\frac{E_s}{N_0}}\sin\left(\frac{\pi}{16}\right)\right). \tag{4.18}
$$

Графики п/у сигналов ФМ-16 представлены на рис. 4.6. Скрипт для построения графиков на рис. 4.6 представлен в программе ИМ 4.2.

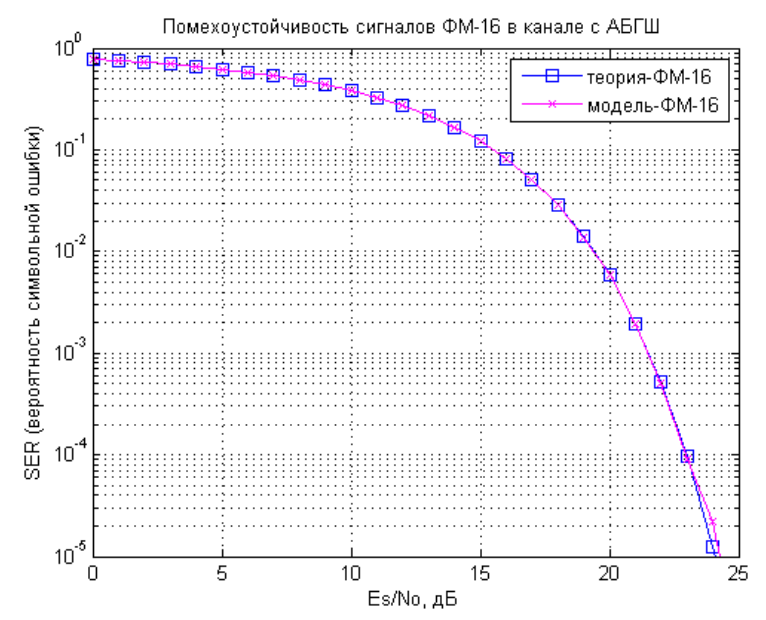

Рис. 4.6. Вероятность символьной ошибки сигналов ФМ-16

## **4.3. Оценка помехоустойчивости сигналов КАМ-16**

В случае *М* = 16 сигнальный алфавит КАМ-16 содержит следующий набор:

$$
s_{m\_16QAM} = \begin{cases} \pm 1 \pm 1j, & \pm 1 \pm 3j \\ \pm 3 \pm 3j, & \pm 3 \pm 1j \end{cases}.
$$
 (4.19)

Совокупная энергия сигналов ФМ-4 определяется выражением [\[7\]](#page-152-5):

$$
E_{16QAM} =
$$
\n
$$
\begin{bmatrix}\n[-1)^2 + (-1)^2\n\end{bmatrix} + \left[(-1)^2 + (-1)^2\n\end{bmatrix} + \left[(-1)^2 + (-1)^2\n\end{bmatrix} + \left[(-1)^2 + (-1)^2\n\end{bmatrix}\right] + \left[(-1)^2 + (-3)^2\n\end{bmatrix} + \left[(-1)^2 + (-3)^2\n\end{bmatrix} + \left[(-1)^2 + (-3)^2\n\end{bmatrix} + \left[(-3)^2 + (-3)^2\n\end{bmatrix}\right] + \left[(-3)^2 + (-3)^2\n\end{bmatrix} + \left[(-3)^2 + (-3)^2\n\end{bmatrix} + \left[(-3)^2 + (-1)^2\n\end{bmatrix}\right] + \left[(-3)^2 + (-1)^2\n\end{bmatrix} + \left[(-3)^2 + (-1)^2\n\end{bmatrix} + \left[(-3)^2 + (-1)^2\n\end{bmatrix}\right] + \left[(-3)^2 + (-1)^2\n\end{bmatrix} + \left[(-3)^2 + (-1)^2\n\end{bmatrix} + \left[(-3)^2 + (-1)^2\n\end{bmatrix}\right] + \left[(-3)^2 + (-1)^2\n\end{bmatrix} + \left[(-3)^2 + (-1)^2\n\end{bmatrix}\right] + \left[(-3)^2 + (-1)^2\n\end{bmatrix} + \left[(-3)^2 + (-1)^2\n\end{bmatrix} + \left[(-3)^2 + (-1)^2\n\end{bmatrix}\right] + \left[(-3)^2 + (-1)^2\n\end{bmatrix} + \left[(-3)^2 + (-1)^2\n\end{bmatrix}\right] + \left[(-3)^2 + (-1)^2\n\end{bmatrix} + \left[(-3)^2 + (-1)^2\n\end{bmatrix} + \left[(-3)^2 + (-1)^2\n\end{bmatrix}\right] + \left[(-3)^2 + (-1)^2\n\end{bmatrix} + \left[(-3)^2 + (-1)^2\n\end{bmatrix} + \left[(-3)^2 + (-1)^2\n\end{bmatrix}\right] + \left[(-3)^2 + (-1)^2\n\end{bmatrix} + \left[(-3)^2 + (-1)^2\n\end{bmatrix}\right] + \left[(-3)^2 + (-1)^2\n\end{bmatrix} + \left[(-3)^2 + (-1)^2\n\end{bmatrix} + \left[(-3)^2 + (-1)^2\n\end{bmatrix}\right] + \left[(-3)^2 + (-1)^2\n\
$$

При условии единичной энергии амплитуды сигналов КАМ-16 в соответствии с (4.20) масштабируются коэффициентом  $\sqrt{E_s/10}$ , а пространственная диаграмма сигналов КАМ-16 представлена на рис. 4.7.

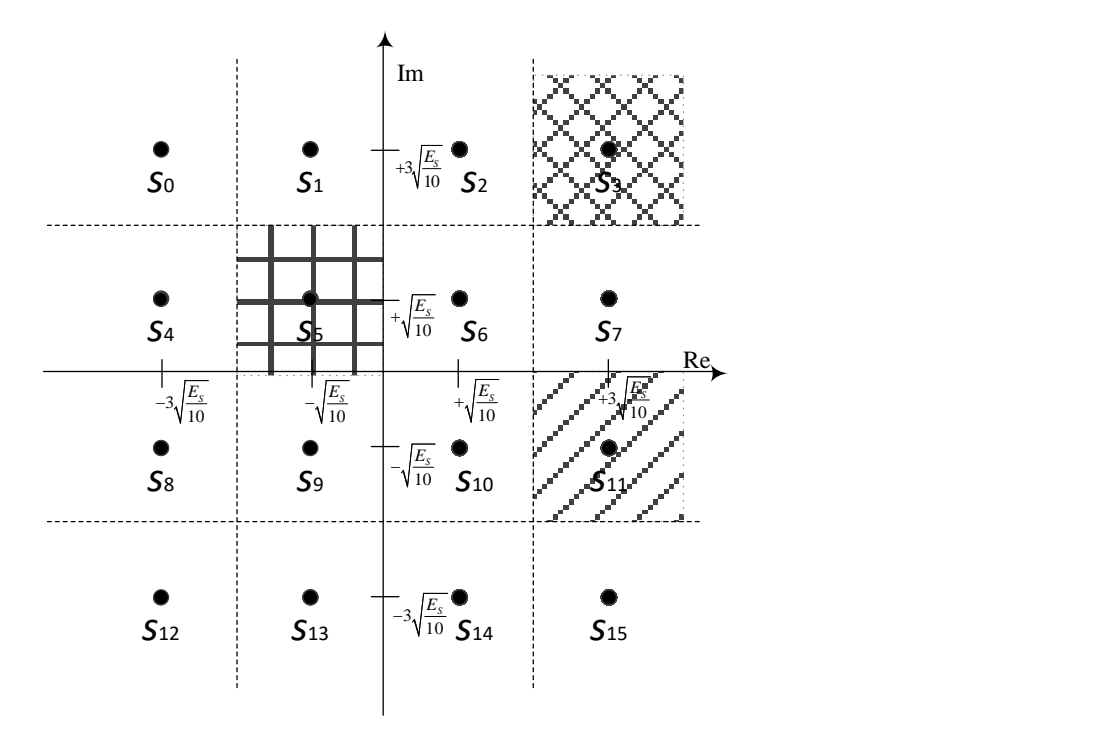

Рис. 4.7. Пространственная диаграмма сигналов КАМ-16

Допустим, был передан сигнал s5. Правильное решение приемник примет тогда, когда сигнал у попадает в соответствующий квадрант диаграммы:

$$
-2\sqrt{\frac{E_S}{10}} < \text{Re}\left\{y\right\} \le 0
$$
  
0 < Im\left\{y\right\} \le 2\sqrt{\frac{E\_S}{10}} \qquad \Rightarrow s\_5. \tag{4.21}

Правильный прием сигнала s5 согласно (4.21) определяется вероятностью

$$
p\left(\text{correct}/s_5\right) = p\left(\text{Re}\left\{y\right\} \le 0, \text{Re}\left\{y\right\} > -2\sqrt{\frac{E_S}{10}}\bigg/s_5\right) \times p\left(\text{Im}\left\{y\right\} > 0, \text{Im}\left\{y\right\} \le 2\sqrt{\frac{E_S}{10}}\bigg/s_5\right).
$$
\n(4.22)

Запишем, что  $\text{Re}\{y\} > 0$ :

$$
p\left(\text{Re}\{y\} > 0\middle/s_5\right) = \frac{1}{\sqrt{\pi N_0}} \int_0^{+\infty} e^{-\frac{\left(\text{Re}\{y\} + \sqrt{\frac{E_s}{10}}\right)^2}{N_0}} dy = \frac{1}{2} erfc\left(\sqrt{\frac{E_s}{10N_0}}\right). \quad (4.23)
$$

Вероятность того, что Re{y} ≤ -2 $\sqrt{\frac{E_s}{10}}$ , определяется формулой

$$
p\left(\operatorname{Re}\left\{y\right\} \le -2\sqrt{\frac{E_S}{10}} \bigg/ s_5\right) = \frac{1}{\sqrt{\pi N_0}} \int_{-\infty}^{-2\sqrt{\frac{E_S}{10}}} e^{-\frac{\left[\operatorname{Re}\left\{y\right\} + \sqrt{\frac{E_S}{10}}\right]}{N_0}} dy = \frac{1}{2} erfc\left(\sqrt{\frac{E_S}{10N_0}}\right). \tag{4.24}
$$

Вещественная часть принятого сигнала находится в диапазоне  $-2\sqrt{\frac{E_S}{10}} < \text{Re}\{y\} \le 0$  тогда, когда

$$
p\left(-2\sqrt{\frac{E_S}{10}} < \text{Re}\{y\} \le 0\right) =
$$
\n
$$
= 1 - \left[p\left(\text{Re}\{y\} > 0/s_5\right) + p\left(\text{Re}\{y\} \le -2\sqrt{\frac{E_S}{10}}/s_5\right)\right].\tag{4.25}
$$

Из (4.25) с учетом (4.23) и (4.24) получим выражение

$$
p\left(-2\sqrt{\frac{E_S}{10}} < \text{Re}\{y\} \le 0\right) = 1 - \text{erfc}\left(\sqrt{\frac{E_s}{10N_0}}\right). \tag{4.26}
$$

Мнимая часть принятого сигнала находится в диапазоне 0 < Im {y} ≤ 2 $\sqrt{\frac{E_S}{10}}$  аналогично выводу (4.26) тогда, когда

$$
p\bigg(0 < \text{Im}\{y\} \le 2\sqrt{\frac{E_S}{10}}\bigg) = 1 - \text{erfc}\bigg(\sqrt{\frac{E_s}{10N_0}}\bigg). \tag{4.27}
$$

Из (4.22) с учетом (4.26) и (4.27) получим вероятность правильного приема сигнала  $s_5$ 

$$
p(correct/s_5) = \left[1 - erfc\left(\sqrt{\frac{E_s}{10N_0}}\right)\right]^2 =
$$
  
= 
$$
\left[1 - 2erfc\left(\sqrt{\frac{E_s}{10N_0}}\right) + erfc^2\left(\sqrt{\frac{E_s}{10N_0}}\right)\right].
$$
 (4.28)

Вероятность ошибочного приема сигнала s<sub>5</sub> определяется выражением

$$
p\big(\text{error}/s_5\big) = 1 - p\big(\text{correct}/s_5\big). \tag{4.29}
$$

Третьим слагаемым в выражении (4.28) при высоких значениях  $E_s/N_0$ можно пренебречь, поэтому вероятность ошибочного приема сигнала s5 с учетом (4.29) рассчитывается по формуле

$$
p\left(error/s_5\right) = 2erfc\left(\sqrt{\frac{E_s}{10N_0}}\right). \tag{4.30}
$$

Допустим, был передан сигнал s3. Правильное решение приемник примет тогда, когда у попадает в соответствующий квадрант диаграммы

$$
\operatorname{Re}\left\{y\right\} > 2\sqrt{\frac{E_S}{10}}\right\} \Rightarrow s_3.
$$
\n
$$
\operatorname{Im}\left\{y\right\} > 2\sqrt{\frac{E_S}{10}}\right] \Rightarrow s_3.
$$
\n(4.31)

Согласно (4.31) определим вероятность правильного приема сигнала s3

$$
p\left(\text{correct}/s_3\right) = p\left(\text{Re}\left\{y\right\} > 2\sqrt{\frac{E_S}{10}}\bigg|s_3\right) \cdot p\left(\text{Im}\left\{y\right\} > 2\sqrt{\frac{E_S}{10}}\bigg|s_3\right). \tag{4.32}
$$

Вероятность того, что Re $\{y\} \le 2\sqrt{\frac{E_S}{10}}$ , определяется выражением

$$
p\left(\operatorname{Re}\left\{y\right\} \le 2\sqrt{\frac{E_s}{10}} / s_3\right) = \frac{1}{\sqrt{\pi N_0}} \int_{-\infty}^{2\sqrt{\frac{E_s}{10}}} e^{-\frac{\left(\operatorname{Re}\left\{y\right\} - 3\sqrt{\frac{E_s}{10}}\right)^2}{N_0}} dy = \frac{1}{2} erfc\left(\sqrt{\frac{E_s}{10N_0}}\right).
$$
\n(4.33)

Рассчитаем вероятность того, что Im{y} ≤ 2 $\sqrt{\frac{E_S}{10}}$ :

$$
p\left(\operatorname{Im}\left\{y\right\} \le 2\sqrt{\frac{E_s}{10}} / s_3\right) = \frac{1}{\sqrt{\pi N_0}} \int_{-\infty}^{2\sqrt{\frac{E_s}{10}}} e^{-\frac{\left(\operatorname{Im}\left\{y\right\} - 3\sqrt{\frac{E_s}{10}}\right)^2}{N_0}} dy = \frac{1}{2} erfc\left(\sqrt{\frac{E_s}{10N_0}}\right).
$$
\n(4.34)

Вероятность правильного приема сигнала  $s_3$  определяется выражением

$$
p\left(correct/s_3\right) = \left[1 - p\left(\text{Re}\left\{y\right\} \le 2\sqrt{\frac{E_S}{10}}\right) / s_3\right] \cdot \left[1 - p\left(\text{Im}\left\{y\right\} \le 2\sqrt{\frac{E_S}{10}} / s_3\right)\right].\tag{4.35}
$$

Из (4.35) с учетом (4.33) и (4.34) получим

$$
p(correct/s_3) = \left[1 - \frac{1}{2}erfc\left(\sqrt{\frac{E_s}{10N_0}}\right)\right]^2 =
$$
  
= 1 - erfc\left(\sqrt{\frac{E\_s}{10N\_0}}\right) + \frac{1}{4}erfc^2\left(\sqrt{\frac{E\_s}{10N\_0}}\right). (4.36)

Ошибочный прием сигнала  $s_3$  определяется выражением

$$
p\left(error/s_3\right) = 1 - p\left(correct/s_3\right). \tag{4.37}
$$

Третьим слагаемым в выражении (4.36) при высоких  $E_s/N_0$  можно пренебречь, поэтому вероятность ошибочного приема сигнала  $s_5$  с учетом (4.37) определяется выражением

$$
p\left(error/s_3\right) = erfc\left(\sqrt{\frac{E_s}{10N_0}}\right). \tag{4.38}
$$
Допустим, был передан сигнал s<sub>11</sub>. Правильное решение приемник примет тогда, когда у попадает в соответствующий квадрант диаграммы:

Re{y} > 2
$$
\sqrt{\frac{E_s}{10}}
$$
  
-2 $\sqrt{\frac{E_s}{10}}$  < Im{y} \le 0  $\Rightarrow$  s<sub>11</sub>. (4.39)

Правильный прием сигнала  $s_{11}$  согласно (4.39) рассчитывается по формуле

$$
p\left(\text{correct}/s_{11}\right) = p\left(\text{Re}\{y\} > 2\sqrt{\frac{E_s}{10}}\bigg/s_{11}\right) \cdot p\left(-2\sqrt{\frac{E_s}{10}} < \text{Im}\{y\} \le 0\bigg/s_{11}\right). \tag{4.40}
$$

Вероятность того, что Re  $\{y\} \le 2\sqrt{\frac{E_s}{10}}$ , определяется выражением

$$
p\left(\operatorname{Re}\left\{y\right\} \le 2\sqrt{\frac{E_s}{10}} \bigg/_{S_{11}}\right) = \frac{1}{\sqrt{\pi N_0}} \int_{-\infty}^{2\sqrt{\frac{E_s}{10}}} e^{-\frac{\left(\operatorname{Re}\left\{y\right\} - 3\sqrt{\frac{E_s}{10}}\right)^2}{N_0}} dy = \frac{1}{2} \operatorname{erfc}\left(\sqrt{\frac{E_s}{10N_0}}\right). \tag{4.41}
$$

Рассчитаем вероятность того, что Re $\{y\} > 2\sqrt{\frac{E_s}{10}}$ :

$$
p\left(\text{Re}\{y\} > 2\sqrt{\frac{E_s}{10}}/s_{11}\right) = 1 - p\left(\text{Re}\{y\} \le 2\sqrt{\frac{E_s}{10}}/s_{11}\right) =
$$
\n
$$
= 1 - \frac{1}{2} \text{erfc}\left(\sqrt{\frac{E_s}{10N_0}}\right).
$$
\n(4.42)

Мнимая часть у находится в диапазоне  $-2\sqrt{\frac{E_s}{10}} <$  Im $\{y\} \le 0$  аналогично выводу (4.26) тогда, когда

$$
p\left(-2\sqrt{\frac{E_s}{10}} < \text{Im}\{y\} \le 0 \bigg/ s_{11}\right) = 1 - \text{erfc}\left(\sqrt{\frac{E_s}{10N_0}}\right). \tag{4.43}
$$

Из (4.40) с учетом (4.42) и (4.43) получим

$$
p(correct/s_{11}) = \left[1 - \frac{1}{2}erfc\left(\sqrt{\frac{E_s}{10N_0}}\right)\right] \left[1 - erfc\left(\sqrt{\frac{E_s}{10N_0}}\right)\right] =
$$
  
=  $1 - \frac{3}{2}erfc\left(\sqrt{\frac{E_s}{10N_0}}\right) + \frac{1}{2}erfc^2\left(\sqrt{\frac{E_s}{10N_0}}\right).$  (4.44)

37

Вероятность ошибочного приема сигнала 3 *s* определяется выражением

$$
p\left(error/s_{11}\right) = 1 - p\left(correct/s_{11}\right). \tag{4.45}
$$

Третьим слагаемым в выражении (4.44) при высоких значениях  $E_s/N_0$ можно пренебречь, поэтому вероятность ошибочного приема сигнала  $s_{11}$ с учетом (4.45) рассчитывается по формуле

$$
p\left(error/s_3\right) = \frac{3}{2}erfc\left(\sqrt{\frac{E_s}{10N_0}}\right). \tag{4.46}
$$

Исходя из равной вероятности сигналов КАМ-16 справедливо следующее выражение:

$$
P_{error\_sym\_QAM16} = \frac{4}{16} \cdot 2 \text{erfc}\left(\sqrt{\frac{E_S}{10N_0}}\right) + \frac{4}{16} \cdot \text{erfc}\left(\sqrt{\frac{E_S}{10N_0}}\right) + \\ + \frac{8}{16} \cdot \frac{3}{2} \text{erfc}\left(\sqrt{\frac{E_S}{10N_0}}\right) = \frac{3}{2} \text{erfc}\left(\sqrt{\frac{E_S}{10N_0}}\right). \tag{4.47}
$$

Графики п/у сигналов КАМ-16 представлены на рис. 4.8. Скрипт для построения графиков на рис. 4.8 представлен в программе ИМ 4.3.

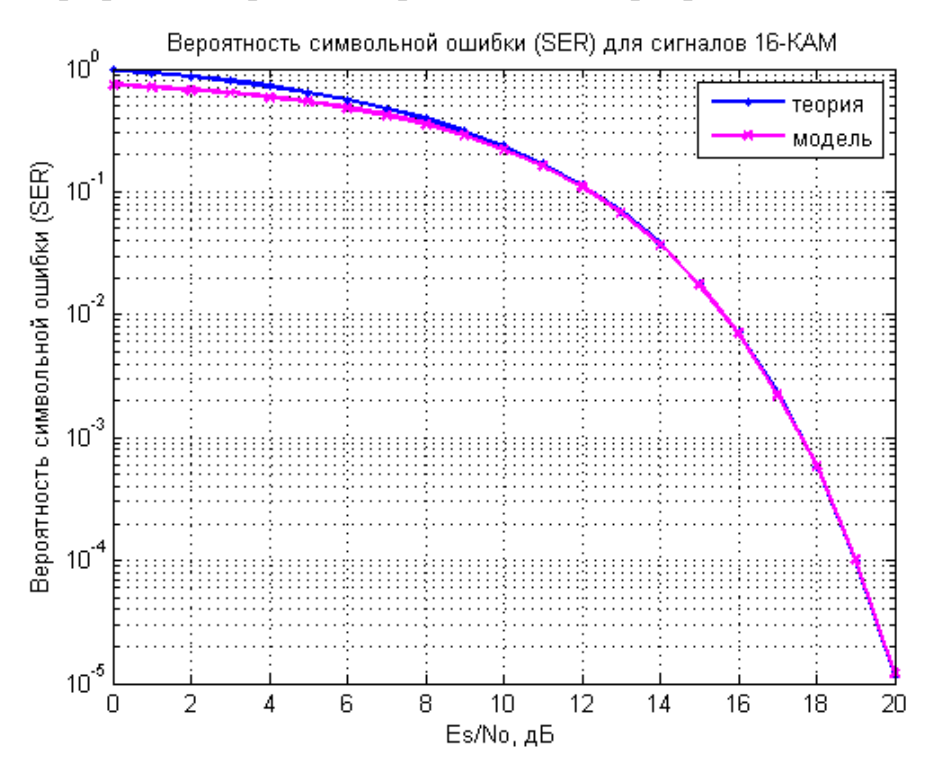

Рис. 4.8. Вероятность символьной ошибки сигналов КАМ-16

# **4.4. Сравнение помехоустойчивости сигналов КАМ-16 и ФМ-16**

Расстояние между сигнальными точками КАМ-16 и ФМ-16 представлено на рис. 4.9.

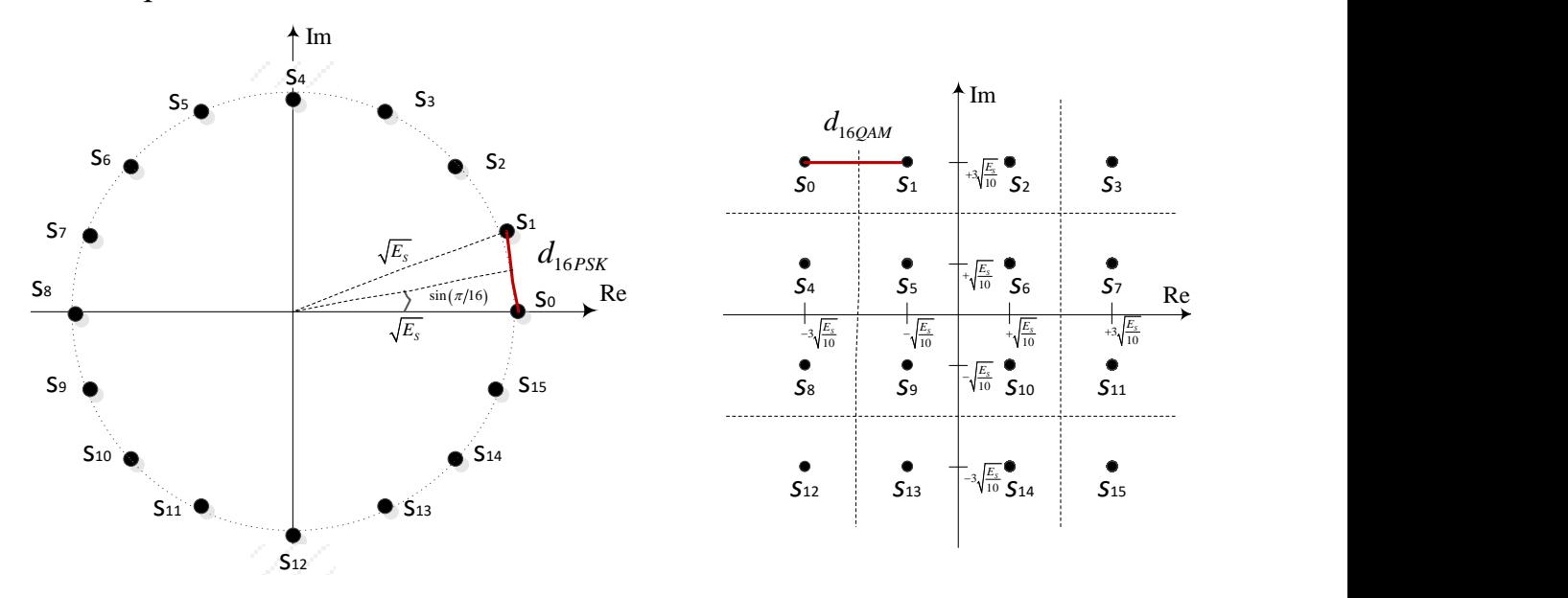

Рис. 4.9. Расстояние между сигнальными точками КАМ-16 и ФМ-16

Для сигналов ФМ-16 расстояние между сигнальными точками определяется выражением [\[1\]](#page-152-0):

$$
d_{16PSK} = 2\sqrt{E_s} \sin\left(\frac{\pi}{16}\right). \tag{4.48}
$$

Определим для сигналов КАМ-16 расстояние между сигнальными точками:

$$
d_{16QAM} = 2\sqrt{\frac{E_s}{10}}\,. \tag{4.49}
$$

Отношение расстояний (в разах) для сигналов КАМ-16 и ФМ-16 определяется формулой

$$
ratio = \frac{d_{16QAM}}{d_{16PSK}} = \frac{2\sqrt{E_s/10}}{2\sqrt{E_s}\sin(\pi/16)} = \frac{1}{\sqrt{10}\cdot\sin(\pi/16)} \approx 1,62 \text{ pas.} \quad (4.50)
$$

Отношение расстояний (в децибелах) для сигналов КАМ-16 и ФМ-16 определяется так:

ratio 
$$
\_
$$
 dB = 20lg(ratio) = 20lg(1,62) = 4,19 [AB]. (4.51)

Результат выражения (4.51) можно трактовать следующим образом: при одинаковой вероятности символьной ошибки требуемое отношение  $E_s/N_0$ для сигналов КАМ-16 будет примерно на 4 дБ меньше, чем для сигналов ФМ-16.

Графики п/у сигналов КАМ-16 и ФМ-16 представлены на рис. 4.10.

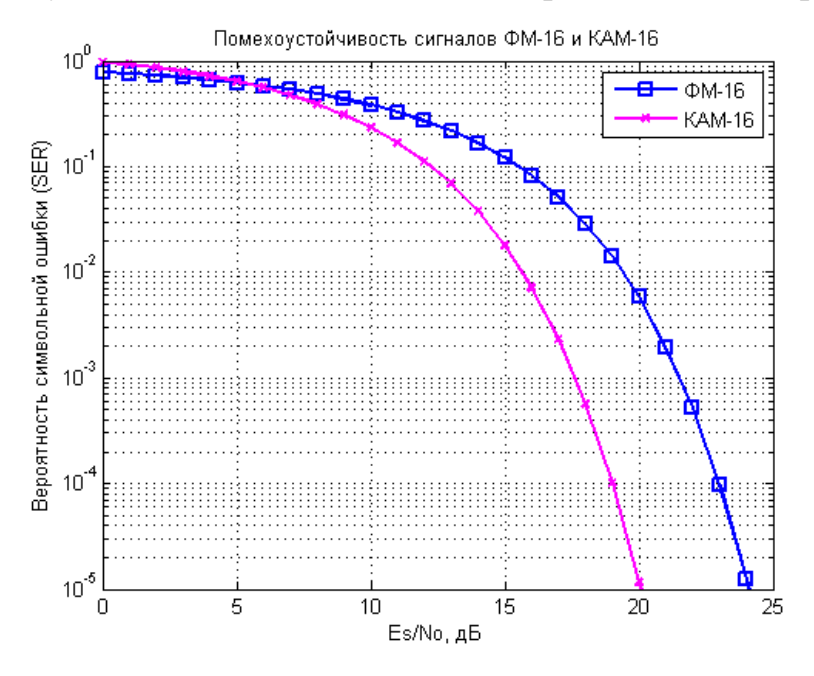

Рис. 4.10. Сравнение п/у сигналов КАМ-16 и ФМ-16

Скрипт для построения графиков на рис. 4.10 представлен в программе ИМ 4.4.

### **4.5. Оценка помехоустойчивости сигналов КАМ-М**

В КАМ-16 имеются 4 значения синфазной составляющей *I* и 4 значения квадратурной составляющей *Q*. В результате это дает *M* = 16 возможных состояний сигнала. За каждое время символа сигнал может переходить из одного состояния в другое. Поскольку  $16$  =  $2^4$ , то в одном символе могут быть переданы 4 бита. КАМ-16 имеет 2 бита для *I* компоненты и 2 бита для *Q* компоненты. Символьная скорость *Rs* равна 1/4 от битовой скорости *R<sup>b</sup>* , т. е.  $R_{s} = R_{b}/4$  . Этот формат модуляции обладает большей спектральной эффективностью передачи, чем ФМ-2, ФМ-4 или ФМ-8.

В КАМ-256 используются по 16 значений на *I* и на *Q*. Поскольку 256 = 2 $^8$ , каждый символ может быть представлен 8 битами. Сигнал КАМ-256, способный передавать 8 бит в символе, очень эффективен в спектральном плане. Однако поскольку символы расположены очень близко друг к другу, то существует более серьезная вероятность ошибок из-за шума и искажений. Такой сигнал может передаваться только будучи достаточно мощным (чтобы уменьшить рассеяние символов), и это ухудшает энергетическую эффективность по сравнению с более простыми видами модуляции.

Сравним спектральную эффективность КАМ-256 и ФМ-2 при использовании в цифровой связи. Допустим, что символьная скорость ФМ-2  $R_s$   $_{RPSK}$  = 80 Мсимв./с. Так как в ФМ-2 передается 1 бит информации на символ, то  $R_b = 80$  Мбит/с. Система, использующая КАМ-256, передает  $k = 8$  бит на символ, так что для передачи со скоростью  $R_b = 80$  Мбит/с, символьная скорость будет  $R_{s_2256-QAM}$  = 10 Мсимв./с. КАМ-256 позволяет передавать ту же самую информацию, что и ФМ-2, но в полосе, в восемь раз меньшей. Это означает, что спектральная эффективность будет в восемь раз больше.

Рассмотрим случай квадратурной амплитудной модуляции с числом символов  $M = 2^k$ , где *k* определяет число бит на символ и принимает четные значения. В таком случае первые  $k/2$  бит соответствуют синфазной составляющей, а вторые  $k/2$  – квадратурной составляющей сигнала. Если  $k$ четное число, то сигнальный алфавит КАМ-М содержит следующий набор символов:

$$
s_{M\_QAM} = \left\{ \pm (2m-1), \pm (2m-1)j \right\}, \ m \in \left\{ 1, \ldots, \frac{\sqrt{M}}{2} \right\}. \tag{4.52}
$$

Для КАМ-4 сигнальный алфавит, как и для ФМ-4, согласно (4.1) содержит набор

$$
s_{4QAM} = {\pm 1 \pm 1j}.
$$
 (4.53)

Для КАМ-16 согласно (4.19) сигнальный алфавит содержит набор

$$
S_{16QAM} = \begin{cases} \pm 1 \pm 1j, & \pm 1 \pm 3j, \\ \pm 3 \pm 3j, & \pm 3 \pm 1j. \end{cases}
$$
 (4.54)

Для КАМ-64 согласно (4.52) сигнальный алфавит содержит набор

$$
s_{64QAM} = \begin{cases} \pm 7 \pm 7j, & \pm 7 \pm 5j, & \pm 7 \pm 3j, & \pm 7 \pm 1j, \\ \pm 5 \pm 7j, & \pm 5 \pm 5j, & \pm 5 \pm 3j, & \pm 5 \pm 1j, \\ \pm 3 \pm 7j, & \pm 3 \pm 5j, & \pm 3 \pm 3j, & \pm 3 \pm 1j, \\ \pm 1 \pm 7j, & \pm 1 \pm 5j, & \pm 1 \pm 3j, & \pm 1 \pm 1j. \end{cases} \tag{4.55}
$$

Энергия  $E_m$  сигнала  $s_m$  определяется по формуле

$$
E_m = \left[ \text{Re}(s_m) \right]^2 + \left[ \text{Im}(s_m) \right]^2, \tag{4.56}
$$

где  $Re(s_m)$  – вещественная  $s_m$ , а Im( $s_m$ ) – мнимая составляющая сигнала  $s_m$ .

Совокупная энергия сигнального алфавита КАМ-М определяется по формуле

$$
E_{M-QAM} = \frac{1}{M} \sum_{m=1}^{M} E_m.
$$
 (4.57)

Для выполнения условия единичной совокупной энергии  $E_s = 1$  амплитуды sm сигналов КАМ-М масштабируются коэффициентом  $\alpha_{OAM-M}$ , который определяется по формуле

$$
\alpha_{QAM-M} = \frac{1}{\sqrt{E_{M-QAM}}}.\tag{4.58}
$$

Оценим масштабирующий коэффициент  $\alpha_{OAM}$  – м для случая, когда k принимает четные значения.

Согласно выражениям (4.57) и (4.20) для оценки совокупной энергии ЕОАМ16 сигнального алфавита КАМ-16 необходимо просуммировать 16 значений парциальных энергий  $E_m$ . Далее для оценки масштабирующего коэффициента α*OAM*16 значение *EOAM*16 нужно разделить на  $M = 16$ .

Из анализа пространственной диаграммы сигналов КАМ-16 на рис. 4.11 можно сделать следующие выводы:

1) для оценки масштабирующего коэффициента  $\alpha$ *одм*16 достаточно просуммировать 4 значения парциальных энергий  $E_m$  для одного из квадрантов пространственной диаграммы (например, правого верхнего), затем разделить на число сигнальных точек в этом квадранте, т. е. на  $M/4 = 4$ ;

2) в каждом из 4 квадрантов модули вещественной и мнимой части амплитуд сигналов Sm принимают одинаковые значения, поэтому для оценки совокупной энергии Еодм16 сигнального алфавита КАМ-16 достаточно просуммировать квадранты вещественной  $Re(s_m)$  или мнимой Im( $s_m$ ) составляющих сигналов  $s_m$  и затем умножить полученную сумму на 2;

3) в каждом квадранте модули вещественной и мнимой частей амплитуд сигналов  $s_m$  алфавита КАМ-16 повторяются  $\sqrt{M/4} = 2$  раза.

Согласно (4.57) и (4.56) совокупная энергия  $E_{OM16}$  сигнального алфавита КАМ-16 определяется выражением

$$
E_{QAM16} = \sum_{m=1}^{16} \left\{ \left[ \text{Re}(s_m) \right]^2 + \left[ \text{Im}(s_m) \right]^2 \right\}.
$$
 (4.59)

С учетом вывода 1 выражение (4.59) можно представить следующим образом:

$$
E_{QAM16} = \frac{1}{4} \sum_{m=2,3,6,7} \left\{ \left[ \text{Re}(s_m) \right]^2 + \left[ \text{Im}(s_m) \right]^2 \right\}. \tag{4.60}
$$

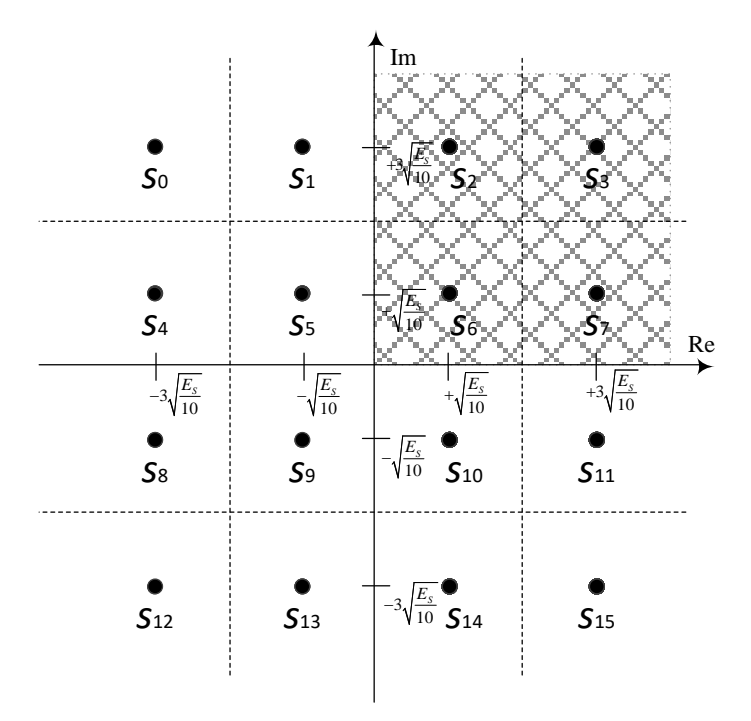

Рис. 4.11. Пространственная диаграмма сигналов КАМ-16

Выражение (4.60) с учетом вывода 2, можно представить так:

$$
E_{QAM16} = \frac{1}{4} \cdot 2 \sum_{m=2,3,6,7} \left\{ \left[ \text{Re}(s_m) \right]^2 \right\}. \tag{4.61}
$$

И наконец, (4.61) с учетом вывода 3 будет иметь вид

$$
E_{QAM16} = \frac{1}{4} \cdot 2 \cdot \sqrt{\frac{M}{4}} \sum_{m=2,3} \left\{ \left[ \text{Re}(s_m) \right]^2 \right\}.
$$
 (4.62)

Следовательно, совокупная энергия ЕОАМ16 сигнального алфавита КАМ-16 согласно (4.62) определяется выражением

$$
E_{QAM16} = \frac{1}{2} \cdot \frac{\sqrt{M}}{2} \sum \left\{ 1^2 + 3^2 \right\} = 10, \tag{4.63}
$$

что соответствует результату выражения (4.20).

Обобщая полученные выводы на общий случай КАМ-М с учетом (4.52) справедливо следующее:

$$
E_{QAM-M} = \frac{2 \cdot \frac{\sqrt{M}}{2}}{\frac{M}{4}} \sum_{m=1}^{\sqrt{M}/2} \left[2m-1\right]^2 = \frac{2}{3}(M-1). \tag{4.64}
$$

С учетом (4.58) масштабирующий коэффициент определяется выражением

$$
\alpha_{QAM-M} = \frac{1}{\sqrt{\frac{2}{3}(M-1)}}.\tag{4.65}
$$

Оценим вероятность символьной ошибки сигналов КАМ-64 (рис. 4.12).

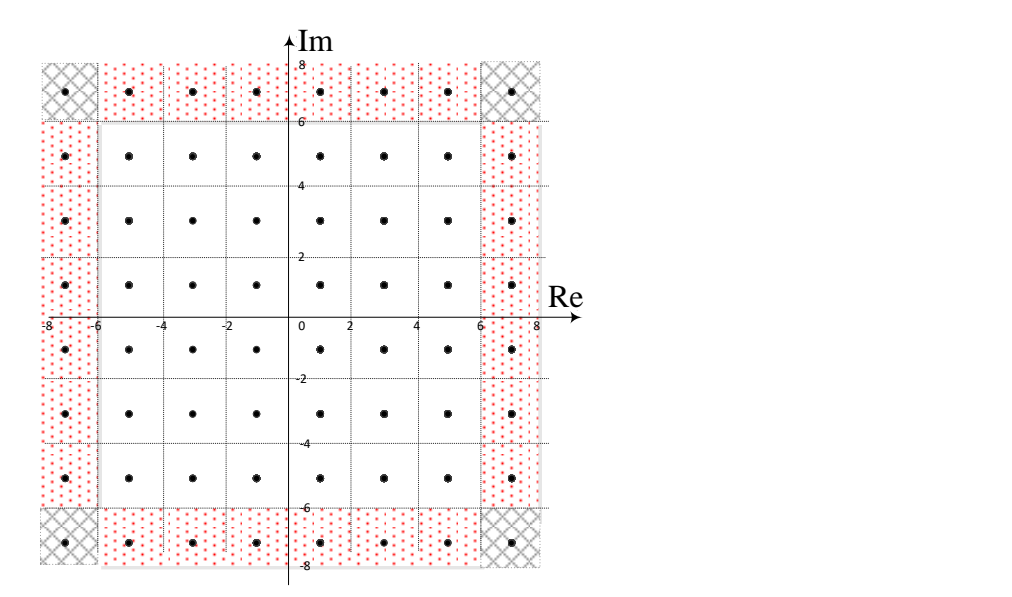

Рис. 4.12. Пространственная диаграмма сигналов КАМ-64 (без учета масштабирующего коэффициента)

Анализ расположения сигналов пространственной диаграммы КАМ-64 позволяет выделить 3 группы сигнальных точек для созвездий КАМ-М, где  $M = 2<sup>k</sup>$ , а  $k$  – четное.

1.Сигнальные точки по углам пространственной диаграммы: число таких сигнальных точек *Ncorner* всегда равно четырем, т. е.

$$
N_{corner} = 4. \tag{4.66}
$$

2.Сигнальные точки внутри периметра диаграммы: число *Ninside* таких сигнальных точек для КАМ-64 равно 36 и определяется выражением

$$
N_{inside} = \left(\sqrt{M} - 2\right) \left(\sqrt{M} - 2\right). \tag{4.67}
$$

3.Сигнальные точки по границе пространственной диаграммы (за исключением угловых): число *Nborder* таких сигнальных точек для КАМ-64 равно 24 и определяется выражением

$$
N_{border} = 4(\sqrt{M} - 2). \tag{4.68}
$$

В условиях АБГШ принятый сигнал у можно определить так:

$$
y = k\sqrt{E_s s_m + n},\tag{4.69}
$$

где  $s_m$  – переданный сигнал;  $E_s$  – энергия переданного сигнала;  $k$  – масштабирующий коэффициент (4.65), а *п* – выборка АБГШ (1.8).

Допустим, что был передан сигнал из первой группы:  $S_{\text{corner}} = 7 + 7i$ .

Правильное решение о приеме сигнала *scorner* приемник примет тогда, когда принятый сигнал у попадает в соответствующий квадрант пространственной диаграммы:

$$
6 < Re\{y\} \le \infty
$$
  
6 < Im\{y\} \le \infty  $\Rightarrow$  *S*<sub>corner</sub>. (4.70)

Вероятность правильного приема сигнала *scorner* согласно (4.70) определяется выражением

$$
p\left(\text{correct}/s_{corner}\right) = p\left(\text{Re}\{y\} > 6, \text{Re}\{y\} \leq \infty/\text{Re}\{y\} = +7\right) \times \\
\times p\left(\text{Im}\{y\} > 6, \text{Im}\{y\} \leq \infty/\text{Im}\{y\} = +7\right). \tag{4.71}
$$

Вероятность того, что 6 < Re {  $y$ } ≤ ∞ при условии Re { $s_{corner}$ } = +7, определяется выражением

$$
p(6 < Re\{y\} \le \infty/+7) = \frac{1}{\sqrt{\pi N_0}} \int_{6k\sqrt{E_s}}^{+\infty} e^{-\frac{\left(Re\{y\}-7k\sqrt{E_s}\right)^2}{N_0}} dy =
$$
  
=  $1 - \frac{1}{2} erfc\left(k\sqrt{\frac{E_s}{N_0}}\right).$  (4.72)

Аналогично запишем вероятность того, что  $6 < Im\{y\} \le \infty$  при условии  $Im{S_{corner}} = +7$ :

$$
p(6 < Im\{y\} \le \infty/+7) = \frac{1}{\sqrt{\pi N_0}} \int_{6k\sqrt{E_s}}^{+\infty} e^{-\frac{\left(Im\{y\} - 7k\sqrt{E_s}\right)^2}{N_0}} dy =
$$
  
=  $1 - \frac{1}{2} erfc\left(k\sqrt{\frac{E_s}{N_0}}\right).$  (4.73)

Из (4.71) с учетом (4.72) и (4.73) вероятность правильного приема сигнала *Scorner* определим как:

$$
p\left(\text{correct}/s_{corner}\right) = \left[1 - \frac{1}{2}\text{erfc}\left(k\sqrt{\frac{E_s}{N_0}}\right)\right]^2 =
$$
\n
$$
= 1 - \text{erfc}\left(k\sqrt{\frac{E_s}{N_0}}\right) + \frac{1}{4}\text{erfc}^2\left(k\sqrt{\frac{E_s}{N_0}}\right).
$$
\n(4.74)

Вероятность ошибочного приема сигнала scorner, с учетом (4.74) определяется выражением  $\sqrt{2}$   $\sqrt{2}$ 

$$
p\left(error/s_{corner}\right) = 1 - p\left(correct/s_{corner}\right) = erfc\left(k\sqrt{\frac{E_S}{N_0}}\right) - \frac{1}{4}erfc^2\left(k\sqrt{\frac{E_S}{N_0}}\right). \tag{4.75}
$$

Допустим, что был передан сигнал из второй группы:  $s_{inside} = 1 + 1j$ .

Правильное решение о приеме сигнала S<sub>inside</sub> приемник примет тогда, когда принятый сигнал у попадает в соответствующий квадрант пространственной диаграммы:

$$
0 < Re\{y\} \le 2
$$
  
0 < Im\{y\} \le 2 \implies *s*<sub>inside</sub>. (4.76)

Вероятность правильного приема сигнала s<sub>inside</sub> согласно (4.76) определяется выражением

$$
p\left(\text{correct}/s_{\text{inside}}\right) = p\left(\text{Re}\{y\} > 0, \text{Re}\{y\} \le 2/\text{Re}\{y\} = +1\right) \times \\
\times p\left(\text{Im}\{y\} > 0, \text{Im}\{y\} \le 2/\text{Im}\{y\} = +1\right). \tag{4.77}
$$

Вероятность того, что 0 < Re { y } ≤ 2 при условии Re {  $s_{inside}$  } = +1, определяется как

$$
p(0 < \text{Re}\{y\} \le 2/+1) = 1 - \Big[ p(2 < \text{Re}\{y\} \le \infty/+1) + p(-\infty < \text{Re}\{y\} \le 0/+1) \Big].
$$
 (4.78)

Определим вероятности:

$$
p\left(2 < \text{Re}\{y\} \le \infty / + 1\right) = \frac{1}{\sqrt{\pi N_0}} \int_{2k\sqrt{E_s}}^{\infty} e^{-\frac{\left(\text{Re}\{y\} - k\sqrt{E_s}\right)^2}{N_0}} dy =
$$
\n
$$
= \frac{1}{2} erfc\left(k\sqrt{\frac{E_s}{N_0}}\right).
$$
\n
$$
p\left(-\infty < \text{Re}\{y\} \le 0 / + 1\right) = \frac{1}{\sqrt{\pi N_0}} \int_{-\infty}^{0} e^{-\frac{\left(\text{Re}\{y\} - k\sqrt{E_s}\right)^2}{N_0}} dy = \frac{1}{2} erfc\left(k\sqrt{\frac{E_s}{N_0}}\right).
$$
\n
$$
(4.80)
$$

Из (4.78) с учетом (4.79) и (4.80) вероятность того, что 0 < Re {  $y$ } ≤ 2 при условии  $\text{Re}\{s_{inside}\} = +1$ , определяется выражением

$$
p(0 < Re\{y\} \le 2/1) = 1 - \text{erfc}\left(k\sqrt{\frac{E_s}{N_0}}\right).
$$
 (4.81)

Аналогично вероятность того, что  $0 < Im\{y\} \le 2$  при условии Im ${s_{inside}}$  = +1, определяется выражением

$$
p(0 < \text{Im}\{y\} \le 2/1) = 1 - \text{erfc}\left(k\sqrt{\frac{E_s}{N_0}}\right). \tag{4.82}
$$

Определим вероятность правильного приема сигнала Sinside из (4.77) с учетом  $(4.81)$  и  $(4.82)$ 

$$
p\left(\text{correct}/s_{\text{inside}}\right) = \left[1 - \text{erfc}\left(k\sqrt{\frac{E_s}{N_0}}\right)\right]^2 =
$$
\n
$$
= 1 - 2\text{erfc}\left(k\sqrt{\frac{E_s}{N_0}}\right) + \text{erfc}^2\left(k\sqrt{\frac{E_s}{N_0}}\right).
$$
\n(4.83)

Далее из (4.83) получим вероятность ошибочного прнема сигнала 
$$
s_{inside}
$$
  
\n
$$
p\left(error/s_{inside}\right) = 1 - p\left(correct/s_{inside}\right) =
$$
\n
$$
= 2erfc\left(k\sqrt{\frac{E_s}{N_0}}\right) - erfc^2\left(k\sqrt{\frac{E_s}{N_0}}\right) \qquad (4.84)
$$

Допустим, что был передан сигнал из третьей группы:  $s_{border} = 7 + 1j$ .

Правильное решение о приеме сигнала S<sub>border</sub> приемник примет тогда, когда принятый сигнал у попадает в соответствующий квадрант пространственной диаграммы:

$$
6 < Re\{y\} \le \infty
$$
  
0 < Im\{y\} \le 2  $\rightarrow$  *S*<sub>border</sub>. (4.85)

Вероятность правильного приема сигнала  $s_{border}$  согласно (4.85) следующая:

$$
p\left(\text{correct}/s_{border}\right) = p\left(\text{Re}\left\{y\right\} > 6, \text{Re}\left\{y\right\} \le \infty/\text{Re}\left\{y\right\} = +7\right) \times \times p\left(\text{Im}\left\{y\right\} > 0, \text{Im}\left\{y\right\} \le 2/\text{Im}\left\{y\right\} = +1\right). \tag{4.86}
$$

Вероятность того, что 6 < Re { y } ≤ ∞ при условии Re {  $s_{border}$  } = +7, согласно (4.72) определяется так:

$$
p\left(6 < \text{Re}\left\{y\right\} \le \infty/\text{Re}\left\{s_{border}\right\} = +7\right) = 1 - \frac{1}{2}\text{erfc}\left(k\sqrt{\frac{E_s}{N_0}}\right). \tag{4.87}
$$

Вероятность того, что 0 < Im{y} ≤ 2 при условии Im{ $s_{border}$ } = +1, согласно (4.82) определяется выражением

$$
p\left(0 < \text{Im}\left\{y\right\} \le 2/\text{Im}\left\{s_{border}\right\} = +1\right) = 1 - \text{erfc}\left(k\sqrt{\frac{E_s}{N_0}}\right). \tag{4.88}
$$

Из (4.86) с учетом (4.87) и (4.88) получим вероятность правильного приема сигнала  $S_{border}$  $\overline{z}$ 

$$
p\left(\text{correct}/s_{border}\right) = \left| 1 - \frac{1}{2}\text{erfc}\left(k\sqrt{\frac{E_s}{N_0}}\right) \right| \cdot \left| 1 - \text{erfc}\left(k\sqrt{\frac{E_s}{N_0}}\right) \right| =
$$
  
=  $1 - \frac{3}{2}\text{erfc}\left(k\sqrt{\frac{E_s}{N_0}}\right) + \frac{1}{2}\text{erfc}^2\left(k\sqrt{\frac{E_s}{N_0}}\right).$  (4.89)

Вероятность ошибочного приема сигнала S<sub>border</sub> с учетом (4.89) определяется выражением

$$
p\left(error/s_{border}\right) = 1 - p\left(correct/s_{border}\right) = \frac{3}{2} erfc\left(k\sqrt{\frac{E_S}{N_0}}\right) - \frac{1}{2} erfc^2\left(k\sqrt{\frac{E_S}{N_0}}\right).
$$
\n(4.90)

Совокупная вероятность ошибочного приема сигналов КАМ-М определяется как

$$
P_{error\_QAM-M} = \frac{N_{corner}}{M} p(err/s_{corner}) +
$$
  
+ 
$$
\frac{N_{inside}}{M} p(err/s_{inside}) + \frac{N_{border}}{M} p(err/s_{border})
$$
. (4.91)

Подставляя в  $(4.91)$  формулы  $(4.65) - (4.68)$ ,  $(4.75)$ ,  $(4.84)$ ,  $(4.90)$ , получим

$$
P_{error\_QAM-M} =
$$
  
= 2\left(1 - \frac{1}{\sqrt{M}}\right) erfc\left(k\sqrt{\frac{E\_S}{N\_0}}\right) - \left(1 - \frac{2}{\sqrt{M}} + \frac{1}{\sqrt{M}}\right) erfc^2\left(k\sqrt{\frac{E\_S}{N\_0}}\right). (4.92)

Графики п/у сигналов КАМ-М представлены на рис. 4.13. Скрипт для построения графиков на рис 4.13 представлен в программе ИМ 4.5.1 и ИМ 4.5.2.

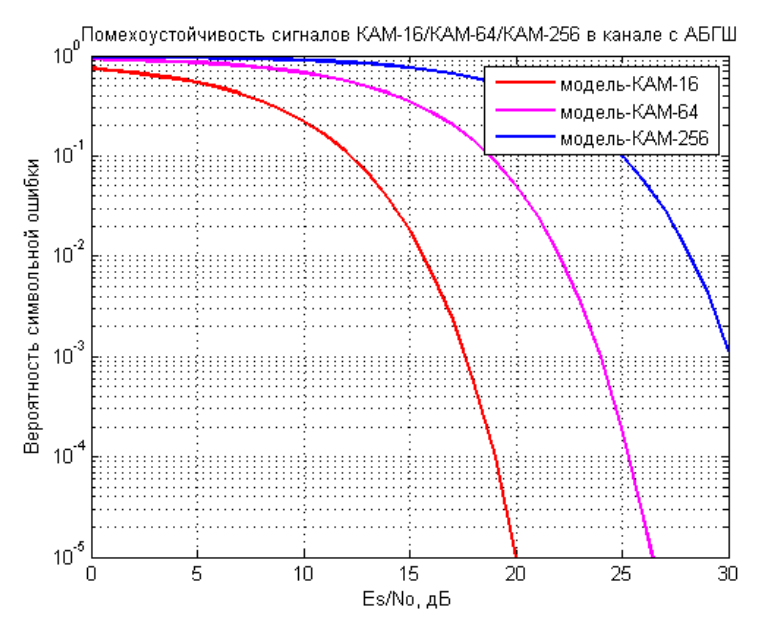

Рис. 4.13. Вероятность символьной ошибки сигналов КАМ-М

### 4.6. Коды Грэя

Рассмотрим пространственную диаграмму сигналов ФМ-16 с отображением символов в биты кодом Грэя, представленную на рис. 4.14.

Для сигналов  $M$  – PSK число бит  $k$ на символ определяется выражением

$$
k = \log_2 M \,, \tag{4.93}
$$

где  $M$  – число символов. Из рис. 4.14 следует, что на каждый символ ФМ-16 приходится 4 бита, поэтому, если  $E_b/N_0$  – отношение энергии бита к СПМ АБГШ, то отношение энергии символа к СПМ определяется как

$$
\frac{E_s}{N_0} = k \frac{E_b}{N_0}.
$$
 (4.9)

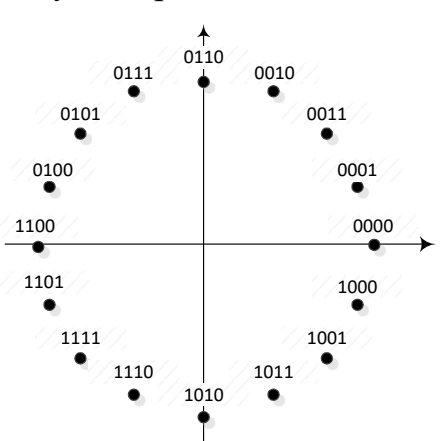

94) Рис. 4.14. Пространственная диаграмма сигналов ФМ-16 с отображением символов в биты

Оценим соотношение между  $P_{err}$  bit

и  $P_{err}$  svm. Из рис. 4.14 следует, что при ошибке приема соседнего символа, из 4 бит ошибочно будет принят только один бит, поэтому в первом приближении справедливо соотношение

$$
P_{err\_bit} = \frac{P_{err\_sym}}{k},\tag{4.95}
$$

где Perr\_sym - вероятность символьной ошибки, а Perr\_bit - вероятность битовой ошибки.

В случае низких ОСШ ошибочно принятым может оказаться не первый соседний символ, и в таком случае битовых ошибок на символ окажется больше одной.

Для относительно высоких ОСШ вероятность битовой ошибки сигналов ФМ-16 с учетом (4.18), (4.94) и (4.95) определяется выражением

$$
P_{err\_bit\_PSK16} = \frac{1}{k} erfc\left(\sqrt{k \frac{E_b}{N_0}} \sin\left(\frac{\pi}{16}\right)\right).
$$
 (4.96)

Графики п/у сигналов ФМ-16 с отображением символов в биты кодом Грэя приведены на рис. 4.15. Скрипт для построения графиков на рис. 4.15 представлен в программе ИМ 4.6.1.

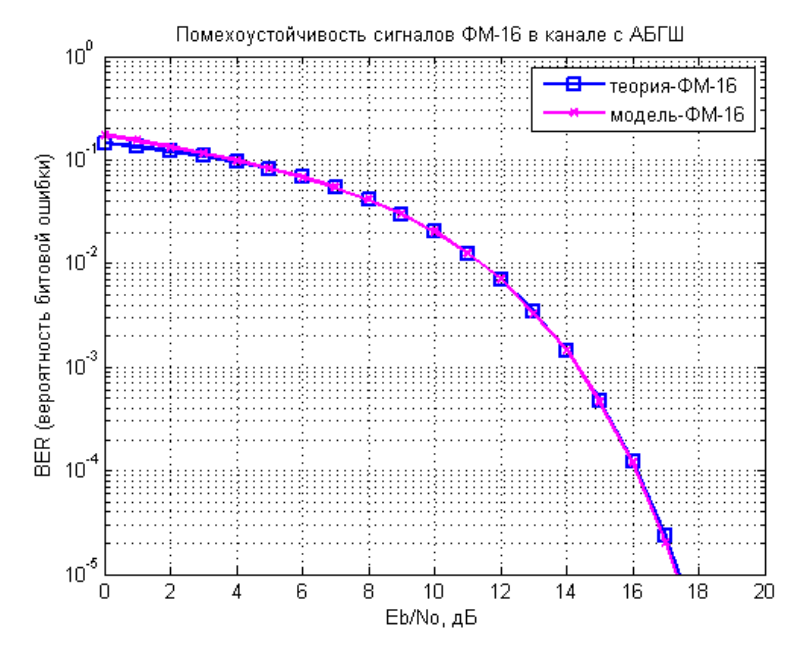

Рис. 4.15. Вероятность битовой ошибки сигналов ФМ-16

Рассмотрим пространственную диаграмму сигналов КАМ-16 с отображением символов в биты кодом Грэя, представленную на рис. 4.16.

Для относительно высоких ОСШ вероятность битовой ошибки сигналов КАМ-16 с учетом (4.47), (4.94) и (4.95) определяется выражением

$$
P_{err\_bit\_QAM16} = \frac{3}{2k} erfc\left(\sqrt{\frac{kE_b}{10N_0}}\right).
$$
 (4.97)

Графики п/у сигналов КАМ-16 с отображением символов в биты кодом Грэя приведены на рис. 4.17. Скрипт для построения графиков на рис. 4.17 представлен в программе ИМ 4.6.2.

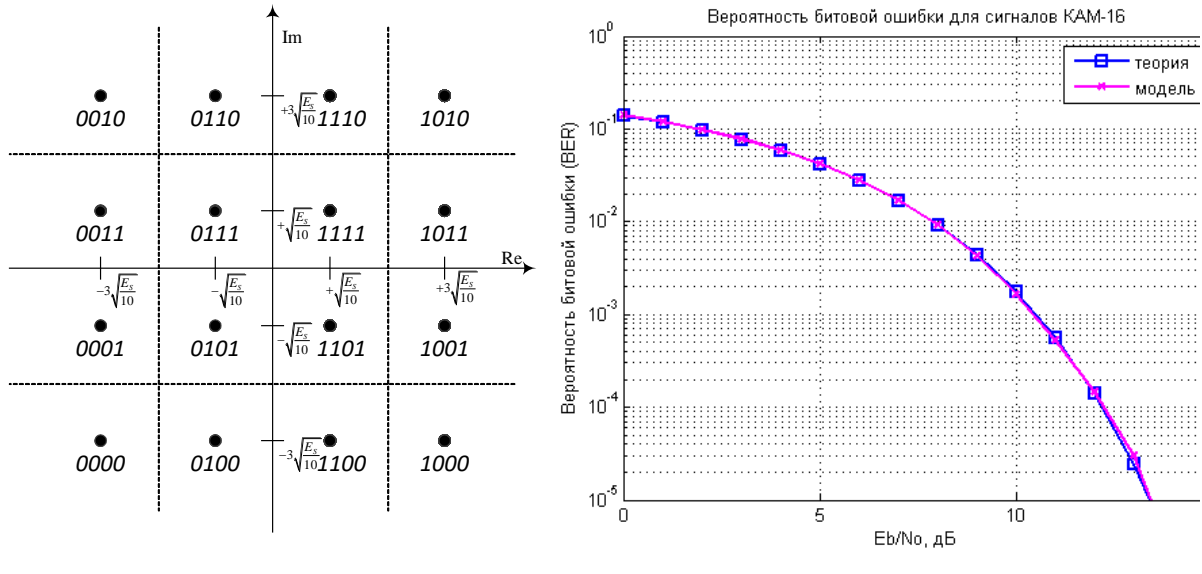

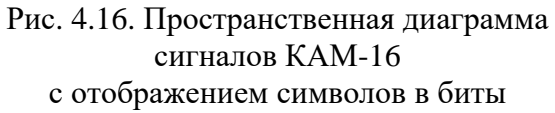

Рис. 4.17. Вероятность битовой ошибки сигналов КАМ-16

Код Грэя - система счисления, в которой два соседних значения различаются только в одном разряде. Примеры кодов Грэя представлены в табл.  $4.1.$ 

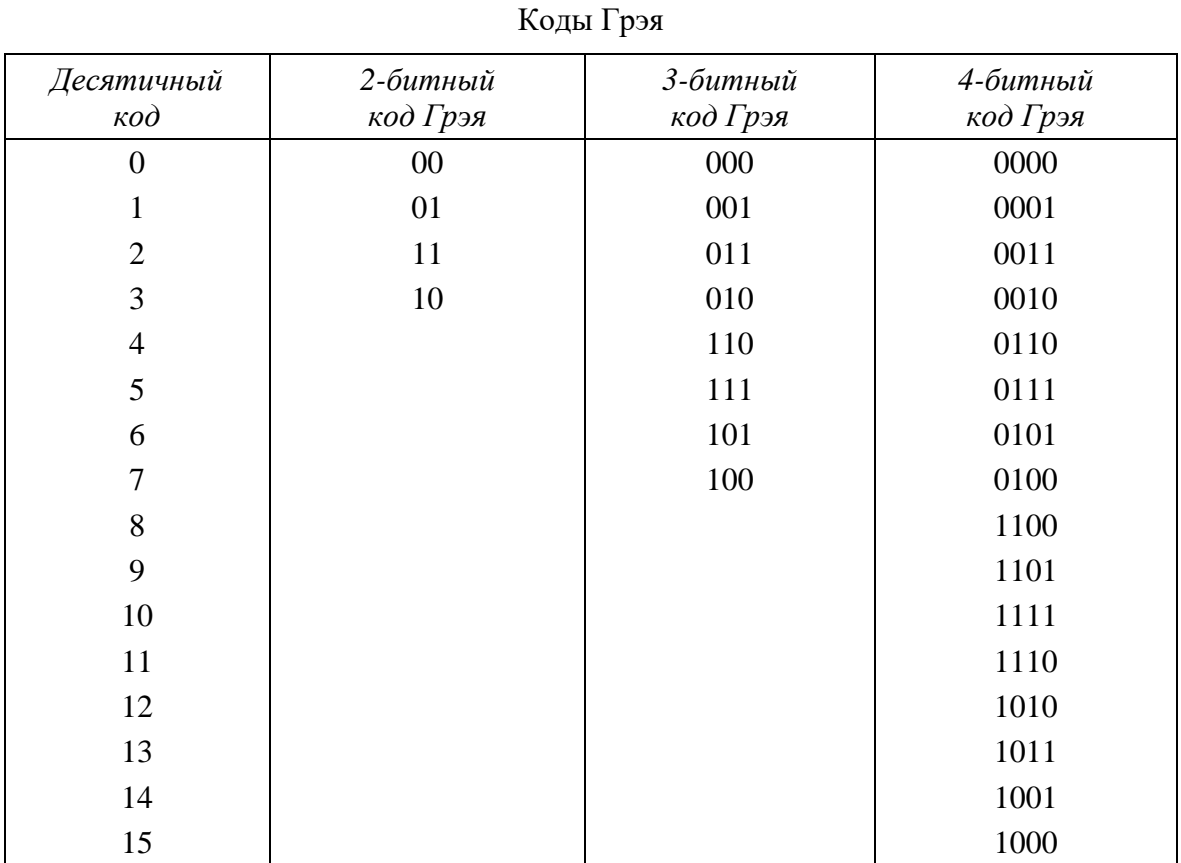

Таблица 4.1

#### Кодирование и декодирование Грэя.

Переход от двоичного кода к коду Грэя осуществляется по следующему правилу (рис. 4.18, а): старшие разряды совпадают, а любой следующий разряд  $g_i$  кода Грэя равен сумме по модулю 2 соответствующего  $b_i$  и предыдушего  $b_{i-1}$  разрядов двоичного кода, т. е.

$$
g_i = b_i \oplus b_{i-1},\tag{4.98}
$$

где  $\oplus$  – операция «исключающее ИЛИ»; биты нумеруются справа налево, начиная с млалшего.

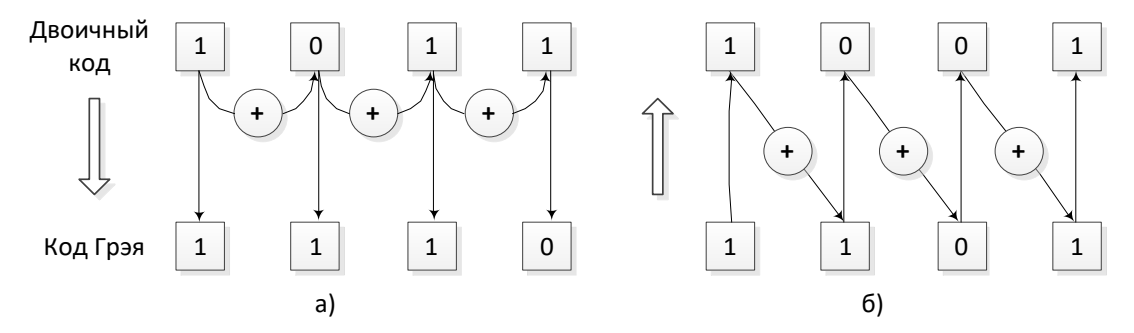

Рис. 4.18. Кодирование и декодирование Грэя

При обратном переходе (рис. 4.18, б) старшие разряды также совпадают, но каждый следующий разряд получается в результате суммирования по модулю 2 полученного предыдущего разряда двоичного кода и соответствующего разряда кода Грэя, т. е.

$$
b_i = b_{i-1} \oplus g_i. \tag{4.99}
$$

Преобразование двоичного кода в код Грэя

Коды Грэя легко получаются из двоичных чисел путем побитовой операции «исключающее ИЛИ» с тем же числом, сдвинутым вправо на один бит.

Пусть  $ip = [0, 1, ..., 15]$  – исходный набор десятичных чисел. Операция сдвига исходного числа вправо на один бит в двоичном представлении эквивалентна выражению  $floor(ip/2)$ . Десятичный эквивалент кода Грэя ор для исходного набора получается следующими командами Matlab:

 $ip = [0:15]$ ; op = bitxor(ip, floor(ip/2));

Двоичный и десятичный результаты выполнения этих операций представлены в табл. 4.2.

Преобразование кода Грэя в двоичный код

Для перехода от десятичного эквивалента кода Грэя ор к исходному набору десятичных чисел необходимо выполнить сортировку и индексирование набора ор. Десятичный эквивалент исходного набора получается из набора *ор* следующими командами Matlab:

 $[$ tt ind] = sort(op); ipHat = ind(op+1)-1;

Таблица 4.2

| Исходный       | Исходный     | Десятичный код | 4-битный |
|----------------|--------------|----------------|----------|
| десятичный код | двоичный код | Грэя           | код Грэя |
| 0              | 0000         | 0              | 0000     |
|                | 0001         |                | 0001     |
| $\overline{2}$ | 0010         | 3              | 0011     |
| 3              | 0011         | 2              | 0010     |
| 4              | 0100         | 6              | 0110     |
| 5              | 0101         |                | 0111     |
| 6              | 0110         | 5              | 0101     |
| 7              | 0111         | 4              | 0100     |
| 8              | 1000         | 12             | 1100     |
| 9              | 1001         | 13             | 1101     |
| 10             | 1010         | 15             | 1111     |
| 11             | 1011         | 14             | 1110     |
| 12             | 1100         | 10             | 1010     |
| 13             | 1101         | 11             | 1011     |
| 14             | 1110         | 9              | 1001     |
| 15             | 1111         | 8              | 1000     |

4-битный код Грэя

#### MM 4.1

clear

```
N = 10^{6};
                              % число символов для оценки ПУ
Es NO dB = [0:20];
                              % диапазон значений ОСШ
ip\overline{H}at = zeros(1,N);for ii = 1:length (Es NO dB) % цикл по ОСШ
    % формирование битового потока и отображение битов в символы ФМ-4
    ip = (2*(rand(1, N) > 0.5) - 1) + j*(2*(rand(1, N) > 0.5) - 1);% Нормирование энергии символов к единице
    s = (1/sqrt(2)) * ip;% формирование АБГШ
    n = 1/sqrt(2) * [randn(1, N) + j*randn(1, N)];% добавление АБГШ
    y = s + 10^{\circ} (-Es NO dB(ii)/20)*n;
    е<br>8 Демодуляция
    у re = real(у); % вещественная часть
    y_{\perp}im = imag(y); % мнимая часть
    % приемник с жесткими решениями
    ipHat(find(y_re < 0 & y_im < 0)) = -1 + -1*j;
    ipHat(find(y_re >= 0 & \bar{y} im > 0)) = 1 + 1*j;
    ipHat(find(y_re < 0 & y_im >= 0)) = -1 + 1*j;
    ipHat(find(y_re >= 0 & y_im < 0)) = 1 - 1*j;
    % подсчет числа ошибок
    nErr(ii) = size(find([ip-ipHat]), 2);end
simSer QPSK = nErr/N;
                               % SER (модель)
theorySer QPSK = erfc(sqrt(0.5*(10.^(Es NO dB/10))))... % SER (теория)
    - (1/\overline{4}) * (erfc (sqrt (0.5 * (10.^(Es N0 dB/T0))))).^2;close all; figure;
semilogy(Es_NO_dB,theorySer_QPSK,'b.-','linewidth',1); hold on;
semilogy(Es_NO_dB, simSer_QPSK, 'mx-', 'linewidth', 1);<br>axis([0 15 10^-5 1]); grid on;
legend('теория-ФМ-4', 'модель-ФМ-4');<br>xlabel('Es/No, дБ'); ylabel('SER (вероятность символьной ошибки)');
title ('Помехоустойчивость сигналов ФМ-4 (4-КАМ) в канале с АБГШ ');
```

```
clear;
N = 10^6;% число символов для оценки ПУ
M = 16;thetaMpsk = [0:M-1]*2*pi/M;% сигнальное созвездие ФМ-16
Es NO dB = [0:25];
                                               % диапазон значений ОСШ
for ii = 1: length (Es NO dB)
    % формирование символов ФМ-16
    ipPhase = \text{randsrc}(1, N, \text{thetaMpsk});
    s = exp(i * i)Phase);
    % формирование АБГШ
    n = 1/sqrt(2) * [randn(1, N) + j*randn(1, N)];% добавление АБГШ
    y = s + 10^{\circ} (-Es NO dB(ii)/20)*n;
    % Демодуляция: оценка фазы в диапазоне [-pi:pi]
    opPhase = angle(y);
    % приведение фазы к диапазону [0:2pi]
    opPhase(find(opPhase<0)) = opPhase(find(opPhase<0)) + 2*pi;
    8 округление оценки принятой фазы до ближайшего символа ФМ-16
    ipPhaseHat = 2*pi/M*round(opPhase/(2*pi/M)) ;
    % приведение фазы 2рі к 0
    ipPhaseHat(find(ipPhaseHat==2*pi)) = 0;% подсчет числа ошибок
    nErr(ii) = size(find([ipPhase - ipPhaseHat]), 2);end
simSer = nErr/N;% SER (модель)
theorySer = erfc(sqrt(10.^{k}Es N0 dB/10))*sin(pi/M));% SER (теория)
close all; figure;
semilogy (Es NO dB, theorySer, 'bs-', 'LineWidth', 1); hold on;
semilogy(Es NO dB, simSer, 'mx-', 'LineWidth', 1);
axis ([0 25 \overline{1}0^{\wedge} -5 1]); grid on;
legend ('теория-ФМ-16', 'модель-ФМ-16');
xlabel ('Es/No, дБ'); ylabel ('SER (вероятность символьной ошибки)');
title ('Помехоустойчивость сигналов ФМ-16 в канале с АБГШ ');
```
#### $UM 4.3$

```
clear
N = 10^{6}:
                               % число символов для оценки ПУ
alpha16qam = [-3 -1 1 3];
                              % 16-ОАМ алфавит
Es NO dB = [0:20];
                               % диапазон значений ОСШ
for ii = 1: length (Es NO dB)
                                  % цикл по ОСШ
    % формирование символов алфавита 16-КАМ
    ip = \text{randsrc}(1, N, \text{alpha16qam}) + \text{j*randsrc}(1, N, \text{alpha16qam})% нормирование энергии
    s = (1/sqrt(10)) * ip;% формирование АБГШ
    n = 1/sqrt(2) * [randn(1, N) + j*randn(1, N)];
    % добавление шума
    y = s + 10^{\circ} (-Es NO dB(ii)/20)*n;
    % демодуляция
    y re = real(y); \frac{1}{2} real part
    y^{-}im = imag(y); % imaginary part
    8 приемник с жесткими решениями
    ipHat_re(find(y_re< -2/sqrt(10)))= -3:ipHat_{re} (find (y(re > 2/sqrt(10)))
                                                     = 3:ipHat re(find(y_re > -2/sqrt(10) > y_re <= 0)) = -1;ipHat re(find(y re>0 & y re<=2/sqrt(10)))
                                                    = 1ipHat im(find(yim < -2/sqrt(10)))= -3;ipHat\text{im}(find(y \text{im} > 2/sqrt(10)))= 3;
```

```
ipHat im(find(vim) - 2/sart(10) & v im \leq 0)) = -1;
   ipHat im(find(y\ m>0 \& y\ im\leq 2/sqrt(10))) = 1;ipHat = ipHat re + j *ipHat im; % подсчет ошибок
   nErr(i) = size(find([ip- ipHat]), 2);end
simeer = nErr/N; \frac{1}{s} SER (модель)
theorySer = 3/2*erfc(sqrt(0.1*(10.^(Es_N0_dB/10)))); % SER (теория)
```
close all; figure; semilogy(Es\_N0\_dB,theorySer,'b.-','LineWidth',2); hold on; semilogy(Es<sup>-NO-dB,simSer,'mx-','Linewidth',2);</sup> axis( $[0 20 10^{\sim} -5 1]$ ); grid on; legend('теория', 'модель'); xlabel('Es/No, дБ'); ylabel('Вероятность символьной ошибки (SER)'); title('Вероятность символьной ошибки (SER) для сигналов 16-КАМ');

**ИМ 4.4**

 $M = 16$ ; Es NO dB =  $[0:25]$ ; % диапазон значений ОСШ theorySer  $16PSK = erfc(sqrt(10.^(Es N0 dB/10))*sin(pi/M));$ theorySer<sup>16QAM</sup> =  $3/2*erfc(sqrt(0.1*(10.^k(Es_N0 dB/10))))$ ; close all; figure; semilogy(Es\_N0\_dB,theorySer\_16PSK,'bs-','LineWidth',2); hold on; semilogy(Es\_NO\_dB,theorySer\_16QAM,'mx-','LineWidth',2); axis( $[0 25 10^{\circ}-5 1]$ ); grid on legend('ФМ-16', 'КАМ-16'); xlabel('Es/No, дБ'); ylabel('Вероятность символьной ошибки (SER)'); title('Помехоустойчивость сигналов ФМ-16 и КАМ-16');

#### **ИМ 4.5.1**

function [simSer] = compute\_symbol\_error\_rate(EsN0dB, M)

```
k = sqrt(1/((2/3)*(M-1))); \frac{1}{8} масштабирующий коэффициент
m = [1:sqrt(M)/2]; % сигнальный алфавит КАМ-М
alphaMqam = [-(2*m-1) 2*m-1];<br>N = 10^{6};
                                 8 число символов для оценки ПУ
for ii = 1:length(EsN0dB) % цикл по ОСШ
     % формирование символов КАМ-М
    ipMod = randsrc(1, N, a1phaMqam) + \dot{\uparrow}*randsrc(1, N, a1phaMqam);
    ipMod<sub>normal</sub> = k*ipMod; % Нормирование энергии символов
     % формирование АБГШ
    nt = 1/sqrt(2) * [randn(1,N) + j * randn(1,N)]; % добавление АБГШ
    yt = ipMod norm + 10^(-ESN0dB(ii)/20)*nt; % Демодуляция
    y re = real(yt)/k; \frac{1}{2} вещественная часть
    y^{\dagger}im = imag(yt)/k; \frac{1}{3} мнимая часть
     % округление до ближайшего квадранта пространственной диаграммы
     % 0 to 2 --> 1
     % 2 to 4 --> 3
     % 4 to 6 --> 5 итд
    ipHat re = 2*floor(y_re/2)+1;ipHatre(find(ipHat re>max(alphaMqam))) = max(alphaMqam);
    ipHatre(find(ipHatTe<min(alphaMqam))) = min(alphaMqam);
      % округление до ближайшего квадранта пространственной диаграммы
     % 0 to 2 --> 1
    % 2 to 4 --> 3
     % 4 to 6 --> 5 итд
    ipHat im = 2*floor(yim/2)+1;ipHat_im(find(ipHat_im>max(alphaMqam))) = max(alphaMqam);
 ipHat_im(find(ipHat_im<min(alphaMqam))) = min(alphaMqam);
```

```
ipHat = ipHat re + j *ipHat im; % подсчет числа ошибок
   nErr(i) = size(find(ipMod - ipHat), 2);end
simSer = nErr/N;
```
#### **ИМ 4.5.2**

```
close all; 
ESN0dB = [0:30]; % диапазон значений ОСШ
M = [16 64 256]; % размер КАМ-М
figure(1); color vec1 = ['c', 'y', 'g']; color vec2 = ['r', 'm', 'b'];
for jj= 1:length(M)k = sqrt(1/((2/3) * (M(jj)-1)));
    simSer(jj,:) = compute symbol error rate(EsN0dB, M(jj));
    \text{`theorySer}(i,j,:) = 2*(\overline{1}-1/\text{sqrt}(\text{M}(i,j))) * ...%erfc(k*sqrt((10.^{n}.ESN0dB/10))) - (1-2/sqrt(M(j))) + ...\frac{1}{M(i,j)} (erfc(k*sqrt((10.^(EsN0dB/10)))).^2;
    %semilogy(EsN0dB,theorySer(jj,:),color vec1(jj),'LineWidth',2); hold on;
    semilogy(EsN0dB,simSer(jj,:), color vec2(jj),'LineWidth',2); hold on;
end
axis([0 30 10^-5 1]); grid on;
legend( 'модель-КАМ-16','модель-КАМ-64', 'модель-КАМ-256');
xlabel('Es/No, дБ');ylabel('Вероятность символьной ошибки');
title('Помехоустойчивость сигналов КАМ-16/КАМ-64/КАМ-256 в канале с АБГШ');
```
#### **ИМ 4.6.1**

```
clear
N = 10^5; \frac{10}{5} N = 10^5;
M = 16; M = 16; M = 16; M = 16; M = 16; M = 16; M = 16k = \log 2(M); \frac{1}{2} исло битов на символ
thetaMpsk = [0:M-1]*2*pi/M; \frac{1}{8} сигнальное созвездие ФМ-16
Eb N0 dB = [0:25];
ES-N0dB = Eb N0 dB + 10*log10(k); % диапазон значений ОСШ
% правило кодирования Грэя
ref = [0:M-1];map = bitxor(ref,floor(ref/2));[tt \text{ind}] = sort(\text{map});for ii = 1:length(Eb N0 dB)
     % формирование битового потока
    ipBit = rand(1, N*k, 1) > 0.5; % преобразование битов в 10-е числа
    bin2DecMatrix = ones(N, 1) * (2.^{'} [(k-1):-1:0]) ;
     % группирование битов. всего N групп по k битов в каждой группе
    ipBitReshape = reshape(ipBit, k, N).';
     % 10-е в 2-е
     ipGray = [sum(ipBitReshape.*bin2DecMatrix,2)].';
     % отображение закодированных кодом Грэя битов в символы
    ipDec = ind(ipGray+1)-1;ipPhase = ipDec*2*pi/M;s = exp(j * i)Phase);
     % формирование АБГШ
    n = 1/\sqrt{(2) * [\text{randn}(1, N) + j * \text{randn}(1, N)]}; % добавление АБГШ
    y = s + 10^{\circ} (-Es N0 dB(ii)/20)*n;
     % Демодуляция: оценка фазы в диапазоне [-pi:pi]
    opPhase = angle(y); % приведение фазы к диапазону [0:2pi]
    opPhase(find(opPhase<0)) = opPhase(find(opPhase<0)) + 2*pi; % округление оценки принятой фазы до ближайшего символа ФМ-16
    ipPhaseHat = 2*pi/M*round(opPhase/(2*pi/M)) ;
```

```
 % приведение фазы 2pi к 0
    ipPhaseHat(find(ipPhaseHat==2*pi)) = 0;ipDeckat = round(ipPhaseHat*M/(2*pi)); % 10-е в 2-е
    ipGrayHat = map(ipDecHatt+1); \frac{1}{8}B10-e4WcJdipBinHat = dec2bin(ipGrayHat, k) ; \frac{1}{8} в 2-е числа
% ipBinHat = ipBinHat.';
    ipBinHat = ipBinHat(1:end).ipBinkat = str2num(ipBinkat).';
     % подсчет числа ошибок
     nBitErr(ii) = size(find([ipBit- ipBinHat]),2); 
end
simBer = nBitErr/(N*k);theoryBer = (1/k)*erfc(sqrt(k*10.^(Eb_N0_dB/10))*sin(pi/M));
close all; figure;
semilogy(Eb_N0_dB,theoryBer,'bs-','LineWidth',2); hold on;
semilogy(Eb_NO_dB,simBer,'mx-','LineWidth',2);
axis([0 20 \overline{1}0^{\sim} -5 1]); grid on;
legend('теория-ФМ-16', 'модель-ФМ-16');
xlabel('Eb/No, дБ'); ylabel('BER (вероятность битовой ошибки)');
title('Помехоустойчивость сигналов ФМ-16 в канале с АБГШ ');
```
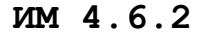

```
clear
N = 10^5; % число символов для оценки ПУ
M = 16; % размерность алфавита
k = \log 2 (М); \frac{1}{8} число бит на символ
% Формирование сигнального созвездия КАМ-16
alphaRe = [-(2*sqrt(M)/2-1):2:-1 \ 1:2:2*sqrt(M)/2-1];alphaIm = [-(2 * sqrt(M)/2-1):2:-1 1:2:2 * sqrt(M)/2-1];
k 16QAM = 1/sqrt(10);Eb N0 dB = [0:15];
ES\ N0\ dB = Eb N0 dB + 10*log10(k); % диапазон значений ОСШ
% Правило кодирования Грэя
ref = [0:k-1];map = bitxor(ref,floor(ref/2));[tt ind] = sort(map);
for ii = 1:length(Eb_N0_dB) % цикл по ОСШ
     % формирование битового потока
    ipBit = rand(1, N*k, 1) > 0.5;ipBitReshape = reshape(ipBit, k, N). % отображение битов номера 10-й СИ
    bin2DecMatrix = ones(N, 1) * (2.^{'} [(k/2-1):-1:0]) ;
     % действительная часть
    ipBitRe = ipBitReshape(:,[1:k/2]);
    ipDecRe = sum (ipBitRe.*bin2DecMatrix, 2);ipGrayDecRe = bitxor(ipDecRe, floor(ipDecRe/2)); % мнимая часть
     ipBitIm = ipBitReshape(:,[k/2+1:k]);
     ipDecIm = sum(ipBitIm.*bin2DecMatrix,2);
    ipGrayDecIm = bitxor(ipDecIm, floor(ipDecIm/2);
     % отображение битов Грэя в символы КАМ-16
    model = alphaRe(ipGrayDecRef1);modIm = alphaIm(ipGravDecIm+1); % комплексный сигнал
    mod = mode + j * mod Im; % нормирование 
    s = k 160AM*mod;
     % формирование АБГШ
```

```
n = 1/sart(2) * [randn(1,N) + i * randn(1,N)];
    % добавление шума
    y = s + 10^{\circ} (-Es NO dB(ii)/20)*n;
    % демодуляция
    у re = real(y)/k 16QAM; \frac{1}{2} действительная часть
    y_{\text{min}} = \text{imag}(y) / k^{-16QAM}; % мнимая часть
    % Приемник с жесткими решениями
    ipHatRe = 2*floor(y re/2)+1;ipHatRe(find(ipHatRe>max(alphaRe)) = max(alphaRe);ipHatRe(find(ipHatRe<min(alphaRe))) = min(alphaRe);ipHatIm = 2*floor(y_i m/2)+1;ipHatIm(find(ipHatIm>max(alphatm)) = max(alphatm);ipHatIm(find(ipHatIm\langle min(alphaIm|)) = min(alphaIm);% отображение в 10-ю СИ
    ipDecHatRe = ind(floor((ipHatRe+4)/2+1))-1;ipDechatIm = ind(floor((ipHatm+4)/2+1))-1;% отображение в биты
    ipBinHatRe = dec2bin(ipDecHatRe, k/2);ipBinHatIm = dec2bin(ipDeCHatIm, k/2);ipBinHatRe = ipBinHatRe.ipBinHatRe = ipBinHatRe(1:end).ipBinHatRe = reshape(str2num(ipBinHatRe).',k/2, N).';
    ipBinHatIm = ipBinHatIm.ipBinHatIm = ipBinHatIm(1:end).';
    ipBinHatIm = reshape(str2num(ipBinHatIm) .', k/2,N) .'% подсчет ошибок
    nBitErr(ii) = size(find([ipBitRe - ipBinHatRe]), 1) ...+ size(find([ipBitIm - ipBinHatIm]), 1) ;
end
simBer = nBitErr/(N*k);% BER (модель)
theoryBer = (1/k) * 3/2*erfc(sqrt(k*0.1*(10.^(Eb N0 dB/10)))); % BER (теория)
close all; figure;
semilogy(Eb_NO_dB,theoryBer,'bs-','LineWidth',2); hold on;
semilogy(Eb_NO_dB,simBer,'mx-','LineWidth',2);
axis([0 15 \overline{10^{\wedge}-5} 1]); grid on; legend('теория', 'модель');
xlabel ('Eb/No, дБ'); ylabel ('Вероятность битовой ошибки (BER)');
title ('Вероятность битовой ошибки для сигналов КАМ-16');
```
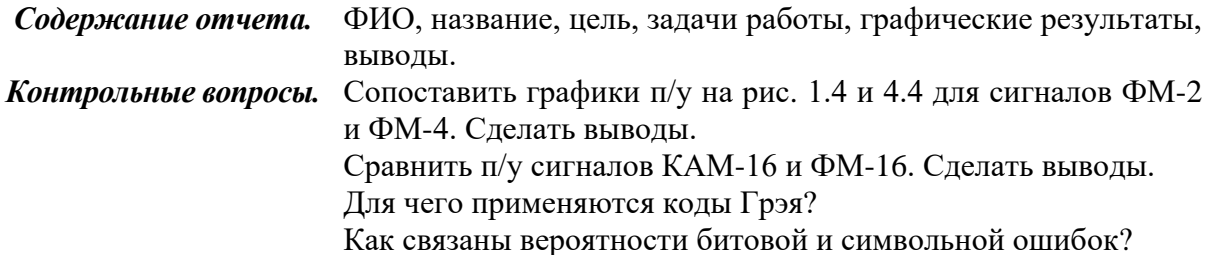

# **MIMO-СИСТЕМЫ 5. РАЗНЕСЕННЫЙ ПРИЕМ**

*Цель работы.* Оценить п/у методов разнесенного приема.

*Задачи работы.* Оценить п/у разнесенного приема в канале с АБГШ. Оценить п/у методов разнесенного приема в канале с замираниями.

# **5.1. Оценка помехоустойчивости разнесенного приема в канале с АБГШ**

Помехоустойчивость приема на одну антенну (SISO) сигналов ФМ-2 в канале с АБГШ определяется выражением (1.22).

Оценим п/у приема сигналов ФМ-2 на несколько (рис. 5.1) антенн (MISO 1\*N). В канале с АБГШ коэффициенты  $h_1(t)...h_N(t)$  при отсутствии замираний можно принять равными единице [\[5\]](#page-152-1).

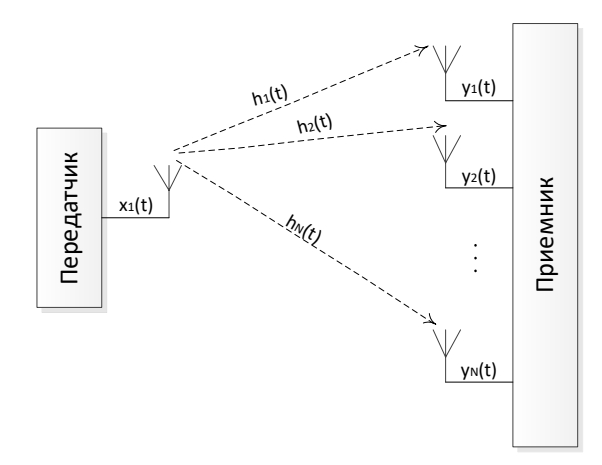

Рис. 5.1. Схема разнесенного приема MISO 1\*N

Допустим, переданный символ *x* принимается на две антенны, где выборки АБГШ *n*1 и *n*2 независимы, тогда справедливо следующее выражение:

$$
\begin{bmatrix} y_1 \\ y_2 \end{bmatrix} = x + \begin{bmatrix} n_1 \\ n_2 \end{bmatrix},
$$
\n(5.1)

где *y*1 – сигнал, принятый на первую приемную антенну; *y*2 – сигнал, принятый на вторую приемную антенну; *n*1 – амплитуда АБГШ на первой приемной антенне; *n*2 – амплитуда АБГШ на второй приемной антенне.

Допустим, что был передан сигнал +1, которому соответствует амплитуда  $+\sqrt{E_b}$  , тогда справедливы следующие выражения:

$$
y_1 = \sqrt{E_b} + n_1;
$$
  
\n
$$
y_2 = \sqrt{E_b} + n_2.
$$
\n(5.2)

**59**

Простейший способ оценить переданный символ определяется выражением

$$
x = \frac{y_1 + y_2}{2},
$$
\n(5.3)

где  $x$  – оценка переданного символа  $x$  на приемной стороне. Согласно (1.12) , если  $x \ge 0$ , то приемник решает, что был передан бит 1, если  $x < 0$  – то 0.

Подставив (5.2) в (5.3), получим

$$
x = \sqrt{E_b} + \left(\frac{n_1 + n_2}{2}\right). \tag{5.4}
$$

Согласно выражению (1.8) и независимости величин  $n_1$  и  $n_2$ , дисперсия АБГШ на каждой приемной антенне имеет величину

$$
D[n_1] = \sigma_1^2 = D[n_2] = \sigma_2^2 = N_0/2.
$$
 (5.5)  
Оцении дисперсию суммы двух независимых CB  $D\left(\frac{n_1 + n_2}{2}\right)$ .

Известно следующее свойство дисперсии: если  $n_1, n_2, ..., n_N$  – независимые случайные величины, а  $n_{\Sigma} = \sum_{i=1}^{N} c_i n_i$ ,  $c_i \in \mathbb{R}$ , - их произвольная линей-

ная комбинация, то

$$
D[n_{\Sigma}] = \sum_{i=1}^{N} c_i^2 D[n_i]. \qquad (5.6)
$$

Из (5.6) следует, что

$$
D\left(\frac{n_1 + n_2}{2}\right) = \left(\frac{1}{2}\right)^2 \frac{N_0}{2} + \left(\frac{1}{2}\right)^2 \frac{N_0}{2} = \frac{N_0}{4}.
$$
 (5.7)

Из сравнения (5.5) и (5.7) следует, что дисперсия шума в случае двух приемных антенн (MISO 2\*1) оказывается в два раза меньше, чем в случае одной приемной антенны (SISO). Применяя этот результат к (1.22), получим формулу п/у приема сигналов ФМ-2 на 2 антенны в канале с АБГШ

$$
P_{err\_MISO\_2^{*1}} = \frac{1}{2} erfc\left(\sqrt{\frac{2E_b}{N_0}}\right). \tag{5.8}
$$

Из сравнения (5.8) с (1.22) следует, что для достижения одинаковой п/у в случае MISO 2\*1 потребуется вдвое меньшее ОСШ по сравнению с SISO. В децибелах выигрыш от двукратного разнесенного приема составляет  $10\lg(2) = 3\,\text{dB}$ .

Графики ПВ нормального распределения (1.8) с  $\mu = 0$  и тремя различными значениями величин СКО  $\sigma$ . представлены на рис. 5.2.

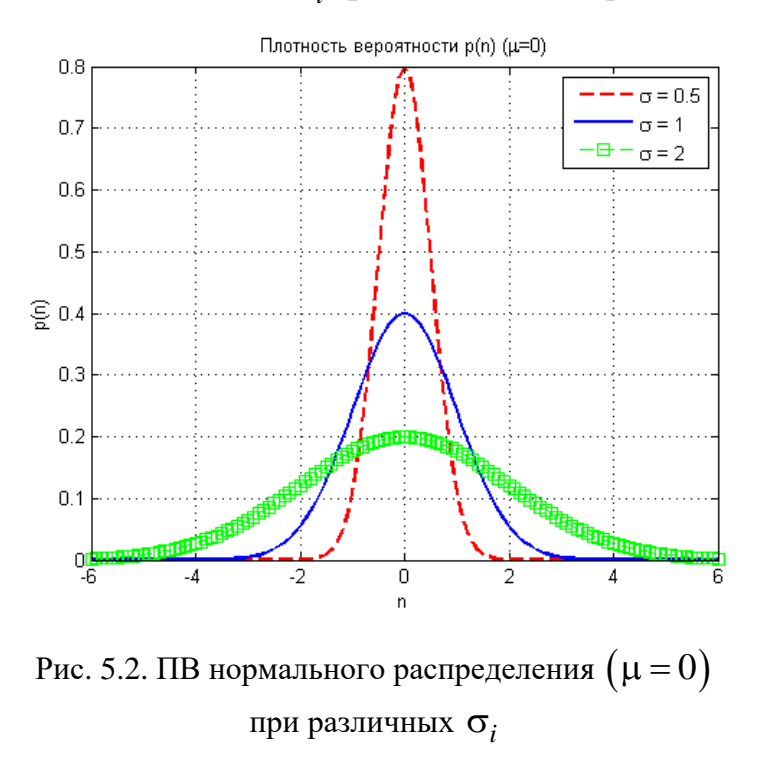

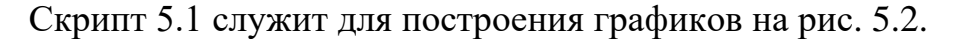

```
Скрипт 5.1
signa=[0.5 1 2]; mu=0;
n = [-3*max(siama):0.1:3*max(siama)];pn=zeros(length(sigma), length(n));
for i=1:length(sigma)
      pn(i,:)=(1./sqrt(2*pi.*sigma(i).^2)).*exp(-((n-mu).^2)./(2*sigma(i).^2));
end
plot(n, pn(1,:), 'r--',<br>plot(n, pn(2,:), 'b-', '
                                      'linewidth', 2);
                                                                   hold on:
                                       linewidth', 2);
                                                                   hold on;
plot(n, pn(2,:), \frac{1}{2}, linewiddn, 2,<br>plot(n, pn(3,:), '--gs', 'linewidth', 1);<br>legend(['\sigma = ',num2str(sigma(1))],...
                                                                   grid on;
[1 \rightarrow j \text{ num2str}(\text{sigma}(2))], [1 \rightarrow j \text{ num2str}(\text{sigma}(3))]);<br>
xlabel('n'); ylabel('p(n)'); title('Плотность вероятности p(n) (\mu=0)');
```
В случае N приемных антенн принятый сигнал определяется выражением

$$
\begin{bmatrix} y_1 \\ y_2 \\ \vdots \\ y_N \end{bmatrix} = x + \begin{bmatrix} n_1 \\ n_2 \\ \vdots \\ n_N \end{bmatrix}.
$$
 (5.9)

Дисперсия шума в этом случае согласно (5.6) определяется так

$$
D\left[\frac{n_1 + n_2 + \dots + n_N}{N}\right] = \frac{\sigma^2}{N}.
$$
\n(5.10)

Применяя этот результат к (1.22), получим формулу п/у приема сигналов ФМ-2 на N антенн в канале с АБГШ:

$$
P_{err\_MISO=N^{*1}} = \frac{1}{2} erfc\left(\sqrt{N\frac{E_b}{N_0}}\right).
$$
 (5.11)

Из сравнения (5.11) с (1.22) следует, что для достижения одинаковой п/у в случае MISO N\*1 потребуется в N раз меньшее ОСШ по сравнению с SISO. В децибелах выигрыш от *N*-кратного разнесенного приема составляет  $10\lg(N)[\text{AB}].$ 

Графики п/у разнесенного приема в канале с АБГШ для  $N = (1, 2, 3)$  приемных антенн представлены на рис. 5.3. Скрипт для построения графиков на рис. 5.3 представлен в программе ИМ 5.1.

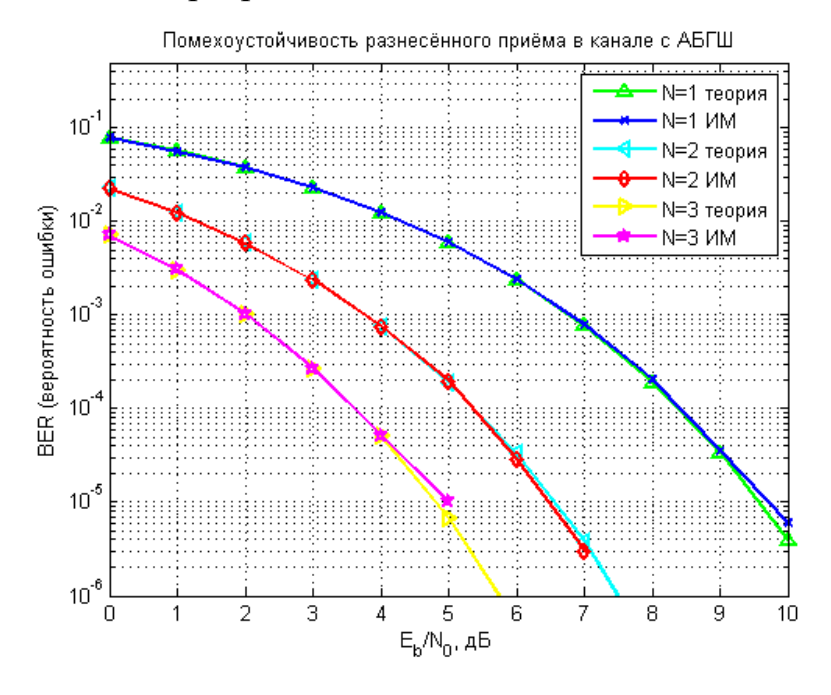

Рис. 5.3. Графики п/у разнесенного приема в канале с АБГШ

# 5.2. Метрики разнесенного приема в канале с замираниями

Рэлеевские замирания снижают п/у по сравнению со случаем отсутствия замираний при том же среднем отношении сигнал/помеха (ОСШ) (см. графики на рис. 1.4 и 3.1).

Энергетический проигрыш, вызванный рэлеевскими замираниями, измеряется десятками децибел, и если для сохранения п/у повышается мощность передатчика, увеличиваются размеры антенн и т. д., то это требует больших дополнительных затрат.

Для борьбы с замираниями вместо увеличения мощности передатчика и т. п. можно воспользоваться более сложными методами модуляции и приема, менее чувствительными к замираниям или существенно снижающими их влияние. Среди этих методов наиболее известным является разнесенный прием.

Смысл разнесенного приема состоит в том, что он сокращает динамический диапазон флуктуаций ОСШ (особенно снижает вероятность «глубоких замираний», когда уровень принимаемого сигнала мал).

Возможность использования методов разнесения для борьбы с замираниями обнаружили при экспериментах по приему радиосигналов на пространственно разнесенные антенны: оказалось, что при достаточно большом расстоянии между антеннами замирания сигнала, принятого одной антенной, практически не зависят от замираний сигнала на выходе другой антенны.

Был предложен метод «переключения» (автовыбор), при котором в каждый момент времени на выход системы подается наиболее сильный из принятых сигналов, что позволило существенно снизить глубину замираний по сравнению с той, которая наблюдается по каждому отдельному сигналу.

Кроме автовыбора (SC) возможны и другие методы комбинирования принятых сигналов: сложение, максимизирующее ОСШ (MRC), и сложение с равными весами (EGC).

В общем случае метод комбинирования, учитывающий все ветви разнесения, позволяет получить лучшие результаты, чем просто автовыбор ветви с сильнейшим сигналом.

При рассмотрении эффективности методов разнесенного приема часто говорят о «выигрыше разнесенного приема» G, который обычно оценивают с помощью так называемой вероятности пропадания сигнала  $P_{out}$ .

При введении понятия «выигрыш» необходимо понимать, что, хотя на выходе устройства комбинирования среднее ОСШ оказывается больше, чем в каждой отдельной ветви разнесения  $\gamma_{0i}$ , однако не это увеличение характеризует улучшение п/у при разнесенном приеме.

Основное значение разнесенного приема заключается в существенном сокращении процента времени, в течение которого уровень сигнала падает ниже некоторого допустимого значения. Этот процент времени определяет вероятность пропадания сигнала  $P_{out}$ . Аналогичное сокращение вероятности пропадания сигнала можно получить и путем увеличения мощности передатчика, размеров антенны и т. д., поэтому в качестве критерия для оценки выигрыша разнесенного приема G выбирают уменьшение требуемого среднего ОСШ в одной ветви разнесения за счет разнесенного приема по сравнению с требуемым средним ОСШ для одиночного приема при одинаковой вероятности пропадания сигнала в обоих случаях.

Зависимость между вероятностью пропадания сигнала и средним ОСШ оказывается нелинейной, поэтому выигрыш от разнесенного приема, оцениваемый по вероятности пропадания сигнала, лишь косвенно связан с увеличением среднего ОСШ. Такое определение выигрыша разнесенного приема обычно используется для оценки качества систем передачи непрерывных сообщений. Оно будет иметь практический смысл лишь в том случае, если качество принятого сигнала непосредственно определяется вероятностью пропадания для некоторого конкретного «порогового» значения его уровня, заданного относительно среднего уровня шума приемника. Для оценки помехоустойчивости передачи дискретных сообщений целесообразнее в основу критерия положить вероятность ошибочного приема символа.

При разнесенном приеме для обеспечения некоторой вероятности ошибки потребуется значительно меньший средний уровень сигнала в каждой ветви разнесения, чем в случае одиночного приема. Такое уменьшение требуемого уровня сигнала эквивалентно экономии требуемого системного запаса и поэтому точнее характеризует энергетический выигрыш разнесенного приема.

Разнесенный прием предполагает наличие  $N$  раздельных приемных каналов (ветвей разнесения) с независимыми замираниями. При приеме в каждый момент времени выбирается наилучший из N сигналов (SC) или некоторая их аддитивная комбинация (MRC, EGC).

Под словом «момент» подразумевается короткий промежуток времени, соизмеримый со временем оценки ИХ канала  $h_i$  в каждой ветви разнесения. Для успешного функционирования схемы комбинирования этот промежуток времени должен быть значительно меньше среднего периода замираний.

Рассмотрим, как функционируют схемы комбинирования на протяжении интервала, когда уровни сигналов во всех ветвях разнесения можно полагать неизменными и имеющими произвольные значения для различных ветвей.

Затем оценим п/у этих методов для интервала наблюдения, на протяжении которого уровни сигналов флуктуируют по закону рэлеевских замираний (производя усреднение за период времени, в течение которого замирания сигнала можно считать статистически стационарными и характеризовать средним ОСШ  $v_0$ ).

Ниже будем предполагать, что замирания в каждой ветви разнесения являются медленными неселективными (мультипликативными) рэлеевскими с ПВ (2.20). Кроме того, аддитивные шумы в отдельных ветвях разнесения будем считать стационарными гауссовскими с ПВ (1.8) и взаимно независимыми.

## 5.3. Постановка задачи комбинирования сигналов

Общая структурная схема комбинирования сигналов представлена на рис. 5.4.

Пусть  $x$  – переданный сигнал ФМ-2 с энергией  $E_b$ , тогда принятый сигнал уі в і-й ветви разнесения определяется выражением

$$
y_i = h_i x + n_i, \tag{5.12}
$$

где  $h_i$  – коэффициент замираний с ПВ (2.20), а  $n_i$  – выборка АБГШ с ПВ (1.8).

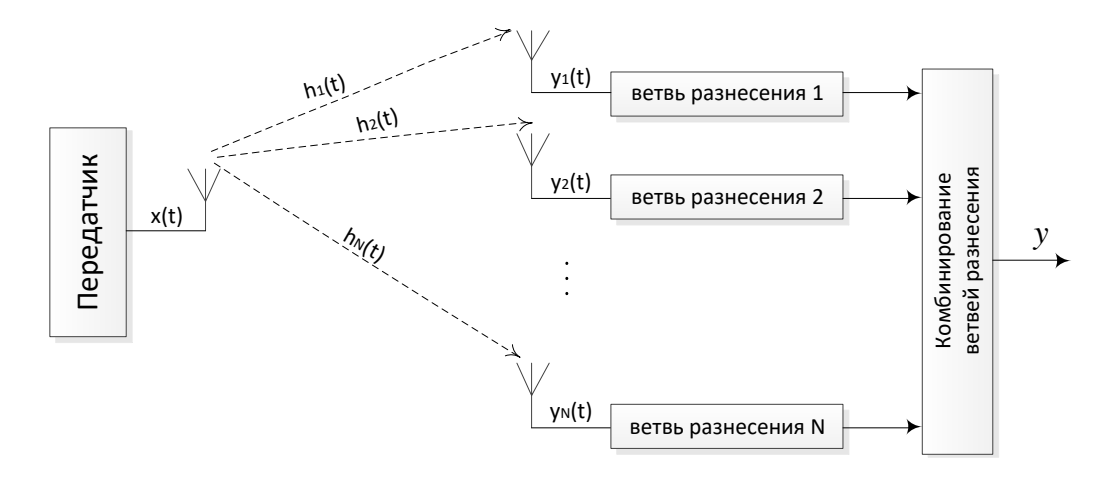

Рис. 5.4. Структурная схема комбинирования сигналов

Допустим, что переданный сигнал  $x$  принимается на  $N$  антенн, где значения  $n_i$ ,  $i = (1, ..., N)$ , и  $h_i$ ,  $i = (1, ..., N)$ , в каждой ветви разнесения не коррелированы, тогда принятый сигнал определяется выражением

$$
\begin{bmatrix} y_1 \\ y_2 \\ \vdots \\ y_N \end{bmatrix} = \begin{bmatrix} h_1 \\ h_2 \\ \vdots \\ h_N \end{bmatrix} x + \begin{bmatrix} n_1 \\ n_2 \\ \vdots \\ n_N \end{bmatrix} .
$$
 (5.13)

В векторном виде (5.13) можно представить следующим образом:

$$
y = h x + n , \t\t(5.14)
$$

где  $\mathbf{y} = [y_1, y_2, \dots, y_N]^T$  – вектор-столбец принятых сигналов;  $\mathbf{h} = [h_1, h_2, ..., h_N]^T$  – вектор-столбец коэффициентов замираний;  $\mathbf{n} = [n_1, n_2, \dots, n_N]^T$  – вектор-столбец выборок АБГШ.

Обозначим через у оценку переданного сигнала х на приемной стороне после обработки, т. е. на выходе устройства комбинирования ветвей разнесения.

ПВ ОСШ в радиоканале с АБГШ и рэлеевскими замираниями определяется выражением (2.28), которое в *i*-й ветви разнесения имеет вид

$$
p(\gamma_i) = \frac{1}{\gamma_0} e^{-\frac{\gamma_i}{\gamma_{0i}}},
$$
\n(5.15)

где  $\gamma_i$  – мгновенное ОСШ в *i*-й ветви разнесения,

$$
\gamma_i = h_i^2 \gamma_{0i}, \qquad (5.16)
$$

а  $\gamma_{0i}$  – среднее ОСШ в *i*-й ветви разнесения, полученное путем усреднения по всем значениям замираний,

$$
\gamma_{0i} = E_b / N_0 \,. \tag{5.17}
$$

При наличии точной оценки состояния каждого канала  $h_i$  существует оптимальный метод сложения, обеспечивающий максимально возможное ОСШ на выходе схемы комбинирования. Устройство комбинирования формирует взвешенную сумму предварительно сфазированных сигналов на выходе отдельных ветвей разнесения, причем взвешивающий коэффициент в каждой ветви пропорционален мгновенному значению огибающей сигнала и обратно пропорционален средней мощности помехи.

В методе сложения с равными весами амплитуды сигналов в различных ветвях разнесения не взвешиваются, а осуществляется лишь фазирование этих сигналов для обеспечения их когерентного сложения. Преимущество этого метода состоит в простоте его реализации. Он почти столь же эффективен, как и сложение, максимизирующее ОСШ, при условии, что уровни шума во всех ветвях разнесения (как это чаще всего бывает) одинаковы.

Задачей оценки п/у методов разнесенного приема является получение метрик эквивалентного выигрыша разнесения  $G(N)$  и зависимости вероятности битовой ошибки P<sub>err</sub> от  $\gamma_0$ .

### 5.4. Автовыбор

Структурная схема автовыбора ветвей разнесения представлена на рис. 5.5.

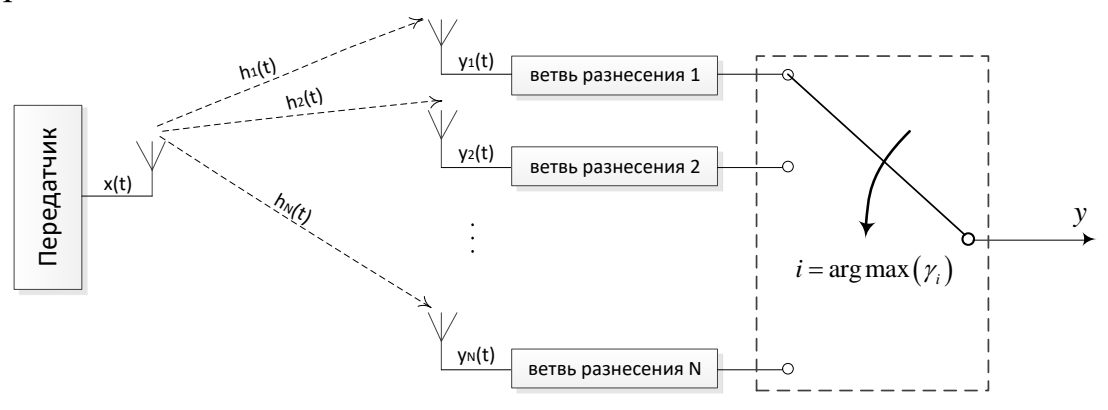

Рис. 5.5. Структурная схема автовыбора ветвей разнесения

В схеме автовыбора устройство комбинирования ветвей разнесения в каждый момент времени выбирает сигнал с ветви разнесения с наибольшим мгновенным ОСШ  $\gamma_i$ , сигналы с других ветвей разнесения при этом игнорируются. Таким образом, критерий работы схемы автовыбора можно определить следующим выражением:

$$
y_{SC} = y_i \text{ при } i = \arg \max(\gamma_i). \tag{5.18}
$$

Оценим функцию распределения отношения сигнал/помеха у на выходе схемы автовыбора.

Пусть  $\gamma$  – некоторое пороговое отношение сигнал/помеха, ниже которого связь отсутствует, тогда формула для определения вероятности отсутствия связи в *i*-й ветви разнесения  $P_{out,y}$  будет иметь вид [9]

$$
P_{out,\gamma_i} = P(\gamma_i < \gamma) = \int_0^\gamma p(\gamma_i) d\gamma_i. \tag{5.19}
$$

 $\overline{a}$ 

Подставляя (5.15) в (5.19), получим

$$
P_{out,\gamma_i} = P(\gamma_i < \gamma) = \frac{1}{\gamma_{0i}} \int_{0}^{\gamma} e^{-\frac{\gamma_i}{\gamma_{0i}}} d\gamma_i = \frac{1}{\gamma_{0i}} \cdot (-\gamma_{0i}) e^{-\frac{\gamma_i}{\gamma_{0i}}} \Big|_{0}^{\gamma} = e^{-\frac{\gamma_i}{\gamma_{0i}}} \Big|_{\gamma}^{0} = 1 - e^{-\frac{\gamma}{\gamma_{0i}}}.
$$
 (5.20)

Теперь оценим вероятность отсутствия связи  $P_{out}$  во всех  $i = (1, ..., N)$ ветвях разнесения:

$$
P_{out} = P(\gamma_1, \gamma_2, \dots, \gamma_N < \gamma),\tag{5.21}
$$

где  $\gamma_i$ ,  $i = (1, ..., N)$  – мгновенное ОСШ в *i*-й ветви разнесения.

Замирания в каждой ветви разнесения предполагаются независимыми, поэтому совместная вероятность отсутствия связи  $P_{out}$  во всех  $i = (1, ..., N)$ ветвях разнесения из (5.21) может быть представлена произведением отдельных вероятностей из (5.20):

$$
P_{out} = P(\gamma_1 < \gamma) P(\gamma_2 < \gamma) \dots P(\gamma_N < \gamma) = \prod_{i=1}^N P(\gamma_i < \gamma) = \left(1 - e^{-\frac{\gamma}{\gamma_{0i}}}\right)^N. \tag{5.22}
$$

Когда все  $\gamma_{0i}$  равны между собой:

$$
\gamma_{0i} = \gamma_0,\tag{5.23}
$$

выражение (5.22) можно представить следующим образом:

$$
P_{out} = \left(1 - e^{-\frac{\gamma}{\gamma_0}}\right)^N.
$$
 (5.24)

Графики зависимости  $P_{out}$  от  $\gamma/\gamma_0$  для  $N = (1, 2, 3, 4)$  антенн представлены на рис. 5.6.

Скрипт 5.2 служит для построения графиков на рис. 5.6.

```
Скрипт 5.2
N = [1 2 3 4];qamma=[-40:10];
ifr=zeros(length(N), length(gamma));
```

```
marker=['g^{-\wedge}; 'bx-'; 'rd-'; 'mp-'];
for i=1: length (N)
    ifr(i,:)=(1-exp(-10.^{9}qamma/10)).'N(i);
    semilogy(gamma, ifr(i,:), marker(i,:), 'linewidth', 2); hold on;
endgrid on; axis ([-40 10 1e-4 1]);
legend('N=1','N=2','N=3','N=4', 'Location', 'NorthWest');
xlabel('\gamma/\gamma {0} [AB]'); ylabel('\itP {out}');
```
Анализ графиков на рис. 5.6 позволяет оценить ЭВ разнесенного приема как разницу между необходимым ОСШ для случая одной антенны и необходимым ОСШ для случая нескольких антенн при условии равенства вероятностей  $P_{out}$ :

$$
P_1[(\gamma/\gamma_0)_1] = P_N[(\gamma/\gamma_0)_N] = P_{out};
$$
\n(5.25)

$$
G(N)_{SD}[\mathbf{A}\mathbf{B}] = (\gamma/\gamma_0)_N - (\gamma/\gamma_0)_1.
$$
 (5.26)

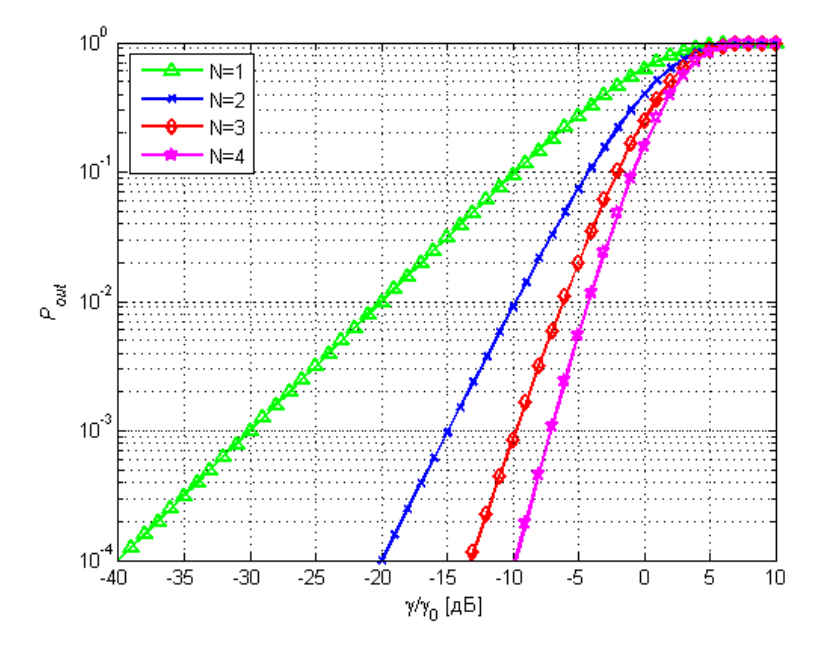

Рис. 5.6. Графики зависимости  $P_{out}$  от  $\gamma/\gamma_0$ 

Так, например, если при фиксированном отношении  $\gamma/\gamma_0$  для случая одной антенны вероятность отсутствия связи  $P_{out,N=1} = 10^{-3}$ , то для случая двух антенн $P_{out,N=2} = (P_{out,N=1})^2 = (10^{-3})^2 = 10^{-6}$ .

Оценим ЭВ разнесенного приема для вероятности отсутствия связи  $P_{out} = 10^{-2}$ для одной и двух антенн из графиков на рис. 5.6. Для случая одной антенны требуемое отношение  $(\gamma/\gamma_0)_1 \approx -20$  дБ, а для случая двух антенн  $(\gamma/\gamma_0)_2 \approx -10$  дБ. Тогда по формуле (5.26) эквивалентный выигрыш разнесенного приема равен  $G(N)_{S}$ [дБ] = 10 дБ.

Выражение (5.22) представляет собой ИФР  $P_{\gamma}$ :

$$
P_{\gamma} = \left(1 - e^{-\frac{\gamma}{\gamma_0}}\right)^N.
$$
 (5.27)

Выражение для ПВ  $p(\gamma)$  ОСШ  $\gamma$  на выходе схемы автовыбора можно определить, взяв производную от ИФР  $P_{\gamma}$  в (5.27):

$$
p(\gamma) = \frac{dP_{\gamma}}{d\gamma} = \frac{N}{\gamma_0} e^{-\frac{\gamma}{\gamma_0}} \left( 1 - e^{-\frac{\gamma}{\gamma_0}} \right)^{N-1}.
$$
 (5.28)

Графики зависимости  $p(\gamma)$  от  $\gamma$  при  $\gamma_0 = 0$  дБ для  $N = (1, 2, 3, 4)$  антенн представлены на рис. 5.7.

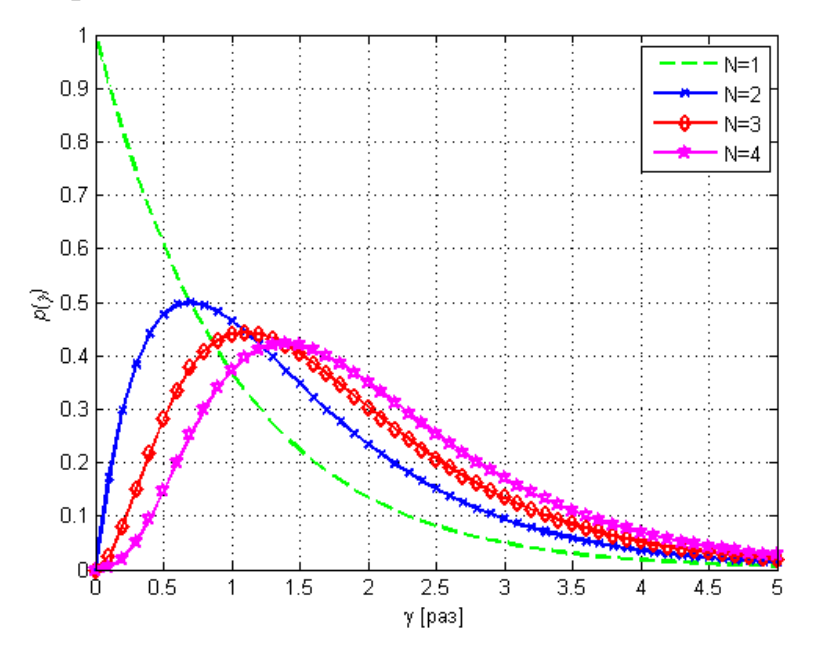

Рис. 5.7. Графики зависимости  $p(\gamma)$  от  $\gamma$  при  $\gamma_0 = 0$  дБ

Скрипт 5.3 служит для построения графиков на рис. 5.7.

```
Скрипт 5.3
```

```
N=[1 2 3 4];gamma=[0:0.1:5];
\text{gamma}0=0;pdf=zeros(length(N),length(gamma));
marker=['q--'; 'bx-'; 'rd-'; 'mp-'];
for i=1: length (N)
    pdf(i,:)=N(i):*exp(-gamma). *(1-exp(-gamma)). (N(i)-1);plot(gamma, pdf(i,:), marker(i,:), 'linewidth', 2); hold on;
end
grid on; axis ([min(gamma) max(gamma) 0 1]);
legend('N=1','N=2','N=3','N=4', 'Location', 'NorthEast');
xlabel('\gamma [pas]'); ylabel('\itp(\gamma)');
```
Анализ графиков на рис. 5.7 позволяет сделать вывод о том, что с увеличением числа ветвей разнесения  $N$  математическое ожидание мгновенного ОСШ у сдвигает вправо, т. е. увеличивается.

Зная ПВ  $p(\gamma)$  ОСШ  $\gamma$ , можно определить математическое ожидание ОСШ на выходе схемы автовыбора:

$$
M(\gamma) = \int_{0}^{\infty} \gamma p(\gamma) d\gamma.
$$
 (5.29)

Подставив (5.28) в (5.29) и проинтегрировав, получим следующее выражение:

$$
M(\gamma) = \gamma_0 \sum_{i=1}^{N} \frac{1}{i}.
$$
 (5.30)

Анализ выражения (5.30) позволяет сделать вывод о том, что ЭВ разнесенного приема  $G_{SC}$  на выходе схемы автовыбора определяется выражением

$$
G_{SC} = \sum_{i=1}^{N} \frac{1}{i}.
$$
\n(5.31)

Анализ выражения (5.31) позволяет сделать следующий вывод: рост эквивалентного выигрыша разнесения - нелинейный: при  $N = 2$  $G_{SC}$  = 1,5 раза, при  $N = 4$   $G_{SC} = 2$  раза, т. е. меньше, чем в канале с АБГШ, где G растет линейно с увеличением N.

Оценим вероятность битовой ошибки на выходе схемы автовыбора. Вероятность ошибочного приема сигналов ФМ-2 для случая одной приемной антенны в канале с АБГШ определяется выражением (1.22).

Для оценки вероятности битовой ошибки для случая нескольких ветвей разнесения в канале с АБГШ и рэлеевскими замираниями следует проинтегрировать выражение (1.22) с учетом ПВ мгновенного ОСШ (5.28) по всем возможным значениям  $\gamma$ :

$$
P_{err\_SC} = \int_{0}^{\infty} \frac{1}{2} erfc\left(\sqrt{\gamma_0}\right) p(\gamma) d\gamma = \int_{0}^{\infty} \frac{1}{2} erfc\left(\sqrt{\gamma_0}\right) \frac{N}{\gamma_0} e^{-\frac{\gamma}{\gamma_0}} \left(1 - e^{-\frac{\gamma}{\gamma_0}}\right)^{N-1} d\gamma. \quad (5.32)
$$

Интегрирование выражения (5.32) дает следующий результат:

$$
P_{err\_SC} = \frac{1}{2} \sum_{k=1}^{N} (-1)^k {N \choose k} \left( 1 + \frac{k}{\gamma_0} \right)^{-1/2}.
$$
 (5.33)

В формуле (5.33) множитель  $\begin{pmatrix} N \\ k \end{pmatrix}$  есть число сочетаний из N по k, он определяется биномиальным коэффициентом:

$$
\binom{N}{k} = \frac{N!}{k!(N-k)!},\tag{5.34}
$$

где  $N!$  – факториал числа  $N$ .

Подставляя  $N=1$  в выражение (5.33), получим формулу (3.23).

В частном случае двух ветвей разнесения  $N = 2$  выражение (5.33) принимает следующий вид:

$$
P_{err\_SC2} = \frac{1}{2} \left( 1 - 2 \sqrt{\frac{\gamma_0}{\gamma_0 + 1}} + \sqrt{\frac{\gamma_0}{\gamma_0 + 2}} \right).
$$
 (5.35)

## 5.5. Максимизация ОСШ

Структурная схема комбинирования ветвей разнесения по критерию максимума ОСШ представлена на рис. 5.8.

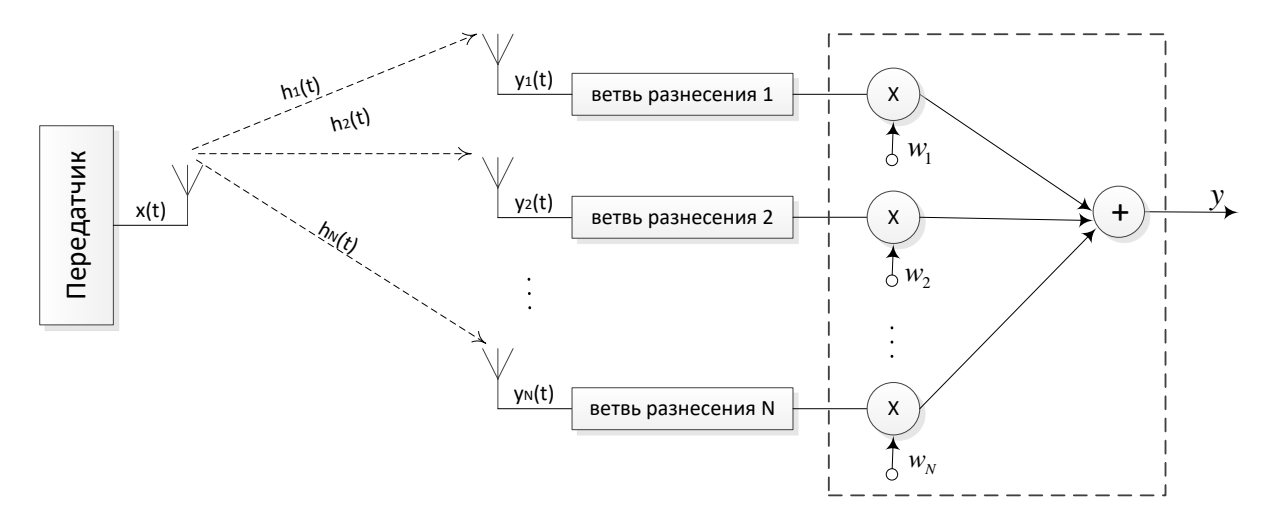

Рис. 5.8. Структурная схема комбинирования ветвей разнесения по критерию максимума ОСШ

В схеме комбинирования по критерию максимума ОСШ сигнал с каждой ветви разнесения  $y_i$  умножается на комплексный коэффициент  $w_i$ .

Взвешенные индивидуальными коэффициентами  $w_i$  сигналы на выходе схемы комбинирования суммируются:

$$
y_{MRC} = \sum_{i=1}^{N} w_i y_i.
$$
 (5.36)

Подставив формулу (5.12) в (5.36), получим следующее выражение:

$$
y_{MRC} = \sum_{i=1}^{N} w_i (h_i x + n_i) = \sum_{i=1}^{N} w_i h_i x + \sum_{i=1}^{N} w_i n_i.
$$
 (5.37)

Первое слагаемое в выражении (5.37) определяет энергию сигнала, а второе слагаемое - энергию шума, поэтому можно оценить отношение сигнал/шум на выходе схемы комбинирования следующим образом:

$$
\gamma = \frac{\left| \sum_{i=1}^{N} w_i h_i x \right|^2}{\left| \sum_{i=1}^{N} w_i n_i \right|^2}.
$$
\n(5.38)

При условии единичной энергии переданного сигнала х выражение (5.38) можно представить так:

$$
\gamma = \gamma_{0i} \frac{\left| \sum_{i=1}^{N} w_i h_i \right|^2}{\left| \sum_{i=1}^{N} w_i \right|^2},
$$
\n(5.39)

где  $\gamma_{0i}$  – среднее ОСШ в *i*-й ветви разнесения.

В пространстве комплекснозначных квадратично-суммируемых последовательностей справедливо неравенство Коши-Буняковского-Шварца:

$$
\left| \sum_{i=1}^{N} w_i^* h_i \right|^2 \le \left( \sum_{i=1}^{N} |w_i|^2 \right) \cdot \left( \sum_{i=1}^{N} |h_i|^2 \right), \tag{5.40}
$$

где  $w_i^*$  – комплексное сопряжение коэффициента  $w_i$ .

Равенство в выражении (5.40) достигается тогда, когда

$$
w_i^* = h_i. \tag{5.41}
$$

Из выражений (5.40) и (5.41) следует, что максимум в выражении (5.39) достигается тогда, когда коэффициенты  $w_i$  равны комплексно сопряженным

величинам коэффициентов замираний  $h_i$ , т. е. из  $(w_i^*)^* = h_i^*$  следует, что  $w_i = h_i^*$ .  $(5.42)$ 

Подставив (5.42) в (5.39), получим следующее выражение:

$$
\gamma = \gamma_{0i} \sum_{i=1}^{N} |h_i|^2.
$$
 (5.43)

Подставив (5.16) в (5.43), получим

$$
\gamma_{MRC} = \sum_{i=1}^{N} \gamma_i = N \gamma_i. \tag{5.44}
$$
Анализ выражения (5.44) для отношения сигнал/шум на выходе схемы комбинирования ветвей разнесения по критерию максимума ОСШ позволяет сделать следующие выводы:  $\gamma_{MRC}$  в N раз больше значения  $\gamma_i$  отдельной ветви разнесения; при малых отдельно взятых  $\gamma_i$  суммарное  $\gamma_{MRC}$  может быть большим.

С учетом (5.42) сигнал на выходе схемы комбинирования согласно (5.36) можно представить следующим образом:

$$
y_{MRC} = \sum_{i=1}^{N} h_i^* y_i = \sum_{i=1}^{N} h_i^* h_i x + \sum_{i=1}^{N} h_i^* n_i.
$$
 (5.45)

В векторном виде операцию суммирования элементов  $h_i^* y_i$  можно представить следующим образом:

$$
y_{MRC} = \mathbf{h}^H \mathbf{y} \tag{5.46}
$$

где символ *H* означает операцию Эрмитова сопряжения, а  $\mathbf{h}^H = [h_1^*, h_2^*, \ldots, h_N^*]$  вектор-строка. Подставим (5.14) в (5.46):

$$
y_{MRC} = \mathbf{h}^H (\mathbf{h} x + \mathbf{n}) = \mathbf{h}^H \mathbf{h} x + \mathbf{h}^H \mathbf{n} . \qquad (5.47)
$$

Множитель h<sup>H</sup>h в первом слагаемом выражения (5.47) представляет собой сумму квадратов модулей комплексных коэффициентов замираний:

$$
\mathbf{h}^{H}\mathbf{h} = \sum_{i=1}^{N} |h_{i}|^{2}.
$$
 (5.48)

Подставив (5.48) в (5.47), получим

$$
y_{MRC} = \mathbf{h}^H \left( \mathbf{h} x + \mathbf{n} \right) = \sum_{i=1}^N \left| h_i \right|^2 x + \mathbf{h}^H \mathbf{n} \,. \tag{5.49}
$$

Первое слагаемое в выражении (5.49) определяет энергию сигнала, а второе слагаемое - энергию шума, поэтому можно повторно оценить ОСШ на выходе схемы комбинирования:

$$
\gamma_{\text{MRC}} = \frac{\left| \sum_{i=1}^{N} |h_i|^2 x \right|^2}{\left| \mathbf{h}^H \mathbf{n} \right|^2}.
$$
\n(5.50)

Знаменатель в выражении (5.50) представляет собой энергию шума на выходе схемы комбинирования, которая определяется выражением:

$$
\left|\mathbf{h}^{H}\mathbf{n}\right|^{2} = \left|\mathbf{h}^{H}\mathbf{n}\mathbf{n}^{H}\mathbf{h}\right| = \mathbf{h}^{H}\left(\mathbf{n}\mathbf{n}^{H}\right)\mathbf{h}.
$$
 (5.51)

73

Множитель (nn<sup>H</sup>) представляет собой спектральную плотность мощности АБГШ:

$$
\left(\mathbf{n}\mathbf{n}^{H}\right)=\mathbf{I}_{N}N_{0},\tag{5.52}
$$

где  $\mathbf{I}_N$  – единичная матрица размера N.

Согласно свойству единичной матрицы  $I_{N}$  с учетом (5.52) справедливо следующее выражение:

$$
\mathbf{h}^{H}\left(\mathbf{n}\mathbf{n}^{H}\right)\mathbf{h} = \mathbf{h}^{H}\mathbf{I}_{N}N_{0}\mathbf{h} = N_{0}\mathbf{h}^{H}\mathbf{I}_{N}\mathbf{h} = N_{0}\mathbf{h}^{H}\mathbf{h}.
$$
 (5.53)

Подставив (5.48) в (5.53) с учетом (5.51) получим

$$
\left| \mathbf{h}^{H} \mathbf{n} \right|^{2} = N_{0} \sum_{i=1}^{N} \left| h_{i} \right|^{2} . \tag{5.54}
$$

Подставив (5.54) в (5.50), учитывая единичную энергию переданного сигнала  $x^2 = E_h$ , получим выражение

$$
\gamma_{MRC} = \frac{E_b \left| \sum_{i=1}^{N} |h_i|^2 \right|^2}{N_0 \sum_{i=1}^{N} |h_i|^2}.
$$
\n(5.55)

Подставив (5.17) в (5.55) и выполнив сокращение, получим

$$
\gamma_{MRC} = \gamma_{0i} \sum_{i=1}^{N} |h_i|^2 = N \gamma_i.
$$
\n(5.56)

Сравнивая (5.56) с (5.43), убеждаемся в корректности выполненных преобразований. Анализ выражения (5.56) позволяет сделать вывод о том, что ЭВ разнесенного приема  $G_{MRC}$  на выходе схемы комбинирования сигналов по критерию максимизации ОСШ определяется выражением

$$
G_{MRC} = N.\t\t(5.57)
$$

Анализ выражения (5.57) позволяет сделать вывод о том, что рост ЭВ - линейный, как и при разнесенном приеме в канале с АБГШ.

Функция распределения отношения сигнал/помеха у на выходе схемы максимизации ОСШ определяется соотношением:

$$
P_{out\_MRC} = 1 - e^{-\frac{\gamma}{\gamma_0}} \sum_{n=0}^{\gamma-1} \left(\frac{\gamma}{\gamma_0}\right)^n \frac{1}{n!}.
$$
 (5.58)

Функция плотности вероятности отношения сигнал/помеха у на выходе схемы максимизации ОСШ определяется соотношением:

$$
p_{MRC}(\gamma) = \frac{\gamma_0}{(N-1)!} \left(\frac{\gamma}{\gamma_0}\right)^{N-1} e^{-\frac{\gamma}{\gamma_0}}.
$$
 (5.59)

Графики зависимости *Pout MRC* от  $\gamma/\gamma_0$  для  $N = (1, 2, 3, 4)$  антенн представлены на рис. 5.9.

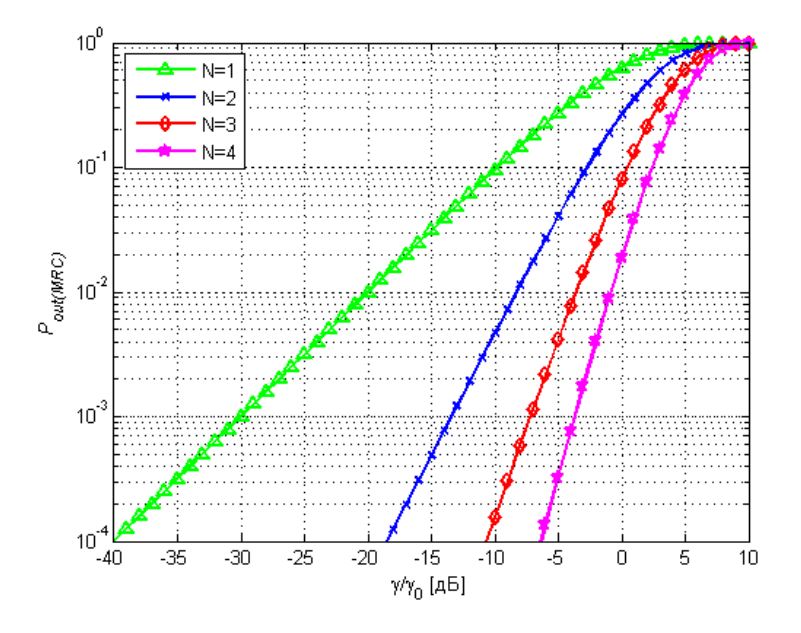

Рис. 5.9. Графики зависимости  $P_{outMRC}$  от  $\gamma/\gamma_0$ 

Скрипт 5.4 служит для построения графиков на рис. 5.9.

```
Скрипт 5.4
N=[1 2 3 4];qamma=[-40:10];
ifr=zeros(length(N), length(gamma));
marker=['q^{-1}; 'bx^{-1}; 'rd^{-1}; 'mp^{-1}];for i=1: length (N)summa=0;for j=1:N(i)summa=summa+(10.^{\circ}(gamma/10)).^(j-1)./factorial(j-1);
    end
    ifr(i,:)=1-exp(-10.^(gamma/10)). *summa;
    semilogy(gamma, ifr(i,:), marker(i,:), 'linewidth', 2); hold on;
end
grid on; axis ([-40 10 1e-4 1]);
legend('N=1','N=2','N=3','N=4', 'Location', 'NorthWest');
xlabel('\qamma/\qamma {0} [AB]'); ylabel('\itP {out(MRC)}');
```
Графики зависимости  $p_{MRC}(\gamma)$  от  $\gamma$  при  $\gamma_0 = 0$  дБ для  $N = (1, 2, 3, 4)$  антенн представлены на рис. 5.10.

Скрипт 5.5 служит для построения графиков на рис. 5.10.

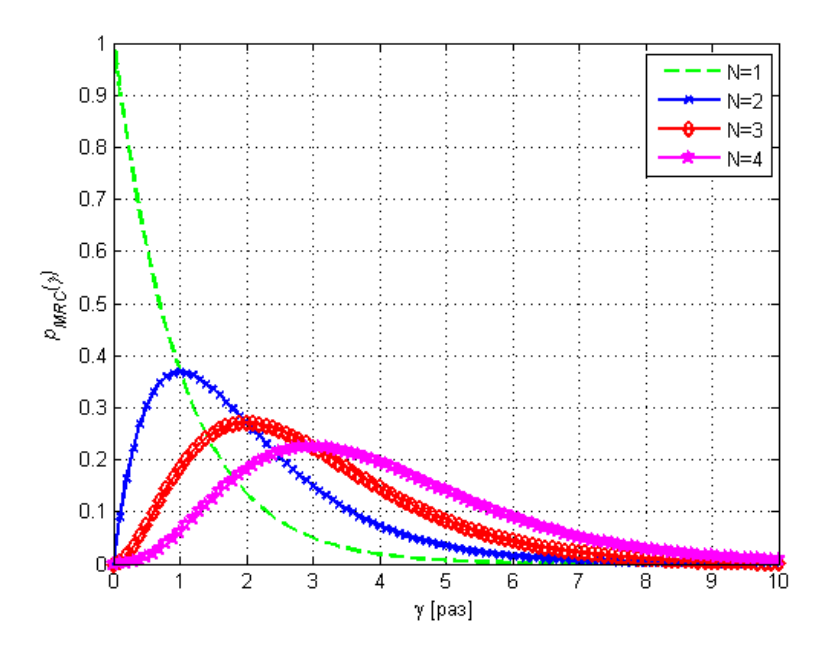

Рис. 5.10. Графики зависимости  $p(\gamma)$  от  $\gamma$  при  $\gamma_0 = 0$  дБ

```
Скрипт 5.5
N=[1 2 3 4];qamma=[0:0.1:10];\gammaamma0=0;
pdf=zeros(length(N), length(gamma));
marker=['g--'; 'bx-'; 'rd-'; 'mp-'];
for i=1: length (N)pdf(i,:)=1./factorial(N(i)-1).*(gamma).^(N(i)-1).*exp(-qamma);plot(gamma, pdf(i,:), marker(i,:), 'linewidth', 2); hold on;
end
grid on; axis ([min(gamma) max(gamma) 0 1]);
legend ('N=1', 'N=2', 'N=3', 'N=4', 'Location', 'NorthEast');
xlabel('\gamma [pas]');        ylabel('\itp_{MRC}(\gamma)');
```
Вероятность битовой ошибки на выходе схемы комбинирования по критерию максимизации ОСШ определяется соотношением:

$$
P_{err\_MRC} = p^N \sum_{k=0}^{N-1} {N-1+k \choose k} (1-p)^k
$$
 (5.60)

где

$$
p = \frac{1}{2} - \frac{1}{2} \left( 1 + \frac{1}{\gamma_0} \right)^{-1/2}.
$$
 (5.61)

В частном случае двух ветвей разнесения  $N = 2$  выражение (5.60) принимает следующий вид:

$$
P_{err\_MRC2} = p^2 \left[ 1 + 2(1 - p) \right]. \tag{5.62}
$$

Подставляя  $N=1$  в выражение (5.60), получим формулу (3.23).

При комбинировании по критерию максимизации ОСШ каждый из N сигналов суммируется с весом, пропорциональным мгновенному отношению сигнал/шум, что обеспечивает наилучшее в статистическом смысле ослабление замираний. Однако не всегда может оказаться удобным или желательным обеспечение весовой обработки сигналов с переменным весом, которая необходима при реализации оптимального сложения, максимизирующего ОСШ. Вместо этого все коэффициенты усиления ветвей разнесения устанавливаются равными некоторой постоянной величине, например единице.

## 5.6. Сложение с равными весами

Метод сложения с равными весами обеспечивает некогерентное сложение шумов и когерентное сложение сигналов различных ветвей разнесения:

$$
y_{EGC} = \sum_{i=1}^{N} \alpha_i y_i, \qquad (5.63)
$$

$$
\alpha_i = \arg(h^*) = e^{i \cdot \varphi(h^*)} = e^{-i \cdot \varphi(h)}.
$$
 (5.64)

Когерентное сложение сигналов различных ветвей разнесения обеспечивается за счет того, что, справедливо выражение  $\alpha_i h_i = |h_i|$ .

Подставив (5.12) в (5.63), получим следующее выражение:

$$
y_{EGC} = \sum_{i=1}^{N} \alpha_i (h_i x + n_i) = \sum_{i=1}^{N} |h_i| x + \sum_{i=1}^{N} \alpha_i n_i.
$$
 (5.65)

ОСШ на выходе схемы комбинирования определяется выражением:

$$
\gamma = \frac{\left| \sum_{i=1}^{N} |h_i| x \right|^2}{\left| \sum_{i=1}^{N} \alpha_i n_i \right|^2} .
$$
 (5.66)

При условии единичной энергии переданного сигнала х выражение (5.66) можно представить следующим образом:

$$
\gamma = \frac{\gamma_0}{N} \left( \sum_{i=1}^{N} |h_i| \right)^2 = \gamma_0 \left[ 1 + (N - 1) \frac{\pi}{4} \right]
$$
 (5.67)

ЭВ разнесенного приема  $G_{EGC}$  на выходе схемы сложения с равными весами определяется выражением (5.68), а вероятность битовой ошибки для двух ветвей разнесения – формулой (5.69):

$$
G_{EGC} = 1 + (N - 1)\frac{\pi}{4};\tag{5.68}
$$

77

$$
P_{err\_EGC2} = \frac{1}{2} \left( 1 - \frac{\sqrt{\gamma_0 (\gamma_0 + 2)}}{\gamma_0 + 1} \right).
$$
 (5.69)

Графики ЭВ разнесенного приема для алгоритмов SC, EGC и MRC представлены на рис. 5.11. Скрипт для построения графиков на рис. 5.11 представлен в программе ИМ 5.2.

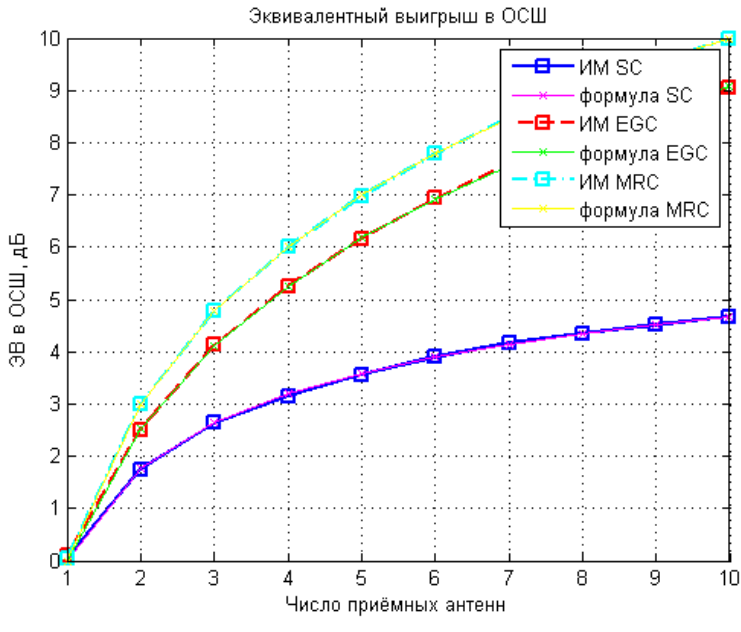

Рис. 5.11. Выигрыш разнесенного приема для алгоритмов SC, EGC и MRC

Графики п/у разнесенного приема алгоритмов SC, EGC и MRC для двух и четырех ветвей разнесения представлены на рис. 5.12 и 5.13. Скрипт для построения графиков на рис. 5.12 и 5.13 представлен в программе ИМ 5.3.

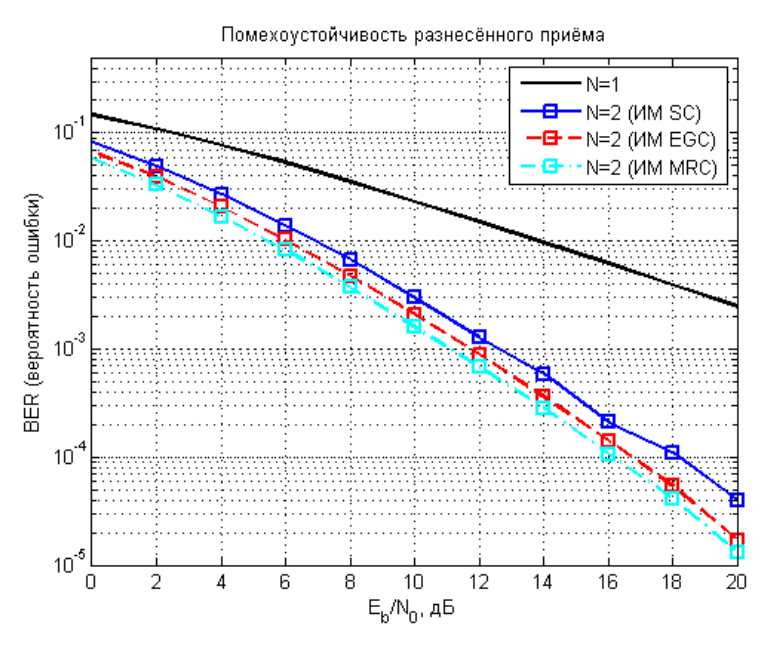

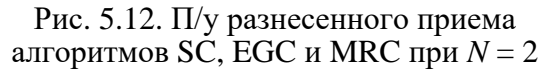

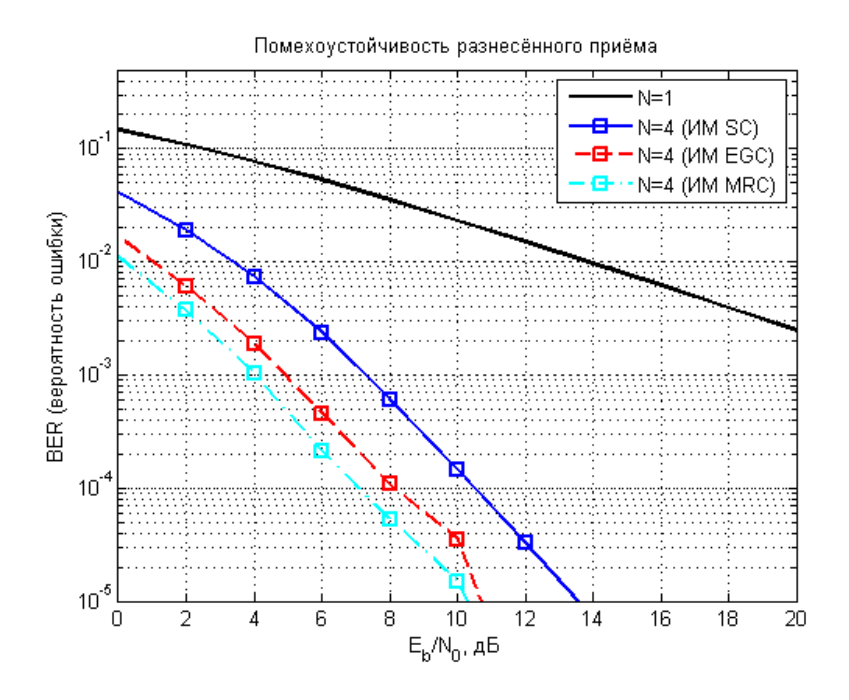

Рис. 5.13. П/У разнесенного приема алгоритмов SC, EGC и MRC при  $N = 4$ 

#### **MM 5.1**

```
clear all;
N = 10^6;% число символов для оценки ПУ
ip = rand(1, N) > 0.5;
                                 % формирование битового потока
s = 2 * i p - 1;8 отображение битов в символы ФМ-2
Eb NO dB = [0:10];
                                 % диапазон значений ОСШ
nRx = 1231;% число приемных антенн
for j = 1: length (nRx)
                                % цикл по числу антенн
     for ii = 1:length (Eb NO dB) % HWKJ NO OCIL
         % формирование АБГШ
         n = 1/\sqrt{2} (2) * [randn(nRx(jj), N) + j*randn(nRx(jj), N)];
         % добавление АБГШ
         y = ones(nRx(jj), 1) *s + 10^(-Eb N0 dB(ii)/20) *n;% комбинирование сигналов
         yHat = sum(y, 1) / nRx(jj);% приемник с жесткими решениями
         ipHat = real(yHat) >0;% подсчет числа ошибок
         nErr(jj,ii) = size(find([ip-ipHat]), 2);end
     % BER AWGN (теория)
    TheoryBerAWGN(jj,:) = 0.5*erfc(sqrt(nRx(jj)*10.^(Eb N0 dB/10)));
end
SimBer = nErr/N; % BER AWGN (модель)
% Построение графиков
close all; figure;
semilogy(Eb_NO_dB,TheoryBerAWGN(1,:),'g-^','LineWidth',2); hold on;
semilogy(Eb_NO_dB,SimBer(1,:),'bx-','LineWidth',2);
semilogy(Eb NOdB, TheoryBerAWGN(2, :),'c-<','LineWidth',2);
semilogy(Eb_NO_dB, SimBer(2, :), 'rd-', 'LineWidth', 2);
semilogy(Eb_NO_dB,TheoryBerAWGN(3,:),'y->','LineWidth',2);<br>semilogy(Eb_NO_dB,SimBer(3,:),'mp-','LineWidth',2);
axis([min(E\overline{b}_N\overline{0}_dB) max(Eb_N\overline{0}_dB) 10^{\wedge}-6 0.5]); grid on;
legend('N=1 теория', 'N=1 ИМ', 'N=2 теория', 'N=2 ИМ', 'N=3 теория', 'N=3 ИМ');<br>xlabel('E_{b}/N_{0}, дБ'); ylabel('BER (вероятность ошибки)');
title ('Помехоустойчивость разнесенного приема в канале с АБГШ');
```
 $MM<sub>5.2</sub>$ 

```
clear;
N = 10^4;% число символов для оценки ЭВ в ОСШ
ip = rand(1, N) > 0.5;
                           % формирование битового потока
s = 2 * i p - 1;% отображение битов в символы ФМ-2
nRx = [1:10];% число приемных антенн
Eb_N0_dB = 20;% среднее ОСШ
                            % цикл по числу антенн
for ji = 1: length (nRx)
    % формирование АБГШ
    n = 1/sqrt(2) * [randn(nRx(jj), N) + j*randn(nRx(jj), N)];% формирование коэффициентов замираний
    h = 1/\text{sqrt}(2) * [\text{randn}(\text{nRx}(jj), N) + j * \text{randn}(\text{nRx}(jj), N)];% добавление АБГШ и замираний
    SD = kron(ones(nRx(jj), 1), s);v = h.*sD + 10^(-EB NO dB/20)*n;% Комбинирование сигналов по алгоритму SC
    hPower sc = h.*conj(h);% оценка мощности ветвей
    hMaxVal sc = max(hPower \, sc, [], 1);
    hMaxValMat sc = kron(ones(nRx(jj), 1), hMaxVal sc);hSel sc = h(hPower \, sc == hMaxValMat \, sc);% оценка эквивалентного выигрыша в ОСШ для схемы SC
    EbNOEffSim sc(jj) = mean (hSel sc.*conj (hSel sc)); % MM
    EbNOEffThoery sc(jj) = sum(1.\frac{1}{(1+nRx(jj))}; \frac{1}{(1+nKx(jj))};
    % Комбинирование сигналов по алгоритму EGC
    yHat egc = sum(y.*exp(-j*angle(h)), 1);
    % оценка эквивалентного выигрыша в ОСШ для схемы EGC
    EbNOEffSim egc(jj) = mean(yHat egc. *conj(yHat egc))/nRx(jj); \frac{1}{6} IM
    EbNOEffThoery egc(jj) = (1 + (nRx(jj)-1)*pi/4);
                                                                    % формула
    % Комбинирование сигналов по алгоритму MRC
    yHat mrc = sum(y.*conj(h),1);% оценка эквивалентного выигрыша в ОСШ для схемы MRC
    EbN0EffSim_mrc(jj) = mean(abs(yHat_mrc)); % MM
    EbNOEffThoery mrc(jj) = nRx(jj);
                                                   % формула
end
% Построение графиков
close all; figure;
plot(nRx, 10*log10(EbN0EffSim sc), 'bs-', 'LineWidth', 2); hold on;
plot(nRx,10*log10(EbN0EffThoery sc),'mx-','LineWidth',1); hold on;
plot(nRx, 10*log10(EbNOEffSim egc), 'rs--', 'LineWidth', 2); hold on;
plot(nRx,10*log10(EbN0EffThoery_egc),'gx-','LineWidth',1);
plot(nRx, 10*log10(EbNOEffSim mrc), 'cs-.', 'LineWidth', 2); hold on;
plot(nRx, 10*log10(EbNOEffThoery mrc), 'yx-', 'LineWidth', 1); grid on;
legend('ИМ SC', 'формула SC', 'ИМ EGC', 'формула EGC', 'ИМ MRC', 'формула
MRC'):
axis([1 10 0 10]); xlabel('Число приемных антенн'); ylabel('ЭВ в ОСШ, дБ');
title ('Эквивалентный выигрыш в ОСШ');
                                   MN<sub>5</sub> 3
clear; N = 10^6;
                        % число символов для оценки ПУ
```

```
иисло символов де:<br>8 формирование битового потока<br>---------
ip = rand(1, N) > 0.5;s = 2 * i p - 1;% отображение битов в символы ФМ-2
nRx = [1 2];% число приемных антенн
\text{EL} \times \text{EL} = \begin{bmatrix} 1 & 2 & 1 \\ 0 & 2 & 20 \end{bmatrix}; where \text{KL} \times \text{KL} = \begin{bmatrix} 0.2 & 20 & 1 \\ 0 & 0.2 & 20 \end{bmatrix}; where \text{KL} \times \text{KL} = \begin{bmatrix} 0 & 0.2 & 0.2 & 0 \\ 0 & 0.2 & 0.2 & 0 \\ 0 & 0.2 & 0.2 & 0 \\ 0 & 0.2 & 0.2 & 0 \\ 0 & 0.2 & 0.2 & 0 \\ 0 & 0.2 & 0for jj = 1: length (nRx)
                                                  % цикл по числу антенн
       for ii = 1:length(EB NO dB)% цикл по ОСШ
              8 формирование АБГШ
             n = 1/sqrt(2) * [randn(nRx(jj),N) + j*randn(nRx(jj),N)];% формирование коэффициентов замираний
             h = 1/\sqrt{(2)} (randn(nRx(jj),N) + j*randn(nRx(jj),N)];
              % добавление АБГШ и замираний
```

```
sD = kron(ones(nRx(jj),1),s);y = h.*sD + 10^(-Eb'NOdB(ii)/20)*n; % Комбинирование сигналов по алгоритму SC
        hPower sc = h.*conj(h); [hMaxVal sc ind] = max(hPower sc, [],1);
        hMaxValMat sc = kron(ones(nRx(jj),1),hMaxVal sc);ySel sc = \overline{y}(hPower sc==hMaxValMat sc);
        hSel sc = h(hPower sc==hMaxValMat sc);
        yHat sc = ySel sc./hSel sc; yHat sc = reshape(yHat sc, 1,N);
         % Комбинирование сигналов по алгоритму EGC
        yHat egc = sum(y.*exp(-j*angle(h)),1);
         % Комбинирование сигналов по алгоритму MRC
        yHat mrc = sum(conj(h).*y,1)./sum(h.*conj(h),1); % приемник с жесткими решениями
        ipHat sc = real(yHat sc) > 0;ipHategc = real(yHat egc)>0;
        ipHat<sub>mc</sub> = real(yHat<sub>mc</sub>) > 0; % подсчет числа ошибок
        nErr sc(ij,ii) = size(find([ip- ipHat sc]),2);
        nErr egc(jj,ii) = size(find([ip- ipHat egc]),2);
        nErr mrc(jj,ii) = size(find([ip- ipHat mrc]),2);
     end
end
EbN0Lin = 10.^{\circ} (Eb N0 dB/10);
theoryBer nRx1=0.\overline{5}.*(1-1*(1+1./EDN0Lin).^(-0.5));
simBer sc = nErr sc/N; % MM SC
simBer egc = nErr egc/N; % MN EGC
simBer mrc = nErr mrc/N; % MMRCtheoryBer_nRx2_sc=0.5.*(1-2*(1+1./EbN0Lin).^(-0.5)+(1+2./EbN0Lin).^(-0.5));
theoryBer nRx2 egc = 0.5*(1 - sqrt(EBN0Lin.*(EBN0Lin+2))./(EbN0Lin+1) );
p = 1/2 - 1/2*(1+1./EDN0Lin).^(-1/2); theoryBer nRx2 mrc = p.^2.*(1+2*(1-
p));
% Построение графиков
close all; figure;
semilogy(Eb_N0_dB,theoryBer_nRx1,'k','LineWidth',2); hold on;
semilogy(Eb_NO_dB,simBer sc(2, :), 'bs-', 'LineWidth',2); hold on;
%semilogy(Eb_NO_dB,theoryBer_nRx2_sc,'mx-','LineWidth',2); hold on;
semilogy(Eb_N0_dB,simBer_egc(2,:),'rs--','LineWidth',2); hold on;
%semilogy(Eb_NO_dB,theoryBer_nRx2_egc,'gx-','LineWidth',2); hold on;
semilogy(Eb_N0_dB,simBer_mrc(2,:),'cs-.','LineWidth',2); grid on;
%semilogy(Eb_NO_dB,theoryBer_nRx2_mrc,'yx-','LineWidth',2); grid on;
axis([\min(Eb\ N0\ dB)\ \max(Eb\ N0\ dB)\ \overline{10^{\wedge}-5\ 0.5}]\};xlabel('E {b}/N {0}, дБ'); ylabel('ВЕR (вероятность ошибки)');
legend('N=1', 'N=2 (\overline{M} SC)','N=2 (\overline{M} EGC)','N=2 (\overline{M} MRC)');
title('Помехоустойчивость разнесенного приема');
```
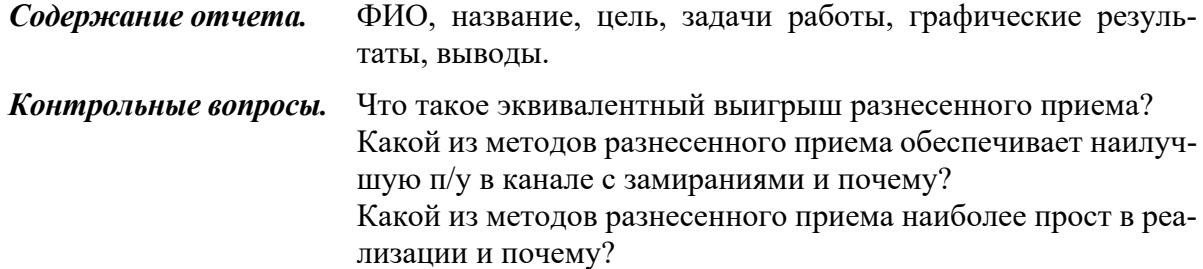

## 6. РАЗНЕСЕННАЯ ПЕРЕДАЧА

Цель работы. Оценить п/у методов разнесенной передачи. Оценить п/у ПВК Аламути в схеме MISO 2\*1. Задачи работы. Оценить п/у ПВК Аламути в схеме МІМО 2\*2.

## 6.1. Критерий МП для схемы SIMO 2\*1

На рис. 6.1 представлена структурная схема комбинирования сигналов с двух ветвей разнесения по критерию максимизации ОСШ [10].

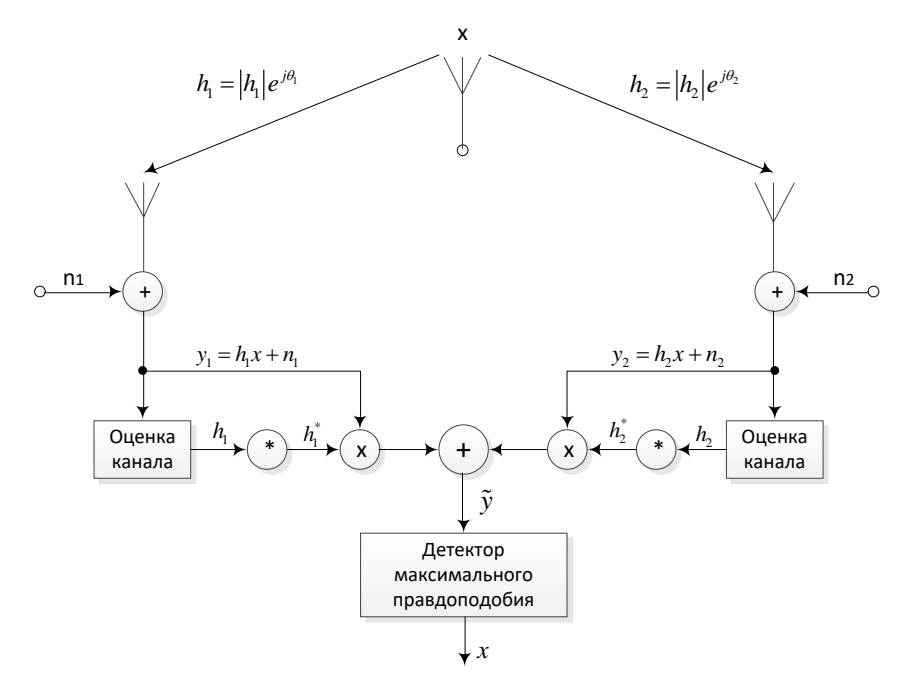

Рис. 6.1. Преобразования в схеме SIMO 1\*2 разнесенного приема по критерию максимума ОСШ

Пусть  $x$  – переданный сигнал ФМ-2 с энергией  $E_b$ , тогда принятые сигналы в 1-й и 2-й ветвях разнесения определяются так:

$$
y_1 = h_1 x + n_1,
$$
  
\n
$$
y_2 = h_2 x + n_2.
$$
\n(6.1)

 $n_1$  и  $n_2$  – комплексные выборки АБГШ (с плотностью вероятности (1.8)).

Коэффициенты замираний в 1-й и 2-й ветвях разнесения определяются выражениями:

$$
h_1 = |h_1|e^{j\theta_1};
$$
  
\n
$$
h_2 = |h_2|e^{j\theta_2},
$$
\n(6.2)

где  $|h_1|$  и  $|h_2|$  – модули комплексных коэффициентов замираний в 1-й и 2-й ветвях разнесения с ПВ (2.20), а  $\theta_1$  и  $\theta_2$  - фазы комплексных коэффициентов замираний в 1-й и 2-й ветвях разнесения с ПВ (2.21).

Величины  $n_1$  и  $n_2$  распределены по нормальному закону, поэтому критерий максимального правдоподобия для оценки переданного сигнала  $x_i$ можно сформулировать следующим образом:

$$
d^{2}(y_{1}, h_{1}x_{i}) + d^{2}(y_{2}, h_{2}x_{i}) \le d^{2}(y_{1}, h_{1}x_{k}) + d^{2}(y_{2}, h_{2}x_{k}), \ \forall i \ne k \qquad (6.3)
$$

где квадрат евклидова расстояния между двумя комплексными сигналами а и *b* определяется выражением

$$
d^{2}(a,b) = (a - b)(a^{*} - b^{*}).
$$
\n(6.4)

Метрика (6.4) показывает, насколько удалены сигналы  $a$  и  $b$  друг от друга, что играет определяющую роль в толковании процедуры их различения при приеме. Чем больше расстояние между сигналами, тем меньше вероятность перепутывания переносимой ими информации.

Метод максимального правдоподобия МП (ML – Maximum Likelihood) в математической статистике - это метод оценивания неизвестного параметра путем максимизации функции правдоподобия.

Комбинирование сигналов в схеме максимизации ОСШ для случая двух антенн осуществляется так:

$$
y = h_1^* y_1 + h_2^* y_2. \tag{6.5}
$$

Подставим (6.1) в (6.5):

$$
y = h_1^* (h_1 x + n_1) + h_2^* (h_2 x + n_2) = (h_1^* h_1 + h_2^* h_2) x + h_1^* n_1 + h_2^* n_2.
$$
 (6.6)

Подставляя (6.2) в (6.6) и учитывая свойство комплексного сопряжения, получим следующее выражение:

$$
y = (|h_1|^2 + |h_2|^2) x + h_1^* n_1 + h_2^* n_2.
$$
 (6.7)

Раскрывая (6.3) по правилу (6.4), получим

$$
\left( \left| h_{1} \right|^{2} + \left| h_{2} \right|^{2} \right) \left| x_{i} \right|^{2} - x_{i}^{*} \left( y_{1} h_{1}^{*} + y_{2} h_{2}^{*} \right) - x_{i} \left( y_{1}^{*} h_{1} + y_{2}^{*} h_{2} \right) \le
$$
\n
$$
\left( \left| h_{1} \right|^{2} + \left| h_{2} \right|^{2} \right) \left| x_{k} \right|^{2} - x_{k}^{*} \left( y_{1} h_{1}^{*} + y_{2} h_{2}^{*} \right) - x_{k} \left( y_{1}^{*} h_{1} + y_{2}^{*} h_{2} \right), \ \forall i \neq k.
$$
\n(6.8)

Учитывая (6.5), выражение (6.8) можно представить как

$$
(|h_{1}|^{2} + |h_{2}|^{2})|x_{i}|^{2} - x_{i}^{*} y - x_{i} y^{*} \leq (|h_{1}|^{2} + |h_{2}|^{2})|x_{k}|^{2} - x_{k}^{*} y - x_{k} y^{*}, \quad \forall i \neq k. \quad (6.9)
$$

Оценим по формуле (6.4) квадраты евклидовых расстояний между  $\tilde{y}$  и парой сигналов  $x_i$  и  $x_k$ :

$$
d^{2}(y, x_{i}) = yy^{*} - yx_{i}^{*} - x_{i}y^{*} + |x_{i}|^{2};
$$
\n(6.10)

83

$$
d^{2}(y, x_{k}) = yy^{*} - yx_{k}^{*} - x_{k}y^{*} + |x_{k}|^{2}.
$$
 (6.11)

Подставляя (6.10) и (6.11) в (6.9), получим

$$
(|h_1|^2 + |h_2|^2 - 1)|x_i|^2 + d^2(y, x_i) \leq (|h_1|^2 + |h_2|^2 - 1)|x_k|^2 + d^2(y, x_k), \ \forall i \neq k \ . \ (6.12)
$$

Для сигналов ФМ-2 с энергией  $E<sub>b</sub>$  справедливо

$$
|x_i|^2 = |x_k|^2 = E_b, \,\,\forall i, k \,, \tag{6.13}
$$

поэтому выражение (6.12) можно представить следующим образом:

$$
d^{2}\left(y,x_{i}\right) \leq d^{2}\left(y,x_{k}\right), \ \forall i \neq k \ . \tag{6.14}
$$

Выражение (6.14) есть критерий МП для оценки переданных сигналов  $x_i$  и  $x_k$  ФМ-2 с одинаковой энергией  $E_b$ , где  $\tilde{y}$  – комбинация принятых сигналов  $y_1$  и  $y_2$ , преобразованных по критерию максимизации ОСШ.

## 6.2. Пространственно-временное кодирование Аламути

Структурная схема разнесенной передачи MISO 2\*1 Аламути [10] имеет две передающие ветви разнесения и один приемный трак (рис. 6.2).

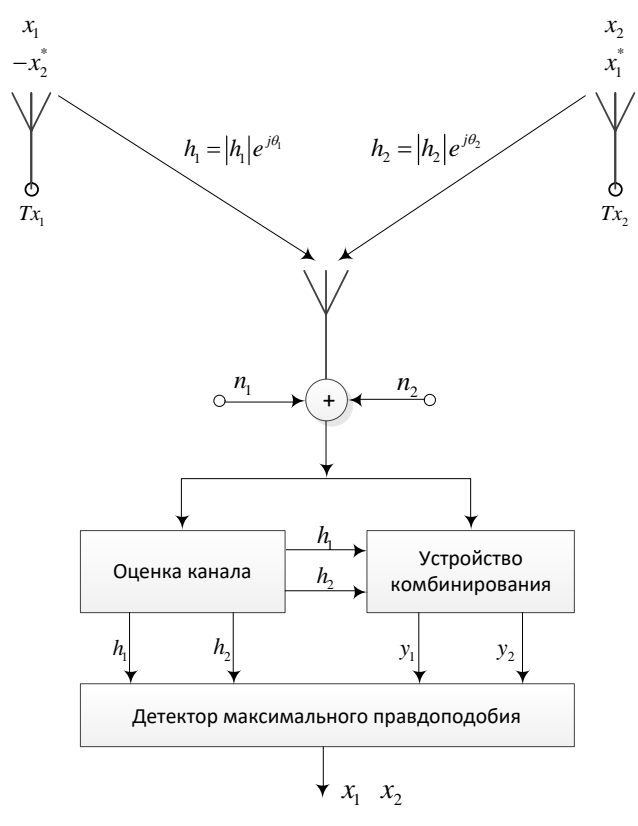

Рис. 6.2. Структурная схема MISO 2\*1

Пространственно-временное кодирование (ПВК) передаваемых символов х, осуществляется на передающей стороне, а комбинирование принимаемых сигналов у, осуществляется на приемной стороне.

ПВК символов х, осуществляется следующим образом:

• в момент времени  $t_1 = t$  с первой антенны передается первый символ  $x_1$ ; одновременно со второй антенны передается второй символ  $x_2$ ;

• в следующий момент времени  $t_2 = t + T$  ( $T - \mu$ лительность символа  $x_i$ ) с первой антенны передается отрицательный комплексно-сопряженный второй символ  $-x_2^*$ ; одновременно со второй антенны передается комплексносопряженный первый символ  $x_i^*$ ;

 $\bullet$ далее согласно табл. 6.1 преобразования передаваемых символов  $x_i$ повторяются.

Замирания в течение длительности 2Т передачи двух символов предполагаются постоянными, поэтому справедливы следующие выражения:

$$
h_1(t) = h_1(t+T) = h_1 = |h_1|e^{j\theta_1};
$$
  
\n
$$
h_2(t) = h_2(t+T) = h_2 = |h_2|e^{j\theta_2}.
$$
\n(6.15)

Таблица 6.1

|                | ПВК передаваемых символов $x_i$ |                               |
|----------------|---------------------------------|-------------------------------|
| Время          | Передающая антенна 1 (Tx1)      | Передающая антенна 2<br>(Tx2) |
|                |                                 |                               |
| $t_1 = t$      | $\mathcal{X}_1$                 | $\mathcal{X}_{\gamma}$        |
| $t_2 = t + T$  | $-\mathcal{X}_\cap$             |                               |
| $t_3 = t + 2T$ | $x_{3}$                         | $x_{4}$                       |
| $t_4 = t + 3T$ | $-x$                            |                               |

ПВК Аламути для схемы MISO 2\*1

С учетом данных табл. 6.1 и выражений (6.15) сигнал  $y_1(t)$ , принятый в момент времени  $t_1 = t$ , и сигнал  $y_2(t+T)$ , принятый в момент времени  $t_2 = t + T$ , могут быть представлены следующими выражениями:

$$
y_1 = h_1 x_1 + h_2 x_2 + n_1;
$$
  
\n
$$
y_2 = -h_1 x_2^* + h_2 x_1^* + n_2.
$$
\n(6.16)

Комбинирование принимаемых сигналов  $y_i$  на приемной стороне осуществляется следующим образом:

$$
y_1 = h_1^* y_1 + h_2 y_2^*;
$$
  
\n
$$
y_2 = h_2^* y_1 + h_1 y_2^*.
$$
\n(6.17)

Подставим (6.16) в (6.17):

$$
y_1 = x_1 \left( |h_1|^2 + |h_2|^2 \right) + h_1^* n_1 + h_2 n_2^*;
$$
  
\n
$$
y_2 = x_2 \left( |h_1|^2 + |h_2|^2 \right) - h_1 n_2^* + h_2^* n_1.
$$
\n(6.18)

Из сравнения (6.18) с (6.7) следует, что для оценки переданных символов  $x_1$  и  $x_2$  на выходе детектора МП может использоваться критерий (6.12), а для сигналов ФМ-2 с одинаковой энергией  $E<sub>b</sub>$  справедлив критерий (6.14). Это объясняется тем, что различия выражений (6.18) и (6.7) в части фазовых сдвигов коэффициентов  $h_i$  и  $n_i$  не влияют на показатели работоспособности схемы комбинирования по критерию максимизации ОСШ.

## 6.3. ПВК Аламути в матричном виде

Рассмотрим матричное представление ПВК Аламути для схемы MISO 2\*1. Выражения (6.16) можно представить в векторном виде:

$$
y_1 = \begin{bmatrix} h_1 & h_2 \end{bmatrix} \begin{bmatrix} \frac{x_1}{x_2} \end{bmatrix} + n_1;
$$
  
\n
$$
y_2 = \begin{bmatrix} h_1 & h_2 \end{bmatrix} \begin{bmatrix} \frac{-x_2^*}{x_1^*} \end{bmatrix} + n_1,
$$
\n(6.19)

где  $y_1$  – сигнал, принятый в момент времени  $t_1$ , а  $y_2$  – сигнал, принятый в момент времени  $t_2$ . Комплексно-сопряженный сигнал  $y_2$  определяется выражением

$$
\left(y_{2}\right)^{*} = \left(-h_{1}x_{2}^{*} + h_{2}x_{1}^{*} + n_{2}\right)^{*} = h_{2}^{*}x_{1} - h_{1}^{*}x_{2} + n_{2}^{*} = \left[h_{2}^{*} - h_{1}\right]\left[\frac{x_{1}}{x_{2}}\right] + n_{2}^{*}.
$$
 (6.20)

Объединяя выражения (6.19) и (6.20), получим

$$
\begin{bmatrix} y_1 \\ y_2^* \end{bmatrix} = \begin{bmatrix} h_1 & h_2 \\ h_2^* & -h_1^* \end{bmatrix} \begin{bmatrix} x_1 \\ x_2 \end{bmatrix} + \begin{bmatrix} n_1 \\ n_2^* \end{bmatrix}.
$$
 (6.21)

Обозначим матрицу коэффициентов:

$$
\mathbf{H} = \begin{bmatrix} h_1 & h_2 \\ h_2^* & -h_1^* \end{bmatrix} . \tag{6.22}
$$

Для решения системы уравнений (6.21) нужно найти псевдообратную матрицу коэффициентов  $\mathbf{H}^{\dagger}$ , при умножении на которую исходная матрица  $\mathbf{H}$ дает в результате единичную матрицу I, т. е.

$$
\mathbf{H}^{\dagger}\mathbf{H} = \mathbf{I} \tag{6.23}
$$

Для оценки вектора переданных сигналов  $\hat{x}$  следует выполнить матричное преобразование вида

$$
\begin{bmatrix} x_1 \\ x_2 \end{bmatrix} = \mathbf{H}^{\dagger} \begin{bmatrix} y_1 \\ y_2^{\dagger} \end{bmatrix} = \left(\mathbf{H}^H \mathbf{H}\right)^{-1} \mathbf{H}^H \left(\mathbf{H} \begin{bmatrix} x_1 \\ x_2 \end{bmatrix} + \begin{bmatrix} n_1 \\ n_2^{\dagger} \end{bmatrix}\right). \tag{6.24}
$$

С учетом (6.23) выражение (6.24) можно представить следующим образом:

$$
\begin{bmatrix} x_1 \\ x_2 \end{bmatrix} = \begin{bmatrix} x_1 \\ x_2 \end{bmatrix} + \left( \mathbf{H}^H \mathbf{H} \right)^{-1} \mathbf{H}^H \begin{bmatrix} n_1 \\ n_2 \end{bmatrix}.
$$
 (6.25)

Оценим произведение  $H^H H$ :

$$
\mathbf{H}^{H}\mathbf{H} = \begin{bmatrix} h_{1}^{*} & h_{2} \\ h_{2}^{*} & -h_{1} \end{bmatrix} \begin{bmatrix} h_{1} & h_{2} \\ h_{2}^{*} & -h_{1}^{*} \end{bmatrix} = \begin{bmatrix} |h_{1}|^{2} + |h_{2}|^{2} & 0 \\ 0 & |h_{1}|^{2} + |h_{2}|^{2} \end{bmatrix}.
$$
 (6.26)

Обратная матрица от произведения  $\mathbf{H}^{H}\mathbf{H}$  определяется следующим образом:

$$
\left(\mathbf{H}^{H}\mathbf{H}\right)^{-1} = \begin{bmatrix} \left( \left| h_{1} \right|^{2} + \left| h_{2} \right|^{2} \right)^{-1} & 0\\ 0 & \left( \left| h_{1} \right|^{2} + \left| h_{2} \right|^{2} \right)^{-1} \end{bmatrix}.
$$
 (6.27)

Подставим (6.27) в (6.25):

$$
\begin{bmatrix} x_1 \\ x_2 \end{bmatrix} = \begin{bmatrix} x_1 \\ x_2 \end{bmatrix} + \left( \left| h_1 \right|^2 + \left| h_2 \right|^2 \right)^{-1} \mathbf{H}^H \begin{bmatrix} n_1 \\ n_2^* \end{bmatrix} . \tag{6.28}
$$

Выполнив умножение в (6.28), получим следующие выражения:

$$
x_1 = x_1 + (|h_1|^2 + |h_2|^2)^{-1} (h_1^* n_1 + h_2 n_2^*);
$$
  
\n
$$
x_2 = x_2 + (|h_1|^2 + |h_2|^2)^{-1} (h_2^* n_1 - h_1 n_2^*).
$$
\n(6.29)

Из (6.29) можно сделать следующий вывод: пространственно-временной декодер обеспечивает разделение переданных символов с помощью простого линейного преобразования. В этом можно убедиться, оценив математическое ожидание энергии шума на выходе схемы комбинирования:

$$
M\left\{\left|\mathbf{H}^{H}\mathbf{n}\right|^{2}\right\}=M\left\{\mathbf{H}^{H}\mathbf{n}\mathbf{n}^{H}\mathbf{H}\right\}=\mathbf{H}^{H}M\left\{\mathbf{n}\mathbf{n}^{H}\right\}\mathbf{H}=\mathbf{H}^{H}M\left\{\begin{bmatrix}n_{1} \\ n_{2} \end{bmatrix}\begin{bmatrix}n_{1} & n_{2} \end{bmatrix}\right\}\mathbf{H}. (6.30)
$$

Так как выборки АБГШ  $n_1$  и  $n_2$  не коррелированы, справедливо следующее:

$$
M\left\{ \begin{bmatrix} n_1 \\ n_2^* \end{bmatrix} \begin{bmatrix} n_1^* & n_2 \end{bmatrix} \right\} = M\left\{ \begin{bmatrix} n_1 n_1^* & n_1 n_2 \\ n_2^* n_1^* & n_2^* n_2 \end{bmatrix} \right\} = \begin{bmatrix} |n_1|^2 & 0 \\ 0 & |n_2|^2 \end{bmatrix}.
$$
 (6.31)

Подставляя (6.31) и (6.26) в (6.30), получим

$$
M\left\{\left|\mathbf{H}^{H}\mathbf{n}\right|^{2}\right\} = \begin{bmatrix} |n_{1}|^{2} & 0\\ 0 & |n_{2}|^{2} \end{bmatrix} \begin{bmatrix} |h_{1}|^{2} + |h_{2}|^{2} & 0\\ 0 & |h_{1}|^{2} + |h_{2}|^{2} \end{bmatrix}.
$$
 (6.32)

Из выражения (6.32) можно сделать следующий вывод: выходные собственные шумы являются статистически независимыми, поэтому возможно независимое детектирование принятых символов  $x_1$  и  $x_2$ . Кроме того, такая обработка обеспечивает когерентное суммирование сигналов из каждой передающей антенны, что, как и в случае разнесенного приема, обеспечивает увеличение выходного ОСШ.

## 6.4. Помехоустойчивость схемы MISO 2\*1

Оценка переданных символов с ПВК Аламути выполняется аналогично методу максимизации ОСШ на выходе схемы комбинирования сигналов при разнесенном приеме, поэтому можно полагать, что п/у будет определятся формулами (5.61) и (5.62). Однако есть разница в 3 дБ, обусловленная тем, что передача в схеме MISO 2\*1 ведется с двух антенн, поэтому при прочих равных соотношениях для ПВК Аламути в частном случае двух ветвей разнесения  $N = 2$  выражения (5.61) и (5.62) принимают следующий вид:

$$
p_{\text{src}} = \frac{1}{2} - \frac{1}{2} \left( 1 + \frac{2}{\gamma_0} \right)^{-1/2} . \tag{6.33}
$$

$$
P_{err\_STC2} = p_{\text{stc}}^2 \left[ 1 + 2 \left( 1 - p_{\text{stc}}^2 \right) \right],\tag{6.34}
$$

Графики кривых п/у ПВК в схеме MISO 2\*1 представлены на рис. 6.3. Скрипт для графиков на рис. 6.3 представлен в программе ИМ 6.1.

Из рис. 6.3 видно, что п/у метода ПВК в схеме MISO 2\*1 хуже, чем метода сложения по критерию максимума ОСШ в схеме SIMO 1\*2 на 3 дБ.

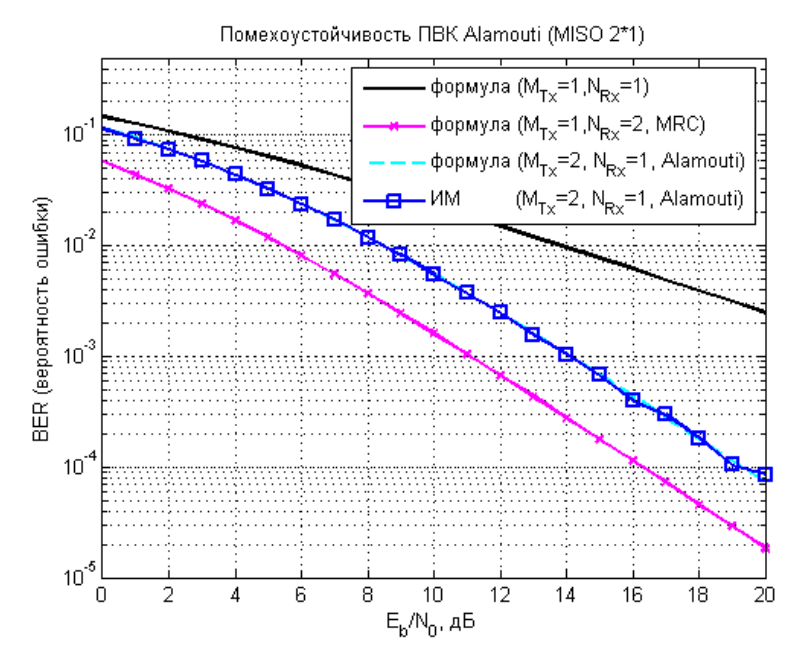

Рис. 6.3. Графики п/у ПВК в схеме MISO 2\*1

## **6.5. Помехоустойчивость схемы MIMO 2\*2**

Структурная схема MIMO 2\*2 представлена на рис. 6.4.

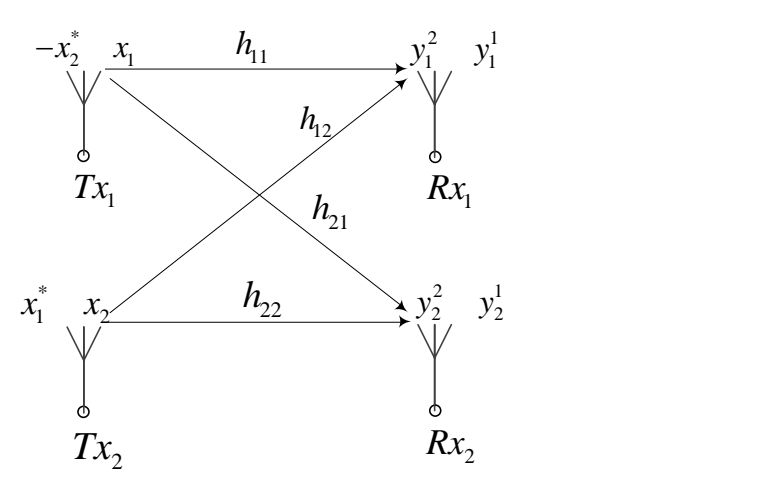

Рис. 6.4. Структурная схема MIMO 2\*1

ПВК на передающей стороне осуществляется так же, как и в схеме MISO 2\*1 (согласно табл. 6.1). Допустим, что замирания в радиоканале в течение длительности  $2T$  передачи двух символов предполагаются постоянными.

Пусть  $y_1^1$  – сигнал, принятый на 1-ю антенну в момент времени  $t_1$ , а  $y_2^1$  – сигнал, принятый на 2-ю антенну в момент времени  $t_1$ , тогда  $\left| \begin{array}{cc} u \\ v_1 \end{array} \right|$  и пределяется выражением  $y_1^1$  – сигнал, принятый на 1-ю антенну в момент времени  $t_1$  $y_2^{\prime}$  – сигнал, принятый на 2-ю антенну в момент времени  $t_1$ 1 2 *T* = $\mathbf{y}^1 = \begin{bmatrix} y_1^1 & y_2^1 \end{bmatrix}^T$  – вектор-столбец сигналов, принятых в момент  $t_1$ 

$$
\begin{bmatrix} y_1^1 \\ y_2^1 \end{bmatrix} = \begin{bmatrix} h_{11} & h_{12} \\ h_{21} & h_{22} \end{bmatrix} \begin{bmatrix} x_1 \\ x_2 \end{bmatrix} + \begin{bmatrix} n_1^1 \\ n_2^1 \end{bmatrix},
$$
 (6.35)

где  $n_1^1$  – выборка АБГШ на 1-й антенне в момент времени  $t_1$ , а  $n_2^1$  – выборка АБГШ на 2-й антенне в момент времени  $t_1$ .  $n_{\overline{2}}$ 

Пусть  $y_1^2$  – сигнал, принятый на 1-ю антенну в момент времени  $t_2$  , а – сигнал, принятый на 2-ю антенну момент времени  $t_2$ , тогда  $\mathcal{C}^2 = |y_1^2 \quad y_2^2|$  гандитор-столбец сигналов, принятых в момент  $t_2$ , определяется выражением  $y_1^2$  – сигнал, принятый на 1-ю антенну в момент времени  $t_2$  , а  $\ y_2^2$  $y_{2}$ 1 22 *T* = $\mathbf{y}^2 = \begin{bmatrix} y_1^2 & y_2^2 \end{bmatrix}^T$  – вектор-столбец сигналов, принятых в момент  $t_2$ 

$$
\begin{bmatrix} y_1^2 \\ y_2^2 \end{bmatrix} = \begin{bmatrix} h_{11} & h_{12} \\ h_{21} & h_{22} \end{bmatrix} \begin{bmatrix} -x_2^* \\ x_1^* \end{bmatrix} + \begin{bmatrix} n_1^2 \\ n_2^2 \end{bmatrix},
$$
(6.36)

где  $n_1^2$  – выборка АБГШ на 1-й антенне в момент времени  $t_2$ , а  $n_2^2$  – выборка АБГШ на 2-й антенне в момент времени  $t_2$ .  $n_1^2$  – выборка АБГШ на 1-й антенне в момент времени  $t_2$  , а  $n_2^2$ 

В выражениях (6.35) и (6.36)  $h_{i,j}$  – коэффициент замираний между *і*-й приемной и *ј*-й передающей антеннами.

Комплексно-сопряженный вектор-столбец сигналов, принятых в момент времени  $t_2$ , определяется из  $(6.36)$  следующим выражением:

$$
\begin{bmatrix} y_1^{2^*} \\ y_2^{2^*} \end{bmatrix} = \begin{bmatrix} h_{12}^* & -h_{11}^* \\ h_{22}^* & -h_{21}^* \end{bmatrix} \begin{bmatrix} x_1 \\ x_2 \end{bmatrix} + \begin{bmatrix} n_1^{2^*} \\ n_2^{2^*} \end{bmatrix}.
$$
 (6.37)

Объединим (6.35) и (6.37):

$$
\begin{bmatrix} y_1^1 \\ y_2^1 \\ y_2^{2*} \\ y_2^{2*} \end{bmatrix} = \begin{bmatrix} h_{11} & h_{12} \\ h_{21} & h_{22} \\ h_{12}^* & -h_{11}^* \\ h_{22}^* & -h_{21}^* \end{bmatrix} \begin{bmatrix} x_1 \\ x_2 \end{bmatrix} + \begin{bmatrix} n_1^1 \\ n_2^1 \\ n_1^{2*} \\ n_2^{2*} \end{bmatrix}.
$$
 (6.38)

Обозначим матрицу коэффициентов:

$$
\mathbf{H} = \begin{bmatrix} h_{11} & h_{12} \\ h_{21} & h_{22} \\ h_{12}^* & -h_{11}^* \\ h_{22}^* & -h_{21}^* \end{bmatrix} .
$$
 (6.39)

Для решения системы уравнений (6.38) нужно найти псевдообратную матрицу коэффициентов  $\mathbf{H}^{\dagger}$ .

Обратная матрица от произведения  $\mathbf{H}^H \mathbf{H}$  по аналогии с (6.27) определяется выражением

$$
\left(\mathbf{H}^{H}\mathbf{H}\right)^{-1} = \begin{bmatrix} \left( \left|h_{11}\right|^{2} + \left|h_{12}\right|^{2} + \left|h_{21}\right|^{2} + \left|h_{22}\right|^{2} \right)^{-1} & 0\\ 0 & \left( \left|h_{11}\right|^{2} + \left|h_{12}\right|^{2} + \left|h_{21}\right|^{2} + \left|h_{22}\right|^{2} \right)^{-1} \end{bmatrix} .
$$
 (6.40)

Оценка вектора переданных сигналов  $\hat{x}$  по аналогии с (6.28), определяется выражением

$$
\begin{bmatrix} x_1 \\ x_2 \end{bmatrix} = \mathbf{H}^{\dagger} \begin{bmatrix} y_1^1 \\ y_2^1 \\ y_1^{2*} \\ y_2^{2*} \end{bmatrix} = \begin{bmatrix} x_1 \\ x_2 \end{bmatrix} + \left( |h_{11}|^2 + |h_{12}|^2 + |h_{21}|^2 + |h_{22}|^2 \right)^{-1} \mathbf{H}^H \begin{bmatrix} n_1^1 \\ n_2^1 \\ n_1^{2*} \\ n_2^{2*} \end{bmatrix} . \quad (6.41)
$$

Графики п/у ПВК в схеме МІМО 2\*2 представлены на рис. 6.5. Скрипт для графиков на рис. 6.5 представлен в программе ИМ 6.2.

Из рис. 6.5 видно, что эффективность ПВК в схеме МІМО 2\*2 лучше, чем в схеме MISO 2\*1. Порядок разнесения для ПВК с N приемными и двумя передающими антеннами в схеме МІМО 2<sup>\*</sup>N определяется величиной 2N.

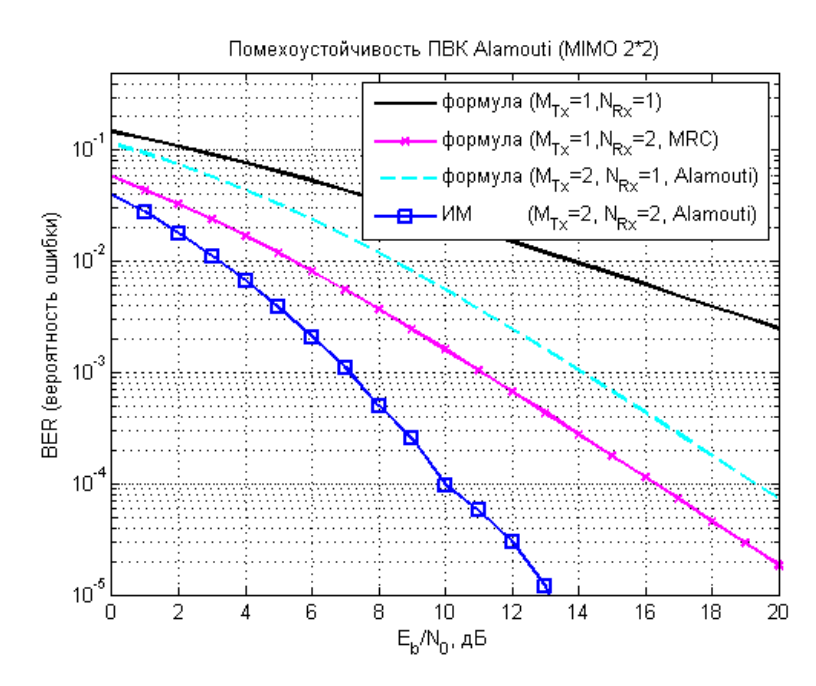

Рис. 6.5. Графики п/у ПВК в схеме МІМО 2\*2

## 6.6. Разнесенная передача с обратной связью

В схеме ПВК Аламути передатчик не «знает» характеристик радиоканала. Допустим, что передатчик в схеме MISO 2\*1 (рис. 6.6) благодаря обратной связи (ОС) «знает» коэффициенты замираний в радиоканале  $h_1$  и  $h_2$  [5].

Если переданный сигнал с каждой антенны предварительно фазировать (коэффициентом  $e^{-j\theta_1}$  – с первой антенны и коэффициентом  $e^{-j\theta_2}$ - со второй антенны), то соотношение между у и х можно записать следующим образом:

$$
y = \begin{bmatrix} h_1 & h_2 \end{bmatrix} \cdot \begin{bmatrix} e^{-j\theta_1} \\ e^{-j\theta_2} \end{bmatrix} x + n \,. \tag{6.42}
$$

Коэффициенты замираний в 1-й и 2-й ветвях разнесения определяются выражениями (6.2). Подставив (6.2) в (6.42), получим

$$
y = (|h_1| + |h_2|)x + n.
$$
 (6.43)

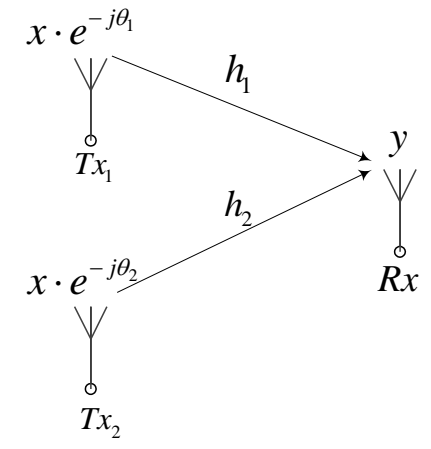

Рис. 6.6. Использование ОС при разнесенной передаче в схеме MISO 2\*1

Выравнивание принятого сигнала осуществляется так:

$$
x = \frac{y}{(|h_1| + |h_2|)} = x + \frac{n}{(|h_1| + |h_2|)}.
$$
\n(6.44)

Графики п/у разнесенной передачи с ОС в схеме MISO 2\*1 представлены на рис. 6.7. Скрипт для построения графиков представлен в ИМ 6.3.

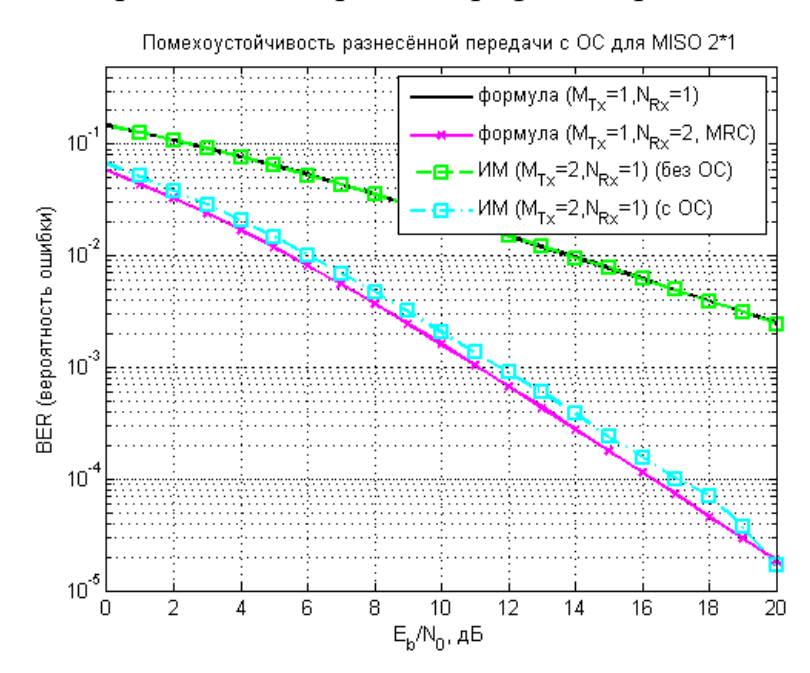

Рис. 6.7. П/у разнесенной передачи с ОС в схеме MISO 2\*1

Анализ графиков на рис. 6.7 позволяет сделать следующие выводы: перелача с предварительным фазированием позволяет приблизиться к показателям разнесенного приема в схеме SIMO 1\*2 по критерию максимума ОСШ.

#### MM 6.1

```
clear;
N = 10^6;% число символов для оценки ПУ
Eb NO dB = [0:20];
                          % диапазон значений ОСШ
for ii = 1: length (Eb NO dB)
    ip = rand(1, N) > 0.5;% формирование битового потока
    s = 2 * i p - 1;8 отображение битов в символы ФМ-2
    % формирование коэффициентов замираний и АБГШ
    h = 1/sqrt(2) * [randn(1, N) + j * randn(1, N)];hMod = kron(reshape(h, 2, N/2), ones(1, 2));
    n = 1/sqrt(2) * [randn(1, N) + j*randn(1, N)];
    \frac{1}{6} ПВК Аламути для MISO 2*1
    \text{sCode} = \text{zeros}(2, N); \text{sCode}(:, 1:2: \text{end}) = (1/\text{sqrt}(2))^* \text{reshape}(s, 2, N/2);sCode(:,2:2:end) = (1/sqrt(2)) * ...(kron (ones (1, N/2), [-1, 1]). *flipud(reshape(conj(s), 2, N/2)));
    % добавление АБГШ и замираний
    y = sum(hMod.*sCode, 1) + 10^(-Eb'NOdB(ii)/20)*n;yMod = kron (reshape(y, 2, N/2), ones(1, 2));\frac{1}{6} [y1 y1 ...; y2 y2 ...]
    yMod(2, :) = conj(yMod(2, :));\frac{1}{2} [y1 y1 ...; y2* y2*...]
    % Формирование матрицы h Alamouti для MISO 2*1
    hEq = zeros(2,N); hEq(:, [1:2:end]) = reshape(h, 2,N/2);hEq(:, [2:2:end]) = kron(ones(1,N/2), [1;-1]). *flipud(reshape(h, 2, N/2));
    hEq(1,:) = conj(hEq(1,:));hEqPower = sum(hEq.*conj(hEq), 1);% Комбинирование сигналов по алгоритму Alamouti
    yHat = sum(hEq. * yMod, 1). /hEqPower;
    yHat(2:2:end) = conj(yHat(2:2:end));
    % приемник с жесткими решениями
    ipHat = real(yHat) >0;% подсчет числа ошибок
    nErr(ii) = size(find([ip-ipHat]), 2);end
simBer = nErr/N;EbNOLin = 10. (Eb NO dB/10); theoryBer nRx1 = 0.5. *(1-1*(1+1./EDNOLin). (0.5));p = 1/2 - 1/2 * (1 + 1). EbNOLin). (1/2); theoryBerMRC nRx2 = p. 2 \cdot (1 + 2 * (1-p));
pAlamouti = 1/2 - 1/2 \times (1+2). (EbNOLin). (-1/2);
theoryBerAlamouti nTx2 nRx1 = pA1amouti.<sup>2</sup>.* (1+2*(1-pA1)amouti);
close all; figure;
semilogy(Eb N0 dB, theoryBer nRx1, 'k', 'LineWidth', 2); hold on;
semilogy(Eb NO dB, theoryBerMRC nRx2, 'mx-', 'LineWidth', 2);
semilogy(Eb_NO_dB,theoryBerAlamouti nTx2 nRx1,'c--','LineWidth',2);
semilogy(Eb NO dB, simBer, 'bs-', 'LineWidth', 2);
axis ([min(Eb NO dB) max (Eb NO dB) 10^{\circ}-5 0.5]); grid on;
legend('формула (M {Tx}=1, N {Rx}=1)', 'формула (M {Tx}=1, N {Rx}=2, MRC)',...
    'формула (M {Tx}=2, N {Rx}=1, Alamouti)',...
    ' MM
                  (M {Tx} = 2, N {Rx} = 1, \text{Alamouti}xlabel('E {b}/N {0}, \overline{AB}'); ylabel('BER (вероятность ошибки)');
title ('Помехоустойчивость ПВК Alamouti (MISO 2*1)');
```
### MM 6.2

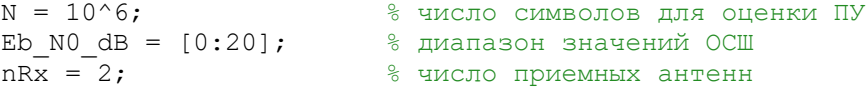

clear;

```
for ii = 1:length (Eb NO dB) % цикл по ОСШ
    ip = rand(1, N) > 0.5;% формирование битового потока
    s = 2 * i p - 1;8 отображение битов в символы ФМ-2
    % формирование коэффициентов замираний и АБГШ
    h = 1/sqrt(2) * [randn(nRx, N) + j*randn(nRx, N)];n = 1/sqrt(2) * [randn(nRx, N) + j * randn(nRx, N)];\frac{1}{6} ПВК Аламути для МІМО 2*2
    \text{sCode} = 1/\text{sqrt}(2) * \text{kron}(\text{reshape}(s, 2, N/2), \text{ones}(1, 2));
    y = zeros(nRx, N);yMod = zeros (nRx*2, N); hMod = zeros (nRx*2, N);
    for kk = 1:nRxhMod = kron (reshape(h(kk,:), 2, N/2), ones(1,2));hMod = kron (reshape (h(kk, :), 2, N/2), ones (1, 2));
         temp = hMod;hMod(1, [2:2:end]) = conj(temp(2, [2:2:end]));
        hMod(2, [2:2:end]) = -conj(temp(1, [2:2:end]));
        % добавление АБГШ и замираний
         y(kk, :) = sum(hMod.*sCode, 1) + 10^(-Eb N0 dB(ii)/20)*n(kk, :);yMod([2 * k k-1:2 * k k],)) = kron(reshape(y(kk,:), 2, N/2), ones(1,2));hEq([2 * kk-1:2 * kk],:)=hMod;hEq(2*kk-1, [1:2:end]) = conj(hEq(2*kk-1, [1:2:end]));
        hEq(2*kk, \quad [2:2:end]) = conj(hEq(2*kk,[2:2:\text{end}]);
    end
    % Формирование матрицы h Alamouti для MIMO 2*2
    hEqPower = sum(hEq.*conj(hEq), 1);% Комбинирование сигналов по алгоритму Alamouti
    yHat = sum(hEq.*yMod, 1)./hEqPower; \frac{1}{2} [h1*y1 + h2y2*, h2*y1 -h1y2*, ... ]
    yHat(2:2:end) = conj(yHat(2:2:end));
     % приемник с жесткими решениями
    ipHat = real(yHat) > 0;% подсчет числа ошибок
    nErr(ii) = size(find([ip-ipHat]), 2);endsimBer = nErr/N;EbN0Lin = 10. (Eb NO dB/10); theoryBer nRx1 = 0.5. * (1-1* (1+1. /EbN0Lin). ( -0.5));
p = 1/2 - 1/2 * (1+1. /EDN0Lin). (-1/2); theoryBerMRC nRx2 = p. 2. * (1+2 * (1-p));
pAlamouti = 1/2 - 1/2 \times (1+2). (EbN0Lin). ( -1/2);
theoryBerAlamouti nTx2 nRx1 = pAlamouti.^2.* (1+2*(1-pAlamouti));close all; figure;
semilogy(Eb NO dB, theoryBer nRx1, 'k', 'LineWidth', 2); hold on;
semilogy(Eb NO dB, theoryBerMRC nRx2, 'mx-', 'LineWidth', 2);
semilogy(Eb<sup>-NO-dB</sup>, theoryBerAlamouti nTx2 nRx1, 'c--', 'LineWidth', 2);
semilogy(Eb NO dB, simBer, 'bs-', 'LineWidth', 2);
axis ([min(Eb NO dB) max (Eb NO dB) 10^{\circ}-5 0.5]); grid on;
legend('формула (M {Tx} = 1, N {Rx} = 1)', 'формула (M {Tx} = 1, N {Rx} = 2, MRC)''формула (M {Tx}=2, N {Rx}=1, Alamouti)',...
    'MM
                 (M {Tx} = 2, N {Rx} = 2, Alamouti)xlabel('Е {b}/N {0}, дБ'); vlabel('ВЕR (вероятность ошибки)');
title ('Помехоустойчивость ПВК Alamouti (MIMO 2*2)');
```
#### MM 6.3

```
clear
N = 10^{6};
                          % число символов для оценки ПУ
Eb NO dB = [0:20];
                          % диапазон значений ОСШ
nTx = 2;% число передающих антенн
ip = rand(1, N) > 0.5;% формирование битового потока
s = 2 * i p - 1;8 отображение битов в символы ФМ-2
for ii = 1:length (Eb NO dB) % HWRJ NO OCI
  • формирование коэффициентов замираний и АБГШ
   h = 1/\text{sqrt}(2) * [\text{randn(nTx,N)} + j * \text{randn(nTx,N)}];n = 1/sqrt(2) * [randn(1, N) + j * randn(1, N)];
```

```
% Разнесенная передача с ОС
   sr = (1/sqrt(nTx)) * kron(ones(nTx, 1), s);hEff = h.* exp(-j*angle(h));% добавление АБГШ и замираний
   y1 = sum(h.*sr,1) + 10^(-Eb\ N0 dB(ii)/20)*n;y2 = sum(hEff.*sr,1) + 10^(-Eb^-N0 dB(ii)/20)*n;% Комбинирование сигналов
   y1Hat = y1./sum(h,1);% (без ОС)
   y2Hat = y2./sum(REF,1); % (c OC)
   е<br>8 приемник с жесткими решениями
   ip1Hat = real(y1Hat) >0; % (без ОС)
   ip2Hat = real(y2Hat) > 0;
                                  % (c OC)
   % подсчет числа ошибок
   nErr1(ii) = size(find([ip- ip1Hat]),2); % (без OC)
   nErr2(ii) = size(find([ip- ip2Hat]),2); \frac{1}{2} (c OC)
end
simBer1 = nErr1/N; % (6e3 OC)simBer2 = nErr2/N; % (c OC)EbN0Lin = 10.^(Eb N0 dB/10); theoryBer = 0.5.*(1-sqrt(EbN0Lin./(Eb\overline{N}0L\overline{1}n+1)));
p = 1/2 - 1/2 * (1+1./EDN0Lin). (-1/2); theoryBer nRx2 = p. 2. * (1+2 * (1-p));
close all; fiqure;
semilogy (Eb NO dB, theoryBer, 'k', 'LineWidth', 2); hold on;
semilogy(Eb_NO_dB,theoryBer nRx2,'mx-','LineWidth',2);
semilogy(Eb_NO_dB,simBer1, 'gs--','LineWidth',2);<br>semilogy(Eb_NO_dB,simBer2,'cs-.','LineWidth',2);
axis ([min(Eb NO dB) max (Eb NO dB) 10^{\circ}-5 0.5]); grid on;
legend('φορωγπa (M {Tx}=1, N {Rx}=1)', 'φορωγπa (M {Tx}=1, N {Rx}=2, MRC)',...<br>'ΜM (M {Tx}=2, N {Rx}=1) (без ОС)', 'ΜM (M {Tx}=2, N {Rx}=1) (с ОС)');
xlabel('E {b}/N {0}, дБ'); ylabel('BER (вероятность ошибки)');
title ('Помехоустойчивость разнесенной передачи с ОС для MISO 2*1');
```
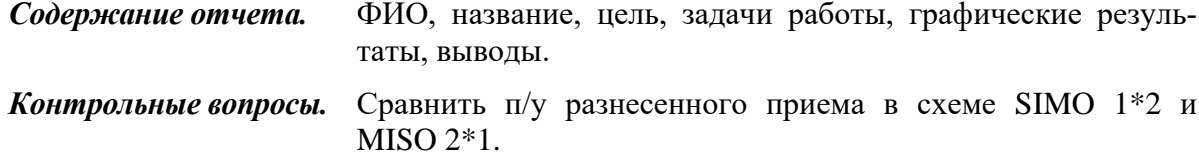

# 7. ОЦЕНКА ПРОПУСКНОЙ СПОСОБНОСТИ **MIMO-CHCTEM**

Цель работы. Оценить пропускную способность МІМО-систем.

Задачи работы. Оценить пропускную способность МІМО-систем без обратной связи. Оценить пропускную способность МІМО-систем с обратной связью.

## 7.1. Пропускная способность SISO-канала

Наибольшая возможная в данном канале скорость передачи информации называется его пропускной способностью  $C_{SISO}$ , бит/с/Гц. Верхняя граница скорости передачи данных через канал связи, подверженный АБГШ [1,  $2,$ 

$$
C_{SISO} = \log_2\left(1 + \frac{E_s}{N_0}\right),\tag{7.1}
$$

где  $E_s$  – энергия сигнала, Вт/Гц;  $N_0$  – спектральная плотность мощности белого шума, Вт/Гц;  $\gamma = E_s/N_0$  – отношение сигнал/шум, раз.

## 7.2. Матрицы ковариации векторов

Соотношение между принятыми и переданными сигналами в МІМОсистемах определяется выражением

$$
y = Hx + n, \tag{7.2}
$$

где **y** = 
$$
[y_1, y_2,..., y_n]^T
$$
 ∈  $\mathbb{C}^{n \times 1}$  – вектор-столбец принятых сигналов;  
\n**x** =  $[x_1, x_2,..., x_m]^T$  ∈  $\mathbb{C}^{m \times 1}$  – вектор-столбец переданных сигналов;  
\n**n** =  $[n_1, n_2,..., n_m]^T$  ∈  $\mathbb{C}^{n \times 1}$  – вектор-столбец помех (АБГШ).

Канальная матрица  $\mathbf{H} \in \mathbb{C}^{n \times m}$  размерности  $n \times m$  в узкополосном статическом радиоканале определяется выражением

$$
\mathbf{H} = \begin{pmatrix} h_{11} & h_{12} & \cdots & h_{1m} \\ h_{21} & h_{22} & \cdots & h_{2m} \\ \vdots & \vdots & \ddots & \vdots \\ h_{n1} & h_{n2} & \cdots & h_{nm} \end{pmatrix},
$$
(7.3)

где  $h_{ii}$  – статическая ИХ радиоканала между *i*-й приемной и *j*-й передающей антеннами (одним элементом AP);  $m -$ число элементов передающей AP; *n* - число элементов приемной АР.

Допустим, число элементов передающей АР равно  $M$ , а число элементов приемной АР равно N, тогда (7.2) можно представить следующим обра-30M:

$$
\begin{bmatrix} y_1 \\ y_2 \\ \vdots \\ y_{N_{Rx}} \end{bmatrix} = \begin{bmatrix} h_{11} & h_{12} & \cdots & h_{1M_{Tx}} \\ h_{21} & h_{22} & \cdots & h_{2M_{Tx}} \\ \vdots & \vdots & \ddots & \vdots \\ h_{N_{Rx}1} & h_{N_{Rx}2} & \cdots & h_{N_{Rx}M_{Tx}} \end{bmatrix} \begin{bmatrix} x_1 \\ x_2 \\ \vdots \\ x_{M_{Tx}} \end{bmatrix} + \begin{bmatrix} n_1 \\ n_2 \\ \vdots \\ n_{N_{Rx}} \end{bmatrix} . \tag{7.4}
$$

Допустим, совокупная энергия  $M$  сигналов ограничена величиной  $E_s$ и распределяется между элементами передающей АР равномерно, тогда для двоичных сигналов (например, ФМ-2)  $x_i$  может принимать значения  $\pm \sqrt{E_s/M}$ .

Пусть **х** и **у** - два случайных вектора. Матрицей ковариации  $\mathbf{R}_{xy}$  векторов х и у называется величина

$$
\mathbf{R}_{\mathbf{x}\mathbf{y}} = M \left[ \left( \mathbf{x} - E\mathbf{x} \right) \left( \mathbf{y} - E\mathbf{y} \right)^{H} \right], \tag{7.5}
$$

где  $M[\cdot]$  – оператор математического ожидания;  $H$  – оператор эрмитова преобразования (транспонирование плюс комплексное сопряжение).

Ковариация - это мера линейной зависимости двух случайных величин, которая имеет размерность, равную произведению размерностей случайных величин.

Введем понятие ковариационной матрицы R<sub>xx</sub> вектора переданных сигналов х:

$$
\mathbf{R}_{\mathbf{xx}} = M \left\{ \mathbf{x} \mathbf{x}^{H} \right\} - M \left[ \mathbf{x} \right] \cdot M \left[ \mathbf{x}^{H} \right],
$$
 (7.6)

Для биполярных сигналов математическое ожидание вектора переданных сигналов х равно нулю, поэтому (7.6) можно представить в следующем виде:

$$
\mathbf{R}_{\mathbf{xx}} = M \left\{ \mathbf{x} \mathbf{x}^H \right\}.
$$
 (7.7)

С учетом определения оператора *Н* выражение (7.7) можно преобразовать:

$$
\mathbf{R}_{xx} = M \begin{bmatrix} x_1 \\ x_2 \\ \vdots \\ x_{M_{Tx}} \end{bmatrix} \begin{bmatrix} x_1 \\ x_2 \\ \vdots \\ x_{M_{Tx}} \end{bmatrix} \begin{bmatrix} x_1^* & x_2^* & \cdots & x_{M_{Tx}} \end{bmatrix} = M \begin{bmatrix} x_1x_1^* & x_1x_2^* & \cdots & x_1x_{M_{Tx}}^* \\ x_2x_1^* & x_2x_2^* & \cdots & x_2x_{M_{Tx}}^* \\ \vdots & \vdots & \ddots & \vdots \\ x_{M_{Tx}}x_1^* & x_{M_{Tx}}x_2^* & \cdots & x_{M_{Tx}}x_{M_{Tx}}^* \end{bmatrix} . \tag{7.8}
$$

Ковариация сигналов  $x_i$  при  $i = j$  равна дисперсии  $x_i$ , т. е.

$$
R_{x_i x_i} = D[x_i] = \sigma_{x_i}^2 = \frac{E_s}{M}.
$$
 (7.9)

Ковариация  $x_i$  и  $x_j$  при  $i \neq j$  равна нулю в силу независимости сигналов с разных элементов передающей АР:

$$
\mathbf{R}_{x_i x_j} = 0. \tag{7.10}
$$

С учетом (7.9) и (7.10) выражение (7.8) можно представить в виде

$$
\mathbf{R}_{\mathbf{x}\mathbf{x}} = \begin{bmatrix} \frac{E_s}{M} & 0 & \cdots & 0 \\ 0 & \frac{E_s}{M} & \cdots & 0 \\ \vdots & \vdots & \ddots & \vdots \\ 0 & 0 & \cdots & \frac{E_s}{M} \end{bmatrix} . \tag{7.11}
$$

Ковариационная матрица  $\mathbf{R}_{xx}$  случайного вектора  $x$  - квадратная симметричная матрица, на диагонали которой располагаются дисперсии компонент вектора, а внедиагональные элементы - ковариации между компонентами. Такая матрица ковариации является обобщением дисперсии для многомерной случайной величины, а ее след (trace)  $tr$  – скалярным выражением дисперсии многомерной случайной величины:

$$
tr(\mathbf{R}_{xx}) = \sum_{i} R_{x_i x_i} = E_s.
$$
 (7.12)

След матрицы - это сумма элементов главной диагонали матрицы, т. е. если  $R_{x_ix_i}$  – элементы матрицы  $R_{xx}$ , то ее след (7.12) является ограничением на совокупную  $E_s$  энергию  $M$  сигналов.

С помощью определения единичной матрицы  $I_M \in \mathbb{R}^{M \times M}$  (единичная матрица – квадратная матрица размерности М, элементы главной диагонали которой равны единице поля, а остальные равны нулю) выражение (7.11) можно представить следующим образом:

$$
\mathbf{R}_{\mathbf{xx}} = \frac{E_S}{M} \mathbf{I}_M \,. \tag{7.13}
$$

Введем понятие ковариационной матрицы R<sub>nn</sub> вектора шума n:

$$
\mathbf{R}_{\mathbf{nn}} = E\left\{\mathbf{n}\mathbf{n}^H\right\}.
$$
 (7.14)

Ковариация выборок АБГШ  $n_i$  при  $(i = j)$  равна дисперсии  $n_i$ , т. е.

$$
R_{n_i n_i} = D[n_i] = N_0.
$$
 (7.15)

Ковариация выборок АБГШ  $n_i$  при  $i \neq j$  равна нулю в силу независимости выборок шума на разных элементах приемной АР:

$$
\mathbf{R}_{n_i n_j} = 0. \tag{7.16}
$$

Подставив (7.15) и (7.16) в (7.14), получим следующее выражение для ковариационной матрицы вектора шума:

$$
\mathbf{R}_{nn} = N_0 \mathbf{I}_N, \tag{7.17}
$$

где  $\mathbf{I}_N \in \mathbb{R}^{N \times N}$  – единичная матрица размерности N.

Введем понятие ковариационной матрицы  $\mathbf{R}_{vv}$  вектора принятого сигнала:

$$
\mathbf{R}_{\mathbf{y}\mathbf{y}} = E\left\{\mathbf{y}\mathbf{y}^H\right\}.
$$
 (7.18)

Оценим произведение под знаком математического ожидания в выражении (7.18) с учетом (7.2):

$$
\mathbf{y}\mathbf{y}^{H} = (\mathbf{H}\mathbf{x} + \mathbf{n})(\mathbf{H}\mathbf{x} + \mathbf{n})^{H} = (\mathbf{H}\mathbf{x} + \mathbf{n})(\mathbf{x}^{H}\mathbf{H}^{H} + \mathbf{n}^{H}) =
$$
  
=  $\mathbf{H}\mathbf{x}\mathbf{x}^{H}\mathbf{H}^{H} + \mathbf{H}\mathbf{x}\mathbf{n}^{H} + \mathbf{n}\mathbf{x}^{H}\mathbf{H}^{H} + \mathbf{n}\mathbf{n}^{H}.$  (7.19)

Подставляя (7.19) в (7.18) и учитывая независимость векторов **n** и **x**, получим

$$
\mathbf{R}_{yy} = M \left\{ \mathbf{H} \mathbf{x} \mathbf{x}^{H} \mathbf{H}^{H} + \mathbf{H} \mathbf{x} \mathbf{n}^{H} + \mathbf{n} \mathbf{x}^{H} \mathbf{H}^{H} + \mathbf{n} \mathbf{n}^{H} \right\} =
$$

$$
= M \left\{ \mathbf{H} \mathbf{x} \mathbf{x}^{H} \mathbf{H}^{H} \right\} + M \left\{ \mathbf{H} \mathbf{x} \mathbf{n}^{H} \mathbf{H}^{H} \right\} + M \left\{ \mathbf{n} \mathbf{n}^{H} \mathbf{H}^{H} \right\} + M \left\{ \mathbf{n} \mathbf{n}^{H} \right\} =
$$

$$
= \mathbf{H} M \left\{ \mathbf{x} \mathbf{x}^{H} \right\} \mathbf{H}^{H} + M \left\{ \mathbf{n} \mathbf{n}^{H} \right\}.
$$
 (7.20)

Подставив (7.7) и (7.14) в (7.20), получим следующее выражение для ковариационной матрицы  $\mathbf{R}_{yy}$  вектора принятого сигнала:

$$
\mathbf{R}_{\mathbf{y}\mathbf{y}} = \mathbf{H}\mathbf{R}_{\mathbf{x}\mathbf{x}}\mathbf{H}^H + \mathbf{R}_{\mathbf{n}\mathbf{n}}.\tag{7.21}
$$

### 7.3. Определение пропускной способности через энтропию

Рассмотрим SISO-систему, состоящую из источника информации X, канала связи N и приемника Y.

Источник информации X характеризуется энтропией  $H(X)$ . Количество информации на один символ, которое дает источник, равно энтропии на один символ. Если бы передача сообщений не сопровождалась ошибками, то количество информации  $I(Y, X)$ , содержащееся в Y относительно X, было бы равно самой энтропии X. При наличии ошибок оно будет меньше:

$$
I(Y, X) = H(Y) - H(Y | X),
$$
\n(7.22)

где  $H(Y)$  – энтропия принимаемых сигналов Y, а  $H(Y|X)$  – условная энтропия приемника сигналов Y относительно X. Значение  $H(Y|X)$ обусловлено только шумами и может быть заменено  $H(N)$ . Тогда выражение (7.22) можно представить следующим образом:

$$
I(Y, X) = H(Y) - H(N).
$$
 (7.23)

Пропускная способность есть максимальное количество информации:

$$
C_{SISO} = \max_{p(x)} I(X;Y). \tag{7.24}
$$

Пропускная способность МІМО-систем определяется выражением

$$
C_{MIMO} = \max_{p(\mathbf{x})} I(\mathbf{x}; \mathbf{y}),\tag{7.25}
$$

где

$$
I(\mathbf{x}; \mathbf{y}) = H(\mathbf{y}) - H(\mathbf{n}).
$$
\n(7.26)

Известно, что энтропия вектора принятых сигналов определяется выражением [12,13]

$$
H(\mathbf{y}) = \log_2 \left\{ \det \left( \pi e \mathbf{R}_{\mathbf{y} \mathbf{y}} \right) \right\},\tag{7.27}
$$

а энтропия вектора выборок шума - выражением

$$
H(\mathbf{n}) = \log_2 \{ \det(\pi e \mathbf{R}_{nn}) \}.
$$
 (7.28)

Подставляя (7.27) и (7.28) в (7.26), получим выражение для оценки количества информации  $I(y; x)$ , содержащегося в у относительно х:

$$
I(\mathbf{y}; \mathbf{x}) = \log_2 \left\{ \det \left( \pi e \mathbf{R}_{\mathbf{y} \mathbf{y}} \right) \right\} - \log_2 \left\{ \det \left( \pi e \mathbf{R}_{\mathbf{n} \mathbf{n}} \right) \right\} = \log_2 \left\{ \det \left( \frac{\mathbf{R}_{\mathbf{y} \mathbf{y}}}{\mathbf{R}_{\mathbf{n} \mathbf{n}}} \right) \right\}. (7.29)
$$

Подставляя (7.17) и (7.21) в (7.29), получим следующее выражение:

$$
I(\mathbf{y}; \mathbf{x}) = \log_2 \det \left( \mathbf{I}_{N_{Rx}} + \frac{1}{N_0} \mathbf{H} \mathbf{R}_{\mathbf{x} \mathbf{x}} \mathbf{H}^H \right). \tag{7.30}
$$

Подставляя (7.30) в (7.25), получим оценку ПС МІМО-систем

$$
C_{MIMO} = \max_{tr(\mathbf{R}_{xx})} \log_2 \det \left( \mathbf{I}_{N_{Rx}} + \frac{1}{N_0} \mathbf{H} \mathbf{R}_{xx} \mathbf{H}^H \right).
$$
 (7.31)

## 7.4. Оценка пропускной способности МІМО-систем без ОС

В МІМО-системах без ОС передатчик распределяет мощность между элементами передающей АР равномерно: энергия  $E_{Si}$  символа с каждого  $j = 1, ..., M$  передающего элемента АР определяется выражением (7.9). Таким образом, подставив (7.13) в (7.31), получим выражение для оценки пропускной способности МІМО-систем без ОС:

$$
C_{MIMO} = \max_{tr(\mathbf{R}_{xx})} \log_2 \det \left( \mathbf{I}_{N_{Rx}} + \frac{E_s}{MN_0} \mathbf{H} \mathbf{H}^H \right). \tag{7.32}
$$

Графики плотности вероятности (ПВ) и интегральной функции распределения (ИФР) случайных реализаций ПС, рассчитанных по формуле (7.32) для случая одного, двух и четырех передающих (приемных) элементов АР, представлены на рис. 7.1. Скрипт для построения графиков на рис. 7.1 представлен в программе ИМ 7.1.

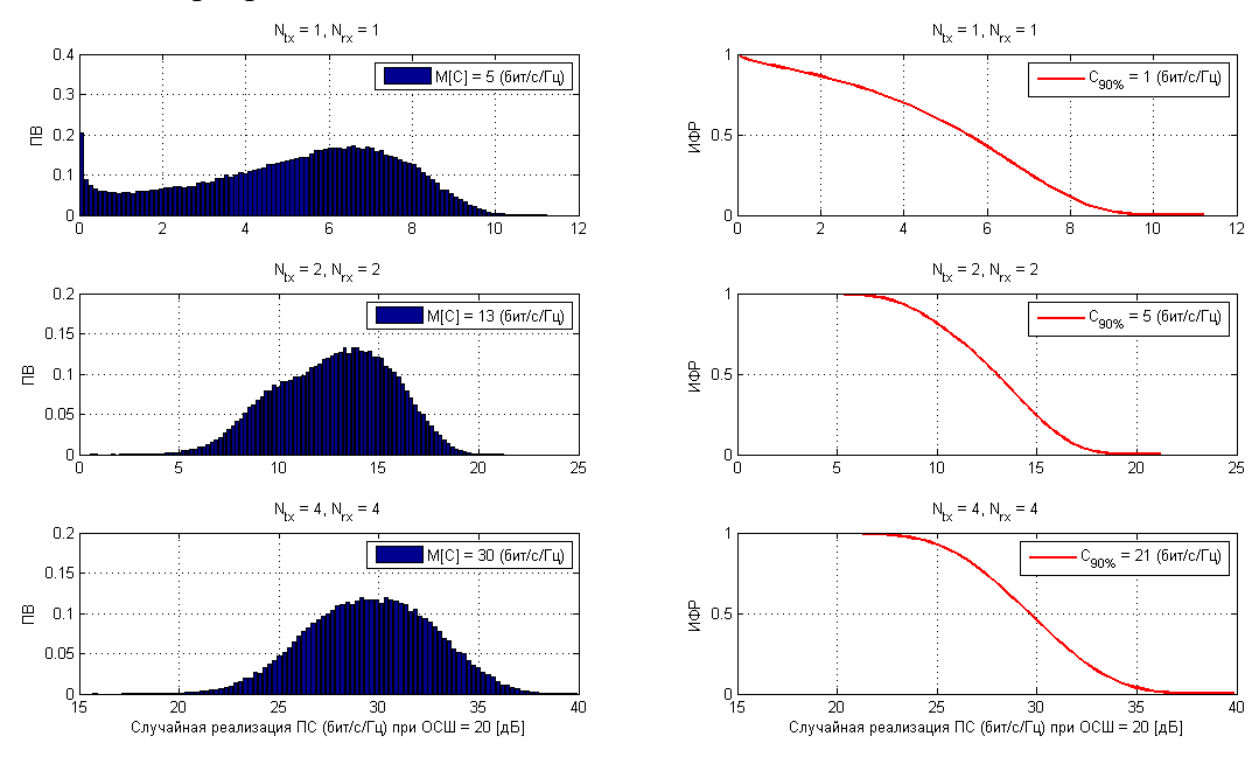

Рис. 7.1. ПВ и ИФР ПС для одного, двух и четырех элементов АР

Оценим выражение  $HH^H$  для случая МІМО-систем без ОС.

Любая матрица Н размера  $N \times M$ , элементы которой  $h_{ij}$  – комплексные числа, может быть представлена в виде сингулярного разложения:

$$
\mathbf{H} = \mathbf{U} \mathbf{\Sigma} \mathbf{V}^H, \tag{7.33}
$$

где  $U$  – унитарная матрица размера  $N \times N$ ;  $\Sigma$  – диагональная матрица размера  $N \times M$  с неотрицательными вещественными числами на диагонали;  $V$ унитарная матрица размера  $M \times M$ ;  $V^H$  – сопряженно-транспонированная матрица к V.

Согласно свойству транспонированных матриц  $(\mathbf{A}\mathbf{B})^T = \mathbf{B}^T\mathbf{A}^T$  выражение  $HH^H$  с учетом (7.33) можно представить следующим образом

$$
\mathbf{HH}^{H} = \left(\mathbf{U}\Sigma\mathbf{V}^{H}\right)\left(\mathbf{U}\Sigma\mathbf{V}^{H}\right)^{H} = \mathbf{U}\Sigma\mathbf{V}^{H}\mathbf{V}\Sigma^{H}\mathbf{U}^{H}.
$$
 (7.34)

Согласно свойству унитарной матрицы  $U^H U = U U^H = I$ , а также определению единичной матрицы, выражение (7.34) можно представить так:

$$
\mathbf{HH}^{H} = \left(\mathbf{U}\Sigma\mathbf{V}^{H}\right)\left(\mathbf{U}\Sigma\mathbf{V}^{H}\right)^{H} = \mathbf{U}\Sigma\Sigma^{H}\mathbf{U}^{H}.
$$
 (7.35)

Элементы  $\{\sigma_i\}_{i=1}^{N_{\min}} = \{\sigma_1, \sigma_2, \ldots, \sigma_{N_{\min}}\}$  при  $N_{\min} = \min(N, M)$  диагональной матрицы  $\Sigma = diag(\sigma_1, \sigma_2, ..., \sigma_{N_{\text{min}}})$  – неотрицательные вещественные числа, которые являются сингулярными значениями матрицы Н и располагаются в убывающем порядке (слева сверху направо вниз):  $\sigma_1 \geq \sigma_2 \geq \ldots \geq \sigma_{N_{\text{min}}}$ 

Элементы  $\{\lambda_i\}_{i=1}^{N_{\min}} = \{\lambda_1, \lambda_2, ..., \lambda_{N_{\min}}\}$ при  $N_{\min} = \min(N, M)$  диагональной матрицы  $\Lambda = \Sigma \Sigma^H = diag(\lambda_1, \lambda_2, ..., \lambda_{N_{\text{min}}})$  – неотрицательные вещественные числа, которые являются собственными значениями эрмитовой матрицы НН<sup>H</sup> и определяются выражением

$$
\lambda_{i} = \begin{cases} \sigma_{i}^{2}, & \text{IPM} & i = 1, 2, ..., N_{\text{min}}; \\ 0, & \text{IPM} & i = N_{\text{min}} + 1, ..., N. \end{cases}
$$
(7.36)

Согласно свойству унитарной матрицы  $U^H U = U U^H = I$ , а также определению диагональной матрицы  $\Lambda = diag(\lambda_1, \lambda_2, ..., \lambda_{N_{\text{min}}})$  (7.36) выражение (7.35) можно представить как

$$
\mathbf{HH}^H = \Lambda \,. \tag{7.37}
$$

Подставляя выражение (7.37) в (7.31), получим выражение для оценки ПС МІМО-систем без ОС:

$$
C_{MIMO} = \log_2 \det \left( \mathbf{I}_{N_{Rx}} + \frac{E_S}{MN_0} \mathbf{\Lambda} \right). \tag{7.38}
$$

Выражение (7.38) можно представить следующим образом:

$$
C_{MIMO} = \sum_{i=1}^{r} \log_2 \left( 1 + \frac{E_S}{MN_0} \lambda_i \right),
$$
 (7.39)

где элементы  $\lambda_i(i=1,...,r)$  – собственные значения диагональной матрицы  $\Lambda$ , а  $r = min(N, M) -$ ранг матрицы **Н**.

Введем понятие нормы Фробениуса матрицы  $H$ :

$$
\|\mathbf{H}\|_{F}^{2} = \sqrt{\sum_{i,j} |h_{i,j}|^{2}} = \sqrt{Tr\left(\mathbf{H}^{H}\mathbf{H}\right)} = \sqrt{Tr\left(\mathbf{H}\mathbf{H}^{H}\right)} = \sum_{i=1}^{N} \sum_{j=1}^{M} |h_{ij}|^{2} = \beta.
$$
 (7.40)

Физический смысл выражения  $\|\mathbf{H}\|_{F}^{2} = \beta$  определяется как совокупный коэффициент передачи  $\beta$  канальной матрицы  $\bf{H}$ .

С учетом (7.36) и (7.37) выражение (7.40) можно представить так:

$$
\left\| \mathbf{H} \right\|_F^2 = \sum_{i=1}^r \lambda_i \,. \tag{7.41}
$$

Допустим, матрица  $H$  – квадратная, т. е.  $M = N$ , и имеет полный ранг, т. е.  $r = N$ , а собственные значения  $\lambda_i$  ( $i = 1,...,N$ ) диагональной матрицы  $\Lambda$ одинаковы и определяются выражением

$$
\lambda_i = \frac{\beta}{N}.\tag{7.42}
$$

Подставляя (7.42) в (7.39), получим следующее выражение:

$$
C_{MIMO} = N \log_2 \left( 1 + \frac{\beta E_s}{N^2 N_0} \right),\tag{7.43}
$$

При отсутствии замираний, когда  $h_{ij} = 1$  и  $M = N$ , справедливо

$$
\sum_{i=1}^{N} \sum_{j=1}^{N} \left| h_{ij} \right|^2 = N^2.
$$
 (7.44)

Подставляя (7.44) в (7.40), получим, что

$$
\beta = N^2. \tag{7.45}
$$

Подставляя (7.45) в (7.43), получим выражение для оценки ПС MIMOсистем без обратной связи в канале с АБГШ:

$$
C_{MIMO} = N \log_2 \left( 1 + \frac{E_s}{N_0} \right). \tag{7.46}
$$

Из сравнения (7.46) с (7.1) следует, что в канале с АБГШ ПС MIMOсистем увеличивается в *N* раз по сравнению с ПС SISO-систем.

## 7.5. Оценка пропускной способности МІМО-систем с ОС

ОС в МІМО-системах используется для адаптивного распределения мощности между элементами передающей АР согласно алгоритму «водонаполнения», т. е. чем выше коэффициент передачи hij, тем больше мощности отводится передающему элементу *j*.

Для реализации алгоритма «водонаполнения» в МІМО-системах с ОС на передающей и приемной сторонах производятся преобразования векторов х и у согласно схеме на рис. 7.2.

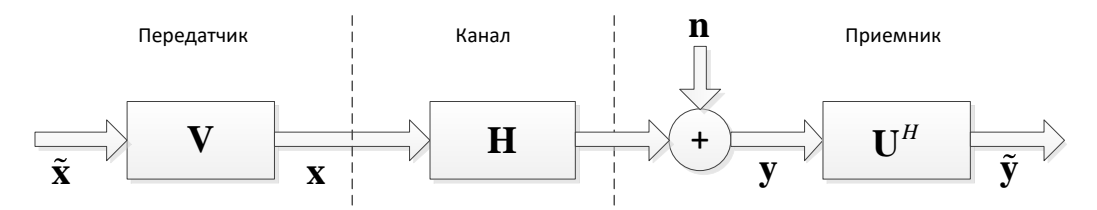

Рис. 7.2. Преобразования в МІМО-системе с ОС

Согласно схеме на рис. 7.1 вектор переданных сигналов х умножается на матрицу V на передающей стороне, а вектор принятых сигналов у умножается на матрицу  $U^H$  на приемной стороне.

С учетом преобразований на передающей и приемной сторонах выражение (7.2) можно представить следующим образом:

$$
\tilde{\mathbf{y}} = \mathbf{U}^H \mathbf{H} \mathbf{V} \tilde{\mathbf{x}} + \tilde{\mathbf{n}} \,, \tag{7.47}
$$

где  $\tilde{\mathbf{n}} = \mathbf{U}^H \mathbf{n} = [\tilde{n}_1, \tilde{n}_2, \dots, \tilde{n}_m]^T \in \mathbb{R}^{n \times 1}$  – преобразованный вектор-столбец помех;  $\tilde{\mathbf{y}} = [\tilde{y}_1, \tilde{y}_2, \dots, \tilde{y}_n]^T \in \mathbb{R}^{n \times 1}$  – преобразованный вектор-столбец принятых сигналов;  $\mathbf{x} = [x_1, x_2, ..., x_m]^T \in \mathbb{R}^{m \times 1}$  – преобразованный вектор-столбец переданных сигналов.

Подставляя сингулярное разложение матрицы **H** (7.33) в (7.47), получим следующее выражение:

$$
\tilde{\mathbf{y}} = \mathbf{U}^H \left( \mathbf{U} \Sigma \mathbf{V}^H \right) \mathbf{V} \tilde{\mathbf{x}} + \tilde{\mathbf{n}} \,, \tag{7.48}
$$

С учетом свойства  $\mathbf{U}^H \mathbf{U} = \mathbf{U} \mathbf{U}^H = \mathbf{I}$  унитарных матриц выражение (7.48) можно представить так:

$$
\tilde{\mathbf{y}} = \Sigma \tilde{\mathbf{x}} + \tilde{\mathbf{n}},\tag{7.49}
$$

Из (7.49) следует, что канальная матрица Н может быть декомпозирована на  $r$  виртуальных SISO-подканалов  $\tilde{y}_i$  (рис. 7.3):

$$
\tilde{y}_i = \sqrt{\lambda_i} \tilde{x}_i + \tilde{n}_i = \sqrt{\lambda_i} \sqrt{\beta_i} x_i + \tilde{n}_i.
$$
\n(7.50)

В МІМО-системах с ОС, как и в случае без ОС, вводится ограничение на совокупную  $E_s$  энергию  $M$  сигналов, которое определяется выражением

$$
\sum_{i=1}^{r} \beta_i = M . \qquad (7.51)
$$

Если в случае без ОС энергия распределялась между элементами передающей антенны равномерно с коэффициентом  $\beta_i = 1$ ,  $i = 1, \ldots, r$ , то в случае с ОС коэффициенты  $\beta_i$ определяются адаптивно, так что по аналогии с (7.12) справедливо следующее:

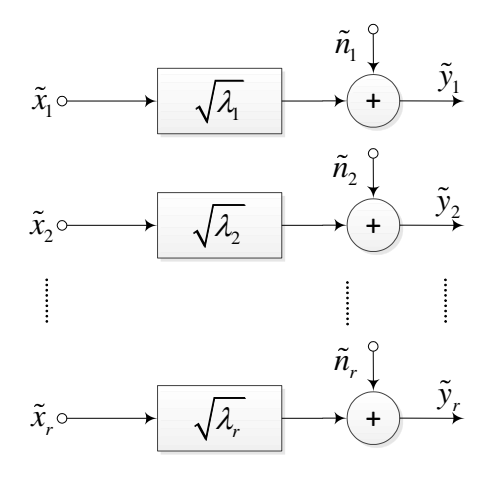

Рис. 7.3. Организация виртуальных SISO-подканалов **B MIMO c OC** 

$$
tr(\mathbf{R}_{\tilde{\mathbf{x}}\tilde{\mathbf{x}}}) = \frac{E_s}{M} \sum_{i=1}^r \beta_i = E_s.
$$
 (7.52)

С учетом  $\beta_i$  из (7.39) можно записать оценку ПС МІМО-систем с ОС:

$$
C_{MIMO\_CSI} = \sum_{i=1}^{r} \log_2 \left( 1 + \frac{E_s \beta_i}{MN_0} \lambda_i \right). \tag{7.53}
$$

ПС отдельного виртуального SISO-подканала определяется выражением

$$
C_i(\beta_i) = \log_2\left(1 + \frac{E_s\beta_i}{MN_0}\lambda_i\right), i = 1,\dots,r.
$$
 (7.54)

## 7.6. Алгоритм «водонаполнения»

Задача алгоритма «водонаполнения» заключается в том, чтобы исходя из знания элементов  $\lambda_i$  каждого параллельного SISO-подканала подобрать такие значения  $\beta_i$ , которые максимизируют выражение (7.53).

Для нахождения коэффициентов  $\beta_i$  необходимо решить следующую задачу условной оптимизации:

$$
C = \max_{\sum_{i=1}^{r} \beta_i} \sum_{i=1}^{r} \log_2 \left( 1 + \frac{E_s \beta_i}{M N_0} \lambda_i \right)
$$
(7.55)

при условии ограничения мощности передатчика (7.51).

Решением задачи (7.55) являются коэффициенты  $\beta_i^{opt}$ :

$$
\beta_i^{opt} = \left(\mu - \frac{MN_0}{E_s \lambda_i}\right)^+, \ i = 1, \dots, r \,, \tag{7.56}
$$

107

удовлетворяющие ограничению

$$
\sum_{i=1}^{r} \beta_i^{opt} = M , \qquad (7.57)
$$

где  $\mu$  – константа, а оператор  $(x)^+$  определяется выражением

$$
(x)^{+} = \begin{cases} x, & \text{ccan } x > 0; \\ 0, & \text{ccan } x \le 0. \end{cases}
$$
 (7.58)

Выражение (7.56) можно пояснить следующим образом: чем выше ОСШ  $\gamma_i$ в *і*-м подканале, тем большая мощность назначается передатчиком

в этот подканал, т. е. чем ниже  $\frac{MN_0}{E_{s}\lambda}$ , тем выше коэффициент  $\beta_i^{opt}$  (рис. 7.4).

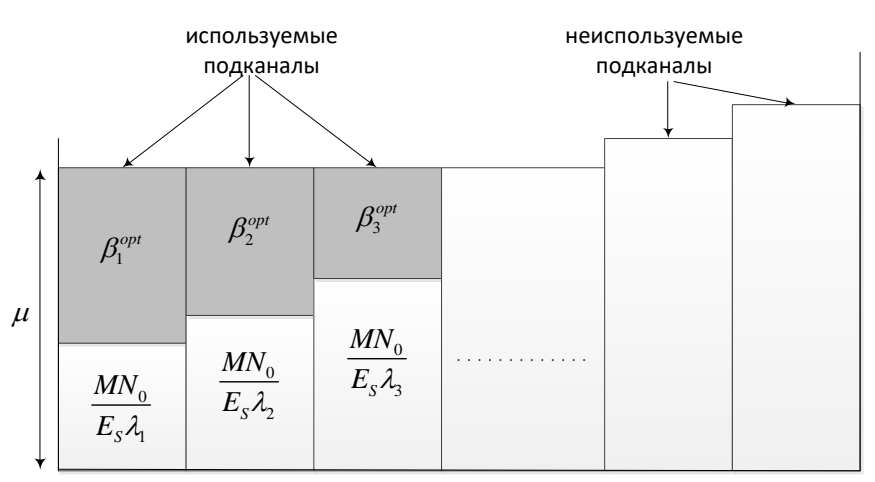

Рис. 7.4. Принцип работы алгоритма «водонаполнения»

Более того, если ОСШ в *i*-м подканале ниже некоторого порогового значения, т. е. если  $\gamma_i = \frac{E_s \lambda_i}{MN_0} < \frac{1}{\mu}$ , то мощность в этот подканал передатчиком

не назначается, и следовательно, этот подканал не используется вообще (отбрасывается).

Опишем работу алгоритма «водонаполнения» по итерациям.

Вначале инициализируется счетчик итераций:  $p = 1$ .

Лалее вычисляется и:

$$
\mu = \frac{M}{(r - p + 1)} \left[ 1 + \frac{N_0}{E_S} \sum_{i=1}^{r - p + 1} \frac{1}{\lambda_i} \right].
$$
 (7.59)

Затем на основании (7.59) вычисляется  $\beta_i$ :

$$
\beta_i = \left(\mu - \frac{MN_0}{E_S \lambda_i}\right)^+, \ i = 1, ..., r - p + 1. \tag{7.60}
$$
Если результат (7.60) не удовлетворяет (7.58), т. е.

$$
\beta_i \le 0 \Longrightarrow \beta_{r-p+1}^{opt} = 0, \tag{7.61}
$$

то подканал с индексом  $i = r - p + 1$  отбрасывается согласно (7.61), а счетчик р инкрементируется, и вычисления  $(7.59) - (7.61)$  продолжаются.

Скрипт 7.1 реализует алгоритм «водонаполнения».

```
Скрипт 7.1
function Bi = water fill(ev, r, snr, Nt)
p=1;
Bi=zeros(1,r);while (Bi(r-p+1) < = 0)x=0;for j=1:r-p+1x=x+(1/ev(j));end
    Mu = (Nt/(r-p+1)) * (1 + (1/snr) *x);for j=1:r-p+1Bi(j)=\text{Mu}-(Nt/(snr*ev(j)));
    end
    if Bi(r-p+1) < = 0Bi(r-p+1)=0;end
    p=p+1;end
```
Графики ПС с ОС и без ОС для случая двух и четырех передающих (приемных) элементов АР представлены на рис. 7.5. Скрипт для построения графиков на рис. 7.5 представлен в программе ИМ 7.2.

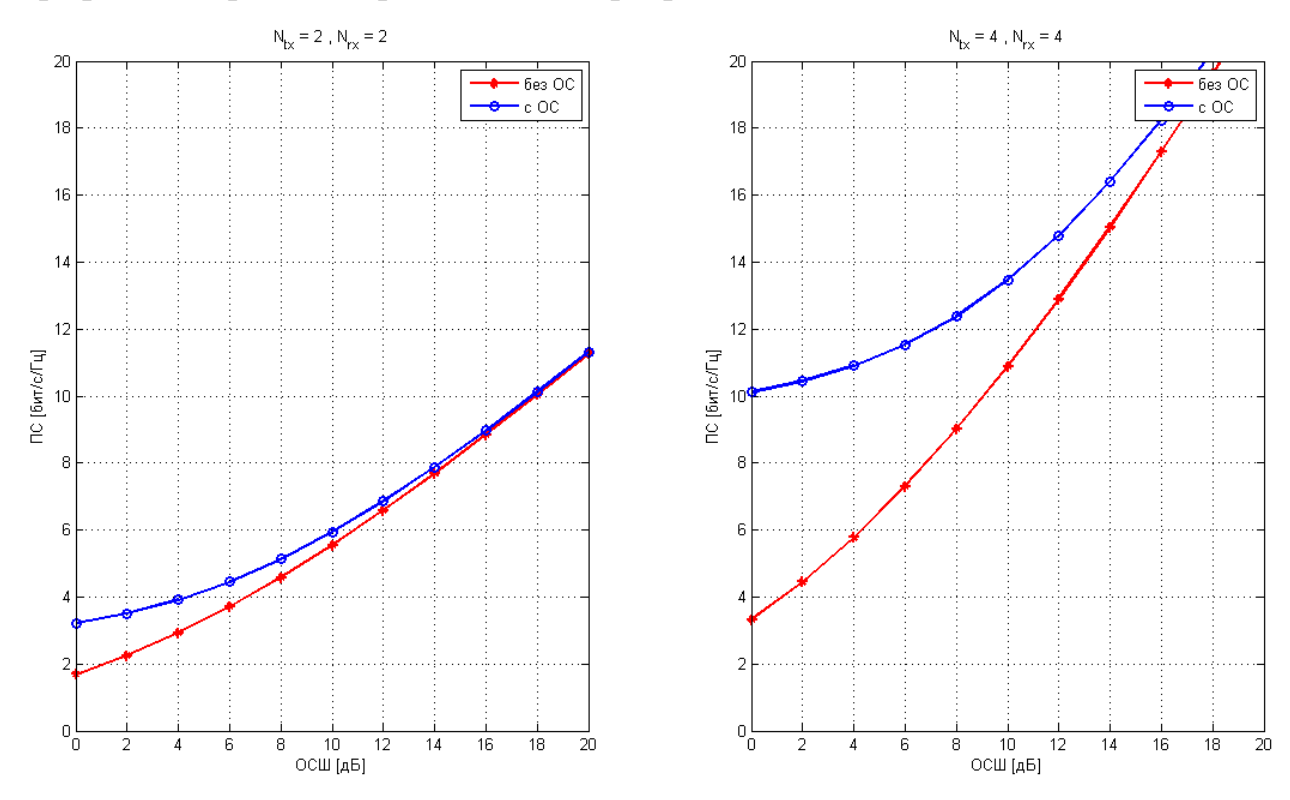

Рис. 7.5. ПС для двух и четырех элементов АР с ОС и без ОС

Анализ графиков на рис. 7.5 позволяет сделать следующий вывод: с увеличением ОСШ эффективность ОС уменьшается.

#### **MM 7.1**

```
clear all; close all;
Nr=[1 2 4]; % число элементов приемной AP
Nt = [1 2 4]; % число элементов передающей AP
for j=1:length (Nr) % цикл по числу элементов AP
    I=eye (Nr(j)); % инициализация единичной матрицы
                      % OCIIIq=100;
    count = 1e5; % число случайных реализаций
    for n=1: count
         % инициализация канальной матрицы Н
         H=sqrt(1/2) *randn(Nr(j), Nt(j)) + j *sqrt(1/2) *randn(Nr(j), Nt(j));
         \frac{1}{2} Оценка ПС по формуле (7.32)
         C(n) = real (log2 (det (I + (q/Nt (j)) * (H * H'))));end
    % оценка ПВ ПС
    Cbin size=100;
    [Cfreq, Cbin]=hist(C, Cbin size);Cstep = (max (Cbin) - min (Cbin)). /(Cbin size-1);
    Cpdf=Cfreq./(sum(Cfreq)*Cstep);
    % оценка ИФР ПС
    for i=1:length(Cbin)
         Ccdf range=length(find(C<Cbin(i)));
         ICcd\overline{f}(i) = 1 - Ccdf range/length(C);end
     % построение графиков
    subplot (length (Nr), 2, 2*j-1); bar (Cbin, Cpdf);
    ylabel('IIB'); grid on;
    title(['N_{tx} = ', num2str(Nt(j)),', N {rx} = ', num2str(Nr(j))]);
    legend(\begin{bmatrix} \sqrt{M} \end{bmatrix} = \prime, num2str(round(mean(C))), \begin{bmatrix} (6MT/c/T_{\text{H}})^{\dagger} \end{bmatrix};
    if i ==length (Nr)xlabel (['Случайная реализация ПС (бит/с/Гц) при ОСШ = ', ...
              num2str(10*log10(g)), '[дБ]']);
    endsubplot(length(Nr), 2, 2*j); plot(Cbin, ICcdf, 'r-', 'linewidth', 2);
    ylabel('MOP'); grid on;
    title(['N {tx} = ', num2str(Nt(j)), ', N {rx} = ', num2str(Nr(j))]);
    legend([\overline{C} \{90\}] = ', ...num2str(round(mean (Cbin (find (abs (ICcdf-0.9) <Cstep/2))))(\text{6}\text{MT}/\text{C}/\text{T}l)']);
    if j==length (Nr)
         xlabel (['Случайная реализация ПС (бит/с/Гц) при ОСШ = ', ...
              num2str(10*log10(q)), ' [\text{AB}] ]);
    end
end
```
#### MM 7.2

```
clc; clear all; close all;
Nt = [2 4];Nr = [2 4];snrdB=0:2:20;snr=10. (snrdB/10);
count=1e3;for n=1: length (Nr)Cut tot=zeros(1, length(snr));
    Cit tot=zeros(1, length(snr));
```
% число передающих элементов AP % число приемных элементов AP % ОСШ в дБ и разах % число реализаций ПС % цикл по числу элементов AP % вектор усреднения ПС без ОС % вектор усреднения ПС с ОС

```
for k=1:count
                                           % цикл по реализациям (для усреднения)
         % матрица Н
        H=sqrt (0.5) * (randn (Nr (n), Nt (n)) +sqrt (-1) * randn (Nr (n), Nt (n)));
        [U, S, V] = svd(H);% разложение Н
        sv = diag(S);% собст. числа Н
        ev=sv.*sv:% собст. числа H*H'
                                                             % ранг Н
        r = rank(H);
                                                  % вектор реализации ПС без ОС
        Cut=zeros(1, length(snr));
        Cit = zeros(1, length(snr));% вектор реализации ПС с ОС
        for i=1: length (snr)% оценка реализации ПС без ОС
             for j=1:rCut(i) = Cut(i) + log2(1 + ((snr(i)/Nt(n)) * ev(j)));
             end
             % вычисление коэффициентов Ві по алгоритму водонаполнения
             Bi = water fill(ev, r, snr(i), Nt(n));
             % оценка реализации ПС с ОС
             for i=1:rCit(i) = Cit(i) + log2(1 + ((snr(i)/Nt(n)) * Bi(i) *ev(i)));
             end
        end
        Cut tot=Cut tot+Cut; % суммирование реализаций ПС без ОС
        Cit tot=Cit tot+Cit; % суммирование реализаций ПС с ОС
    endCut_avg=Cut_tot/count; % усреднение реализаций ПС без ОС<br>Cit_avg=Cit_tot/count; % усреднение реализаций ПС с ОС
    % Графическая визуализация результатов
    if n == 1subplot(1,2,1); plot(snrdB, Cut avg, '-*r', 'linewidth', 2);
        hold on; plot(snrdB, Cit_avg, '-o', 'linewidth', 2); grid on; ylim([0 20]);
        xlabel('OCII [AB]'); ylabel('IIC [бит/с/Гц]'); legend('без ОС','с ОС');
        title (['N {tx} = ', num2str(Nt(n)),', N {rx} = ', num2str(Nr(n))]);
    else
        subplot(1,2,2); plot(snrdB,Cut_avg,'-*r','linewidth',2);
        hold on; plot(snrdB, Cit avg, '-o', 'linewidth', 2); grid on; ylim([0 20]);
        xlabel('OCII [AB]'); ylabel('IIC [бит/с/Гц]'); legend('без ОС', 'с ОС');
        title (['N {tx} = ', num2str(Nt(n)),', N {rx} = ', num2str(Nr(n))]);
    endend
```
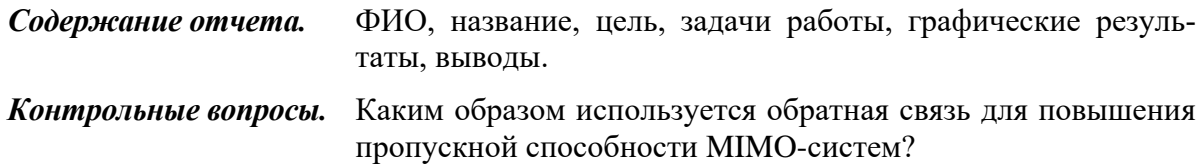

### 8. АЛГОРИТМЫ ПРИЕМА В МІМО-СИСТЕМАХ

Цель работы. Оценить п/у алгортмов приема в МІМО-системах.

Задачи работы. Оценить и сравнить п/у алгортмов ZF, MMSE и ML.

### 8.1. Постановка задачи приема в МІМО-системах

Рассмотрим МІМО-систему с 2 передающими и 2 приемными антеннами (рис. 8.1).

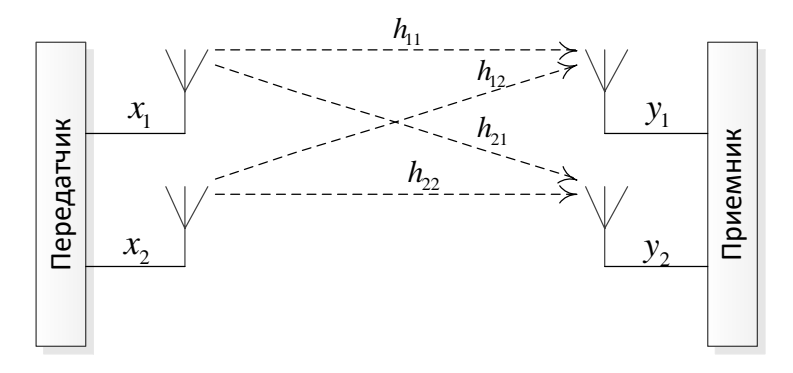

Рис. 8.1. МІМО-система с  $M$  передающими и  $N$  приемными антеннами

В частном случае, когда радиоканал можно считать статическим и частотно-независимым, канальная матрица  $H$  определяется выражением

$$
\mathbf{H} = \begin{pmatrix} h_{11} & h_{12} \\ h_{21} & h_{22} \end{pmatrix},
$$
 (8.1)

где  $h_{ii}$  – ИХ радиоканала между *i*-й приемной и *j*-й передающей антеннами.

Сигнал у1, принятый на 1-ю приемную антенну, можно представить выражением:

$$
y_1 = h_{11}x_1 + h_{12}x_2 + n_1 = \begin{bmatrix} h_{11} & h_{12} \end{bmatrix} \begin{bmatrix} x_1 \\ x_2 \end{bmatrix} + n_1.
$$
 (8.2)

Сигнал  $v_2$ , принятый на 2-ю приемную антенну, можно представить так:

$$
y_2 = h_{21}x_1 + h_{22}x_2 + n_2 = \begin{bmatrix} h_{21} & h_{22} \end{bmatrix} \begin{bmatrix} x_1 \\ x_2 \end{bmatrix} + n_2.
$$
 (8.3)

Выражения (8.2) и (8.3) можно объединить:

$$
\begin{bmatrix} y_1 \\ y_2 \end{bmatrix} = \begin{bmatrix} h_{11} & h_{12} \\ h_{21} & h_{22} \end{bmatrix} \begin{bmatrix} x_1 \\ x_2 \end{bmatrix} + \begin{bmatrix} n_1 \\ n_2 \end{bmatrix}.
$$
 (8.4)

В матричном виде соотношение (8.4) между принятым и переданным сигналами определяется выражением:

$$
y = Hx + n, \tag{8.5}
$$

где 
$$
\mathbf{y} = \begin{bmatrix} y_1 \\ y_1 \end{bmatrix}
$$
 – вектор-столбец принятых сигналов;  $\mathbf{x} = \begin{bmatrix} x_1 \\ x_2 \end{bmatrix}$  вектор-столбец  
переданных сигналов;  $\mathbf{n} = \begin{bmatrix} n_1 \\ n_2 \end{bmatrix}$  – вектор-столбец помех (ABFIII).

Известно, что если необходимо решить систему линейных уравнений вида  $Ax = b$ , где  $x - \mu$ скомый вектор, а  $b - \mu$ енулевой вектор, и если  $A^{-1}$ существует, то  $\mathbf{x} = \mathbf{A}^{-1} \mathbf{b}$ . Для решения системы уравнений (8.5) нужно найти псевдообратную матрицу W по формуле

$$
\mathbf{W} = \left(\mathbf{H}^H \mathbf{H}\right)^{-1} \mathbf{H}^H. \tag{8.6}
$$

Множитель  $H^H H$  в формуле (8.6) с учетом (8.1) определяется выражением

$$
\mathbf{H}^{H}\mathbf{H} = \begin{bmatrix} h_{11}^{*} & h_{21}^{*} \\ h_{12}^{*} & h_{22}^{*} \end{bmatrix} \begin{bmatrix} h_{11} & h_{12} \\ h_{21} & h_{22} \end{bmatrix} = \begin{bmatrix} |h_{11}|^{2} + |h_{21}|^{2} & h_{11}^{*}h_{12} + h_{21}^{*}h_{22} \\ h_{12}^{*}h_{11} + h_{22}^{*}h_{21} & |h_{12}|^{2} + |h_{22}|^{2} \end{bmatrix}.
$$
 (8.7)

# **8.2. Метод ZF**

ZF-приемник использует оценку  $\hat{\mathbf{x}}_{ZF}$  переданных символов на основе обеспечения минимума функционала  $J_{z\bar{r}}(\mathbf{x})$ , где

$$
J_{ZF}\left(\mathbf{x}\right) = \left|\mathbf{y} - \mathbf{H}\mathbf{x}\right|^2 = \left(\mathbf{y} - \mathbf{H}\mathbf{x}\right)^H \left(\mathbf{y} - \mathbf{H}\mathbf{x}\right).
$$
 (8.8)

Раскрывая скобки в (8.8), получим

$$
J_{ZF}\left(\mathbf{x}\right) = \mathbf{y}^H \mathbf{y} - \mathbf{y}^H \mathbf{H} \mathbf{x} - \mathbf{x}^H \mathbf{H}^H \mathbf{y} + \mathbf{x}^H \mathbf{H}^H \mathbf{H} \mathbf{x}.
$$
 (8.9)

Дифференцируя это функционал по вектору  $\hat{\mathbf{x}}^H$ , получим следующее выражение:

$$
\frac{dJ_{ZF}(\mathbf{x})}{d\mathbf{x}} = -\mathbf{H}^H \mathbf{y} + \mathbf{H}^H \mathbf{H} \mathbf{x}.
$$
 (8.10)

Приравнивая (8.10) нулю, получим

$$
\mathbf{x} = \left(\mathbf{H}^H \mathbf{H}\right)^{-1} \mathbf{H}^H \mathbf{y}.
$$
 (8.11)

Матрица W<sub>ZF</sub> называется псевдообратной матрицей к канальной матрице  $H$ :

$$
\mathbf{W}_{ZF} = \left(\mathbf{H}^H \mathbf{H}\right)^{-1} \mathbf{H}^H. \tag{8.12}
$$

113

Оценим х<sub>ZF</sub> переданных символов по алгоритму ZF:

$$
\mathbf{x}_{ZF} = \mathbf{W}_{ZF}\mathbf{y} = \left(\mathbf{H}^H\mathbf{H}\right)^{-1}\mathbf{H}^H\mathbf{y}.
$$
 (8.13)

В случае, если число передающих антенн равно числу приемных  $(N = M)$ , обратная матрица  $H^{-1}$  существует, а  $W_{ZF} = H^{-1}$ . Тогда из (8.13) имеем  $\mathbf{x}_{ZF} = \mathbf{H}^{-1} \mathbf{v}$ .

Отметим, что выходные собственные шумы n<sub>7F</sub> имеют дисперсию, отличную от единичной, и коррелированы между собой. Подставляя (8.5) в (8.13), получим выражение для выходных собственных шумов приемника ZF:

$$
\mathbf{n}_{ZF} = \mathbf{W}_{ZF}\mathbf{n} = \left(\mathbf{H}^H\mathbf{H}\right)^{-1}\mathbf{H}^H\mathbf{n}.
$$
 (8.14)

Корреляционная матрица шума на выходе приемника ZF (математическое ожидание энергии шума) определяется выражением

$$
M\left\{\left|\mathbf{n}_{ZF}\right|^2\right\} = M\left\{\mathbf{n}_{ZF}\mathbf{n}_{ZF}^H\right\} = M\left\{\mathbf{W}_{ZF}\mathbf{n}\mathbf{n}^H\mathbf{W}_{ZF}^H\right\} = N_0\left(\mathbf{H}^H\mathbf{H}\right)^{-1}.\tag{8.15}
$$

Из (8.7) следует, что элементы, расположенные не на главной диагонали  $H<sup>H</sup>H$ , не равны нулю, поэтому коррелированность собственных шумов необходимо учитывать при детектировании сигналов по алгоритму ZF.

Графики кривых приема пространственно-мультиплексированных сигналов по алгоритму ZF в схеме МIMO 2\*2 представлены на рис. 8.2. Скрипт для построения графиков на рис. 8.2 представлен в программе ИМ 8.1.

Анализ графиков на рис. 8.2 позволяет сделать следующий вывод: помехоустойчивость приема пространственно мультиплексированных сигналов по алгоритму ZF в схеме МІМО 2\* совпадает с кривой для случая SISO 1\*1.

### 8.3. Метод MMSE

МСКО-приемник использует оценку х<sub>ммує</sub> переданных символов на основе обеспечения минимума среднеквадратичного функционала ошибки:

$$
J_{MMSE}\left(\mathbf{x}\right) = \left|\mathbf{x} - \mathbf{x}\right|^2. \tag{8.16}
$$

Обозначим оценку х<sub>ммѕе</sub> переданных символов:

$$
\mathbf{x}_{MMSE} = \mathbf{W}^H \mathbf{y}.\tag{8.17}
$$

Чтобы найти матрицу  $W^H$ , подставим (8.17) в (8.16):

$$
J_{MMSE}(\mathbf{W}) = |\mathbf{W}^{H}\mathbf{y} - \mathbf{x}|^{2} = (\mathbf{W}^{H}\mathbf{y} - \mathbf{x})^{H} (\mathbf{W}^{H}\mathbf{y} - \mathbf{x}).
$$
 (8.18)

Раскрывая скобки в (8.18), получим следующее выражение:

$$
J_{MMSE}(\mathbf{W}) = \mathbf{y}^H \mathbf{W} \mathbf{W}^H \mathbf{y} - \mathbf{y}^H \mathbf{W} \mathbf{x} - \mathbf{x}^H \mathbf{W}^H \mathbf{y} + \mathbf{x}^H \mathbf{x}.
$$
 (8.19)

Дифференцируя этот функционал по матрице **W**, получим

$$
\frac{J_{MMSE}(\mathbf{W})}{d\mathbf{W}} = \mathbf{y}^H \mathbf{W}^H \mathbf{y} - \mathbf{y}^H \mathbf{x}.
$$
 (8.20)

Приравняем (8.20) к нулю

$$
\left(\mathbf{W}^{H}\mathbf{y}-\mathbf{x}\right)\mathbf{y}^{H}=\mathbf{0}.
$$
 (8.21)

Подставляя (8.17) в (8.21), получим

$$
\left(\mathbf{x}_{MMSE} - \mathbf{x}\right) \mathbf{y}^H = \mathbf{0} \,.
$$

Анализ выражения (8.22) позволяет сделать вывод о том, что MMSEприемник обеспечивает ортогональность входного вектора у и вектора ошибки  $(\mathbf{x}_{MMSE} - \mathbf{x})$ .

Подставим в (8.22) формулы (8.5) и (8.17), тогда получим выражение

$$
\left(\mathbf{W}^{H}\left(\mathbf{H}\mathbf{x}+\mathbf{n}\right)-\mathbf{x}\right)\left(\mathbf{H}\mathbf{x}+\mathbf{n}\right)^{H}=\mathbf{0}.
$$
 (8.23)

Раскроем скобки в (8.23) и получим

$$
\mathbf{W}^{H}\mathbf{H}\mathbf{x}\mathbf{x}^{H}\mathbf{H}^{H} + \mathbf{W}^{H}\mathbf{n}\mathbf{n}^{H} - \mathbf{x}\mathbf{x}^{H}\mathbf{H}^{H} + \mathbf{W}^{H}\mathbf{H}\mathbf{x}\mathbf{n}^{H} + \mathbf{W}^{H}\mathbf{n}\mathbf{x}^{H}\mathbf{H}^{H} - \mathbf{x}\mathbf{n}^{H} = 0.
$$
 (8.24)

Оценим математическое ожидание левой части выражения (8.24). Принимая во внимание статистическую независимость данных и собственных шумов, математические ожидания последних трех слагаемых в (8.24) можно принять равными нулю, тогда

$$
M\left\{ \mathbf{x} \mathbf{x}^{H} \right\} \mathbf{W}^{H} \mathbf{H} \mathbf{H}^{H} + M\left\{ \mathbf{n} \mathbf{n}^{H} \right\} \mathbf{W}^{H} - M\left\{ \mathbf{x} \mathbf{x}^{H} \right\} \mathbf{H}^{H} = \mathbf{0}. \quad (8.25)
$$

Учтем далее два условия.

Во-первых, собственные шумы в приемных антеннах между собой не коррелированы (формула (7.17)):

$$
M\left\{\mathbf{n}\mathbf{n}^{H}\right\} = N_{0}\mathbf{I}_{N}.\tag{8.26}
$$

Во-вторых, информационные потоки в отдельных антеннах также между собой не коррелированы (формула (7.13)):

$$
M\left\{\mathbf{x}\mathbf{x}^{H}\right\} = \frac{E_b}{M}\mathbf{I}_M\,. \tag{8.27}
$$

115

Подставляя (8.26) и (8.27) в (8.25), получим следующее выражение:

$$
\frac{E_b}{M}\mathbf{W}^H\mathbf{H}\mathbf{H}^H + N_0\mathbf{W}^H = \frac{E_b}{M}\mathbf{H}^H.
$$
 (8.28)

Помножим левые и правые части в (8.28) на  $M/E_b$ :

$$
\mathbf{W}^{H}\left(\mathbf{H}\mathbf{H}^{H} + \frac{M}{\gamma_{0}}\mathbf{I}_{N}\right) = \mathbf{H}^{H}.
$$
 (8.29)

Из (8.29) следует, что искомая матрица  $W^H$  определяется выражением

$$
\mathbf{W}_{MMSE}^{H} = \mathbf{H}^{H} \left( \mathbf{H} \mathbf{H}^{H} + \frac{M}{\gamma_{0}} \mathbf{I}_{N} \right)^{-1}.
$$
 (8.30)

Подставляя (8.30) в (8.17), получим оценку х<sub>ммзе</sub> переданных символов:

$$
\mathbf{x}_{MMSE} = \mathbf{H}^H \left( \mathbf{H} \mathbf{H}^H + \frac{M}{\gamma_0} \mathbf{I}_N \right)^{-1} \mathbf{y} \,. \tag{8.31}
$$

Выражение (8.31) эквивалентно следующему выражению:

$$
\mathbf{x}_{MMSE} = \left(\mathbf{H}^H \mathbf{H} + \frac{M}{\gamma_0} \mathbf{I}_N\right)^{-1} \mathbf{H}^H \mathbf{y} \,. \tag{8.32}
$$

Из сравнения (8.31) с (8.13) следует, что при достаточно большом ОСШ  $\gamma_0$  получается, что  $\hat{\mathbf{x}}_{MMSE} \approx \hat{\mathbf{x}}_{ZF}$ , т. е. оценки вектора х переданных сигналов с помощью приемников ZF и MMSE совпадают между собой.

В случае, если число передающих антенн равно числу приемных  $(N = M)$ , обратная матрица  $H^{-1}$  существует. Пусть также ОСШ  $\gamma_0 \gg 1$ . Тогда из (8.30) получим, что  $W_{MMSE}^H \approx H^{-1}$ , а из (8.31) имеем, что  $\hat{\mathbf{x}}_{MMSE} \approx \mathbf{H}^{-1} \mathbf{y}$ .

Отметим, что выходные собственные шумы п<sub>ммsе</sub> имеют дисперсию, отличную от единичной, и коррелированы между собой. Подставляя (8.5) в (8.31), получим выражение для собственных шумов приемника MMSE:

$$
\mathbf{n}_{MMSE} = \mathbf{W}_{MMSE}^H \mathbf{n} = \mathbf{H}^H \left( \mathbf{H} \mathbf{H}^H + \frac{M}{\gamma_0} \mathbf{I}_N \right)^{-1} \mathbf{n} \,. \tag{8.33}
$$

Корреляционная матрица шума на выходе приемника MMSE (математическое ожидание энергии шума) определяется выражением

$$
M\left\{\left|\mathbf{n}_{MMSE}\right|^{2}\right\}=M\left\{\mathbf{n}_{MMSE}\mathbf{n}_{MMSE}^{H}\right\}=M\left\{\mathbf{W}_{MMSE}\mathbf{n}\mathbf{n}^{H}\mathbf{W}_{MMSE}^{H}\right\}.\tag{8.34}
$$

Подставим (8.30) в (8.34):

$$
M\left\{\left|\mathbf{n}_{MMSE}\right|^{2}\right\} = \mathbf{H}^{H}\left(\mathbf{H}\mathbf{H}^{H} + \frac{M}{\gamma_{0}}\mathbf{I}_{N}\right)^{-1} M\left\{\mathbf{n}\mathbf{n}^{H}\right\}\left(\mathbf{H}\mathbf{H}^{H} + \frac{M}{\gamma_{0}}\mathbf{I}_{N}\right)^{-1}\mathbf{H}.
$$
 (8.35)

Учитывая (8.26), получим из (8.35) следующее выражение:

$$
M\left\{\left|\mathbf{n}_{MMSE}\right|^{2}\right\} = N_{0}\mathbf{H}^{H}\left(\mathbf{H}\mathbf{H}^{H} + \frac{M}{\gamma_{0}}\mathbf{I}_{N}\right)^{-2}\mathbf{H}.
$$
 (8.36)

Коррелированность собственных шумов необходимо учитывать при детектировании сигналов по алгоритму MMSE.

Графики кривых помехоустойчивости приема пространственно-мультиплексированных сигналов по алгоритму MMSE в схеме MIMO 2\*2 представлены на рис. 8.2. Скрипт для построения графиков на рис. 8.2 представлен в программе ИМ 8.2.

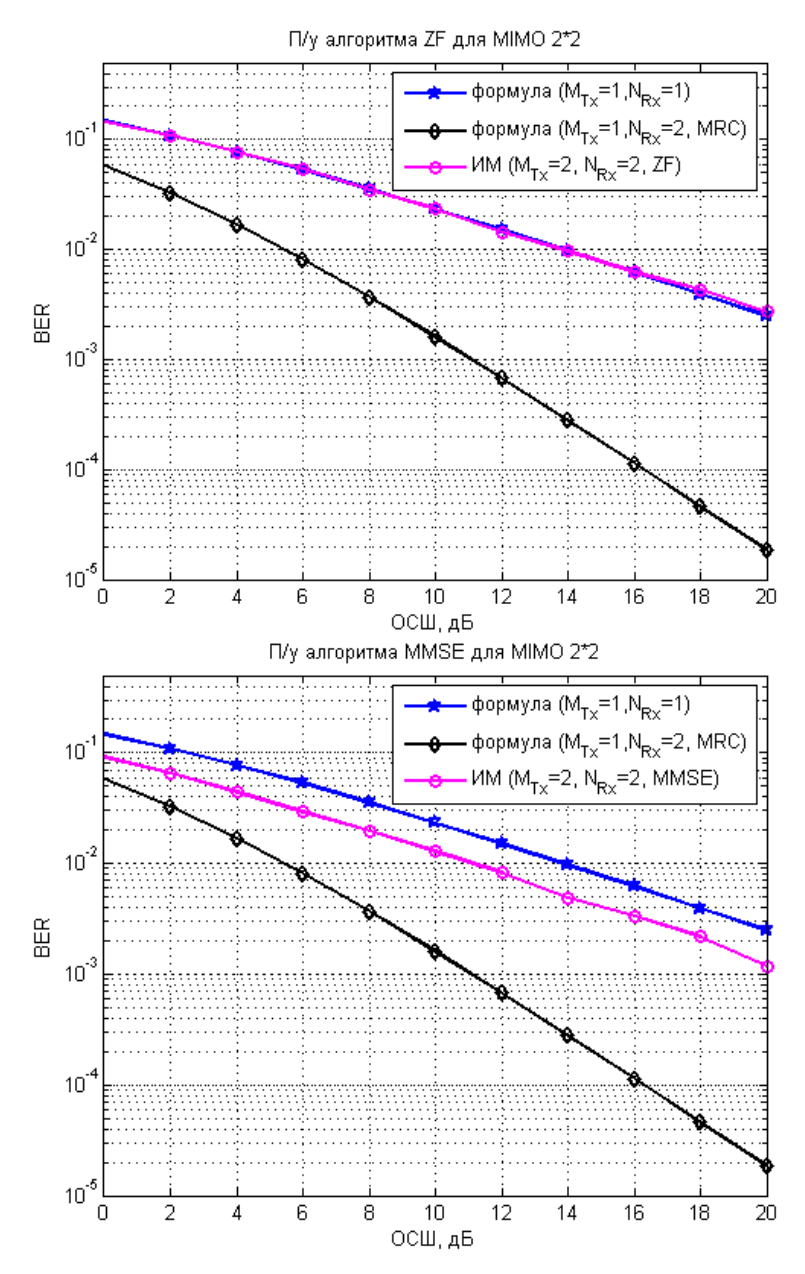

Рис. 8.2. Помехоустойчивость приема пространственно-мультиплексированных сигналов по алгоритму ZF и MMSE в схеме MIMO 2\*2

Анализ графиков на рис. 8.2 позволяет сделать следующий вывод: помехоустойчивость приема пространственно-мультиплексированных сигналов по алгоритму MMSE лучше, чем по алгоритму ZF примерно на 3 дБ.

### 8.4. Метол ML

Рассмотрим максимально правдоподобную (МП) оценку символов х в МІМО-системе при посимвольном детектировании. Если шумы приемников не коррелированы между собой, то формула для определения совместной функции плотности вероятности комплексного М-мерного шумового вектора и имеет вид

$$
f(\mathbf{n}) = \frac{1}{\pi^M \sigma_0^2} \exp\left(-\frac{1}{\sigma_0^2} \mathbf{n}^H \mathbf{n}\right).
$$
 (8.37)

Выразим вектор шума **n** из уравнения (8.5):

$$
\mathbf{n} = \mathbf{y} - \mathbf{H}\mathbf{x} \tag{8.38}
$$

Подставим (8.38) в (8.37) и получим следующее выражение для определения условной плотности вероятности вектора у при условии, что был передан пространственный вектор х:

$$
f[\mathbf{y} \mid \mathbf{x}] = \frac{1}{\pi^M \sigma_0^2} \exp\left(-\frac{1}{\sigma_0^2} |\mathbf{y} - \mathbf{H}\mathbf{x}|^2\right).
$$
 (8.39)

Выражение (8.39) является функцией правдоподобия для пространственного вектора х. Для реализации алгоритма МП оценки необходимо выбрать такой вектор  $\hat{x}$ , который будет максимизировать функцию правдоподобия (8.39). Тогда алгоритм МП оценки можно представить следующим образом:

$$
\mathbf{x}_{ML} = \arg\min_{\mathbf{x}} \left\{ \left| \mathbf{y} - \mathbf{H}\mathbf{x} \right|^2 \right\}.
$$
 (8.40)

Сравнивая выражения (8.40) и (8.8), можно сделать вывод о том, что при статистически независимых собственных шумах в приемных антеннах МПприемник совпадает с ZF-приемником. Следовательно, при статистически независимых собственных шумах

$$
\mathbf{x}_{ML} = \mathbf{x}_{ZF} = \left(\mathbf{H}^H \mathbf{H}\right)^{-1} \mathbf{H}^H \mathbf{y} \,. \tag{8.41}
$$

Рассмотрим работу алгоритма МП на примере схемы МІМО 2\*2 с сигналами ФМ-2 (рис. 8.1). Представим выражение (8.38) в виде

$$
\begin{bmatrix} n_1 \\ n_2 \end{bmatrix} = \begin{bmatrix} y_1 \\ y_2 \end{bmatrix} - \begin{bmatrix} h_{11} & h_{12} \\ h_{21} & h_{22} \end{bmatrix} \begin{bmatrix} x_1 \\ x_2 \end{bmatrix}.
$$
 (8.42)

Тогда, подставив правую часть выражения (8.42) в (8.40), алгоритм МП оценки можно представить следующим образом:

$$
\mathbf{x}_{ML} = \arg\min_{\mathbf{x}} \left\{ \begin{bmatrix} y_1 \\ y_2 \end{bmatrix} - \begin{bmatrix} h_{11} & h_{12} \\ h_{21} & h_{22} \end{bmatrix} \begin{bmatrix} x_1 \\ x_2 \end{bmatrix}^2 \right\}.
$$
 (8.43)

Каждый из переданных биполярных сигналов ФМ-2  $x_1$  и  $x_2$  может принимать 2 значения:  $+1$  и  $-1$ , поэтому в схеме МІМО 2\*2 с сигналами ФМ-2 возможны следующие 4 комбинации:

$$
\mathbf{x}_{+1,+1} = \left\{ \begin{bmatrix} y_1 \\ y_2 \end{bmatrix} - \begin{bmatrix} h_{11} & h_{12} \\ h_{21} & h_{22} \end{bmatrix} \begin{bmatrix} +1 \\ +1 \end{bmatrix}^2 \right\};
$$
\n
$$
\mathbf{x}_{+1,-1} = \left\{ \begin{bmatrix} y_1 \\ y_2 \end{bmatrix} - \begin{bmatrix} h_{11} & h_{12} \\ h_{21} & h_{22} \end{bmatrix} \begin{bmatrix} +1 \\ -1 \end{bmatrix}^2 \right\};
$$
\n
$$
\mathbf{x}_{-1,+1} = \left\{ \begin{bmatrix} y_1 \\ y_2 \end{bmatrix} - \begin{bmatrix} h_{11} & h_{12} \\ h_{21} & h_{22} \end{bmatrix} \begin{bmatrix} -1 \\ +1 \end{bmatrix}^2 \right\};
$$
\n
$$
\mathbf{x}_{-1,-1} = \left\{ \begin{bmatrix} y_1 \\ y_2 \end{bmatrix} - \begin{bmatrix} h_{11} & h_{12} \\ h_{21} & h_{22} \end{bmatrix} \begin{bmatrix} -1 \\ -1 \end{bmatrix}^2 \right\}.
$$
\n(8.44)

Из комбинаций (8.44) согласно (8.43), выбирается минимум:

$$
\mathbf{x}_{ML} = \begin{cases}\n[+1 & +1], \text{ eclim } \mathbf{x}_{+1,+1} = \arg\min_{\mathbf{x}} \left\{ |\mathbf{y} - \mathbf{H}\mathbf{x}|^2 \right\}; \\
[+1 & -1], \text{ eclim } \mathbf{x}_{+1,-1} = \arg\min_{\mathbf{x}} \left\{ |\mathbf{y} - \mathbf{H}\mathbf{x}|^2 \right\}; \\
[-1 & +1], \text{ eclim } \mathbf{x}_{-1,+1} = \arg\min_{\mathbf{x}} \left\{ |\mathbf{y} - \mathbf{H}\mathbf{x}|^2 \right\}; \\
[-1 & -1], \text{ eclim } \mathbf{x}_{-1,-1} = \arg\min_{\mathbf{x}} \left\{ |\mathbf{y} - \mathbf{H}\mathbf{x}|^2 \right\}.\n\end{cases} \tag{8.45}
$$

Графики п/у приема сигналов по алгоритму ML в схеме MIMO 2\*2 представлены на рис. 8.3. Скрипт для построения графиков на рис. 8.3 представлен в ИМ 8.3.

Анализ графиков на рис. 8.3 позволяет сделать следующий вывод: п/у приема пространственно-мультиплексированных сигналов по алгоритму ML близка к п/у разнесенного приема в схеме SIMO 1\*2 по алгоритму MRC.

Практическое использование алгоритма МП затрудняется вычислительной сложностью. Для сигналов ФМ-2 в схеме МІМО 2\*2 на интервале передачи каждых двух символов, требуется проверка  $2^2 = 4$  гипотез.

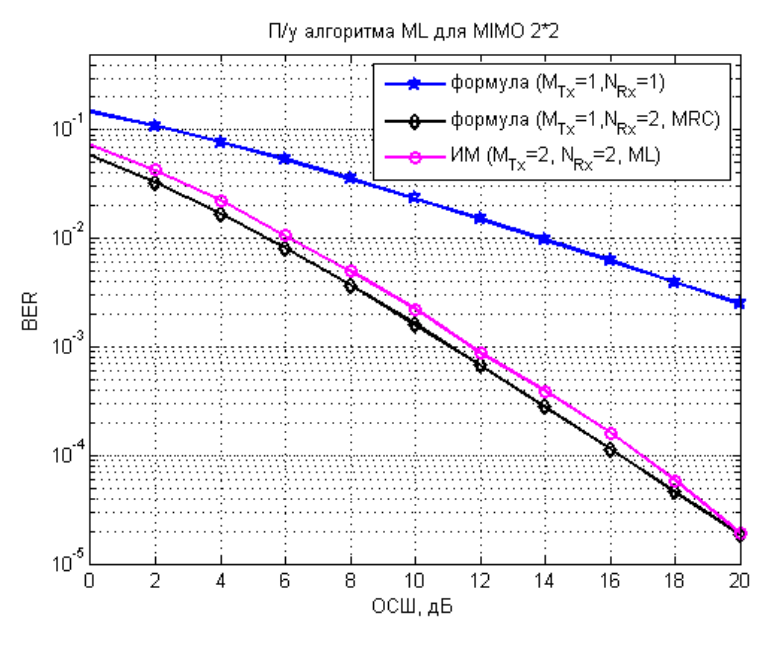

Рис. 8.3. Помехоустойчивость приема пространственно-мультиплексированных сигналов по алгоритму ML в схеме MIMO 2\*2

Так как символы передаются параллельно, то проверка гипотез должна осуществляться со скоростью, не меньше символьной. Так, например, для сигналов КАМ-64 в схеме МІМО 2\*2 потребуется проверка  $(2^6)^2$  = 4096 гипотез. Поэтому был предложен алгоритм приема BLAST (Bell Laboratories Layered Space-Time), разработанный специалистами Bell Laboratories.

## 8.5. Алгоритм приема BLAST

Алгоритм BLAST предполагает детектирование *М* переданных символов за М итераций, каждая из которых состоит из трех шагов [11].

### Итерация 1

Шаг 1. Оценка вектора х с помощью MMSE приемника в соответствии с (8.31). Имеем  $\mathbf{x}_{MMSE} = \mathbf{W}^H \mathbf{y} = \mathbf{Q} \mathbf{H}^H \mathbf{y}$ , где матрица  $\mathbf{Q} = (\mathbf{H}^H \mathbf{H} + M \gamma_0^{-1} \mathbf{I}_N)^{-1}$ . Отметим, что  $\mathbf{Q}$  – эрмитова матрица, для которой справедливо  $\mathbf{Q} = \mathbf{Q}^H$ . Можно использовать также и оценку (8.13) на основе ZF-приемника.

Шаг 2. Оценка того символа из вектора х, для которого ОСШ является наибольшим. Номер этого элемента определяется номером наименьшего диагонального элемента матрицы  $Q$  при MMSE-приемнике или номером столбца с наименьшей нормой при ZF-приемнике. Обозначим этот номер  $p_1$ .

Шаг 3. Модификация вектора у принятых сигналов и канальной матрицы Н следующим образом. Из вектора у принятых сигналов в (8.5) удаляется вклад, создаваемый точным символом  $x_{p_1}$ , а из матрицы **H** удаляется столбец с номером  $p_1$ . Обозначим модифицированный вектор через  $\mathbf{r}^{(p_1)}$ . Таким образом,  $\mathbf{r}^{(p_1)} = \mathbf{y} - \mathbf{H}^{(p_1)} x_{p_1}$ , где  $\mathbf{H}^{(p_1)}$  – столбец с номером  $p_1$  матрицы **H**. Считаем, что оценка  $\hat{\mathbf{x}}_{p1}$  символа  $x_{p1}$  является окончательной.

### Итерация 2

На этой итерации аналогично (с помощью трех шагов) оценивается тот символ из модифицированного вектора  $\mathbf{r}^{(p_1)}$ , для которого ОСШ является наибольшим. Номер этого элемента определяется номером наименьшего диагонального элемента матрицы  $\mathbf{Q}^{(p_1)}$ . Эта матрица формируется с помощью вектора  $\mathbf{H}^{(p_1)}$ , т. е.  $\mathbf{Q}^{(p_1)} = (\mathbf{H}^{(p_1)H} \mathbf{H}^{(p_1)} + M \gamma_0^{-1} \mathbf{I}_{N-1})^{-1}$ .

# 8.6. Работа алгоритма BLAST на примере схемы МIMO 2\*2

Рассмотрим работу алгоритма BLAST на примере схемы МІМО 2\*2 для приемника ZF.

Оценка вектора переданных сигналов  $\hat{x}$  в приемнике ZF согласно (8.13) определяется выражением

$$
\begin{bmatrix} x_1 \\ x_2 \end{bmatrix} = \left( \mathbf{H}^H \mathbf{H} \right)^{-1} \mathbf{H}^H \begin{bmatrix} y_1 \\ y_2 \end{bmatrix}.
$$
 (8.46)

Согласно (8.7) мощность  $P_{x_i}$  принятого сигнала  $x_i$  пропорциональна величине  $|h_{11}|^2 + |h_{21}|^2$ , а мощность  $P_{x_2}$  сигнала  $x_2$  – величине  $|h_{12}|^2 + |h_{22}|^2$ :

$$
P_{x_1} \sim |h_{11}|^2 + |h_{21}|^2; P_{x_2} \sim |h_{12}|^2 + |h_{22}|^2.
$$
 (8.47)

Если  $P_{x_1} > P_{x_2}$ , то приемник считает, что ОСШ символа  $x_1$  является наибольшим, и удаляет вклад символа  $x_1$  из принятых сигналов  $y_1$  и  $y_2$ . Считаем, что оценка  $\hat{x}_1$  символа  $x_1$  является окончательной, тогда модифицированные сигналы  $r_1$  и  $r_2$  определяются выражением

$$
\begin{bmatrix} r_1 \\ r_2 \end{bmatrix} = \begin{bmatrix} y_1 - h_{11} x_1 \\ y_2 - h_{12} x_1 \end{bmatrix} = \begin{bmatrix} h_{12} x_2 + n_1 \\ h_{22} x_2 + n_2 \end{bmatrix} = \begin{bmatrix} h_{12} \\ h_{22} \end{bmatrix} x_2 + \begin{bmatrix} n_1 \\ n_2 \end{bmatrix}.
$$
 (8.48)

В векторном виде (8.48) можно представить следующим образом:

$$
\mathbf{r}_2 = \mathbf{h}_2 x_2 + \mathbf{n} \,. \tag{8.49}
$$

Для решения уравнения (8.49) нужно найти псевдообратную матрицу  $\mathbf{h}_2^{\dagger}$  по формуле (8.6), тогда оценка символа  $\hat{x}_2$  определяется так

$$
x_2 = \frac{\mathbf{h}_2^H \mathbf{r}_2}{\mathbf{h}_2^H \mathbf{h}_2}.
$$
 (8.50)

Задача оценки символа  $\hat{x}_2$  в (8.49) уже решалась при комбинировании сигналов в теме разнесенного приема. Числитель в (8.50) повторяет операцию комбинирования сигналов по критерию максимума ОСШ в выражении (5.46).

Если  $P_{x_1}$  <  $P_{x_2}$ , то приемник считает, что ОСШ символа  $x_2$  является наибольшим, и удаляет вклад символа  $x_2$  из принятых сигналов  $y_1$  и  $y_2$ . Модифицированные сигналы  $r_1$  и  $r_2$  определяются выражением

$$
\begin{bmatrix} r_1 \\ r_2 \end{bmatrix} = \begin{bmatrix} y_1 - h_{12} x_2 \\ y_2 - h_{22} x_2 \end{bmatrix} = \begin{bmatrix} h_{11} x_1 + n_1 \\ h_{21} x_1 + n_2 \end{bmatrix} = \begin{bmatrix} h_{11} \\ h_{21} \end{bmatrix} x_1 + \begin{bmatrix} n_1 \\ n_2 \end{bmatrix}.
$$
 (8.51)

В векторном виде (8.51) можно представить следующим образом:

$$
\mathbf{r}_1 = \mathbf{h}_1 x_1 + \mathbf{n} \,. \tag{8.52}
$$

Для решения уравнения (8.52) нужно найти псевдообратную матрицу  $\mathbf{h}_1^{\dagger}$  по формуле (8.6), тогда оценка символа  $\hat{x}_2$  определяется следующим выражением:

$$
x_2 = \frac{\mathbf{h}_1^H \mathbf{r}_1}{\mathbf{h}_1^H \mathbf{h}_1}.
$$
 (8.53)

Этот метод иногда называют Zero forcing with successive interference cancellation (SIC) - метод приема пространственно-мультиплексированных сигналов с последовательным исключением интерферирующих компонент.

Графики п/у приема сигналов по алгоритму ZF SIC и MMSE SIC в схеме МІМО 2\*2 представлены на рис. 8.4. Скрипты для построения графиков на рис. 8.4 представлены в ИМ 8.4.

Анализ графиков на рис. 8.4 позволяет сделать следующие выводы:

• п/у приема пространственно-мультиплексированных сигналов по алгоритму ZF SIC лучше, чем по алгоритму ZF примерно на 3 дБ;

• п/у приема пространственно-мультиплексированных сигналов по алгоритму MMSE SIC лучше, чем по алгоритму MMSE примерно на 5 дБ.

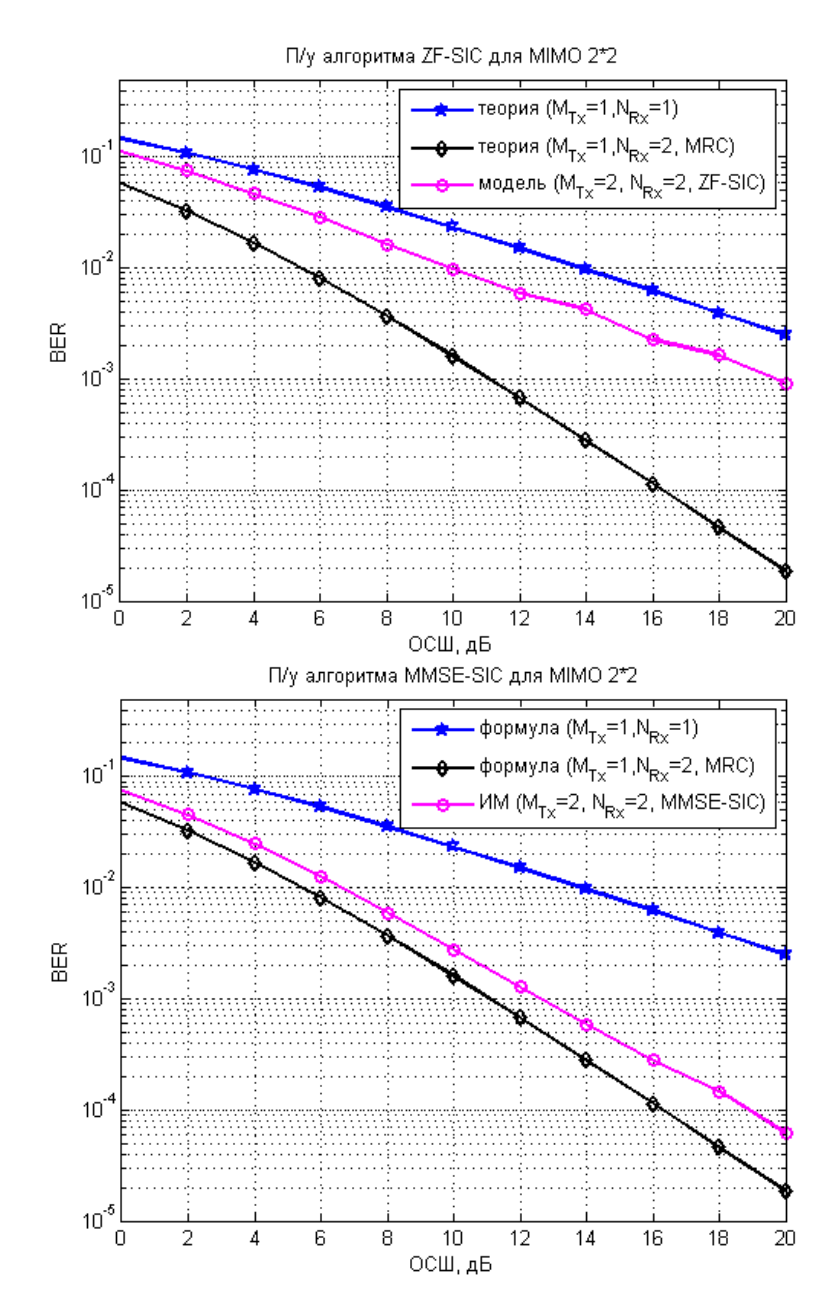

Рис. 8.4. П/у приема пространственно-мультиплексированных сигналов по алгоритму ZF SIC и MMSE SIC в схеме MIMO 2\*2

MM 8.1

```
clear all;
N = 10^5;% число символов для оценки ПУ
Eb N0 dB = [0:2:20];
                           % диапазон значений ОСШ
n\overline{x} = 2;% число передающих антенн
nRx = 2;% число приемных антенн
for ii = 1:length (Eb NO dB)
                                   % цикл по ОСШ
    ip = \text{rand}(1, N) > 0.5;
                              % формирование битового потока
    s = 2 * i p - 1;% отображение битов в символы ФМ-2 (строка [1*N])
    % Пространственное мультиплексирование символов
    sMod = kron(s, ones(nRx, 1)); % матрица из 2 одинаковых строк s[1*N]sMod = reshape(sMod, [nRx, nTx, N/nTx]); % Marpulla [nRx, nTx, N/NTx]% формирование коэффициентов замираний и АБГШ
    h = 1/\sqrt{(2) * [\text{randn}(nRx, nTx, N/nTx) + j * \text{randn}(nRx, nTx, N/nTx)]};
```

```
n = 1/sqrt(2) * [randn(nRx, N/nTx) + j*randn(nRx, N/nTx)];
     % добавление АБГШ и замираний
    y = squeeze (sum (h. * sMod, 2)) + 10^(-Eb NO dB(ii)/20) *n;
    % Формирование матрицы W ZF = inv (H^H*H) *Н^Н
    % Обратная матрица [2x2]: [a b; c d] = 1/(ad-bc) [d -b;-с a]
    hCof = zeros(2, 2, N/nTx)\cdot ;
    hCof(1,1,:) = sum(h(:,2,:).*conj(h(:,2,:)),1); % d
    hCof(2,2,:) = sum(h(:,1,:), *conj(h(:,1,:)), 1); % a
    hCof(2,1,:) = -sum(h(:,2,:).*conj(h(:,1,:)),1); % chCof(1,2,:) = -sum(h(:,1,:).*conj(h(:,2,:)),1); % bhDen = ((hCof(1,1,:), *hCof(2,2,:)) - (hCof(1,2,:), *hCof(2,1,:)))); % ad-bc
    hDen = reshape(kron(reshape(hDen, 1, N/nTx), ones(2,2)), 2, 2, N/nTx);
    hInv = hCof./hDen;\text{\$ inv(H^H*H)}hMod = reshape (conj (h), nRx, N); % операция эрмитова сопряжения
    % Демультиплексирование по алгоритму ZF
    yMod = kron(y, ones(1,2));
                                                         % форматирование
    yMod = sum(hMod.*yMod, 1);\text{H}^H * y
    yMod = kron (reshape (yMod, 2, N/nTx), ones (1, 2)); % форматирование
                                                        \frac{1}{2} inv(H<sup>^</sup>H<sup>*</sup>H) *H<sup>^</sup>H<sup>*</sup>V
    yHat = sum(reshape(hInv, 2, N) . * yMod, 1);
    8 приемник с жесткими решениями
    ipHat = real(yHat) > 0;% подсчет числа ошибок
    nErr(ii) = size(find([ip-ipHat]), 2);end
simBer = nErr/N; % BER (модель)
EbN0Lin = 10.^{\circ} (Eb N0 dB/10);
theoryBer nRx1 = 0.5.*(1-1*(1+1./EDN0Lin).^(-0.5)); & BER (\phiормула) Nrx=1
p = 1/2 - 1/2*(1+1./EDN0Lin). (-1/2);
theoryBerMRC nRx2 = p.^2.*(1+2*(1-p));% BER (формула) Nrx=2
% Построение графиков
close all; figure;
semilogy(Eb NO dB, theoryBer nRx1, 'bp-', 'LineWidth', 2); hold on
semilogy(Eb N0 dB, theoryBerMRC nRx2, 'kd-', 'LineWidth', 2);
semilogy(Eb N0 dB, simBer, 'mo-', 'LineWidth', 2);
axis ([0 20 \overline{10^{\wedge}-5} 0.5]); grid on;
legend('формула (M {Tx}=1, N {Rx}=1)', 'формула (M {Tx}=1, N {Rx}=2, MRC)',...
    'MM (M {Tx} = 2, N {Rx} = 2, ZF)');
xlabel('OCШ, дБ'); ylabel('BER');
title ('П/у алгоритма ZF для MIMO 2*2');
```
#### $MN$  8.2

```
clear all;
N = 10^5;% число символов для оценки ПУ
Eb NO dB = [0:2:20];
                         % диапазон значений ОСШ
nTx = 2;% число передающих антенн
nRx = 2:% число приемных антенн
for ii = 1:length (Eb N0 dB) \frac{1}{8} HWKJ NO OCI
    ip = rand(1, N) > 0.5;% формирование битового потока
    s = 2 * i p - 1;8 отображение битов в символы ФМ-2
    % Пространственное мультиплексирование символов
    sMod = kron(s, ones(nRx, 1));sMod = reshape(sMod, [nRx, nTx, N/nTx]);% формирование коэффициентов замираний и АБГШ
    h = 1/sqrt(2) * [randn(nRx, nTx, N/nTx) + j*randn(nRx, nTx, N/nTx)];
    n = 1/\sqrt{2} * [\text{randn}(nRx, N/nTx) + j*\text{randn}(nRx, N/nTx)];
     % добавление АБГШ и замираний
    y = \text{square}(h.*sMod, 2) + 10^*(-Eb NO dB(ii)/20)*n;% Формирование матрицы W MMSE
```

```
% Обратная матрица [2x2]: [a \; b; \; c \; d] = 1/(ad-bc) [d -b; -c \; a]hCof = zeros(2, 2, N/nTx) ;
    hCof(1,1,:) = sum(h(:,2,:).*conj(h(:,2,:)),1) + 10^(-Eb_NO_dB(ii)/10); % d
    hCof(2,2,:) = sum(h(:,1,:).*conj(h(:,1,:)),1) + 10^(-Eb N0 dB(ii)/10); % a
    h\text{Cof}(2,1,:) = -\text{sum}(h(:,2,:), \text{*conj}(h(:,1,:)),1);hCof(1,2,:) = -\text{sum}(h(:,1,:). \cdot \text{conj}(h(:,2,:)),1); % b
    hDen = ((hCof(1,1,:).*hCof(2,2,:)) - (hCof(1,2,:).*hCof(2,1,:))); % ad-bc
    hDen = reshape(kron(reshape(hDen,1,N/nTx),ones(2,2)),2,2,N/nTx); \frac{8}{3}hInv = h\text{Cof.}/h\text{Den}; \frac{1}{6} inv(H^{\text{H+H}})
    hMod = reshape(conj(h), nRx,N; % H^H
     % Демультиплексирование по алгоритму MMSE
    yMod = kron(y, ones(1,2)); & форматирование
    yMod = sum(hMod.*yMod,1); % H^H * yyMod = kron(reshape(yMod, 2, N/nTx), ones(1, 2)); % форматирование
    yHat = sum(reshape(hInv, 2, N) . * yMod, 1) ; % inv(H^H*H) *H^H*y
     % приемник с жесткими решениями 
    ipHat = real(yHat) > 0; % подсчет числа ошибок
    nErr(i) = size(find([ip - ipHat]), 2);end
simBer = nErr/N; % BER (модель)
EbN0Lin = 10.^{\circ} (Eb N0 dB/10);
theoryBer nRx1 = 0.5.*(1-1*(1+1./EDN0Lin).^(-0.5)); % BER (формула) Nrx=1
p = 1/2 - 1/2*(1+1./EDN0Lin).<sup>^</sup>(-1/2);
theoryBerMRC nRx2 = p.^2.*(1+2*(1-p)); \frac{1}{8} BER (формула) Nrx=2
% Построение графиков
close all; figure;
semilogy(Eb_N0_dB,theoryBer_nRx1,'bp-','LineWidth',2); hold on;
semilogy(Eb_NO_dB,theoryBerMRC_nRx2,'kd-','LineWidth',2);
semilogy(Eb_NO_dB,simBer,'mo-','LineWidth',2);
axis([0 20 10^-5 0.5]); grid on;
legend('формула (M_{Tx}=1,N_{Rx}=1)','формула (M_{Tx}=1,N_{Rx}=2, MRC)',...
    'ИМ (M_{TX}=2, N_{RX}=2, MMSE)');
xlabel('ОСШ, дБ'); ylabel('BER');
title('П/у алгоритма MMSE для MIMO 2*2');
```
#### **ИМ 8.3**

```
clear all;
N = 10^6; % число символов для оценки ПУ
Eb N0 dB = [0:2:20]; \frac{1}{8} диапазон значений ОСШ
nTx = 2; nRx = 2;for ii = 1:length(Eb_N0_dB) % цикл по ОСШ
     ip = rand(1, N) > 0.5; % формирование битового потока
     s = 2 \cdot ip - 1; \frac{1}{2} , \frac{1}{2} , \frac{1}{2} , \frac{1}{2} , \frac{1}{2} , \frac{1}{2} , \frac{1}{2} , \frac{1}{2} , \frac{1}{2} , \frac{1}{2} , \frac{1}{2} , \frac{1}{2} , \frac{1}{2} , \frac{1}{2} , \frac{1}{2} , \frac{1}{2} , \frac{1}{2} , \frac % Пространственное мультиплексирование символов
     sMod = kron(s, ones(nRx, 1));sMod = reshape(sMod, [nRx, nTx, N/nTx]); % формирование коэффициентов замираний и АБГШ
     h = 1/\sqrt{(2) * [randn(nRx, nTx, N/nTx) + j * randn(nRx, nTx, N/nTx)}];n = 1/\sqrt{(2) * [\text{randn}(nRx, N/nTx) + j * \text{randn}(nRx, N/nTx)]}; % добавление АБГШ и замираний
     y = squeeze(sum(h.*sMod,2)) + 10^(-Eb_N0_dB(ii)/20)*n;
     % Демультиплексирование по алгоритму ML
     \frac{1}{6} if [s1 s2 ] = [+1, +1 ]
     sHat1 = [1 1];sHat1 = repmat(sHat1, [1, N/2]);
     sHat1Mod = kron(sHat1,ones(nRx,1));sHat1Mod = reshape(sHat1Mod, [nRx, nTx, N/nTx]);
```

```
zHat1 = squareze(sum(h.*sHat1Mod,2)) ;
    J11 = sum(abs(y - zHat1), 1);\frac{1}{6} if [s1 s2 ] = [+1,-1 ]
    sHat2 = [1 -1];sHat2 = repmat(sHat2, [1, N/2]);
    sHat2Mod = kron(sHat2,ones(nRx,1));sHat2Mod = reshape(sHat2Mod, [nRx, nTx, N/nTx]);
    zHat2 = squareze(sum(h.*sHat2Mod,2)) ;
    J10 = \text{sum}(\text{abs}(y - z\text{Hat2}), 1);
    \frac{1}{2} if [s1 s2 ] = [-1, +1 ]
    sHat3 = [-1 1];sHat3 = repmat(sHat3, [1, N/2]);
    sHat3Mod = kron(sHat3,ones(nRx,1)); sHat3Mod = reshape(sHat3Mod,[nRx,nTx,N/nTx]); 
    zHat3 = squareze(sum(h.*sHat3Mod,2)) ;
    J01 = sum(abs(y - zHat3), 1);\text{\$ if } [s1 s2] = [-1,-1]sHat4 = [-1 -1];sHat4 = repmat(sHat4, [1, N/2]);
    sHat4Mod = kron(sHat4,ones(nRx,1));sHat4Mod = reshape(sHat4Mod, [nRx,nTx,N/nTx]);
    zHat4 = squareze(sum(h.*sHat4Mod,2)) ;
    J00 = sum(abs(y - zHat4), 1); % Нахождение минимального евклидова расстояния
    rVec = [J11; J10; J01; J00];[jj \text{ dd}] = \min(r\text{Vec}, [], 1); % Отображение символов ФМ-2 в биты
    ref = [1 1; 1 0; 0 1; 0 0];ipHat = zeros(1,N);ipHat(1:2:end) = ref(dd,1);ipHat(2:2:end) = ref(dd,2); % подсчет числа ошибок
    nErr(i) = size(find([ip- ipHat]), 2);end
simBer = nErr/N; % BER (модель)
EbN0Lin = 10.^{\circ} (Eb N0 dB/10);
theoryBer nRx1 = 0.5.*(1-1*(1+1./EDN0Lin).^(-0.5)); % BER (формула) Nrx=1
p = 1/2 - 1/2*(1+1./EDN0Lin).^(-1/2);
theoryBerMRC nRx^2 = p.^2.*(1+2*(1-p)); % BER (формула) Nrx=2
% Построение графиков
close all; figure;
semilogy(Eb_N0_dB,theoryBer_nRx1,'bp-','LineWidth',2); hold on;
semilogy(Eb_NO_dB,theoryBerMRC_nRx2,'kd-','LineWidth',2);
semilogy(Eb_N0_dB,simBer,'mo-','LineWidth',2);
axis([0 20 10^-5 0.5]); grid on;
legend('формула (M_{Tx}=1,N_{Rx}=1)','формула (M_{Tx}=1,N_{Rx}=2, MRC)',...
    'ИМ (М \{Tx\}=2, N \{Rx\}=2, ML)');
xlabel('ОСШ, дБ'); ylabel('BER');
title('П/у алгоритма ML для MIMO 2*2');
```
#### **ИМ 8.4**

```
N = 10^5; 8 число символов для оценки ПУ
Eb N0 dB = [0:2:20]; % диапазон значений ОСШ
nTx = 2; \frac{1}{2} \frac{1}{2} \frac{1}{2} \frac{1}{2} \frac{1}{2} \frac{1}{2} \frac{1}{2} \frac{1}{2} \frac{1}{2} \frac{1}{2} \frac{1}{2} \frac{1}{2} \frac{1}{2} \frac{1}{2} \frac{1}{2} \frac{1}{2} \frac{1}{2} \frac{1}{2} \frac{1}{2} \frac{1}{2} \frac{1}{2} nRx = 2; <br> 8 число приемных антенн
for ii = 1:length(Eb_N0_dB) % цикл по ОСШ
      ip = rand(1, N) > 0.5; % формирование битового потока
```
clear all;

```
% отображение битов в символы ФМ-2
    s = 2 * i p - 1;% Пространственное мультиплексирование символов
    sMod = kron(s, ones(nRx, 1));sMod = reshape(sMod, [nRx, nTx, N/nTx]);% формирование коэффициентов замираний и АБГШ
    h = 1/\sqrt{(2)} * [randn(nRx, nTx, N/nTx) + j * randn(nRx, nTx, N/nTx)];
    n = 1/sqrt(2) * [randn(nRx, N/nTx) + j*randn(nRx, N/nTx)];
    % добавление АБГШ и замираний
    y = \text{square}(h.*\text{SMod}, 2) + 10^(-\text{Eb} N0 \text{ dB}(ii)/20)*n;% Формирование матрицы W ZF
    % Обратная матрица [2x2]: [a b; c d] = 1/(ad-bc) [d -b;-c a]
    hCof = zeros(2, 2, N/nTx) ;
    hCof(1,1,:) = sum(h(:,2,:).*conj(h(:,2,:)),1);% dhCof(2,2,:) = sum(h(:,1,:).*conj(h(:,1,:)),1);\frac{6}{6} a
    hCof(2,1,:) = -sum(h(:,2,:).*conj(h(:,1,:)),1);rac{6}{6} C
    hCof(1,2,:) = -sum(h(:,1,:).*conj(h(:,2,:)),1);ී b
    % Сортировка в соответствии с мощностью сигналов
    normSS1 = squareze(hCof(2,2,:));normSS2 = squeeze(hCof(1,1,:));
    sortIdx = find(normSS2 < normSS1);
    hCofSort = hCof;hCofSort(2, 2, sortIdx) = hCof(1, 1, sortIdx);hCofSort(1,1,sortIdx) = hCof(2,2,sortIdx);hCofSort(1, 2, sortIdx) = hCof(2, 1, sortIdx);hCofSort(2, 1, sortIdx) = hCof(1, 2, sortIdx);hDen = ((hCofSort(1,1,:), *hCofSort(2,2,:)) -
(hCofSort(1,2,:).*hCofSort(2,1,:))); % ad-bc
hDen = reshape(kron(reshape(hDen, 1, N/nTx), ones(2,2)), 2, N/nTx;
hInvSort = hCofSort. / hDen; % inv(H^+H^*H)hSort = h:
    hSort(:, 2, sortIdx) = h(:, 1, sortIdx);hSort(:, 1, sortIdx) = h(:, 2, sortIdx);hModSort = reshape(conj(hSort), nRx, N); \frac{1}{6} H<sup>^</sup>H
    % Демультиплексирование по алгоритму ZF SIC
    yModSort = kron(y, ones(1,2));
    yModSort = sum(hModSort.*yModSort, 1);
                                                                 \text{H}^{\wedge} H\text{H} \star y
    yModSort = kron(reshape(yModSort, 2, N/nTx), ones (1, 2)); \frac{1}{2} форматрирование
    yHatSort = sum(reshape(hInvSort, 2, N) . * yModSort, 1);\frac{1}{6} inv (H^H*H) *H^H*y
    % приемник с жесткими решениями d
    ipHat2SS = real(yHatSort(2:2:end))>0;ipHat{Mod2SS} = 2 * ipHat{2SS-1};
    ipHat{Mod2SS} = kron(ipHat{Mod2SS}, ones(nRx, 1));
    ipHat{Mod2SS} = reshape(ipHat{Mod2SS}, [nRx, 1, N/nTx]);
    % Вычитание интерференции
    h2SS = hSort(:, 2, :);r = y - square = (h2SS. *ipHatMod2SS);
    % Комбинирование сигналов по алгоритму MRC
    h1SS = squareze(hSort(:, 1, :));
    yHat1SS = sum(conj(h1SS).*r,1)./sum(h1SS.*conj(h1SS).1);
    yHatSort(1:2:end) = yHat1SS;vHatSort = reshape(vHatSort, 2, N/2);
    yHatSort(:, sortIdx) = flipud(yHatSort(:, sortIdx));
    yHat = reshape (yHatSort, 1, N);
    % приемник с жесткими решениями
    ipHat = real(yHat) >0;% подсчет числа ошибок
    nErr(i) = size(find([ip - ipHat]), 2);
```

```
end
simBer = nErr/N; % BER (модель)
EbN0Lin = 10.^{\circ} (Eb N0 dB/10);
theoryBer nRx1 = 0.5.*(1-1*(1+1./EDNOLin).^(0.5)); % BER (теория) Nrx=1
p = 1/2 - 1/2*(1+1./EDNOLin).^(-1/2);
theoryBerMRC nRx2 = p.^2.*(1+2*(1-p)); % BER (теория) Nrx=2
% Построение графиков
close all; figure;
semilogy(Eb_N0_dB,theoryBer_nRx1,'bp-','LineWidth',2); hold on;
semilogy(Eb_NO_dB,theoryBerMRC_nRx2,'kd-','LineWidth',2);
semilogy(Eb_NO_dB,simBer,'mo-','LineWidth',2);
axis([0 20 \overline{1}0^{\land} -5 0.5]); grid on;
legend('теория (M_{ST}T_x)=1, N_{RT}=1)','теория (M_{ST}T_x)=1, N_{ST}T_x)=2, MRC)',...
    'модель (M {T_x}=2, N {Rx}=2, ZF-SIC)');
xlabel('ОСШ, дБ'); ylabel('BER');
title('П/у алгоритма ZF-SIC для MIMO 2*2');
```
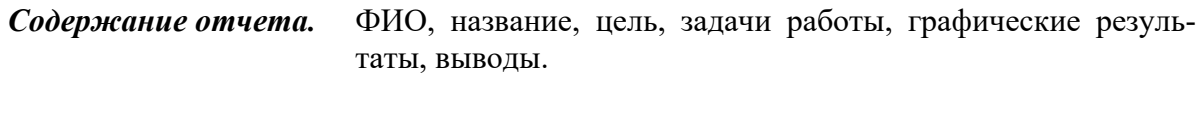

*Контрольные вопросы.* Какой алгоритм приема обладает наилучшей п/у и почему? В чем заключается основная идея алгоритма BLAST?

Приложение 1

# МАТРИЧНЫЕ ОПЕРАЦИИ ДЛЯ МІМО-СИСТЕМ П1.1. Основные матричные операции [14]

Матрица А размерности  $N \times M$  – прямоугольная таблица действительных или комплексных чисел с числом строк N и числом столбцов N:

$$
\mathbf{A} = \begin{bmatrix} a_{11} & a_{12} & \cdots & a_{1M} \\ a_{21} & a_{22} & \cdots & a_{2M} \\ \vdots & \vdots & \ddots & \vdots \\ a_{N1} & a_{N2} & \cdots & a_{NM} \end{bmatrix} .
$$
 (II1.1)

Элемент а<sub>іі</sub> называется элементом матрицы, находящимся на пересечении *і*-й строки и *ј*-го столбца. Первый индекс *і* означает индекс строки; второй индекс *і* означает индекс столбца.

Если у матрицы количество строк N совпадает с количеством столбцов М, то такая матрица называется квадратной, а число  $N = M$  называется размером квадратной матрицы или ее порядком.

С каждой матрицей А размерности  $N \times M$  связана матрица В размерности  $M \times N$ . Элементы  $b_{ii}$  матрицы **В** получаются из элементов  $a_{ii}$  матрицы **А** согласно выражению

$$
b_{ji} = a_{ij}.
$$
\n<sup>(\Pi1.2)</sup>

Такая матрица В, элементы которой удовлетворяют условию, называется транспонированной матрицей для А и обозначается как  $A^T$ :

$$
\mathbf{B} = \mathbf{A}^T. \tag{II1.3}
$$

Транспонированную матрицу В можно получить, поменяв строки и столбцы матрицы А местами. Матрица А размерности  $N \times M$  при этом преобразовании (транспонировании) станет матрицей **В** размерностью  $M \times N$ .

Диагональная матрица  $\mathbf{D}$  – квадратная матрица размерности *n*, все элементы которой, кроме диагональных, - нулевые:

$$
d_{ij} = 0 \text{ mpn } i \neq j,
$$
\n
$$
( \Pi 1.4 )
$$

- иногда записывается как

$$
D = diag(d_1, d_2, ..., d_n).
$$
 (II1.5)

Диагональная матрица имеет вид

$$
\mathbf{D} = \begin{bmatrix} d_{11} & 0 & \cdots & 0 \\ 0 & d_{22} & \cdots & 0 \\ \vdots & \vdots & \ddots & \vdots \\ 0 & 0 & \cdots & d_{nn} \end{bmatrix},
$$
(\Pi1.6)

является симметричной:

$$
\mathbf{D}^T = \mathbf{D}.\tag{II1.7}
$$

Обратная матрица для диагональной матрицы определяется выражением

$$
\mathbf{D}^{-1} = \begin{bmatrix} d_{11}^{-1} & 0 & \cdots & 0 \\ 0 & d_{22}^{-1} & \cdots & 0 \\ \vdots & \vdots & \ddots & \vdots \\ 0 & 0 & \cdots & d_{nn}^{-1} \end{bmatrix} .
$$
 (II1.8)

*Единичная матрица* – матрица, при умножении на которую любая матрица (или вектор) остается неизменной. Единичная матрица является диагональной матрицей с единичными (всеми) диагональными элементами:

$$
I = diag(1, 1, ..., 1).
$$
 (T11.9)

Умножение матрицы А на число  $\lambda$  (обозначение  $\lambda$ A) заключается в построении матрицы В, элементы которой получены путем умножения каждого элемента матрицы А на это число, т. е. каждый элемент матрицы В рассчитывается по формуле

$$
b_{ij} = \lambda a_{ij} \,. \tag{11.10}
$$

Сложение матриц А и В есть операция нахождения матрицы С, все элементы которой равны попарной сумме всех соответствующих элементов матриц А и В, т. е. каждый элемент матрицы С

$$
c_{ij} = a_{ij} + b_{ij}.
$$
 (II.11)

 $(\Pi 1.12)$ 

Складывать можно матрицы только одинакового размера.

Умножение матриц А и В есть операция нахождения матрицы С, каждый элемент которой равен сумме произведений элементов в соответствующей строке первого множителя и столбце второго (рис. П1.1):

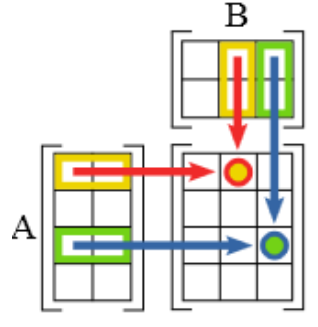

Количество столбцов в матрице А должно совпадать с количеством строк в матрице  $B$ , иными словами, матрица А обязана быть согласованной с матрицей В. Если матрица А имеет размерность  $m \times n$ , а матрица В

 $c_{ij} = \sum_{k=1}^{n} a_{ik} b_{ki}.$ 

- размерность  $n \times k$ , то размерность их произведения  $AB = C$  ects  $m \times k$ .

Рис. П1.1. Умножение матриц

Свойства умножения матриц:

ассоциативность  $(AB)C = A(BC)$ ;

• некоммутативность (в общем случае):  $AB \neq BA$ ;

•произведение коммутативно в случае умножения с единичной матрицей: **AI <sup>=</sup> IA** ;

• дистрибутивность:  $(\mathbf{A} + \mathbf{B})\mathbf{C} = \mathbf{AC} + \mathbf{BC}$ ,  $\mathbf{A}(\mathbf{B} + \mathbf{C}) = \mathbf{AB} + \mathbf{AC}$ ;

•ассоциативность и коммутативность относительно умножения на  $\forall$ число  $\lambda$ :  $(\lambda \mathbf{A})\mathbf{B} = \lambda(\mathbf{A}\mathbf{B}) = \mathbf{A}(\lambda \mathbf{B}).$ 

Матрица с размера *n* × 1 называется вектор-столбцом:

$$
\mathbf{c} = \begin{bmatrix} c_1 \\ c_2 \\ \vdots \\ c_n \end{bmatrix} = \begin{bmatrix} c_1 & c_2 & \cdots & c_n \end{bmatrix}^T.
$$
 (II1.13)

Матрица **r** размера 1*<sup>m</sup>* называется вектор-строкой:

$$
\mathbf{r} = \begin{bmatrix} r_1 & r_2 & \cdots & r_m \end{bmatrix} = \begin{bmatrix} r_1 \\ r_2 \\ \vdots \\ r_m \end{bmatrix}^T.
$$
 (II1.14)

*Умножение вектора на матрицу.* По обычным правилам матричного умножения осуществляется умножение на матрицу слева вектора-столбца, а также умножение вектора-строки на матрицу справа.

*Умножение вектора-столбца на матрицу.* Для матрицы **A** размера *n m* и вектора-столбца **c** размера *<sup>m</sup>*1 получается новый вектор-столбец  ${\bf Ac}$  размера  $n \times 1$  с элементами  $\bigl( {\bf Ac} \bigr)_i$  ,  $i = 1, ..., n$  :

$$
\left(\mathbf{A}\mathbf{c}\right)_i = \sum_{k=1}^m a_{ik}c_k \,.
$$
\n(\Pi1.15)

Важен порядок, т. е. вектор-столбец должен быть справа от матрицы.

*Умножение вектора-строки на матрицу.* Для вектора-строки **r** размера 1 *<sup>n</sup>* и матрицы **A** размера *n m* получается новая вектор-строка **rA** размера  $1 \times m$  с элементами  $(\mathbf{rA})$ <sub>*i*</sub>,  $i = 1,...,m$ :

$$
\left(\mathbf{r}\mathbf{A}\right)_i = \sum_{k=1}^n r_k a_{ki} \,. \tag{II1.16}
$$

Важен порядок, т. е. вектор-строка должна быть слева.

*Комплексное сопряжение.* Если элементами матрицы **A** =(*aij*) являются комплексные числа, то комплексно-сопряженная матрица  $\mathbf{A}^* = \left( a_{ij}^* \right)$ . Здесь *a \** – число, комплексно-сопряженное к *а*.

Транспонирование и эрмитово сопряжение. Транспонирование уже обсуждалось выше: если  $\mathbf{A} = (a_{ij})$ , то  $\mathbf{A}^T = (a_{ij})$ . Для комплексных матриц более употребительно эрмитово сопряжение:  $\mathbf{A}^H = (\mathbf{A}^*)^T$ , т. е. если  $\mathbf{A} = (a_{ij})$ , то  $\mathbf{A}^H = \left(a_{ii}^*\right).$ 

Эрмитова (или самосопряженная) матрица А - квадратная матрица, элементы а<sub>іі</sub> которой являются комплексными числами и которая, будучи транспонирована, равна комплексно-сопряженной, т. е.  $a_{ii} = a_{ii}^*$ , или

$$
\mathbf{A} = \left(\mathbf{A}^*\right)^T = \mathbf{A}^H. \tag{II1.17}
$$

След матрицы - это сумма элементов главной диагонали матрицы, т. е. если  $a_{ii}$  – элементы матрицы **A**, то ее след (trace):

$$
tr(\mathbf{A}) = \sum_{i} a_{ii} \,. \tag{II1.18}
$$

Ранг матрицы. Рангом матрицы  $A$  с *n* строк и *m* столбцов называется максимальное число линейно независимых строк (столбцов). Несколько строк (столбцов) называются линейно независимыми, если ни одна из них не выражается линейно через другие. Ранг системы строк всегда равен рангу системы столбцов, и это число называется рангом матрицы.

Количество линейно независимых строк матрицы называют строчным рангом матрицы, а количество линейно независимых столбцов матрицы называют столбцовым рангом матрицы. В действительности оба ранга совпадают. Их общее значение и называется рангом матрицы.

Свойства операции транспонирования матриц:

$$
\begin{aligned}\n\bullet (\mathbf{A}^T)^T &= \mathbf{A} ; \\
\bullet (\mathbf{A}\mathbf{B})^T &= \mathbf{B}^T \mathbf{A}^T ; \\
\bullet (\mathbf{A}^{-1})^T &= (\mathbf{A}^T)^{-1}, \text{ecnu ofparhas merupakan } \mathbf{A}^{-1} \text{ cyniectayer;} \\
\bullet (\mathbf{A} + \mathbf{B})^T &= \mathbf{A}^T + \mathbf{B}^T ; \\
\bullet \det(\mathbf{A}) &= \det(\mathbf{A}^T).\n\end{aligned}
$$

Обратная матрица – такая матрица  $A^{-1}$ , при умножении на которую исходная матрица А дает в результате единичную матрицу I.

Квадратная матрица обратима тогда и только тогда, когда она невырожденная, т. е. ее определитель не равен нулю. Для неквадратных матриц и вырожденных матриц обратных матриц не существует.

Свойства обратной матрицы:

- det  $(\mathbf{A}^{-1}) = \frac{1}{\det(\mathbf{A})}$ , где det обозначает определитель;
- $\bullet (AB)^{-1} = B^{-1}A^{-1}$  для любых двух обратимых матриц А и В;
- $\bullet (\mathbf{A}^T)^{-1} = (\mathbf{A}^{-1})^T$ , где  $T$  обозначает транспонированную матрицу;
- $\bullet$   $(kA)^{-1} = k^{-1}A^{-1}$  для любого коэффициента  $k \neq 0$ ;

• если необходимо решить систему линейных уравнений  $Ax = b$ , где  $x$  – искомый вектор, а b– ненулевой вектор, и если  $A^{-1}$  существует, то  $\mathbf{x} = \mathbf{A}^{-1} \mathbf{b}$ .

Определитель (или детерминант) det или ∆ матрицы А является многочленом от элементов квадратной матрицы (т. е. такой, у которой количество строк и столбцов равно).

Для матрицы первого порядка детерминантом является сам единственный элемент этой матрицы:

$$
\Delta = |a_{11}| = a_{11}.
$$
\n(\Pi1.19)

Для матрицы размера  $2 \times 2$  (рис.  $\Pi$ 1.2) детерминант определяется как

$$
\Delta = \begin{vmatrix} a_{11} & a_{12} \\ a_{21} & a_{22} \end{vmatrix} = a_{11}a_{22} - a_{12}a_{21}. \quad (\Pi 1.20)
$$

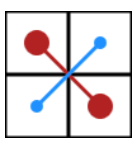

Рис. П1.2. Схема расчета определителя для матрицы размера 2×2

Для матрицы размера *n* × *n* определитель задается рекурсивно:

$$
\Delta = \sum_{j=1}^{n} (-1)^{1+j} a_{1j} \overline{M}_{j}^{1}, \qquad (\Pi 1.21)
$$

где  $\bar{M}_j^1$  – дополнительный минор к элементу  $a_{1i}$ . Эта формула называется разложением по строке.

 $\overline{{\mathcal A}}$ ополнительный минор $\ \overline{M}\,{}^{i_1...i_k}_{j_1...j_k}\;$ квадратной матрицы  ${\bf A}\,$ порядка $\,$   $\,n\,$  $(n \le k)$  – определитель матрицы, полученной из исходной вычеркиванием  $i_1...i_k$  строк и  $j_1...j_k$  столбцов (рис. П1.3).

Дополнительный минор произвольного элемента  $a_{ii}$  квадратной матрицы А – дополнительный минор  $\bar{M}^i_{i}$ . Каждый элемент квадратной матрицы имеет свой дополнительный минор.

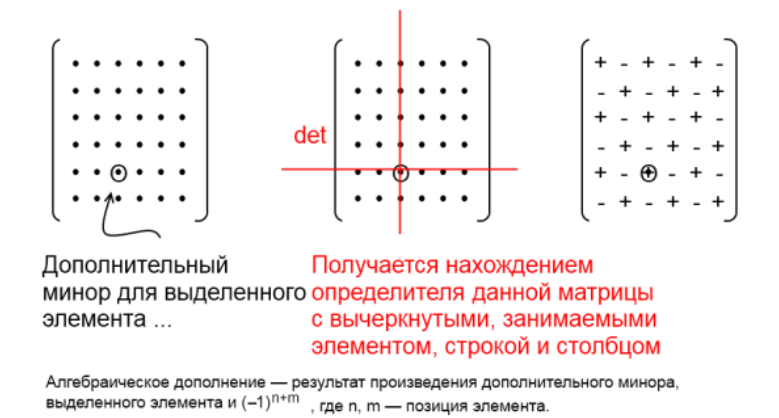

Рис. П1.3. Нахождение дополнительного минора для произвольного элемента и алгебраического дополнения

Алгебраическим дополнением элемента  $a_{ii}$  квадратной матрицы А называется число

$$
A_{ij} = \left(-1\right)^{i+j} M_{ij},\tag{II1.22}
$$

где  $M_{ii}$  – дополнительный минор, определитель матрицы, получающейся из исходной матрицы А путем вычеркивания *i*-й строки и *j*-го столбца.

Название «алгебраическое дополнение» связано с формулами разложения определителя матрицы по строке (по столбцу):

det 
$$
\mathbf{A} = \sum_{j=1}^{n} a_{ij} A_{ij} = \sum_{i=1}^{n} a_{ij} A_{ij}
$$
. (II.1.1)

В частности, формула вычисления определителя матрицы  $3\times 3$  такова:

$$
\Delta = \begin{vmatrix} a_{11} & a_{12} & a_{13} \\ a_{21} & a_{22} & a_{23} \\ a_{31} & a_{32} & a_{33} \end{vmatrix} = a_{11} \begin{vmatrix} a_{22} & a_{23} \\ a_{32} & a_{33} \end{vmatrix} - a_{12} \begin{vmatrix} a_{21} & a_{23} \\ a_{31} & a_{33} \end{vmatrix} + a_{13} \begin{vmatrix} a_{21} & a_{22} \\ a_{31} & a_{32} \end{vmatrix}.
$$
 (II1.24)

Легко доказать, что при транспонировании определитель матрицы не изменяется (иными словами, аналогичное разложение по первому столбцу также справедливо, т. е. дает такой же результат, как и разложение по первой строке):

$$
\Delta = \sum_{i=1}^{n} (-1)^{1+i} a_{i1} \overline{M}_{1}^{i}, \qquad (\Pi 1.25)
$$

С помощью матрицы алгебраических дополнений можно определить обратную матрицу:

$$
\mathbf{A}^{-1} = \frac{1}{\det(\mathbf{A})} \cdot \mathbf{C}^T,
$$
 (II1.26)

где  $\mathbf{C}^T$  – транспонированная матрица алгебраических дополнений.

 $\mathbf{r}$ 

В частности, формула вычисления обратной матрицы  $2 \times 2$  такова:

$$
\mathbf{A}^{-1} = \begin{bmatrix} a_{11} & a_{12} \\ a_{21} & a_{22} \end{bmatrix}^{-1} = \frac{1}{\det(\mathbf{A})} \begin{bmatrix} a_{22} & -a_{12} \\ -a_{21} & a_{11} \end{bmatrix} . \tag{II1.27}
$$

Псевдообратная матрица - обобщение понятия обратной матрицы в линейной алгебре. Псевдообратная матрица к матрице  $A$  обозначается  $A^{\dagger}$  и вычисляется следующим образом:

$$
\mathbf{A}^{\dagger} = \left(\mathbf{A}^H \mathbf{A}\right)^{-1} \mathbf{A}^H. \tag{II1.28}
$$

Псевдообращение можно понимать как наилучшую аппроксимацию (по методу наименьших квадратов) решения соответствующей системы линейных уравнений. Псевдообращение определено для любых матриц над действительными и комплексными числами.

Норма – функционал, заданный на векторном пространстве и обобщающий понятие длины вектора или абсолютного значения числа. Чаще всего норму обозначают в виде  $\|\cdot\|$ .

В частности,  $\|\mathbf{x}\|$  - это норма элемента **х** векторного пространства  $\mathbb{R}$ . Вектор с единичной нормой  $\|\mathbf{x}\| = 1$  называется нормальным или нормированным.

Любой ненулевой вектор х можно нормировать, т. е. разделить его на свою норму:  $\frac{\mathbf{x}}{\|\mathbf{x}\|}$  вектор имеет единичную норму. С геометрической точки

зрения это значит, что мы берем сонаправленный вектор единичной длины.

Нормой матрицы А называется вещественное число  $\|\mathbf{A}\|$ . Норма матрицы представляет собой некоторое число, отличное от нуля. Норма нужна для того, чтобы сравнивать, какая матрица «больше», а какая «меньше».

Нормы *n*-мерных векторов в пространстве  $L^p$  имеют вид

$$
\|\mathbf{x}\|_{p} = \left(\sum_{i} |x_{i}|^{p}\right)^{\frac{1}{p}},\tag{II1.29}
$$

где  $p \ge 1$  (обычно подразумевается, что это натуральное число). В частности, евклидова норма вектора х определяется выражением

$$
\|\mathbf{x}\|_{2} = \sqrt{\sum_{i} |x_{i}|^{2}}.
$$
 (II1.30)

Нормы матриц  $\mathbf A$  в пространстве  $L^p$  имеют вид

$$
\|\mathbf{A}\|_{p} = \left(\sum_{i,j} \left|a_{ij}\right|^p\right)^{\frac{1}{p}}.\tag{II1.31}
$$

В частности, норма Фробениуса матрицы А определяется выражением

$$
\|\mathbf{A}\|_{F}^{2} = \sqrt{\sum_{i,j} |a_{i,j}|^{2}} = \sqrt{Tr(\mathbf{A}^{H}\mathbf{A})} = \sqrt{Tr(\mathbf{A}\mathbf{A}^{H})} = \sum_{i=1}^{n} \sum_{j=1}^{m} |a_{ij}|^{2}.
$$
 (II1.32)

## П1.2. Сингулярное разложение

Сингулярное разложение (англ. singular value decomposition,  $SVD$ ) – это разложение прямоугольной вещественной или комплексной матрицы, применяющееся во многих областях прикладной математики. Сингулярное разложение может быть использовано, например, для нахождения ранга и ядра матриц, приближения матриц матрицами заданного ранга.

Любая матрица М порядка  $m \times n$ , элементы которой – комплексные числа, может быть представлена в следующем виде, называемом сингулярным разложением матрицы М:

$$
\mathbf{M} = \mathbf{U} \mathbf{\Sigma} \mathbf{V}^H, \tag{11.33}
$$

где  $U$  – унитарная матрица порядка  $m \times m$ ,  $\Sigma$  – диагональная матрица порядка  $m \times n$  с неотрицательными вещественными числами на диагонали, V — унитарная матрица порядка  $n \times n$ , а  $V^H$  — сопряженно-транспонированная матрица к V.

Унитарная матрица - квадратная матрица с комплексными элементами, результат умножения которой на эрмитово-сопряженную равен единичной матрице:

$$
\mathbf{U}^H \mathbf{U} = \mathbf{U} \mathbf{U}^H = \mathbf{I} \tag{11.34}
$$

Другими словами, матрица унитарна тогда и только тогда, когда существует обратная к ней матрица, удовлетворяющая условию

$$
\mathbf{U}^{-1} = \mathbf{U}^H. \tag{II1.35}
$$

Диагональная матрица - квадратная матрица, все элементы которой, стоящие вне главной диагонали, равны нулю.

Под диагональной прямоугольной матрицей здесь понимается матрица  $\Sigma$  такая, что все ее недиагональные элементы равны нулю:

$$
\Sigma_{ii} = 0 \text{ mpu } i \neq j. \tag{II1.36}
$$

Эрмитово-сопряженная матрица, или сопряженно-транспонированная матрица, - это матрица  $V^H$  с комплексными элементами, полученная из исходной матрицы  $\overline{V}$  транспонированием и заменой каждого элемента комплексно-сопряженным ему.

Эрмитово-сопряженные матрицы во многом играют ту же роль при изучении комплексных векторных пространств, что и транспонированные матрицы в случае вещественных пространств.

В частном случае, когда М состоит из вещественных чисел, существует сингулярное разложение вида  $M = U\Sigma V^T$ , в котором U и V – ортогональные матрицы (ортогональная матрица - квадратная матрица U с вещественными элементами, результат умножения которой на  $\overline{\mathbf{U}}^T$  равен единичной матрице:  $UU^T = U^T U = I$ , или, что эквивалентно, ее обратная матрица равна транспонированной матрице:  $\mathbf{U}^{-1} = \mathbf{U}^{T}$ ).

Элементы  $\Sigma_{ii}$  на диагонали матрицы  $\Sigma$  называются сингулярными числами матрицы М и определены с точностью до их перестановки. Обычно требуют, чтобы они располагались в матрице  $\Sigma$  в невозрастающем порядке, тогда  $\Sigma$  (но не  $U$  и V) однозначно определяется по матрице M.

## РАДИОКАНАЛ МІМО-СИСТЕМ

### П2.1. Понятие двунаправленного канала

При моделировании физических явлений PPB в СМС используют понятие импульсной характеристики канала  $h(\tau)$ , где переменная  $\tau$  характеризует величину задержки распространения отдельного луча (многолучевой компоненты - МЛК) относительно первой принятой МЛК.

Введем понятия вектора пространственных координат источника радиоизлучения г<sub>тх</sub> и вектора пространственных координат приемника радиоизлучения г<sub>Rx</sub>.

Введем понятия пространственного угла ухода (DoD) сигнала от ИРИ ф и пространственного угла прихода (DoA) сигнала к ИРИ  $\psi$ .

Допустим, что источник и приемник радиоизлучения работают стационарно с ненаправленными антеннами, тогда статический многолучевой радиоканал можно представить следующим выражением:

$$
h(\mathbf{r}_{Tx}, \mathbf{r}_{Rx}, \tau, \phi, \psi) = \sum_{l=1}^{L} h_l(\mathbf{r}_{Tx}, \mathbf{r}_{Rx}, \tau, \phi, \psi).
$$
 (II2.1)

Переменная L в выражении (П2.1) определяет число лучей (МЛК), которые являются результатом многолучевого распространения.

Вклад каждой многолучевой компоненты в импульсную характеристику канала определяется выражением

$$
h_l(\mathbf{r}_{Tx}, \mathbf{r}_{Rx}, \tau, \phi, \psi) = a_l \delta(\tau - \tau_l) \delta(\phi - \phi_l) \delta(\psi - \psi_l), \qquad (\Pi 2.2)
$$

где  $a_l$  – комплексная амплитуда *l*-й МЛК;  $\tau_l$ – задержка *l*-й МЛК;  $\phi_l$ – угол ухода *l*-й МЛК от источника радиоизлучения;  $\psi_l$ - угол прихода *l*-й МЛК к приемнику радиоизлучения;  $\delta(\cdot)$  – дельта-функция Дирака.

Допустим, что источник и приемник радиоизлучения работают в движении, тогда многолучевой радиоканал становится динамическим. Отсюда следует, что число МЛК L, группа параметров одной МЛК $(a_1, \tau_1, \phi_1, \psi_1)$ в выражении (П2.2) и векторы пространственных координат  $(\mathbf{r}_{T_x}, \mathbf{r}_{R_x})$  источника и приемника РИ становятся функцией переменной времени t. Динамический многолучевой радиоканал можно представить следующим выражением:

$$
h(\mathbf{r}_{\mathrm{T}x}, \mathbf{r}_{\mathrm{Rx}}, t, \tau, \phi, \psi) = \sum_{l=1}^{L} h_l(\mathbf{r}_{\mathrm{T}x}, \mathbf{r}_{\mathrm{Rx}}, t, \tau, \phi, \psi).
$$
 (T12.3)

Взаимное влияние эффектов горизонтальной и вертикальной поляризации учитывается расширением выражения импульсной характеристики (П2.3) до квадратной матрицы  $\mathbf{H}_{pol}(\mathbf{r}_{Tx}, \mathbf{r}_{Rx}, t, \tau, \phi, \psi)$  размерности  $(2 \times 2)$ :

$$
\mathbf{H}_{pol}(\mathbf{r}_{Tx}, \mathbf{r}_{Rx}, t, \tau, \phi, \psi) =
$$
\n
$$
= \begin{pmatrix} h^{\text{VV}}(\mathbf{r}_{Tx}, \mathbf{r}_{Rx}, t, \tau, \phi, \psi) & h^{\text{VH}}(\mathbf{r}_{Tx}, \mathbf{r}_{Rx}, t, \tau, \phi, \psi) \\ h^{\text{HV}}(\mathbf{r}_{Tx}, \mathbf{r}_{Rx}, t, \tau, \phi, \psi) & h^{\text{HH}}(\mathbf{r}_{Tx}, \mathbf{r}_{Rx}, t, \tau, \phi, \psi) \end{pmatrix}.
$$
\n(II2.4)

Следует отметить, что в случае SISO-радиоканала, когда источник и приемник РИ оборудованы ненаправленными антеннами, ИХ модели (при условии, что фронт волны можно считать плоским) процесса PPB являет собой квадратную матрицу размерности  $(2 \times 2)$ :

$$
\mathbf{H}_{\text{pol}}(\mathbf{r}_{\text{Tx}}, \mathbf{r}_{\text{Rx}}, t, \tau, \phi, \psi) = \sum_{l=1}^{L} \mathbf{H}_{\text{pol},l}(\mathbf{r}_{\text{Tx}}, \mathbf{r}_{\text{Rx}}, t, \tau, \phi, \psi), \quad (\Pi 2.5)
$$

где

$$
\mathbf{H}_{pol,l}(\mathbf{r}_{Tx}, \mathbf{r}_{Rx}, t, \tau, \phi, \psi) = \begin{pmatrix} a_l^{\text{VV}} & a_l^{\text{VH}} \\ a_l^{\text{HV}} & a_l^{\text{HH}} \end{pmatrix} \delta(\tau - \tau_l) \delta(\phi - \phi_l) \delta(\psi - \psi_l). \quad ( \Pi 2.6)
$$

Стоит подчеркнуть, что понятие двунаправленного радиоканала, описанное формулами ( $\Pi$ 2.1) – ( $\Pi$ 2.6), формализует модель процесса PPB независимо от следующих факторов: ширины полосы сигнала и его несущей, используемой в СМС; типа АР (конфигурации и числа элементов АР); тракта обработки сигнала в источнике и приемнике РИ.

## П2.2. Пространственное измерение радиоканала

В МІМО-системах приемник и источник РИ оборудованы АР с определенным числом элементов, расположенных в заданной конфигурации.

Допустим, что источник РИ оборудован АР с числом элементов, равным *m*, а приемник  $\text{PM} - \text{AP}$  с числом элементов, равным *n*, тогда для описания ИХ модели процесса РРВ используется канальная матрица  $\mathbf{H}(t,\tau) \in \mathbb{C}^{n \times m}$  размерности  $(n \times m)$ :

$$
\mathbf{H}(t,\tau) = \begin{pmatrix} h_{11}(t,\tau) & h_{12}(t,\tau) & \cdots & h_{1m}(t,\tau) \\ h_{21}(t,\tau) & h_{22}(t,\tau) & \cdots & h_{2m}(t,\tau) \\ \vdots & \vdots & \ddots & \vdots \\ h_{n1}(t,\tau) & h_{n2}(t,\tau) & \cdots & h_{nm}(t,\tau) \end{pmatrix},
$$
(II2.7)

где  $h_{ij}(t,\tau)$  – динамическая ИХ радиоканала между *i*-й приемной и *j*-й передающей антеннами (одним элементом) АР (рис. П2.1).

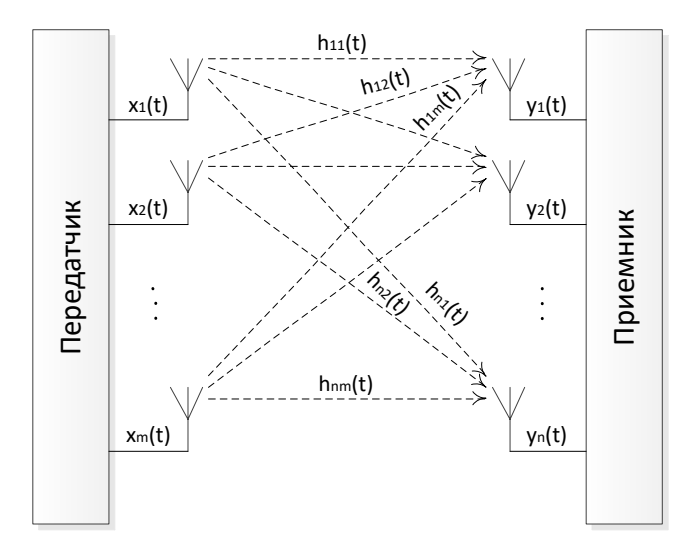

Рис. П2.1. Радиоканал с ПВОС

Канальная матрица  $H(t, \tau)$  в выражении (П2.7) учитывает те факторы, которые не учитывались в выражениях ( $\Pi$ 2.1) – ( $\Pi$ 2.6) двунаправленной ИХ радиоканала.

Обозначим через  $\mathbf{x}(t) = \begin{bmatrix} x_1(t), x_2(t), \dots, x_m(t) \end{bmatrix}^T \in \mathbb{R}^{m \times 1}$  вектор-столбец переданных сигналов, а через  $\mathbf{y}(t) = [y_1(t), y_2(t), \dots, y_n(t)]^T \in \mathbb{R}^{n \times 1}$  – векторстолбец принятых сигналов, тогда соотношение между принятым и переданным сигналами определяется следующим выражением:

$$
\mathbf{y}(t) = \int_{\tau} \mathbf{H}(t, \tau) \mathbf{x}(t - \tau) d\tau + \mathbf{n}(t), \qquad (\Pi 2.8)
$$

где  $\mathbf{n}(t) = [n_1(t), n_2(t), \dots, n_m(t)]^T \in \mathbb{C}^{n \times 1}$  – вектор-столбец помех (АБГШ и внутрисистемные помехи).

В частном случае, когда радиоканал можно считать статическим и частотно-независимым, выражение (П2.8) упрощается следующим образом:

$$
\mathbf{y}(t) = \mathbf{H}\mathbf{x}(t) + \mathbf{n}(t). \tag{II2.9}
$$

Выражение (П2.9) справедливо при двух ограничениях:

• источник и приемник РИ стационарны (в этом случае  $H(t, \tau) = H(t)$ );

• ИХ радиоканала содержит единственную МЛК (в этом случае гладких замираний  $H(\tau) = H$ ).

## **П2.3. Двунаправленный пространственный радиоканал**

Обобщенное представление двунаправленного пространственного радиоканала основано на следующих предпосылках:

•с одной стороны, двунаправленная ИХ радиоканала учитывает физические явления при РРВ, независимо от конфигурации и числа элементов АР источника и приемника РИ;

•с другой стороны, канальная матрица учитывает особенности передачи и приема сигналов в зависимости от конфигурации и числа элементов АР источника и приемника РИ.

Выражение для ИХ двунаправленного пространственного радиоканала имеет следующий вид:

$$
h_{i,j}(t,\tau) = \iint\limits_{\tau' \phi \psi} h\Big(\mathbf{r}_{\mathrm{Tx}}^{(j)}, \mathbf{r}_{\mathrm{Rx}}^{(i)}, t, \tau', \phi, \psi\Big) G_{\mathrm{Tx}}^{(j)}(\phi) G_{\mathrm{Rx}}^{(i)}(\psi) f\big(\tau - \tau'\big) d\tau' d\phi d\psi, \quad ( \Pi 2.10)
$$

где  $\mathbf{r}_{\mathrm{Tx}}^{(j)}$ *j* **<sup>r</sup>** – вектор пространственных координат *j*-го элемента передающей АР; (i)<br>Rx *i* **<sup>r</sup>** – вектор пространственных координат *i*-го элемента приемной АР;  $G^{(j)}_{\mathrm{Tx}}(\phi)$  — ДН (KУ) *j*-го элемента передающей AP в направлении  $\phi$  ;  $G^{(i)}_{\text{Rx}}(\psi)$  — ДН (KУ) *i*-го элемента приемной AP в направлении  $\psi$  ;  $f(\tau - \tau') - \phi$ ункция, учитывающая группу параметров одной МЛК  $(a_l, \tau_l', \phi_l, \psi_l).$ 

# **П2.4. Классификация моделей РРВ в СМС с ПВОС**

Одним из критериев классификации моделей РРВ в СМС с ПВОС является область применения исследуемой системы, а именно:

•узкополосная (гладкие замирания) или широкополосная система (частотно-селективные замирания); для узкополосной системы ИХ модели радиоканала содержит единственную МЛК, в то время как для широкополосной системы требуется свертка *L* МЛК;

•статическая (**H** не зависит от *t*) или динамическая (**H** зависит от *t*) система; для статической системы справедливо  $\mathbf{H}(t,\tau)$  =  $\mathbf{H}(\tau)$ , в то время как для динамической системы требуется учет эффекта Доплера.

Другим подходом к классификации моделей РРВ в СМС с ПВОС является уровень абстракции исходного объекта моделирования. Исходя из этого критерия *различают физические и аналитические модели* РРВ в СМС с ПВОС.

Результатом как физических, так и аналитических моделей является массив комплексных коэффициентов импульсной характеристики двунаправленного пространственного радиоканала  $\mathbf{H}(\tau).$ 

Различие между физическими и аналитическими моделями заключается в способе получения коэффициентов  $H(\tau)$ .

Физическая модель PPB в СМС с ПВОС строится на основе известных физических явлений при распространении радиоволн, таких как дифракция и интерференция, и учитывает законы геометрической оптики явным образом.

## П2.5. Стандарты моделей РРВ в СМС с ПВОС

Стандарты моделей РРВ в СМС с ПВОС представлены в табл. П2.1.

Таблица П2.1

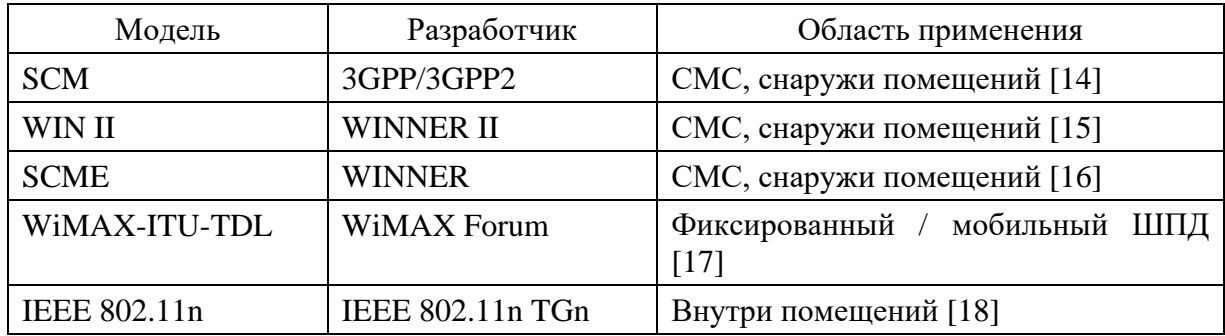

Стандарты моделей РРВ в СМС с ПВОС

Приведем обзор первых двух стандартов моделей РРВ в СМС с ПВОС.

Модель SCM относится к категории физических моделей и основана на суммировании лучей в точке приема с учетом пространственных параметров. Пространственные (угловые), мощностные и временные параметры лучей источника и приемника РИ являются стохастическими, определяются тремя сценариями РРВ (табл. П2.2) и генерируются заново в каждой реализации (channel drop) радиоканала (см. алгоритм на рис. П.2.2). Модель предполагает наличие 6 лучей, каждый из которых содержит 20 подлучей. Модель разработана для оценки ИХ радиоканала стандарта WCDMA с шириной полосы частот 5 МГц и несущей частотой 2 ГГц. Потери распространения в SCM оцениваются по эмпирическим формулам COST-Наtа для пригорода и сельской местности и COST-Walfish-Ikegami для города. Модель - двумерная и не учитывает явления PPB по оси z.

WINNER II относится к категории физических моделей и основана на суммировании лучей в точке приема с учетом пространственных параметров. Модель разработана для оценки ИХ радиоканала стандарта LTE и других перспективных СМС с ПВОС с шириной полосы частот до 100 МГц и несущей частотой 2–6 ГГц. WINNER II включает 12 сценариев РРВ. Модель - трехмерная и учитывает явления PPB по оси z. Модель включает опцию круговых антенных решеток на передатчике и приемнике.

## **П2.6. Пространственные параметры ИМ РРВ в СМС с ПВОС [\[14\]](#page-152-1)**

Допустим, что BS (базовая станция) является источником РИ, а MS (абонентская станция) является приемником РИ.

Сигнал, принятый MS, содержит *N* копий переданного BS сигнала, каждая из которых характеризуется своей задержкой и мощностью. Каждая копия принятого MS сигнала содержит, в свою очередь, *M* составляющих копий.

Введем следующие определения модели: МЛК (многолучевая компонента, или луч) – копия принятого MS сигнала; всего MS принимает *N* МЛК; составляющая МЛК (подлуч) – составляющая многолучевой компоненты; каждая МЛК содержит *M* подлучей.

Каждый луч (в случае отсутствия прямой видимости) является следствием отражения фронта плоской волны от препятствия (отражателя, или кластера). В общем случае, отраженных лучей может быть несколько, поэтому для их учета вводится индекс *n* . Каждый подлуч является составляющей отраженного луча от кластера с индексом *n* . В общем случае, отражающая поверхность может быть неровной, поэтому подлучей, образующих направление отражения фронта плоской волны, может быть несколько и для их учета вводится индекс *<sup>m</sup>* .

Пространственные параметры РРВ в СМС с ПВОС (согласно модели SCM) представлены на рис. П.2.2.

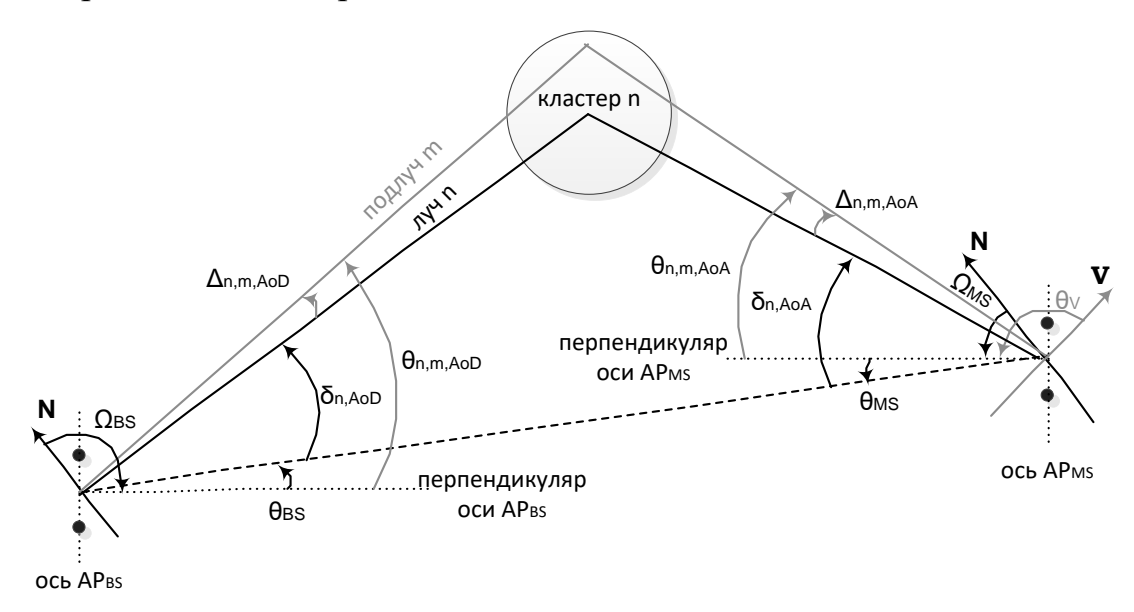

Рис. П2.2. Пространственные параметры РРВ в СМС с ПВОС

Введем их определения и приведем обозначения: Ω*BS* – угол ориентации АР BS – угол между направлением на север и перпендикуляром к линии расположения элементов АР BS; θ*BS* – угол направления прямой видимости между BS и AS – угол между направлением прямой видимости между BS

и AS и перпендикуляром к линии расположения элементов AP BS;  $\delta_{n, A o D}$  – угол направления ухода *n*-го ( $n = 1...N$ ) луча, т. е. угол между направлением ухода  $n$ -го луча и направлением прямой видимости между BS и AS;  $\Delta_{n,m,AoD}$  $-$  угол сдвига направления ухода *m*-го ( $m$  = 1... *M*) подлуча, т. е. угол между направлением ухода *m*-го подлуча и направлением ухода *n*-го луча;  $\theta_{n,m,AoD}$  $-$  угол направления ухода *m*-го (  $m$  = 1. . .  $M$  ) подлуча – угол между направлением ухода *m*-го подлуча и перпендикуляром к линии расположения элементов AP BS;  $\Omega_{MS}$  – угол ориентации AP MS – угол между направлением на север и перпендикуляром к линии расположения элементов AP MS;  $\theta_{MS}$  – угол направления прямой видимости между BS и AS – угол между направлением прямой видимости между BS и AS и перпендикуляром к линии расположения элементов AP MS;  $\delta_{n,AoA}$  – угол направления прихода *n*-го (  $n = 1...N$ ) луча – угол между направлением прихода *n*-го луча и направлением прямой видимости между BS и AS;  $\Delta_{n,m,AoA}$  — угол сдвига направления прихода *m*-го ( *<sup>m</sup> M* <sup>=</sup>1 ) подлуча – угол между направлением прихода *m*го подлуча и направлением прихода *n*-го луча;  $\theta_{n,m,AoD}$  – угол направления прихода *m*-го ( *<sup>m</sup> M* <sup>=</sup>1 ) подлуча – угол между направлением прихода *m*го подлуча и перпендикуляром к линии расположения элементов АР MS; **V** – вектор направления движения MS;  $\theta_{\rm V}$  – угол направления движения MS, т. е. угол между направлением движения MS и перпендикуляром к линии расположения элементов АР MS.

Углы, представленные на рис. П2.2, измеряются против часовой стрелки. Углы, измеряемые по часовой стрелке, имеют отрицательное значение.

## **П2.7. Сценарии работы ИМ РРВ СМС с ПВОС**

ИМ РРВ СМС с ПВОС (SCM) предусматривает 3 сценария работы: макросота в пригороде (~3 км между BS и MS); макросота в городе (~3 км между BS и MS); микросота в городе (< 1 км между BS и MS) (табл.  $\Pi$ 2.2)[15].

*Таблица П2.2*

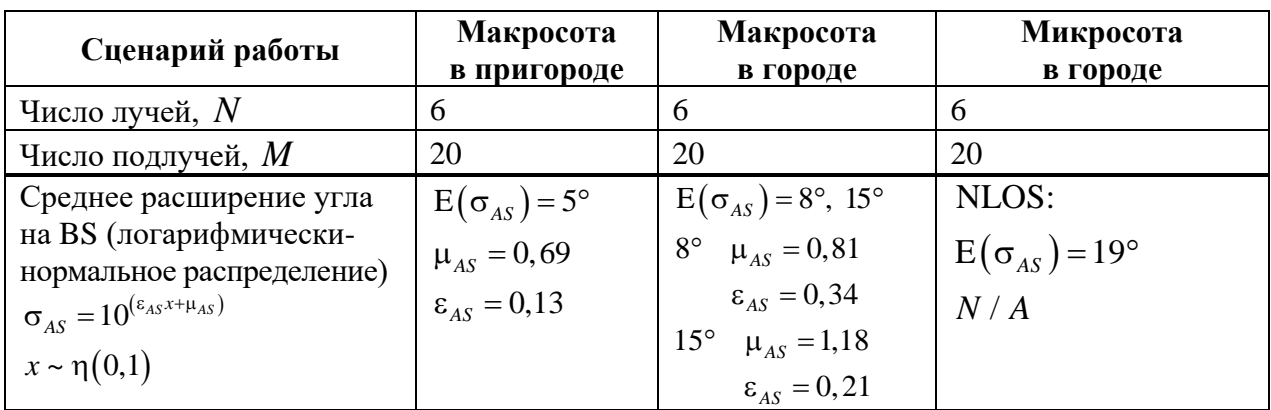

Сценарии работы ИМ РРВ СМС с ПВОС
*Окончание табл. П2.2*

| Сценарий работы                                                                     | Макросота<br>в пригороде                                   | Макросота<br>в городе                                         | Микросота<br>в городе                                           |
|-------------------------------------------------------------------------------------|------------------------------------------------------------|---------------------------------------------------------------|-----------------------------------------------------------------|
| $r_{AS} = \sigma_{AoD}/\sigma_{AS}$                                                 | 1,2                                                        | 1,3                                                           | N/A                                                             |
| Расширение угла МЛК на BS                                                           | $2^{\circ}$                                                | $2^{\circ}$                                                   | $5^\circ$                                                       |
| Распределение угла ухода<br>(AoD) на BS                                             | $\eta(0, \sigma^2_{AoD})$                                  | $\eta\left(0,\sigma_{AoD}^{2}\right)$                         | Равномерное<br>в диапазоне                                      |
|                                                                                     | $\sigma_{AoD} = r_{AS} \sigma_{AS}$                        | $\sigma_{AoD} = r_{AS}\sigma_{AS}$                            | $(-40^{\circ}, 40^{\circ})$                                     |
| Среднее расширение угла<br>на MS                                                    |                                                            | $E(\sigma_{AS,MS}) = 68^\circ$ $E(\sigma_{AS,MS}) = 68^\circ$ | $E(\sigma_{AS,MS}) = 68^{\circ}$                                |
| Расширение угла МЛК на MS                                                           | $35^{\circ}$                                               | $35^\circ$                                                    | $35^\circ$                                                      |
| Распределение угла<br>прихода (AoA) на MS                                           | $\eta\big(0, \sigma_{\scriptscriptstyle{AoA}}^2(\Pr)\big)$ | $\eta(0, \sigma_{AoA}^2(\Pr))$                                | $\eta(0, \sigma_{A_0A}^2(\Pr))$                                 |
| Расширение задержки                                                                 | $\mu_{DS} = -6,80$                                         | $\mu_{DS} = -6.18$                                            | N/A                                                             |
| (логарифмически-нормаль-<br>ное распределение)                                      | $\epsilon_{DS} = 0,288$                                    | $\epsilon_{DS} = 0.18$                                        |                                                                 |
| $\sigma_{DS} = 10^{(\epsilon_{DS} x + \mu_{DS})}$                                   |                                                            |                                                               |                                                                 |
| $x \sim \eta(0,1)$                                                                  |                                                            |                                                               |                                                                 |
| Математическое ожидание<br>среднеквадратического<br>значения расширения<br>задержки |                                                            | $E(\sigma_{DS}) = 0.17$ MKC $E(\sigma_{DS}) = 0.65$ MKC       | $E(\sigma_{DS}) = 0.251$ MKC                                    |
| $r_{DS} = \sigma_{\text{delays}} / \sigma_{DS}$                                     | 1,4                                                        | 1,7                                                           | N/A                                                             |
| Распределение задержек<br>MЛК                                                       |                                                            |                                                               | Равномерное в диапа-<br>зоне (0; 1,2 мкс)                       |
| Отклонение ст. логнор-<br>мального затенения, $\sigma_{SF}$                         | $8\ \mu\text{b}$                                           | $8$ д $b$                                                     | NLOS: 10 <sub>µ</sub> 5<br>$LOS: 4$ дБ                          |
| Потери распространения,<br>$PL(d), \{PL[AB], d[M]\}$                                | $31,5+35\log_{10}(d)$                                      | $34,5+35\log_{10}(d)$                                         | NLOS: $34,53 + 38\log_{10}(d)$<br>LOS: $30,18 + 26\log_{10}(d)$ |

## **П2.8. Алгоритм работы ИМ РРВ в СМС с ПВОС**

Алгоритм работы ИМ РРВ в СМС с ПВОС представлен на рис. П.2.3.

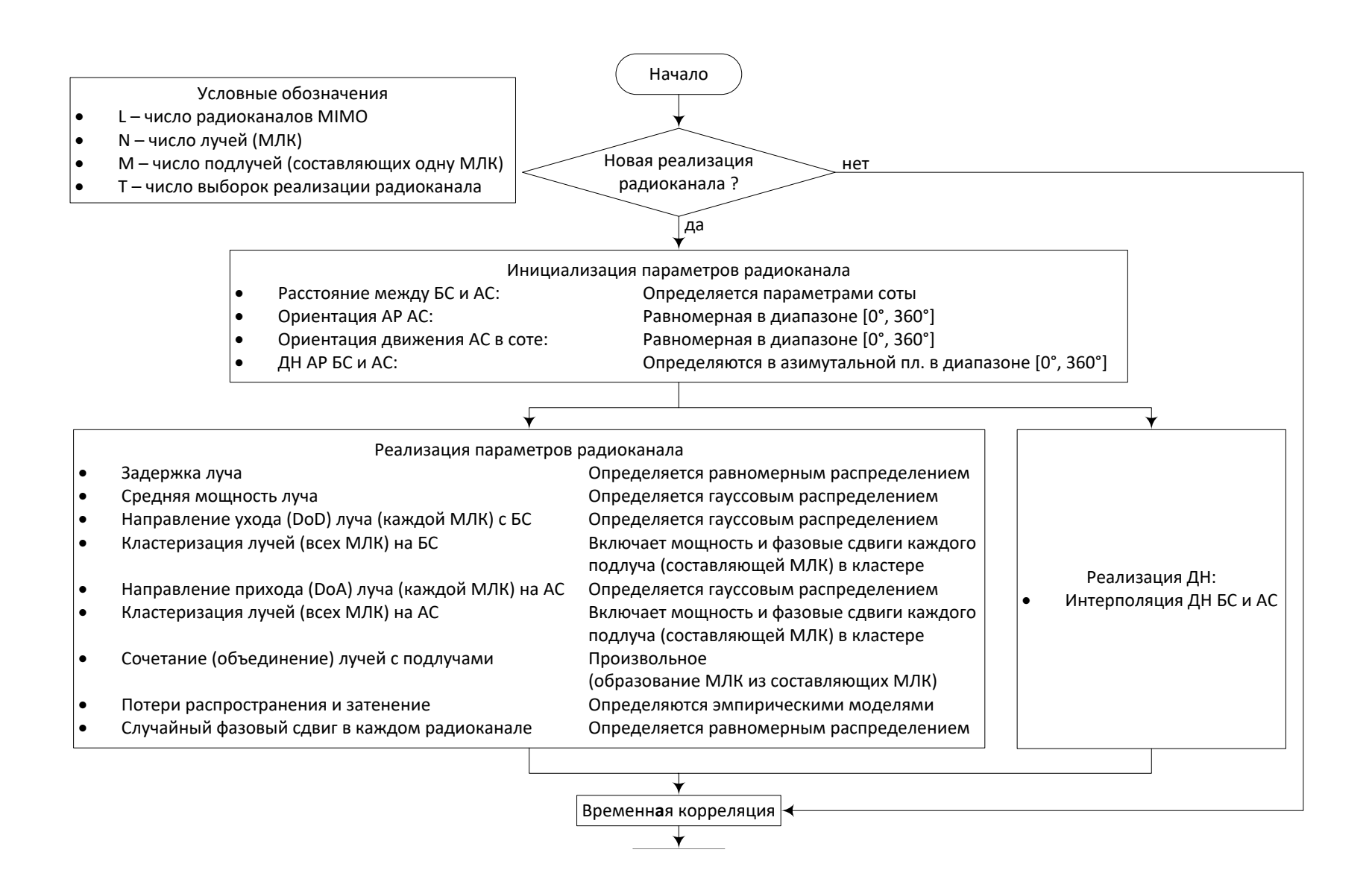

**144**

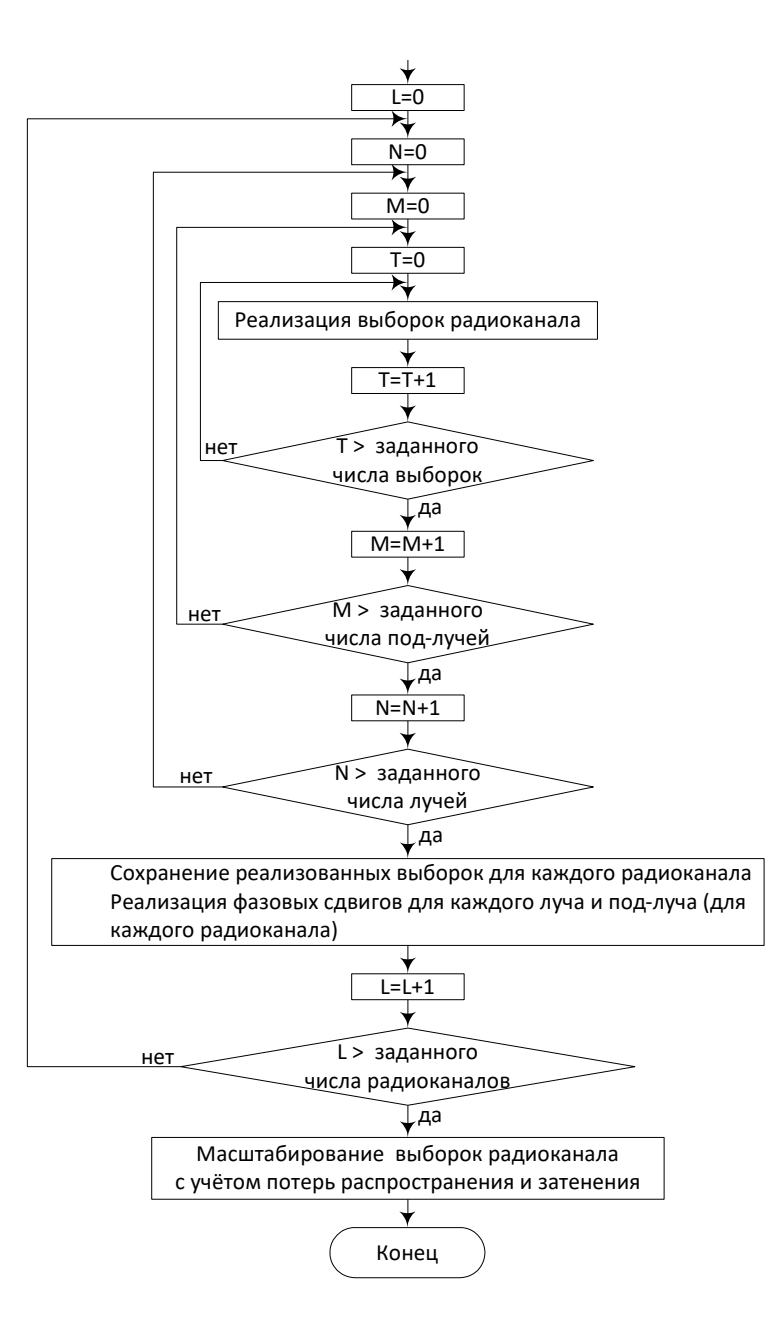

**147**

Рис. П2.3. Алгоритм ИМ РРВ в СМС с ПВОС

### **П.2.9. Методика ИМ РРВ в СМС с ПВОС**

Рассмотрим методику ИМ РРВ в СМС с ПВОС для сценария макросоты в пригороде и в городе. Методика содержит следующие шаги.

*Шаг 1.* Выбрать сценарий: макросота в пригороде, или макросота в городе.

*Шаг 2.* Задать расположение BS и AS: определить расстояние *d* между BS и AS, углы направления прямой видимости между BS и AS  $\theta_{BS}$  и  $\theta_{MS}$ ; рассчитать потери распространения  $\,PL(d)$ ; определить угол ориентации AP MS  $\,\Omega_{MS}^{}\,$ (равномерно распределен в диапазоне  $\left[0^\circ,\,360^\circ\right]$ ); вектор направления движения MS V определяет величину скорости движения MS  $\|V\|$  и направление движения MS  $\,\theta_{\rm V}^{}$ .

Шаг 3. Сгенерировать параметры: расширение задержки  $\sigma_{DS}$ , расширение угла  $\sigma_{AS}$  и отклонение стандартного логнормального затенения  $\sigma_{SF}$  .

*Шаг 4.* Определить задержки для каждой из *N* МЛК согласно выражению  $\tau'_n = -r_{DS} \sigma_{DS} \ln z_n \, (n = 1, \ldots, 6)$ , где величина  $z_n$  распределена по закону  $\mathrm{U}(0,1)$ , величина  $\mathit{r}_{\mathit{DS}}$  представлена в табл. П2.2, а величина  $\mathit{\sigma}_{\mathit{DS}}$  сгенерирована ранее (шаг 3). Далее задержки для каждой из *N* МЛК упорядочиваются так, что  $\tau_{(N)}^{\prime} > \tau_{(N-1)}^{\prime} > ... > \tau_{(1)}^{\prime}$ , после чего наименьшая задержка  $\tau_{(1)}^{\prime}$  вычитается так, что результирующая нормированная задержка *n*-й МЛК определяется выражением  $\tau_n = \tau_{(n)}' - \tau_{(1)}'.$  После нормировки  $\tau_n$  округляется до величины, кратной 1/16 длительности чипа:

$$
\tau_n = \frac{T_c}{16} \cdot floor \left( \frac{\tau_{(n)}' - \tau_{(1)}}{T_c/16} + 0.5 \right), n = 1, ..., 6, \qquad (\Pi 2.11)
$$

где  $floor(x)$  – целая часть числа x, а  $T_c = 1/(3.84 \cdot 10^6)$ – длительность чипа. Таким образом, результирующие задержки упорядочены:  $\tau_N > \tau_5 > ... > \tau_1 = 0$ .

*Шаг 5.*Определить мощности для каждой из *N* МЛК. Введем понятие ненормированной мощности  $P_n'$  *n* − *ŭ* MЛК:

$$
P_n' = e^{\frac{(1-r_{DS})(\tau_{(n)}' - \tau_{(1)})}{r_{DS} \cdot \sigma_{DS}}} \cdot 10^{-\xi_n/10}, \quad n = 1, ..., 6,
$$
 (II2.12)

где величины  $\, \xi_n \, \left( n \! = \! 1,\! ... ,6 \right)$  распределены по закону Гаусса со среднеквадратическим отклонением  $\sigma_{RND} = 3$  дБ. Нормирование мощности для каждой

из *N* МЛК осуществляется исходя из условия единичной мощности для совокупности всех шести МЛК:

$$
P_n = \frac{P_n'}{\sum_{j=1}^6 P_j'}.
$$
 (II2.13)

*Шаг 6.*Определить углы ухода (AoD) для каждой из *N* МЛК. Пусть *n* – случайные величины, распределенные по закону Гаусса с нулевым средним:

$$
\delta_n' \sim \eta \Big( 0, \sigma_{AoD}^2 \Big), \ n = (1, \dots, N), \tag{II2.14}
$$

где  $\sigma_{AoD} = r_{AS} \sigma_{AS}$ , величина  $r_{AS}$  представлена в табл. П2.2, а величина  $\sigma_{AS}$ сгенерирована ранее (шаг 3). Далее углы ухода для каждой из *N* МЛК упорядочиваются так, что  $\left|\delta'_{(1)}\right| < \left|\delta'_{(2)}\right| < \ldots \left|\delta'_{(N)}\right|$ . Результирующие углы ухода определяются согласно выражению  $\delta_{n, A \circ D} = \delta_{(n)}', \; n = (1, \ldots, N).$ 

*Шаг 7.* Поставить в соответствие каждой из *N* МЛК свою задержку и угол ухода так, что *n-я* МЛК характеризуется задержкой  $\tau_n$  и углом  $\delta_{n, A o D}$ .

*Шаг 8.*Определить мощности, фазы и углы сдвига направления ухода для каждого из  $M = 20$  подлучей каждого из совокупности N лучей. Каждый из *M* <sup>=</sup> 20 подлучей, образующих один *n*-й луч, имеет одинаковую мощность  $P_n/20$ , где  $P_n$  – мощность одного луча, определенная ранее (шаг 5). Фазы *<sup>n</sup> <sup>m</sup>*, всех подлучей генерируются согласно равномерному распределению в диапазоне  $\left[0^\circ, 360^\circ\right]$ . Углы сдвига направления ухода  $\Delta_{n.m, A o D}$  для каждого из  $M = 20$  подлучей каждого из N лучей определены в табл.  $\Pi$ 2.3.

*Шаг 9.*Определить углы прихода (AoA) для каждой из *N* МЛК. Углы прихода определяются по закону Гаусса:

$$
\delta_{n,AoA} \sim \left(0, \sigma_{n,AoA}^2\right),\tag{II2.15}
$$

где  $\sigma_{n,AoA} = 104{,}12 \Big(1-\exp\Bigl(-0.2175\bigl|10\log_{10}\bigl(P_n\bigl)\bigr|\Bigr)\Bigr),$  а величина  $P_n$  – мощность одного луча, определенная ранее (шаг 5).

*Шаг 10.* Определить углы сдвига направления прихода для каждого из *M* <sup>=</sup> 20 подлучей каждого из совокупности *N* лучей. Углы сдвига направления прихода  $\Delta_{n.m, A o A}$  для каждого из  $M=20$  подлучей каждого из совокупности *N* лучей определены в табл. П2.3.

*Шаг 11.* Поставить в соответствие каждому из *N* лучей свои *M* <sup>=</sup> 20 подлучей между BS и MS. Пара лучей образуется следующим образом: *n*-й луч BS (определенный задержкой  $\tau_n$ , мощностью  $P_n$  и углом ухода (AoD)

 $\delta_{n, AoD}$ ) ассоциируется с *n*-м лучом MS, который (определенным своим углом прихода (AoA)  $\delta_{n,AoA}$ ). Пара подлучей образуется следующим образом: для каждой *n*-й пары лучей *m*-й подлуч BS (определенный углом сдвига направления ухода  $\Delta_{n.m, A o D}$ ) случайным образом ассоциируется с *m*-м подлучом  $\text{MS}$  (определенным углом сдвига направления прихода  $\Delta_{n.m,AoA}$ ).

*Шаг 12.* Определить КУ АР BS и MS для каждого подлуча исходя из соответствующих углов прихода и ухода подлучей. Для *m*-го подлуча *n*-го луча угол ухода (AoD) определяется по отношению к линии, перпендикулярной расположению элементов АР BS:

$$
\Theta_{n,m,AoD} = \Theta_{BS} + \delta_{n,AoD} + \Delta_{n,m,AoD}.
$$
\n(II2.16)

Для *m*-го подлуча *n*-го луча угол прихода (AoA) определяется по отношению к линии, перпендикулярной расположению элементов АР MS:

$$
\Theta_{n,m,AoA} = \Theta_{MS} + \delta_{n,AoA} + \Delta_{n,m,AoA}.
$$
 (II2.17)

Коэффициенты усиления BS  $\,G_{BS}\big(\theta_{n,m,AoD}\big)$ и MS  $\,G_{MS}\big(\theta_{n,m,AoA}\big)$  определяются соответствующими диаграммами направленности как функции углов ухода  $\theta_{n,m,AoD}$  и прихода  $\theta_{n,m,AoA}$ .

*Шаг 13.* Определить потери распространения и затенение для каждого подлуча согласно формулам табл. П2.3.

Расчет коэффициентов ИХ радиоканала **<sup>H</sup>***<sup>n</sup>* (*t*) осуществляется для каждой из *n*МЛК (каждого луча), для каждой пары  $\big( u,s \big)$  по формуле:

$$
h_{u,s,n}(t) = \sqrt{\frac{P_n \sigma_{SF}}{M}} \sum_{m=1}^{M} \left( \frac{\sqrt{G_{BS}(\theta_{n,m,AoD})} \cdot \exp\left(j\left[kd_s \sin(\theta_{n,m,AoD}) + \Phi_{n,m}\right]\right) \times}{\times \sqrt{G_{MS}(\theta_{n,m,AoA})} \cdot \exp\left(jkd_u \sin(\theta_{n,m,AoA})\right) \times} \times \exp\left(jk\|\mathbf{v}\|\cos(\theta_{n,m,AoA} - \theta_{\mathbf{V}})t\right)
$$
\n(II2.18)

где  $s$  =  $\big(1,\ldots,S\big)$  – индекс элемента AP BS (источника PИ);  $\,u$  =  $\big(1,\ldots,U\big)$  – индекс элемента AP MS (приемника PИ);  $P_n$  – мощность *n*-й МЛК (шаг 5);  $\sigma_{SF}$ – логарифмически-нормальное затенение (шаг 3); *<sup>M</sup>* – число подлучей в одном луче (одной МЛК); θ<sub>n,m,AoD</sub> – угол направления ухода *m*-го подлуча *n*-го луча (шаг 12); θ<sub>*n,m,AoA* – угол направления прихода *m*-го подлуча *n*-го луча (шаг</sub> 12);  $G_{BS}(\theta_{n,m,AoD})$  – КУ элемента AP BS (шаг 12);  $G_{MS}(\theta_{n,m,AoA})$  – КУ

элемента AP MS (шаг 12);  $j = \sqrt{-1}$ ;  $k = 2\pi/\lambda$  – волновое число, где  $\lambda$  – длина волны, м;  $d_s$  – расстояние *s*-го элемента AP BS от центрального элемента (для центрального элемента справедливо следующее:  $s = 1 \Rightarrow d_1 = 0$ );  $d_u$  – расстояние *и*-го элемента AP MS от центрального элемента (для центрального элемента справедливо следующее:  $u = 1 \Rightarrow d_1 = 0$ );  $\Phi_{_{n,m}}$  – фаза *m*-го подлуча *n*-го луча (шаг 8);  $\|\mathbf{v}\|$  – амплитуда вектора скорости MS (шаг 2);  $\theta_{\mathbf{V}}$  – направление вектора скорости MS (шаг 2).

#### **Список источников**

1. *Прокис, Д*. Цифровая связь : пер. с англ. / Д. Прокис. – М. : Радио и связь, 2000.

2. *Скляр, Б*. Цифровая связь. Теоретические основы и практическое применение ; пер. с англ. / Б. Скляр. – М. : Вильямс, 2003.

3. *Градштейн, И. С*. Таблицы интегралов, сумм, рядов и произведений / И. С. Градштейн, И. М. Рыжик. – М. : Наука, 1971.

4. *Barry, John R.* Digital Communication: Third Edition / John R. Barry, Edward A. Lee, David G. Messerschmitt. – Springer, 2004.

5. <http://www.dsplog.com/category/mimo/>

6. <http://www.dsplog.com/2009/01/22/derivation-ber-rayleigh-channel/>

7. <http://www.dsplog.com/2007/12/09/symbol-error-rate-for-16-qam/>

8. <http://www.dsplog.com/2012/01/01/symbol-error-rate-16qam-64qam-256qam/>

9. *Paylraj, A*. Introduction to Space-Time Wireless Communications / A. Paylraj, R. Nabar, D. Gore. – Cambridge University Press, 2003.

10. *Alamouti, S. M*. A Simple Transmit Diversity Technique for Wireless Communications / S. M. Alamouti // IEEE Journal on Selected Areas in Communications. – 1998. – V. 16, No. 8. – P. 1451–1458.

11. *Ермолаев, В. Т*. Адаптивная пространственная обработка сигналов в системах беспроводной связи / В. Т. Ермолаев, А. Г. Флаксман. – Нижний Новгород, 2006. – 99 с.

12. *Foschini, G. J*. On The Limits of Wireless Communication in a Fading Environment when Using Multiple Antennas / G. J. Foschini, M. J. GANS // Wireless Personal Communications. – 1998. – Mar. – V. 6, no. 3. – P. 311–335.

13. *Telatar, E.* Capacity of Multiantenna Gaussian Channels / E. Telatar // European Transactions on Telecommunications. – 1999. – November/December. – V. 10, no. 6. – P. 585– 595.

14. 3GPP. Spatial channel model for MIMO simulations. – 2003. – Sep. – TR 25.996 V6.1.0. <http://www.3gpp.org/>

15. WINNER II Channel Models. IST-4-027756 WINNER II D1.1.2 V1.1, 2007.

16. SCME Project; 3GPP Spatial Channel Model Extended (SCME); http://www.ist winner.org/3gpp\_scme.html

17. IEEE 802.16 (BWA) Broadband wireless access working group, Channel model for fixed wireless applications, 2003. [http://ieee802.org/16.](http://ieee802.org/16)

18. TGn Channel Model. /V. Erceg, L. Schumacher, P. Kyristi, A. Molisch, D. S. Baum, A. Y. Gorokhov, C. Oestges, Q. Li, K. Yu, N. Tal, B. Dijkstra, A. Jagannatham, C. Lanzl, V. J. Rhodes, J. Medos, D. Michelson, M. Webster, E. Jacobsen, D. Cheung, C. Prettie, M. Ho, S. Howard, B. Bjerke, L. Jengx, H. Sampath, S. Catreux, S. Valle, A. Poloni, A. Forenza, R. W. Heath // IEEE P802.11 Wireless LANs. – 2004. – May. 10doc IEEE 802.11-03/940r4.

### **Фокин Григорий Алексеевич**

# **ПРИНЦИПЫ И ТЕХНОЛОГИИ ЦИФРОВОЙ СВЯЗИ Основы расчетов**

#### **Учебное пособие**

Редактор *И. И. Щенсняк* Верстка *Н. А. Ефремовой*

План 2014–2015 гг., п. 1

Подписано к печати 26.05.2014 Объем 9,5 усл.-печ. л. Тираж 30 экз. Заказ 475 Редакционно-издательский центр СПбГУТ. 191186 СПб., наб. р. Мойки, 61

> Отпечатано в типографии ООО «К-8» 190005 СПб., Измайловский пр., д. 18Д